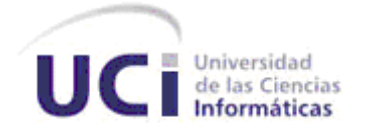

# **UNIVERSIDAD DE LAS CIENCIAS INFORMÁTICAS**

**CENTRO DE INFORMATIZACIÓN UNIVERSITARIA**

**FACULTAD 1**

# **PROPUESTA DE HERRAMIENTA PARA ANÁLISIS DE USABILIDAD EN EL PAQUETE ABAD**

**TRABAJO DE DIPLOMA PARA OPTAR POR EL TÍTULO DE INGENIERO EN CIENCIAS INFORMÁTICAS**

# **Autora:**

**Ana María Lorenzo Escobar**

**Tutores:**

**Ing. Yanicet Aveleira Rodríguez**

**Ing. Dayaisis Bárbara Bernis Pompa**

**Ing. Sergio René Vazquez Rodriguez**

# *Declaración de autoría*

Declaro ser autora de la presente tesis y reconozco a la Universidad de las Ciencias Informáticas los derechos patrimoniales de la misma, con carácter exclusivo. Autorizo a dicho centro para que haga el uso que estime pertinente con este trabajo.

Para que así conste firmamos la presente a los \_\_\_\_ días del mes de \_\_\_\_\_\_\_ del año \_\_\_\_\_\_\_.

Ana María Lorenzo Escobar

Firma del Autor

\_\_\_\_\_\_\_\_\_\_\_\_\_\_\_\_\_\_\_\_\_\_\_\_

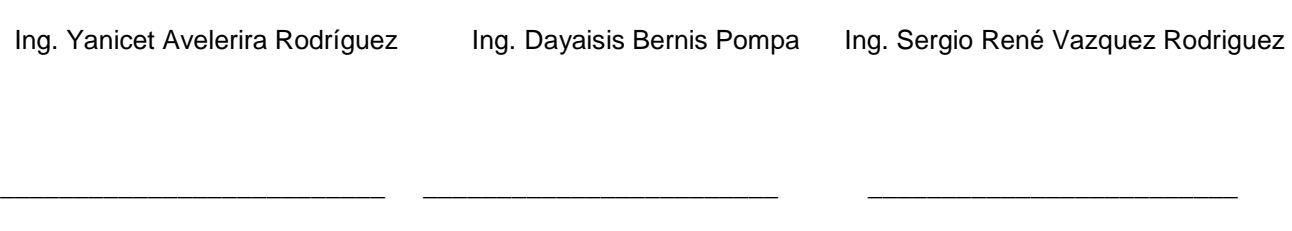

Firma del Tutor Firma del Tutor Firma del Tutor

# *Ing. Yanicet Aveleira Rodríguez*

*Ingeniera en Ciencias Informáticas, graduada en 2008. Perteneció al grupo de trabajo Arquitectura y Estándares de información de la Dirección Técnica de la Universidad de las Ciencias Informáticas. Actualmente es líder del Proyecto Gestión de Arquitectura de Información (Abad) del Centro de Informatización Universitaria (CENIA) de la facultad 1 de la propia universidad. Profesor instructor. Correo:* [yaveleira@uci.cu](mailto:yaveleira@uci.cu)*.*

# *Ing. Dayaisis B. Bernis Pompa*

*Ingeniera en Ciencias Informáticas, graduada en 2009. Perteneció al grupo de trabajo Arquitectura y Estándares de información de la Dirección Técnica de la Universidad de las Ciencias Informáticas Trabajó como analista principal del Proyecto Gestión de Arquitectura de Información (Abad) del Centro de Informatización Universitaria (CENIA) de la facultad 1 de la propia universidad. Actualmente desempeña el mismo rol en proyecto Identificación y Control de Acceso. Imparte en pregrado la asignatura Arquitectura de Información. Correo:* [dbbernis@uci.cu](mailto:dbbernis@uci.cu)*.*

*Ing. Sergio René Vazquez Rodriguez*

*Graduado de Ingeniero en Ciencias Informáticas en el curso 2009-2010. Se ha desempeñado como desarrollador y jefe en proyectos relacionados con la gestión de procesos en la Universidad de las Ciencias Informáticas. Actualmente es Jefe de la Línea Soluciones para Ciudad Digital, del Centro de Informatización Universitaria (CENIA).*

*Correo*: [srvazquez@uci.cu](mailto:srvazquez@uci.cu)

*A mis padres, la razón de mi existencia, quienes día a día me dedican su vida, este triunfo es más de ellos que mío.*

# *Agradecimientos*

A mis padres, por ser mi apoyo y sobre todo mis amigos, los mejores del mundo, nunca me cansaré de decirles cuanto los amo. A mi tesoro más pequeño, mi hermano que llegaste tarde a mi vida para apoderarte de ella. A mi abuelitas, cuanto han rezado y dado lo mejor de sí para mi, las adoro. A Yanelis por regalarme mi pequeño gigante y apoyarme, a mi Kanca, gracias por la confianza depositada en mi.

A Orlando, todo el mundo debería tener cerca a alguien como tú, hasta en mi momentos difíciles siento que te amo. A mis suegros por su cariño y por el ser maravilloso que formaron.

A mis tutores Yanicet, Dayaisis y Sergio que con tanta dedicación me han apoyado, en cada página de este trabajo hay un pedacito de ustedes, gracias por formar parte de mí.

A mis amigas Yeni, Clau, Yaima y Mayté, por compartir cada momento por duro que fuera a mi lado.

A Damián por su ayuda, a Yunieski, Julio y Arnaldo por cada minuto que me dedicaron, gracias.

En general agradecer a todas las personas que a lo largo de este viaje de cinco años hayan participado en él de una forma u otra e influyeron en mi formación personal y profesional, a todos ellos muchísimas gracias, jamás los olvidaré.

Una exigencia del *software* en la actualidad es la usabilidad, elemento que hoy no se tiene en cuenta en el desarrollo de muchas aplicaciones. La presente investigación analiza aspectos teóricos conceptuales relacionados con la gestión y evaluación de usabilidad, así como una descripción un caso de estudio que demuestra la importancia de automatizar la gestión de usabilidad. En el documento se incluyen además las herramientas y tecnologías presentadas para la modelación e implementación de la solución y los artefactos que sustentan la propuesta.

**Palabras clave:** *software,* usabilidad.

# Índice de contenidos

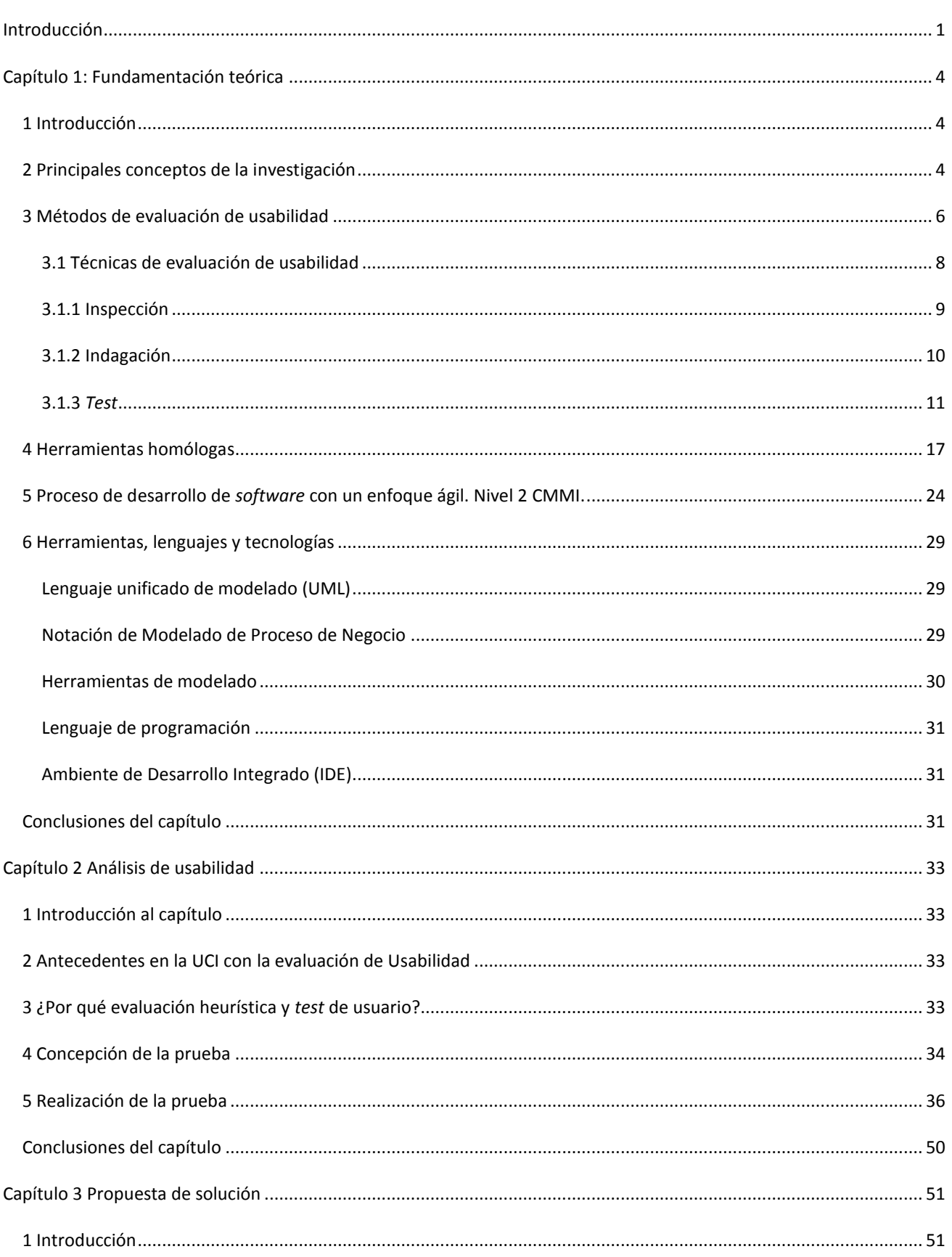

# Índice de contenidos

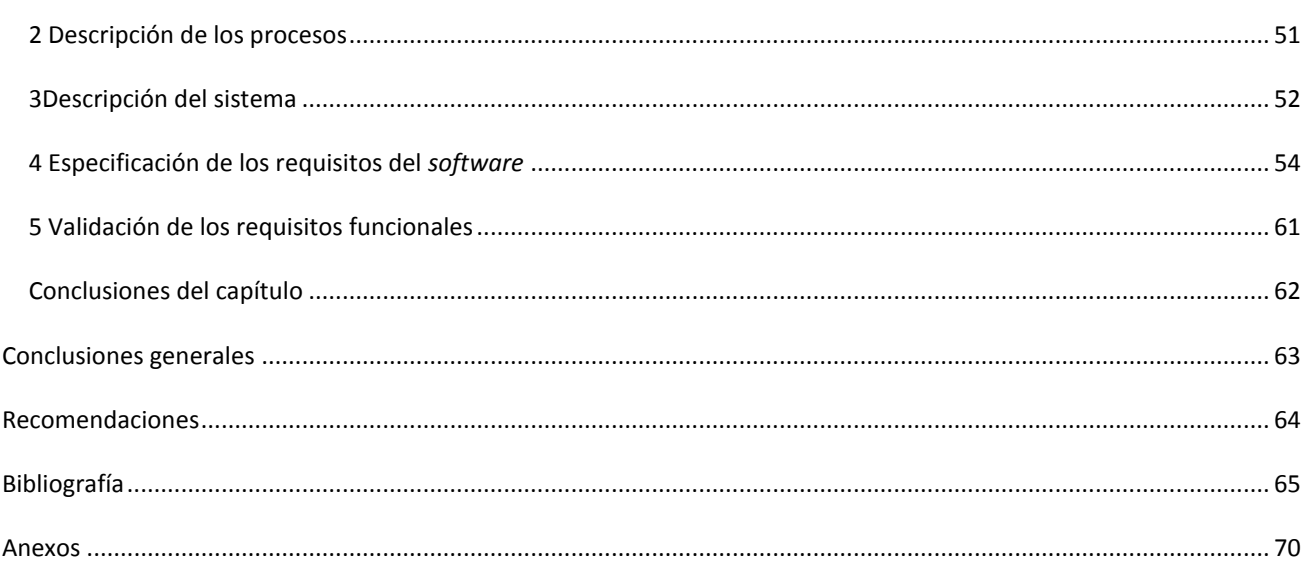

# *Índice de imágenes*

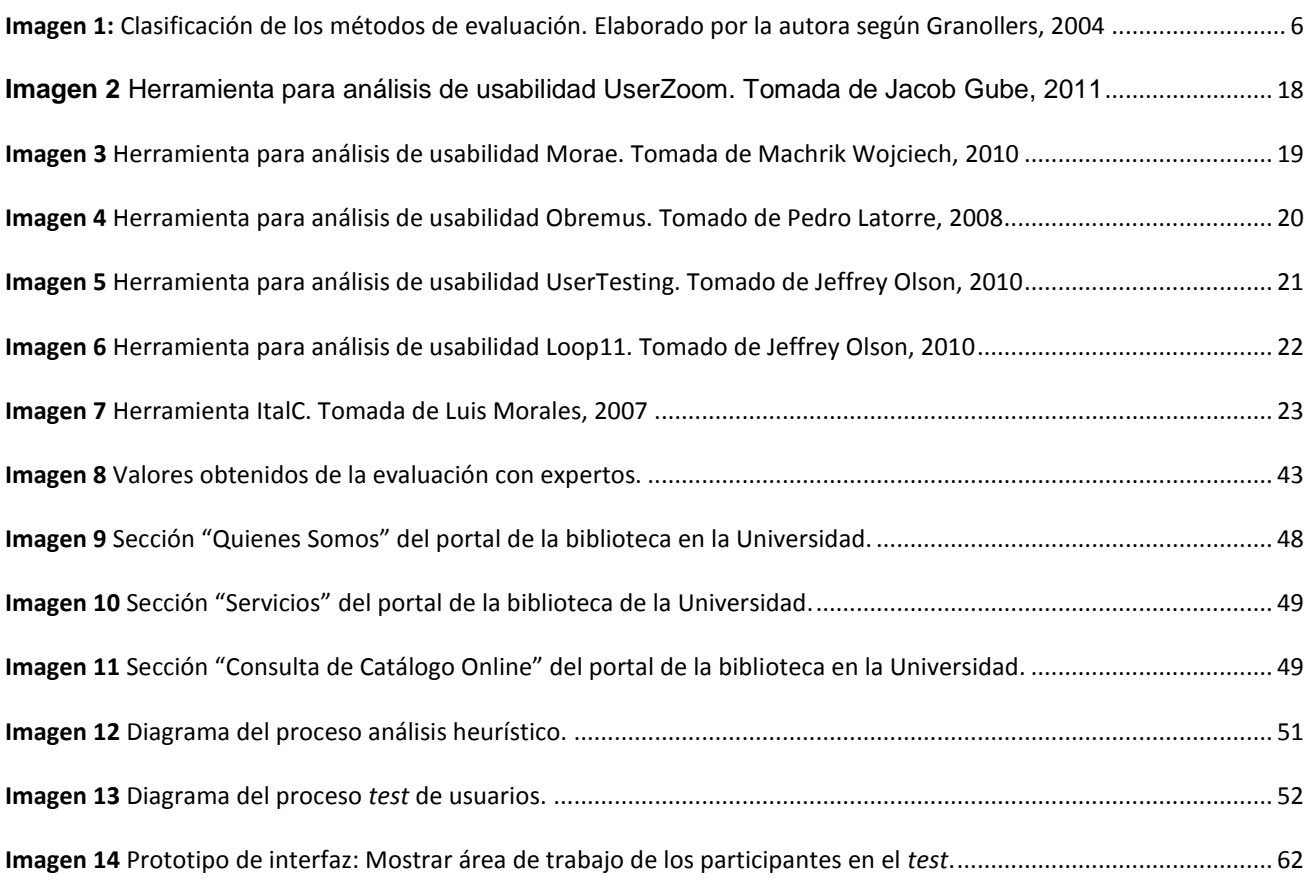

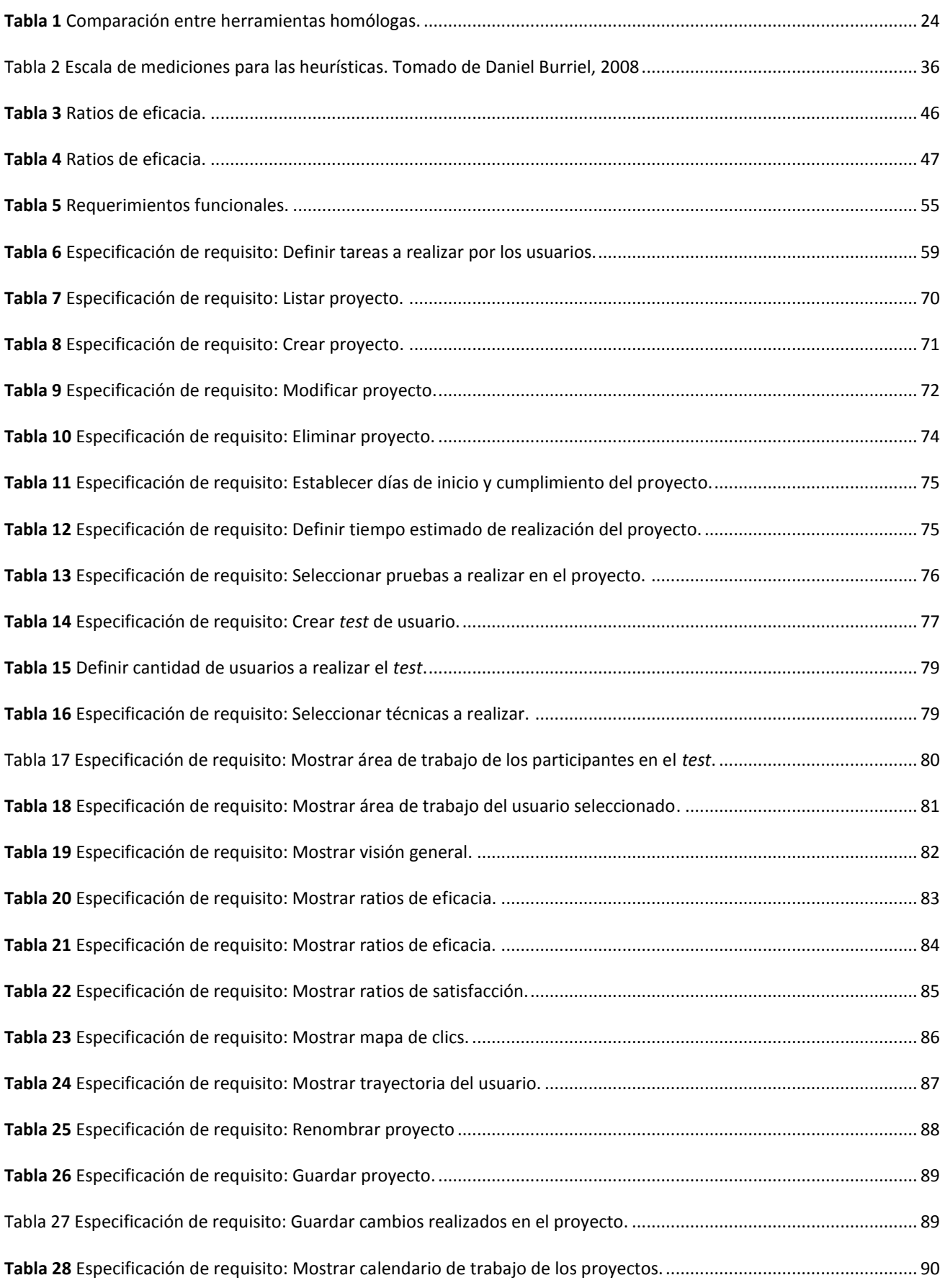

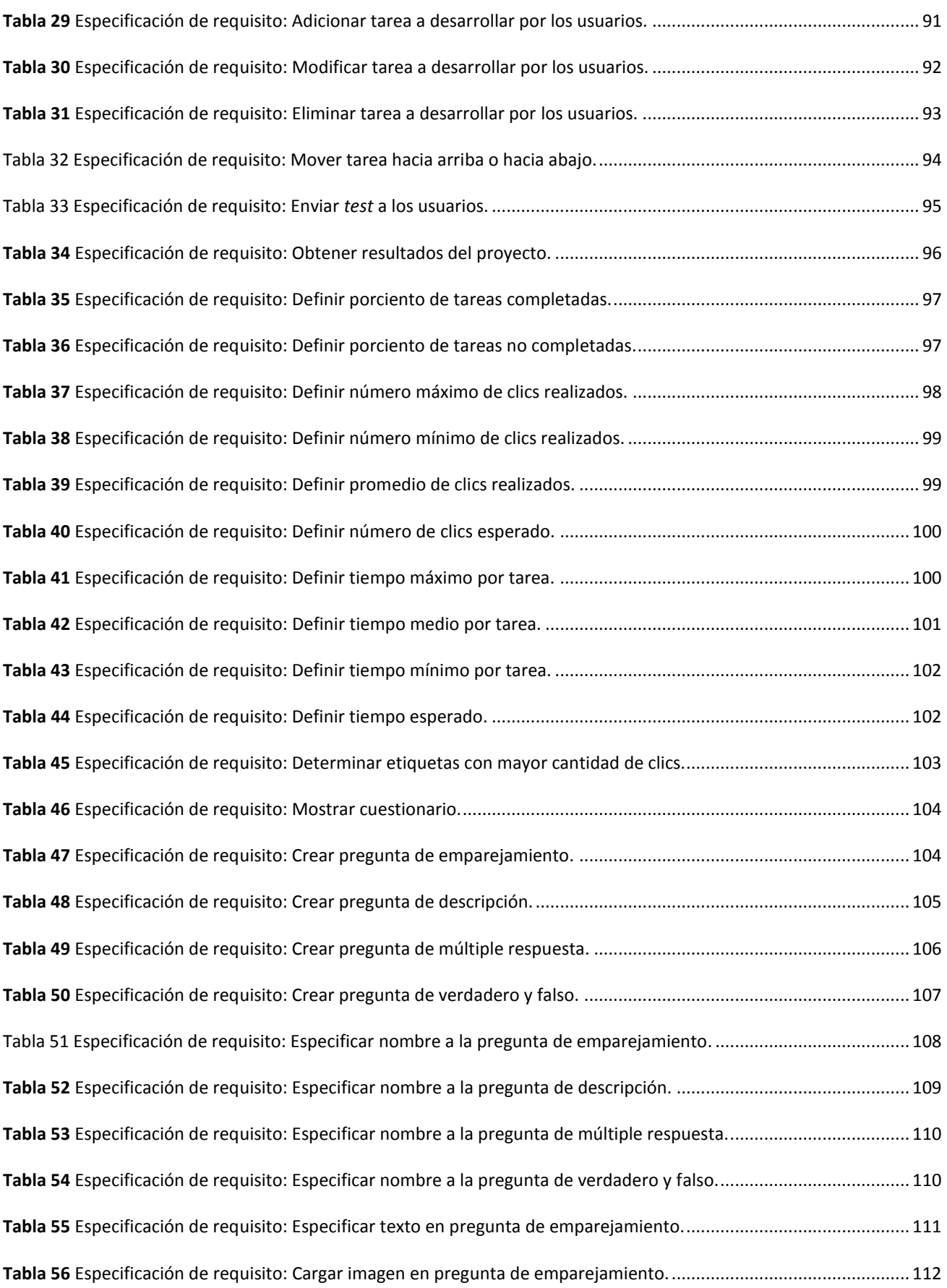

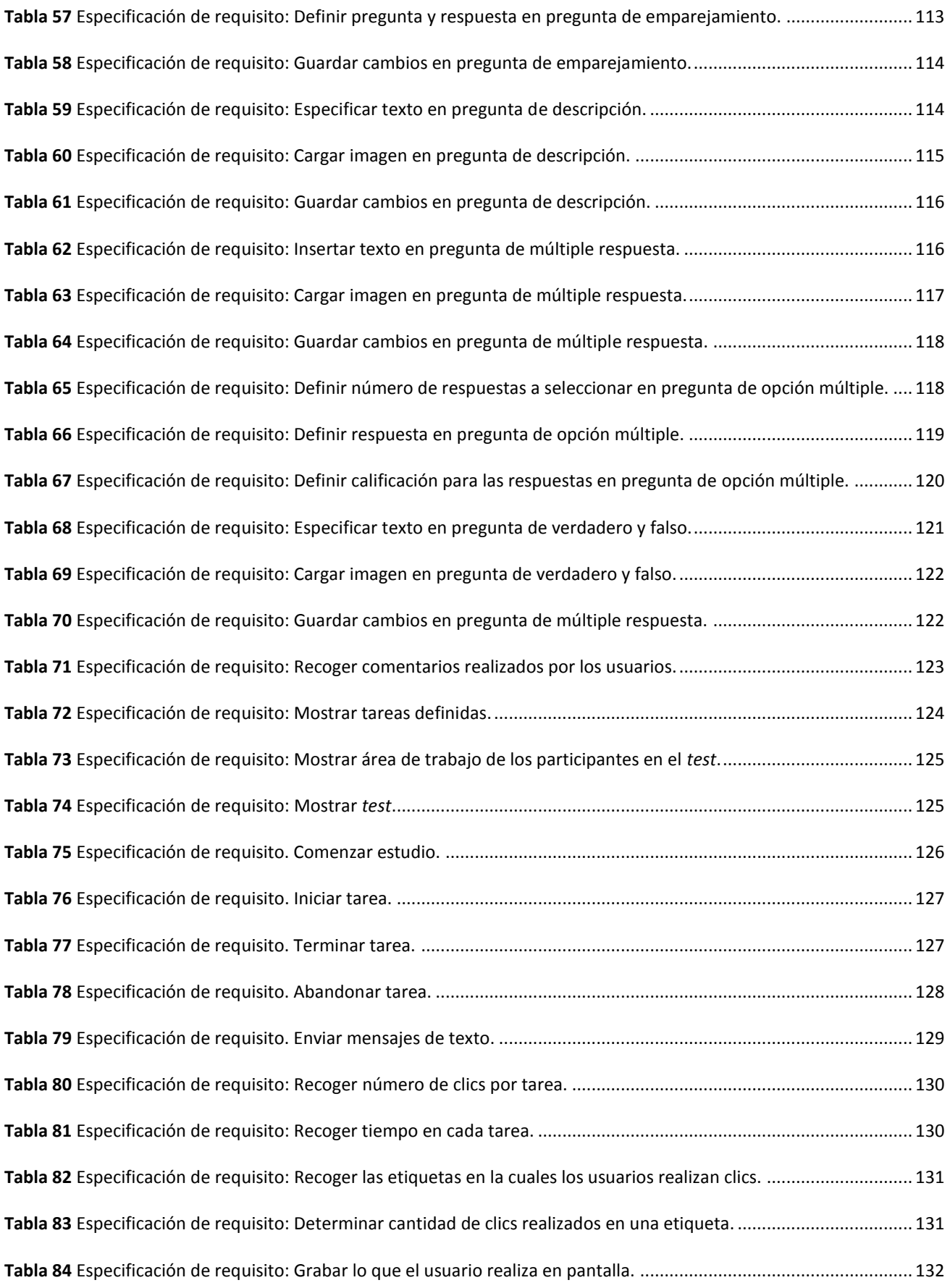

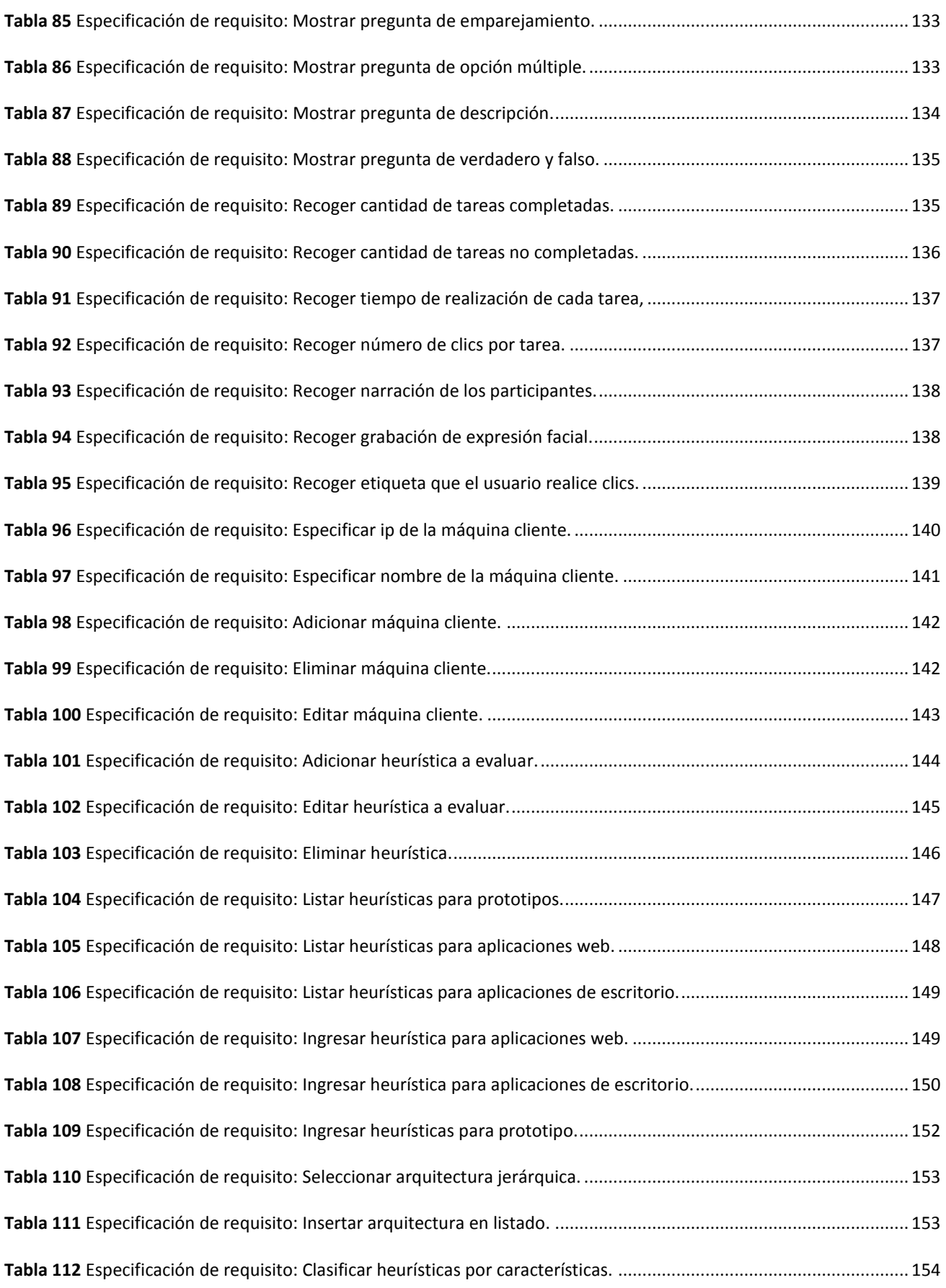

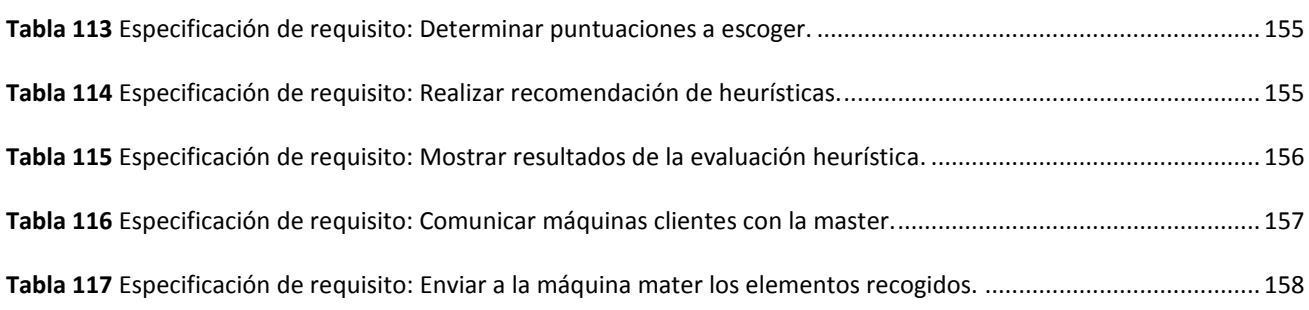

# *Introducción*

<span id="page-14-0"></span>Con el avance acelerado de la ciencia y la tecnología se han desarrollado numerosos recursos informáticos que permiten la difusión de información, comercio y otras cuestiones de gran importancia para el usuario, pero la dificultad de uso que presentan algunos de estos, desmotiva al cliente en cuanto a la exploración y navegación de los mismos. Atendiendo a esto se ha incrementado el interés por perfeccionar las tecnologías de la información y las comunicaciones con una serie de buenas prácticas dentro del proceso de desarrollo de *software*.

Los usuarios rechazan aquel *software* donde pasan mucho trabajo buscando la información (pues esta no es del todo clara), aquellos en los cuales tienen que navegar con mucha profundidad para encontrar lo que buscan. La interacción con el usuario constituye uno de los aspectos más importante de cualquier sistema interactivo y es precisamente la interfaz la parte del sistema que facilita dicha interacción.

Dada esta situación se impone desarrollar sistemas donde se contemplen las exigencias y necesidades del usuario con un buen funcionamiento de la interfaz de usuario y una buena organización de la información, para obtener una correcta comprensión de los contenidos permitiendo al usuario interactuar de manera sencilla, fácil y cumpliendo sus objetivos. En este contexto surge la Experiencia de Usuario como disciplina, la cual engloba la Usabilidad, Accesibilidad, Arquitectura de Información, Diseño de Interfaz y Diseño Interacción que intentan proporcionar estas ventajas.

Desde las fases tempranas del proceso de desarrollo de *software* se debe gestionar y aplicar disciplinas como la Usabilidad para garantizar en los productos la facilidad de aprendizaje, eficiencia, satisfacción y utilidad de los mismos para que así el producto final sea capaz de atraer a quienes lo usarán y además no sientan la necesidad de buscar otro producto que le sea más fácil de trabajar o de encontrar lo que necesitan (Carvajal y Saab, 2010).

En la actualidad la usabilidad a nivel mundial es una exigencia del *software*. Es tanto así que para incorporar estas prácticas dentro del proceso de desarrollo de *software* se han creado laboratorios especializados en empresas y universidades con el objetivo de aplicar metodologías, técnicas y herramientas enfocadas a gestionar y medir la usabilidad de los productos. Grandes empresas internacionales que operan en Internet como Microsoft, Sun Microsystems, IBM, Oracle, entre otras, destinan considerables sumas de sus presupuestos, incorporando estas iniciativas para elevar la calidad de sus productos (Herrera, 2010).

# *Introducción*

En la Universidad de las Ciencias Informáticas (UCI) la usabilidad es un tema que se encuentra en vías de desarrollo y la mayoría de los sistemas que se realizan no se les aplica ningún proceso para lograr mejorarla, incluso es un tema que algunos de los participantes en los proyectos productivos desconocen (Ramirez, 2007).

Uno de los factores que influye en una mala gestión de la usabilidad en la UCI, es que los usuarios finales son mayoritariamente excluidos del desarrollo del producto de *software* y en ocasiones su participación es nula. Los usuarios finales son los que determinan si un *software* es usable o no, estableciendo realmente si el *software* tiene o no calidad. Debe existir una interacción usuariogrupo de desarrollo-cliente desde las etapas iniciales del proyecto para así lograr una mejor calidad en las aplicaciones producidas en la Universidad.

Para contribuir al logro de ese objetivo y favorecer el desarrollo de interfaces teniendo en cuenta la experiencia de usuario, el Centro de Informatización Universitaria (CENIA) se ha propuesto desarrollar soluciones en ese sentido. Estas soluciones se agrupan en "Abad", una propuesta de paquete de herramientas para mejorar el diseño de experiencia de usuario. En este momento se encuentran en proceso de desarrollo dos de estas soluciones: una para realizar diagramas de funcionamiento (flujo), organización y prototipos de interfaz de usuarios y la otra para aplicar las técnicas de agrupamiento de tarjetas (*card sorting* en inglés) y análisis de secuencia.

Con el análisis de esos antecedentes y el propósito de continuar contribuyendo a mejorar en alguna medida las soluciones que se desarrollan en la Universidad se hace necesario plantearse nuevas tareas que lo permitan. Es de esta forma que aparece el siguiente **problema de la investigación** ¿Cómo apoyar la toma de decisiones en el proceso de desarrollo de interfaces de usuario contribuyendo a una mayor usabilidad de las mismas?

Para un entendimiento global del tema, se trabaja sobre el **objeto de estudio** la disciplina de Usabilidad, delimitando como **objetivo general:** Proponer una herramienta de gestión y medición de usabilidad que apoye la toma de decisiones de los profesionales en el proceso de desarrollo de interfaces de usuario, mediante la incorporación de las técnicas de indagación, inspección y *test* en la solución que brinda el paquete Abad.

Para el cumplimiento del objetivo general se trazan los siguientes **objetivos específicos***:*

- $\checkmark$  Identificar las características esenciales de las técnicas que contribuyen a mejorar la usabilidad de los productos y las herramientas que se utilizan para ello.
- $\checkmark$  Caracterizar las metodologías de desarrollo, tecnologías y lenguajes de programación para el desarrollo del *software*.
- $\checkmark$  Demostrar la necesidad de automatizar la gestión de usabilidad mediante un caso de estudio.
- $\checkmark$  Describir el sistema propuesto.

De ahí que el **campo de acción** quede enmarcado en: las técnicas para medir la usabilidad.

# **Métodos Científicos**

## **Analítico – sintético**

El uso de este método posibilita extraer y diferenciar técnicas, metodologías y conceptos básicos sobre la usabilidad en los productos del *software*. Estos facilitan identificar características, según el grado de aplicación y tendencias en el mundo. Además permite analizar y sintetizar el objeto de estudio pues la síntesis se realiza sobre la base de los resultados previos del análisis.

#### **Observación**

Con la utilización de esto método se identifican las principales dificultades de los usuarios al interactuar con un sistema, así como la necesidad de los mismos que se diseñen interfaces adaptadas a su modelo mental. Esto permite arribar a conclusiones y ofrecer recomendaciones para mejorar la calidad de los productos.

#### <span id="page-17-1"></span><span id="page-17-0"></span>1 INTRODUCCIÓN

En este capítulo se exponen los aspectos generales sobre la usabilidad, el estado del arte sobre la evaluación de la misma así como de los sistemas que realizan funciones similares. Además, se valora el proceso de desarrollo de *software* y el lenguaje de programación a utilizar para el posterior desarrollo de la aplicación.

#### <span id="page-17-2"></span>2 PRINCIPALES CONCEPTOS DE LA INVESTIGACIÓN

Para una mejor comprensión del concepto de usabilidad a continuación se explican algunas de las disciplinas relacionadas.

En términos generales, se puede decir que la **Interacción Persona-Ordenador (IPO)** es la disciplina que estudia el intercambio entre las personas y los ordenadores. Se encarga del diseño, evaluación e implementación de las interacciones. La comunicación entre el usuario y la máquina debe ser especial para poder comprender cada información y con qué está relacionada. Los sistemas que se creen deben ser cada vez más fáciles de manejar y deben tratar de motivar a los usuarios a los cuales van dirigidos. La idea es que los usuarios sean capaces de aprender de una forma fácil y sencilla las principales cuestiones para manejar el *software* que está brindándole la información. El intercambio debe ser agradable para que el usuario se sienta identificado con la herramienta y de una forma u otra se motive a seguir visitando, trabajando e incluso recomendando dicho *software* (Martínez Prieto y Suárez Torrente, 2008).

Durante la investigación se asume que la IPO estudia la interacción de un usuario con un sistema informático.

Relacionada de la IPO se encuentra la **Experiencia de Usuario** (Carreras, 2007), esta disciplina estudia la sensación, sentimiento, respuesta emocional, valoración y satisfacción del usuario respecto a un producto, resultado del fenómeno de interacción con el producto y la interacción con su proveedor (Montero, 2010).

Durante la investigación se asume que la experiencia de usuario es la valoración de un usuario respecto a un sistema con el cual a interactuado.

## **Usabilidad**

Hay diversos autores e investigadores de prestigio internacional que definen la usabilidad, uno de ellos es Jakob Nielsen y la especifica de la siguiente manera:

La usabilidad es un atributo relacionado con la facilidad de uso. Más específicamente, se refiere a la rapidez con que se puede aprender a utilizar algo, la eficiencia al utilizarlo, cuán memorable es, cuál es su grado de propensión al error, y cuánto les gusta a los usuarios. Si una característica no se puede utilizar o no se utiliza es como si no existiera (Nielsen, 2002).

Por su parte Jenny Preece alega que:

La usabilidad es el desarrollo de productos interactivos fáciles de aprender, sencillos de usar y agradables desde la perspectiva del usuario. En concreto, la usabilidad se desglosa en los siguientes objetivos: efectividad, eficiencia, seguridad, utilidad y capacidad de aprendizaje (Preece, 2007).

La Organización Internacional para la Estandarización (ISO por sus siglas en inglés) es el organismo encargado de promover el desarrollo de normas internacionales de fabricación, esta entidad ha publicado varias definiciones que tratan los temas de la usabilidad y el diseño centrado en el usuario.

La usabilidad de acuerdo con el estándar ISO/DIS<sup>1</sup>9241-11 "Orientaciones sobre la usabilidad" es: La extensión para la que un producto puede ser usado por usuarios específicos, para lograr metas específicas con efectividad, eficacia y satisfacción en un contexto de uso específico.

En este estándar para especificar o medir la usabilidad es necesaria la identificación de las metas y la descomposición de los factores como la efectividad, eficiencia y satisfacción:

ISO 9241-11 describe seis principios clave que caracterizan un diseño centrado en el usuario:

- 1. El diseño está basado en una comprensión explícita de usuarios, tareas y entornos.
- 2. Los usuarios están involucrados durante el diseño y el desarrollo.
- 3. El diseño está dirigido y refinado por evaluaciones centradas en usuarios.
- 4. El proceso es iterativo.

1

- 5. El diseño está dirigido a toda la experiencia del usuario.
- 6. El equipo de diseño incluye habilidades y perspectivas multidisciplinares.

 $1$  DIS: Draft International Standard - Borrador de Norma Internacional

Una vez analizados estos conceptos se concluye que la disciplina de la Usabilidad estudia la manera de diseñar productos para que los usuarios puedan interactuar con ellos de la forma más fácil, cómoda e intuitiva posible, para que consigan sus objetivos de una manera rápida y sencilla.

# <span id="page-19-0"></span>3 MÉTODOS DE EVALUACIÓN DE USABILIDAD

Existen una amplia variedad de métodos de evaluación de usabilidad, cada uno de ellos utiliza determinados medios y técnicas e intentan medir diferentes aspectos. La elección de un método u otro no depende sólo de cuál es la respuesta que se quiere conocer sino de múltiples factores que pueden resumirse en saber cuánto cuesta y qué se obtiene con su realización. Los métodos no son totalmente independientes, sino que se solapan en cuanto a las actividades que desarrollan.

Varios autores (Alejandro Cortés, Mario Morreno, Carlos Martínez, Lucia Olive, María Paula González, Jesús Lores, Carmen Torrente) coinciden en que los métodos de evaluación son los que propone el doctor Toni Granollers, el cual cuenta con una idea generalizada.

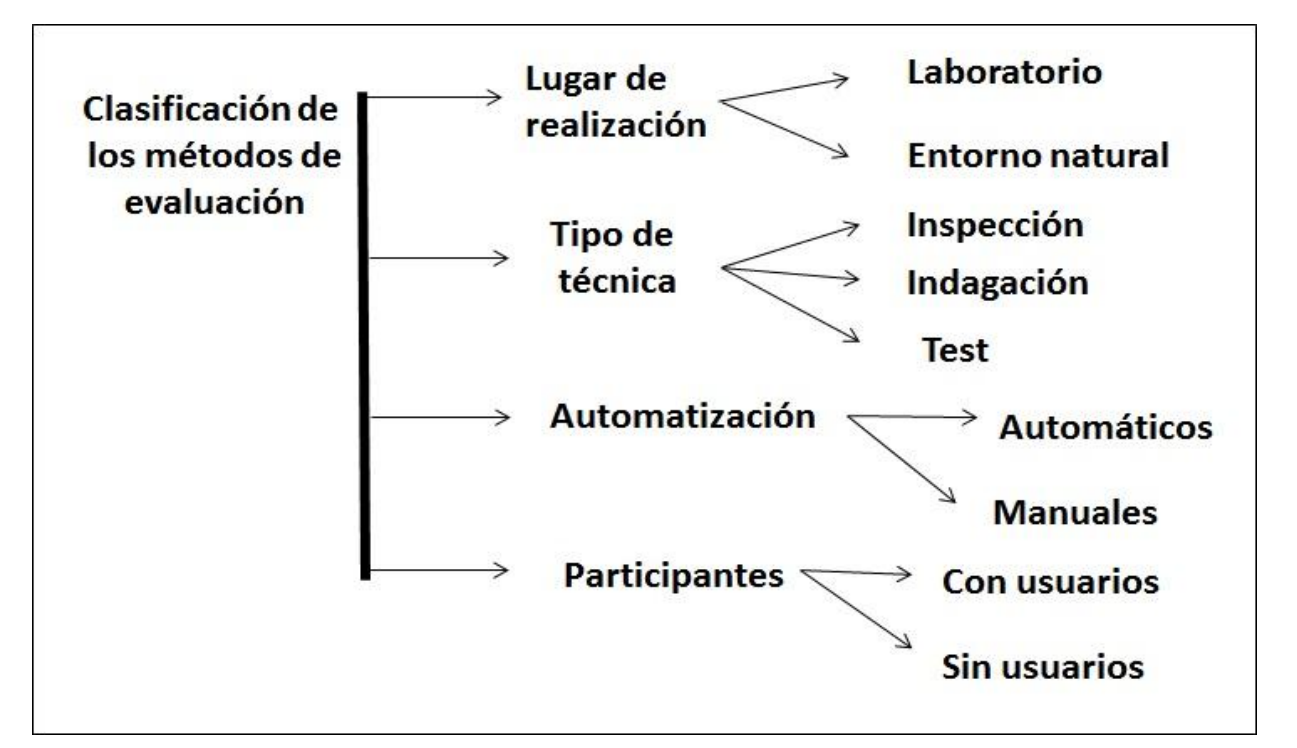

**Imagen 1:** Clasificación de los métodos de evaluación. Elaborado por la autora según Granollers, 2004

<span id="page-19-1"></span>En cuanto a **dónde se realizan** se distinguen, como se ha visto en el apartado anterior, dos categorías generales:

a) Aquellos que se realizan en el laboratorio.

El objetivo del evaluador, a veces, es comprobar aspectos sin que precise de la ayuda de los usuarios. Este tipo de comprobaciones las realiza, normalmente, en su entorno de trabajo o sea en el laboratorio, donde puede además traer usuarios para un estudio particular.

b) Los que se realizan en el entorno natural o habitual del escenario donde se realizan las tareas a evaluar.

Esta situación se produce cuando el evaluador realiza su trabajo en el lugar natural donde se realiza la escena, el lugar de interacción habitual del usuario (Granollers, 2004).

En cuanto al **tipo de técnica** de comprobación utilizada, se distinguen tres categorías:

a) Métodos de inspección:

Inspección es un nombre genérico para un conjunto de métodos cuya principal característica común es que hay unos expertos, conocidos como evaluadores, que examinan aspectos de la interfaz del sistema relacionados con la usabilidad que la misma ofrece a sus usuarios.

Los métodos de evaluación por inspección empiezan a ser populares en el ámbito de las empresas de producción de servicios de *software*, pues permiten identificar, clasificar y contabilizar un gran número de errores potenciales de usabilidad a precio relativamente bajo, siendo el hecho de no utilizar usuarios uno de los factores que más contribuye a dicha reducción económica (Granollers, 2004).

## b) Métodos de indagación:

La información acerca de los gustos del usuario, las quejas, las necesidades y la identificación de requisitos son informaciones indispensables sobre todo en etapas tempranas del proceso de desarrollo. Por tanto, hay que descubrir y aprender, hay que generar ideas de diseño, y va a resultar de especial interés que las metodologías proporcionen información relacionada con el uso y las posibilidades de acceso de un producto que aún no se ha empezado a fabricar.

Este tipo de métodos se realiza hablando con los usuarios, observándolos, usando el sistema en trabajo real obteniendo respuestas a preguntas verbalmente o por escrito (Granollers, 2004).

#### c) Métodos de *test*

En los métodos de evaluación por *test los* usuarios representativos trabajan en tareas concretas utilizando el sistema (o el prototipo) y los evaluadores utilizan los resultados para ver cómo la interfaz de usuario da soporte a los usuarios con sus tareas (Granollers, 2004).

En cuanto a la **automatización**, se puede distinguir entre métodos:

# a) Automáticos:

Se encuentran en este grupo aquellos métodos que disponen de mecanismos (*hardware y/o software*) que facilitan la comprobación de los aspectos a validar. Los métodos automáticos resultan altamente eficientes puesto que se realizan muy rápidamente y los resultados siempre provienen de los mismos parámetros, sin apreciaciones subjetivas (Granollers, 2004).

## b) Manuales:

Al contrario de los métodos anteriores están los métodos que no disponen de mecanismos que automaticen su realización. Éstos consumen más recursos: tiempo, evaluadores, pero pueden evaluar aspectos que se salen del patrón y pueden realizarse en cualquier etapa del desarrollo y con cualquier tipo de prototipo (Granollers, 2004).

Y si se tiene en cuenta **quién interviene en la evaluación**, se puede distinguir los siguientes métodos:

# a) Con usuarios y/o implicados

Son los métodos en los que se evalúa el sistema con la intervención directa de usuarios representativos, pudiendo también participar en las sesiones, personas que sin ser usuarios finales tienen la condición de implicados del sistema.

Estos métodos resultan muy positivos por implicar la participación de usuarios en el proceso de diseño; pero dificultan, en parte, el proceso debido a que no siempre resulta fácil reclutar usuarios para este tipo de actividades (Granollers, 2004).

# b) Métodos sin usuarios y/o implicados

Estos métodos los realizan sólo expertos evaluadores con la ayuda de guiones, pautas o documentos que permiten hacer un seguimiento de los que han hecho los usuarios mientras utilizaban el sistema. Trabajar sin usuarios permite que este tipo de método se realice con mayor velocidad; pero por el mismo motivo, carece de la valiosa información que evaluar con dichos usuarios aporta al desarrollo del sistema (Granollers, 2004).

### <span id="page-21-0"></span>3.1 TÉCNICAS DE EVALUACIÓN DE USABILIDAD

La evaluación de la usabilidad abarca una serie de técnicas que ayudan a medir la forma en que los usuarios son capaces de utilizar un producto, al mismo tiempo que determinan la manera en que lo hacen. El llevarla a cabo derivará en la creación de mejores productos, por lo que conseguirá que los usuarios realicen sus actividades más fácilmente. De hecho, sin evaluación será imposible saber si un producto cumple las expectativas de sus creadores, o si se adapta a su contexto social, físico y organizativo.

#### <span id="page-22-0"></span>3.1.1 INSPECCIÓN

Es una técnica que emplea expertos; que son personas que conocen del tema en cuestión, tienen estudios sobre este y una calificación especial para poder evaluar diferentes productos.

#### **Heurística**

El procedimiento heurístico, en general, puede ser descrito como el proceso en el que se resuelven problemas a partir de una serie de reglas (heurísticas) previamente determinadas. Esta técnica nace de la resolución de problemas complejos que requieren de un gran esfuerzo temporal y económico y que se pretende disminuir su impacto encontrando soluciones que, aunque no son las óptimas, son suficientemente satisfactorias.

El método consiste en analizar la conformidad de la interfaz con unos principios reconocidos de usabilidad (la "heurística") mediante la inspección de varios evaluadores expertos (Granollers, 2004).

#### **Recorrido cognitivo**

El recorrido cognitivo es un método de inspección de la usabilidad que se centra en evaluar en un diseño su facilidad de aprendizaje, básicamente por exploración y está inspirado en la observación que muchos usuarios prefieren aprender *software* a base de explorar las posibilidades que éste ofrece (Granollers, 2004).

#### **Recorrido de usabilidad plural**

Método que comparte algunas características con los recorridos tradicionales pero tiene algunas particularidades que lo diferencian, entre las que cabe destacar la intervención de usuarios finales.

Este método se realiza con tres tipos de participantes, usuarios representativos, desarrolladores y expertos en usabilidad, que conforman todos los actores implicados en el producto y todos asumen el papel de los usuarios. Las pruebas se realizan con prototipos de papel u otros materiales utilizados en escenarios. Una vez que todos los participantes han escrito las acciones que tomarían cuando interactuaban con cada panel, comienza el debate. En primer lugar, deben hablar los usuarios representativos y una vez que estos han expuesto completamente sus opiniones, hablan los desarrolladores y después los expertos en usabilidad (Granollers, 2004).

### **Recorrido cognitivo con usuarios**

Este método constituye una aproximación conocida de implicar usuarios a los tradicionales corridos cognitivos. La nueva forma de realizar la evaluación por recorrido cognitivo con usuarios partiendo de la propia metodología del recorrido cognitivo y proceder a incorporar cautelosamente usuarios. Donde se le pide a cada usuario que realice de manera individual el grupo de tareas definidas en el recorrido correspondientes a su perfil de usuario. Posteriormente el usuario y los expertos revisarán los problemas potenciales identificados (Granollers, 2004).

#### **Inspección de estándares**

Para evaluar este método se precisa de un evaluador que sea un experto en el estándar a evaluar. El experto realiza una inspección minuciosa a la interfaz para comprobar que cumple en todo momento y globalmente todos los puntos definidos en el estándar establecido (Granollers, 2004).

#### <span id="page-23-0"></span>3.1.2 INDAGACIÓN

Se realiza mediante la recogida de información; ya sea observando, preguntando o interactuando con los usuarios. Se utiliza a menudo en las primeras etapas del proceso de desarrollo de *software* que es donde se necesita una mayor información con respecto al trabajo que se va a realizar (Granollers, 2004).

#### **Observación de campo**

La técnica de evaluación conocida como observación de campo tiene como principal objetivo entender cómo los usuarios de los sistemas interactivos realizan sus tareas y más concretamente conocer todas las acciones que éstos realizan durante la realización de las mismas. Con ello se pretende capturar toda la actividad relacionada con la tarea y el contexto de su realización así como entender los diferentes modelos mentales que de las mismas tienen los usuarios.

Para realizar una observación de campo el trabajo que se realiza es visitar el lugar o lugares de trabajo donde se estén realizando las actividades objeto de estudio en las que se encuentran los usuarios representativos (Granollers, 2004).

#### **Grupo de discusión dirigido**

El grupo de discusión dirigido es una técnica de recogida de datos donde se reúnen de seis a nueve personas (generalmente usuarios y también implicados) para discutir aspectos relacionados con el sistema. En ellos un evaluador experto en usabilidad realiza la función de moderador. Éste prepara previamente la lista de aspectos a discutir y se encarga de recoger la información que necesita de la discusión (Granollers, 2004).

#### **Entrevistas**

Una entrevista consiste básicamente en una conversación donde uno o varios usuarios reales del sistema que se va a desarrollar o a rediseñar, responden a una serie de preguntas relacionadas con el sistema que el entrevistador les va formulando. En este caso, el entrevistador es el evaluador y va tomando nota de las respuestas para obtener las conclusiones finales (Granollers, 2004).

#### **Cuestionarios**

Los cuestionarios son unas listas de preguntas que el evaluador distribuye entre usuarios y/o implicados para que éstos devuelvan las respuestas y así poder extraer conclusiones. El cuestionario normalmente se distribuye en formato escrito y las preguntas plantean aspectos relacionados con el sistema o aplicación concreta. La base del cuestionario es la recolección de información a partir de respuestas contestadas por los usuarios y/o los implicados (Granollers, 2004).

#### **Grabación de uso**

La técnica grabación de uso se basa en grabar o recoger todas las actividades realizadas por el usuario con el sistema para su posterior análisis. Para ello es preciso de una aplicación secundaria que realice automáticamente esta labor, donde pase totalmente desapercibida por el usuario (Granollers, 2004).

# <span id="page-24-0"></span>3.1.3 *TEST*

En los métodos de usabilidad por *test* usuarios representativos trabajan en tareas utilizando el sistema o el prototipo y los evaluadores utilizan los resultados para ver cómo la interfaz de usuario soporta a los usuarios con sus tareas (Granollers, 2004).

#### **Medida de las prestaciones***.*

Este método de evaluación más conocido como *test* de usuarios está basado en la toma de medidas acerca del rendimiento u otro tipo de aspecto subjetivo que afecte a la usabilidad del sistema, para lo que será necesario disponer bien sea del sistema ya implementado o de un prototipo que permita evaluar estos aspectos. Se analizarán tanto en la manera como utilizan el producto como midiendo el tiempo que les lleva realizarlo (Granollers, 2004).

### **Pensando en voz alta**

En este método de evaluación se pide a los usuarios y de forma individual que expresen en voz alta y libremente sus pensamientos, sentimientos y opiniones sobre cualquier aspecto (diseño, funcionalidad) mientras que interaccionan con el sistema o un prototipo del mismo. Resulta ser un método altamente eficaz para capturar aspectos relacionados con las actividades cognitivas de los usuarios potenciales del sistema evaluado (Granollers, 2004).

#### **Interacción constructiva**

Es una derivación del pensando en voz alta e implica tener, en vez de uno, a dos usuarios realizando conjuntamente cada *test* del sistema.

Este método es mucho más natural que el pensar en voz alta con usuarios individuales, ya que las personas normalmente verbalizan cuando tratan de resolver un problema conjuntamente y además hacen muchos más comentarios (Granollers, 2004).

#### *Test* **retrospectivo**

Este método de *test* retrospectivo está basado en que posteriormente a la grabación del vídeo de la sesión de *test*, se recoge más información haciendo que el usuario revise la grabación. El evaluador detiene el vídeo y pregunta al usuario con más detalle del *test* que esencialmente ha sido completado (Granollers, 2004).

#### **Método del conductor**

El método del conductor trata de interferir lo menos posible al usuario mientras realizaba el *test.* Se conduce al usuario en la dirección correcta mientras se usa el sistema. Durante el *test*, el usuario puede preguntar al evaluador cualquier aspecto relacionado con el sistema y éste le responderá.

Este método se centra en el usuario inexperto y el propósito del mismo es descubrir las necesidades de información de los usuarios de tal manera que se proporcione un mejor entrenamiento y documentación, al mismo tiempo que un posible rediseño de la interfaz para evitar la necesidad de preguntas (Granollers, 2004).

#### **Agrupamiento de tarjetas**

La técnica conocida como agrupamiento de tarjetas, es la utilizada para conocer cómo los usuarios visualizan la organización de la información. El diseñador utiliza las aportaciones de los usuarios para decidir cómo deberá estructurarse la información en la interfaz.

Se trata de una técnica que involucra a los usuarios, que es especialmente indicada cuando se dispone de una serie de elementos que precisan ser catalogados, así como para decidir la estructura organizativa de cualquier sistema de información.

A continuación se describen **otras técnicas existentes** para la evaluación de usabilidad.

## **Recoger los datos de clics**

Esta técnica permite reconstruir las rutas de navegación de los usuarios así como dibujar "mapas de calor" sobre una página, mostrando los elementos con más clics. El mapa de clics nos muestra el lugar dónde hacen clics los usuarios (Rovira, 2011).

## **Análisis de formularios**

Este método consiste en analizar el número de veces que los usuarios dejan de rellenar un formulario en un campo concreto (Rovira, 2011).

### **Análisis de porcentaje de rebote**

El porcentaje de rebote es un método utilizado en análisis web que describe las veces que un usuario abandona un sitio web en términos porcentuales (Rovira, 2011).

## **Seguidor de ojo**

Está técnica hace referencia a un conjunto de tecnologías que permiten monitorizar y registrar la forma en la que una persona mira una determinada escena o imagen, en concreto en qué áreas fija su atención, durante cuánto tiempo y qué orden sigue en su exploración visual (Grau, 2009).

Luego del estudio a las técnicas existentes para medir la usabilidad de un sistema se propone realizar el análisis heurístico y *test* de usuarios, apoyadas en hablando en voz alta, grabación de uso y encuestas. Por la importancia de estas técnicas que cuantifican, con el objetivo de construir modelos estadísticos, en un intento de explicar lo que se observe. Pues uno de los puntos a destacar es que no se cuenta con muchos expertos en el tema y el sistema ayudaría en gran medida a detectar dificultades. A continuación se muestra una explicación más detallada de las técnicas:

EVALUACIÓN HEURÍSTICA

La evaluación heurística es una de las variantes de la inspección de usabilidad donde los expertos o especialistas juzgan si cada elemento de la interfaz de usuario cumple con los principios de la usabilidad.

El grupo de expertos investiga y analiza todos los aspectos relacionados con la interfaz de usuario para realizar una evaluación al respecto, utilizando una lista de principios que usualmente son aceptados.

Se selecciona utilizar este tipo de técnica porque tiene las siguientes ventajas acordes para aplicarla en el presente trabajo de diploma:

- $\checkmark$  Fácil de utilizar.
- $\checkmark$  Se lleva a cabo con rapidez.
- Se puede utilizar en cualquier etapa del desarrollo de *software*.

Muchas veces conseguir expertos capacitados es difícil y costoso lo que es una desventaja del método, para que se pueda hacer la evaluación heurística se requiere de cierto nivel de conocimiento y de experiencia para poder aplicar la técnica.

Para llevar a cabo la evaluación es necesario reunir a los expertos que la lleven a cabo. Mientras mayor sea el número de expertos frente a la interfaz mayor es la cantidad de errores que se podrán encontrar, pero en ese caso el costo se incrementa.

Después de la selección adecuada de los especialistas para llevar a cabo la evaluación, entonces viene el verdadero trabajo, encontrar los errores en el *software*. La evaluación se hace primeramente de manera individual por cada evaluador, necesitan fijarse bien en cada detalle de la interfaz y revisarla como mínimo dos veces sin que ninguno de sus compañeros influya en su criterio. El experto se fijará en cada menú, control y botón para ir evaluando.

Posteriormente los expertos proporcionan la información obtenida por distintos medios entre los que se encuentran un informe estructurado y la expresión oral de los hallazgos.

Si la evaluación heurística tiene la ventaja principal de la rapidez, tiene el gran inconveniente que todos los resultados están basados en principios teóricos y las sesiones de evaluación tienden a ser extensas.

Por tanto, para complementar estos resultados basados en principios teóricos, se recomienda los *test* de usuario como se mencionó anteriormente. En este caso los resultados se obtienen, si están respaldados por pruebas concretas y palpables. Por tanto, los *test* de usuario pueden verse como un complemento a la evaluación heurística.

#### *TEST* DE USUARIOS

Tienen la gran ventaja de que los resultados que se obtienen son fiables, pues son obtenidos directamente de los usuarios finales. No todos los *test* de usuario son iguales, por lo que, antes de empezar a trabajar con los usuarios, se debe planificar en cada caso cuales son las pruebas que van a formar del *test*. De forma genérica, las fases de un *test* de usuario son las siguientes:

Fases para la aplicación del *test* de usuario (Gobierno de Chile, 2008)

- 1. Planificación: diseño del *test* y realización de la selección de los usuarios.
- 2. Ejecución: realización del *test* con los usuarios en el laboratorio o en el lugar de navegación de los mismos.
- 3. Conclusión: elaboración del informe final.

A continuación se describen cada una de las fases:

**Planificación:** consiste en diseñar el *test* acorde con los indicadores seleccionados para la evaluación de la aplicación, los cuales son de vital importancia para los desarrolladores. El *test* se conforma elaborando las preguntas orientadas en que el usuario resuelva tareas. Estas permiten observar el grado de entendimiento que tiene la aplicación para cualquier tipo de usuario.

En el reclutamiento de participantes se debe asegurar de que los elegidos tienen perfiles acordes con los usuarios reales o potenciales del sistema (Hassan y Montero, 2007).Si son futuros usuarios del sistema el proceso es más efectivo.

Hassan y Martín describen que para realizar el *test*, se debe elegir los usuarios, con los que se pueden detectar hasta el ochenta por ciento de los problemas de usabilidad. En el mismo, se recomienda que la duración de los ejercicios no supere la hora, ya que el usuario tiende a agotarse, pierde el interés en lo que está haciendo y por ende, los resultados generados no serían los óptimos (Hassan y Martín, 2003).

**Ejecución:** indica el lugar donde se debe aplicar el *test* de usuario. Se afirma que el mejor lugar es un laboratorio que cuente con la menor cantidad de personas posibles, para que no impidan la ejecución satisfactoria de las tareas. El evaluador debe ir anotando los problemas que va observando a medida que transcurra la ejecución del ejercicio. Las evaluaciones deben ser realizadas de forma independiente por cada usuario o participante. (Hassan y Martín, 2003).

**Conclusión:** se elabora un informe con las anotaciones tomadas durante la ejecución de las tareas. En el informe se deben incluir además de los problemas de usabilidad detectados, algunas sugerencias para solucionarlos. Algunos aspectos a tener en cuenta a la hora de realizar un *test* de usuarios es la preparación de los materiales. (Hassan y Martín, 2003).

Para anotar sus observaciones, le bastará con un simple bloc de notas. Idealmente, puede utilizar una cámara para grabar al usuario (previo permiso expreso) y algún *software* o *hardware* que registre las acciones del usuario sobre el interfaz. La prueba la realizará cada participante por separado. Se elabora un guion en el que se describa: qué se le va a decir a cada participante; que se le va a pedir que haga; cómo va a hacerlo; cuánto tiempo estima necesario para cada paso en la prueba.(Hassan y Martín, 2003).

Para la realización de este *test* un aspecto primordial es la selección de tareas que los usuarios deberán realizar. Los siguientes puntos deberán tenerse presentes a la hora de escoger dichas tareas:

- a) Tareas que demuestren problemas de usabilidad. El criterio más importante para seleccionar tareas es utilizar aquellas que prueben los problemas potenciales de usabilidad del producto.
- b) Tareas sugeridas por la propia experiencia. Los desarrolladores siempre tienen algunas ideas respecto de dónde encontrar problemas. Saben qué partes del producto fueron más difíciles de diseñar y cuáles son los problemas que se han de probar.
- c) Tareas derivadas de otros criterios como por ejemplo, las tareas que son difíciles de recuperar después de un error.
- d) Tareas que los usuarios harán con el producto. Se seleccionan tareas habituales en el día a día de los usuarios en orden, para optimizar la usabilidad de los aspectos más cotidianos. (Hassan y Martín, 2003).

Algunos requisitos que deben cumplir las tareas encomendadas al participante son:

- Ser razonables: Tareas típicas que un usuario real llevaría a cabo.

- Estar descritas en términos de objetivos finales: La tarea debe contextualizarse bajo un objetivo o motivación mayor.

- Ser específicas: La tarea no puede ser demasiado genérica, sino que debe describir objetivos concretos con el fin de poder comparar los problemas encontrados con los del resto de participantes.

- Ser factibles: Encomendar al usuario tareas irrealizables no aporta información útil sobre los problemas reales de usabilidad. En estas pruebas lo que se debe evaluar es el diseño a través de los usuarios, no al contrario.

- Duración razonable: Si la tarea requiere demasiado tiempo para ser completada, sería recomendable descomponerla en sub-tareas (Kuniavsky, 2003).

#### <span id="page-30-0"></span>4 HERRAMIENTAS HOMÓLOGAS

La mayoría de las empresas que desarrollan *software* utilizan iniciativas para contar con productos usables. Ejemplo de esto son los laboratorios de usabilidad, espacios especialmente adaptados para gestionar y medir la usabilidad. Son varias las instalaciones que se dedican a este fin, pero también existen consultorías que se encargan de gestionar y medir la usabilidad, ejemplo de esto es *Xperience Consulting* que se dedica a brindar servicios a compañías como Google, Microsoft, Dell y Motorola. En estas iniciativas se utilizan algunas de las herramientas que a continuación se mencionan para la evaluación de usabilidad.

#### [USERZOOM](http://www.userzoom.com/)

UserZoom, es un *software* de testeo remoto, desarrollado por un equipo de expertos de *Xperience Consulting*. Este analiza la información sobre las tareas más importantes que los usuarios realizan en una web, como el lugar exacto donde se han realizado los clics, el tiempo empleado, por ciento de éxito y fracaso de las tareas, tiempo y número de clics medio, máximo y mínimo. Donde elige los usuarios.

Realiza las técnicas de:

- $\checkmark$  Sequidor de ojo.
- *Test* de usuarios.
- $\checkmark$  Agrupamiento de tarjetas.
- $\checkmark$  Pensando en voz alta.
- $\checkmark$  Grabación de uso.

 $\checkmark$  Evaluación heurística (Nuez, 2009).

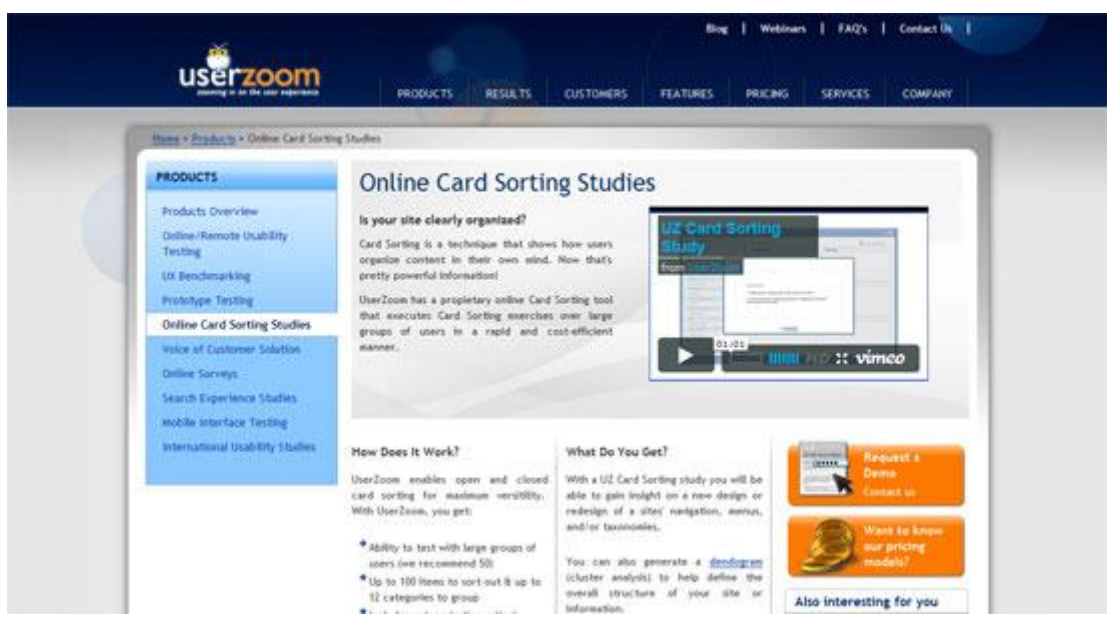

**Imagen 2** Herramienta para análisis de usabilidad UserZoom. Tomada de Jacob Gube, 2011

#### <span id="page-31-0"></span>[MORAE](http://www.techsmith.com/morae.asp)

Es un paquete completo para realizar los exámenes, se encuentra disponible solo para el sistema operativo *Windows*. Permite conectar una grabadora de vídeo para luego ver las reacciones de las personas al mismo tiempo que interactúan con la evaluación. La suite consta de tres productos:

- *Recorder,* es el programa principal y permite grabar la sesión (pantalla, teclado, mouse) y al usuario al mismo tiempo.
- *Observer*, se utiliza para ver en tiempo real y de forma remota el *test* de usabilidad y permite realizar notas sobre el mismo.
- *Manager,* sirve para tomar decisiones en base a los resultados obtenidos en cada examen, permite analizar las grabaciones y generar reportes. (Carvajal y Saab, 2010)

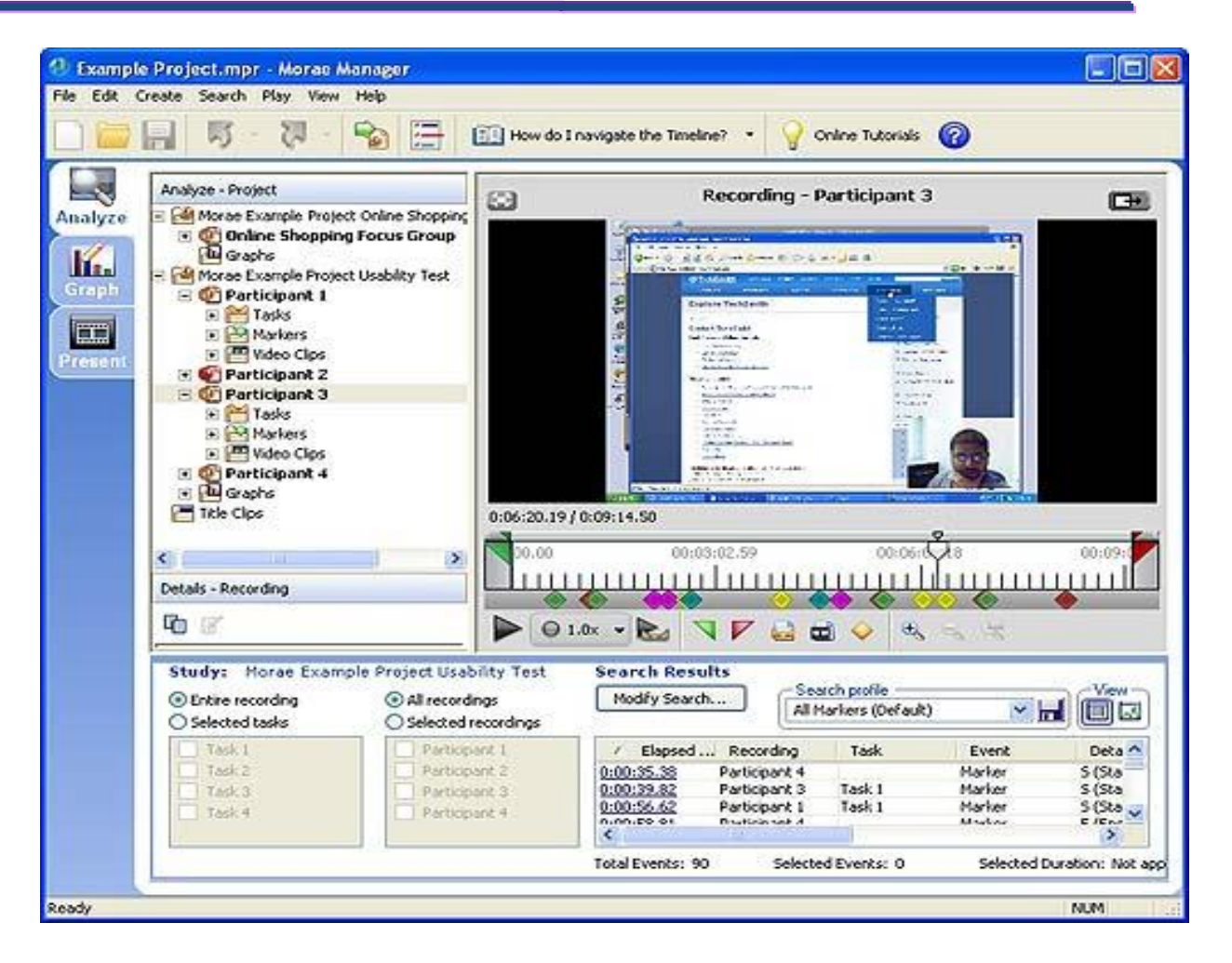

**Imagen 3** Herramienta para análisis de usabilidad Morae. Tomada de Machrik Wojciech, 2010

#### <span id="page-32-0"></span>**OBREMUS**

Una herramienta para la observación remota de usuario, se ha creado como un módulo de la herramienta integrada WebA (Web Análisis que es una herramienta de ayuda para el análisis de sitios web), está formada por módulos que permiten la evaluación semiautomática de la usabilidad mediante *test* de satisfacción de usuario y basados en normas ISO. Permite la definición de *test* de usuario remoto, la recopilación de información y el posterior análisis de los mismos.

Es un sistema compuesto por cuatro módulos independientes. Los módulos de grabación y moderación, suministrados en formato de aplicación multilenguaje para entornos *Windows*, permiten a usuarios y moderadores la participación en pruebas de usabilidad remotas. Por otra parte, el módulo de evaluación facilita la definición y la gestión de los estudios o proyectos de usabilidad, así como de sus sesiones asociadas. (Alonso y Latorre, 2009)

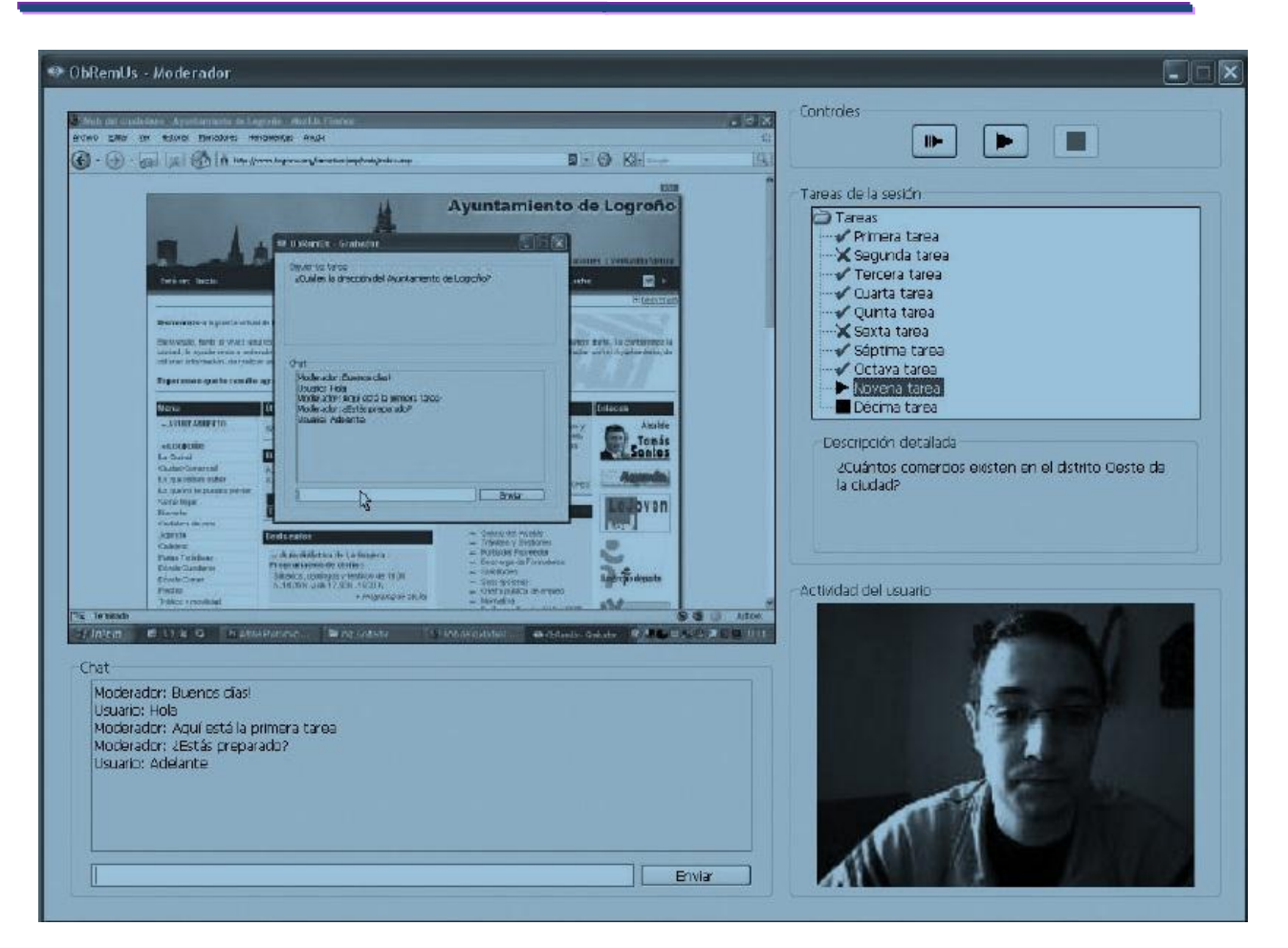

**Imagen 4** Herramienta para análisis de usabilidad Obremus. Tomado de Pedro Latorre, 2008

#### <span id="page-33-0"></span>USERTESTING

Usertesting es una herramienta con un costo de 39 dólares americanos. Para la configuración de un *test* se especifica el URL y se describe el escenario que se le plantea al participante. El análisis de los resultados cuenta con un video de grabación del rastro del ratón durante la sesión de *test* acompañado por la grabación de la voz de los usuarios. También un resumen de sugerencias que los usuarios proponen para cada sitio web y tarea (Rodríguez y Barredo, 2009).

Es una herramienta que permite realizar:

- *Tes*t de usuarios.
- $\checkmark$  Hablando en voz alta.
- $\checkmark$  Mapa de clics.
- $\checkmark$  Grabación de uso (Rodríguez y Barredo, 2009).

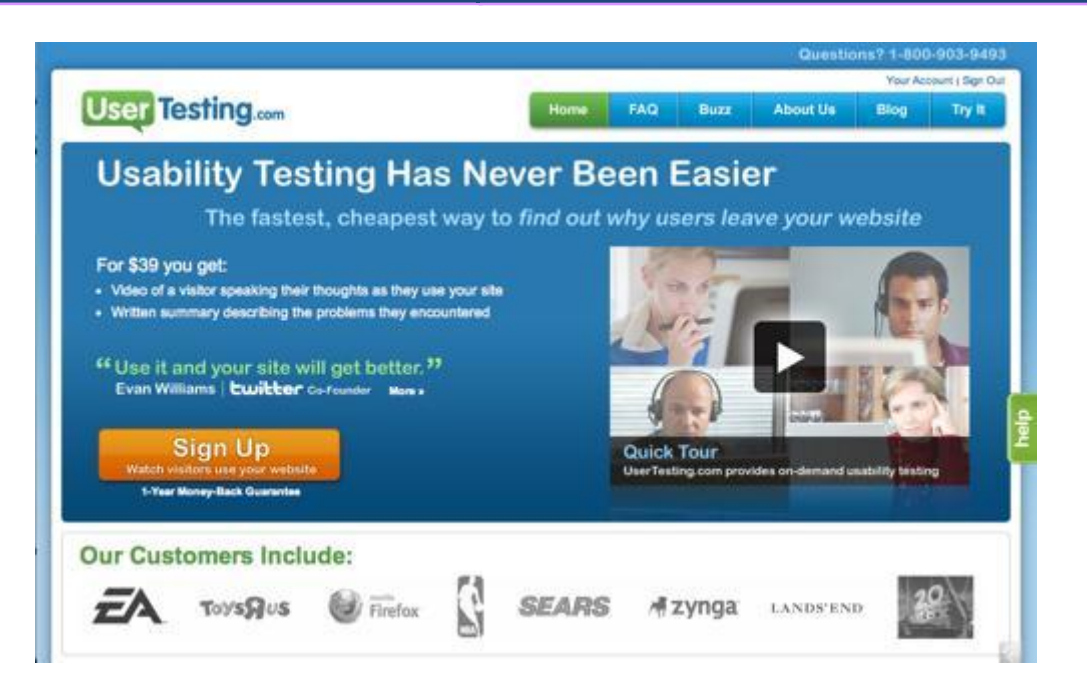

**Imagen 5** Herramienta para análisis de usabilidad UserTesting. Tomado de Jeffrey Olson, 2010

#### <span id="page-34-0"></span>LOOP11

Es una herramienta web, se configura rápido y fácil. Permite la realización de *test* de usuarios con un máximo de cinco tareas a desarrollar y dos preguntas. Cuenta con varios idiomas para la interfaz, estos son inglés, español, alemán y chino. Al concluir el *test* de usuario proporciona datos que incluyen la tasa media de éxito y de fracaso, y el abandono del *test* completo. Sobre cada una de las tareas ofrece indicadores como: promedio de páginas vistas y tiempo medio por tarea, página más frecuente de éxito, fracaso y abandono, el primer clic y la ruta de navegación más frecuente. Además de los indicadores anteriores, recoge una gran cantidad de datos sobre cada participante, tales como la dirección IP, navegador, fecha del *test*, tiempo total y por tarea del *test*, número total y por tarea de las páginas vistas (Bustamante, 2010).

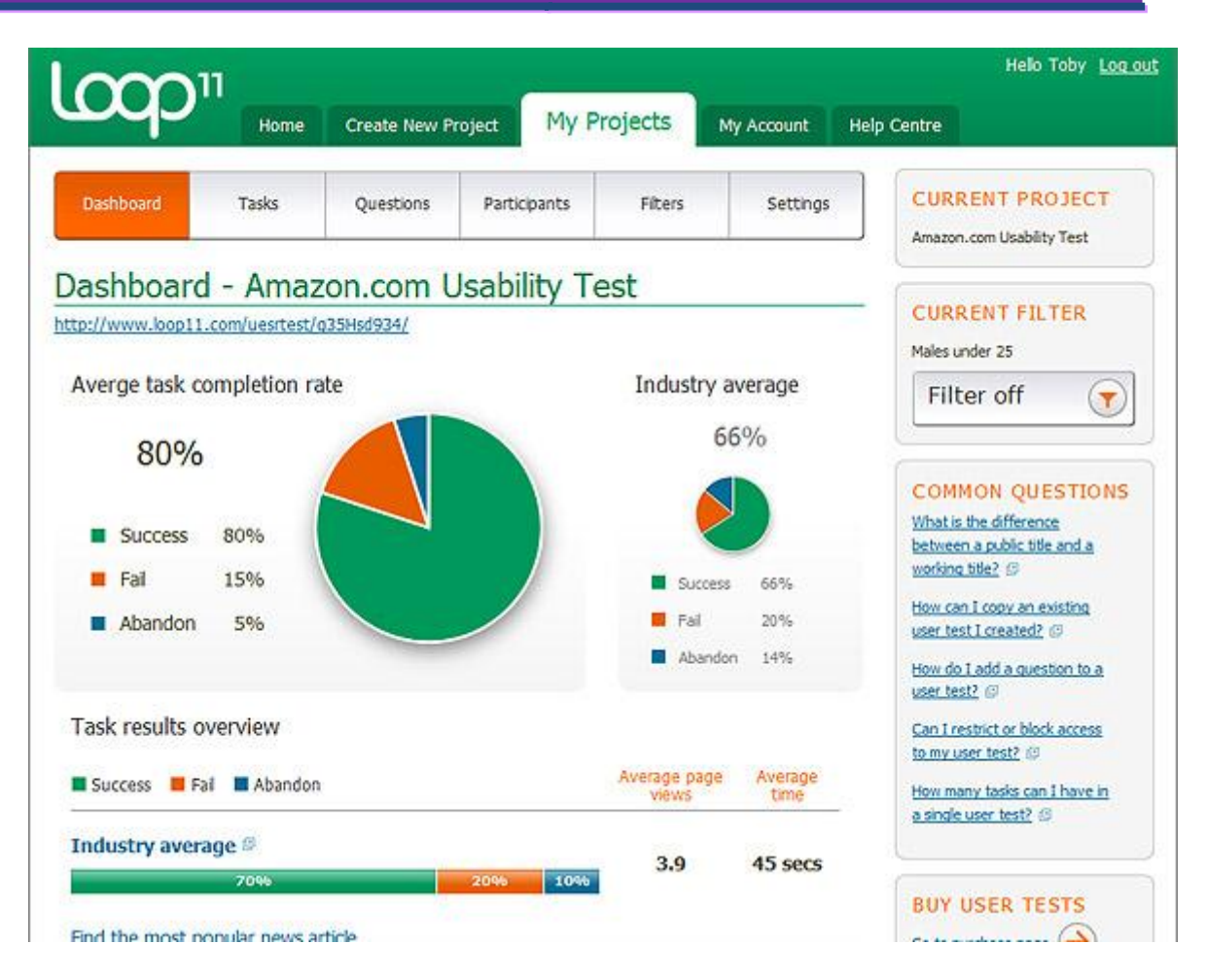

**Imagen 6** Herramienta para análisis de usabilidad Loop11. Tomado de Jeffrey Olson, 2010

#### <span id="page-35-0"></span>ITALC

ItalC es una herramienta didáctica para los profesores que le permite ver y controlar otras computadoras en su red de varias maneras. Es compatible con los sistemas operativos Linux y Windows XP, Vista y 7. ItalC es gratis, el código fuente está disponible y es libre de cambiar el *software* respetando los términos de la licencia GPL. Permite a los profesores ver lo que está pasando en los laboratorios de informática mediante el modo de visión general y hacer instantáneas. En la pantalla del profesor se muestra las computadoras de todos los alumnos en tiempo real. Cuenta con estaciones de trabajo de bloqueo para mover toda la atención a la maestra. Enviar mensajes de texto a los estudiantes (Morales, 2006).

Es importante dejar claro que esta herramienta no se enfoca al objeto de estudio, pero por las posibilidades que brinda de hacer observaciones de usuarios se considera útil para la concepción del trabajo de diploma.
| <b>C</b> iTALC 1.0.1                                                                                                    |                                                                                                    |                                                                       |                                                                  | ▣                                                                                                    |
|----------------------------------------------------------------------------------------------------|----------------------------------------------------------------------------------------------------|-----------------------------------------------------------------------|------------------------------------------------------------------|----------------------------------------------------------------------------------------------------|
| Cambia<br>Aula<br>Presenta in finestra<br>Panoramica                                                                                                    | <b>Blocca</b><br>Inxia messaggio                                                                                                    | Accendi<br>Spegni                                                     | Adatta<br>Accedi come                                            | Ordina                                                                                               |
| <b>Ly</b> Introduzione<br>Presenta su schermo intero<br>Introdu<br>In questa modalità il tuo schermo sarà visualizzato<br>su tutti i computer client. Inoltre gli utenti non<br>saranno in grado di svolgere altre azioni, in quanto<br>Benvenuto in<br>le periferiche di input (mouse-tastiera) saranno<br>bloccate. | $\Box$ leo18 (L.<br>$   \Box   \times$<br>mitte                                                                                                    | $\Box$ leo19 (L. $\Box$ $\Box$ $\times$                               | Q leo 20 (L. $\  \blacksquare \  \blacksquare$<br>143 500        |                                                                                                    |
| Q<br>Come vearra uarra unavoro concene uiversi<br>pulsanti. Ciascun pulsante è associato ad<br>un'area di lavoro. Dai un'occhiata a tutte le<br>Ĵ۵<br>are di lavoro disponibili cliccando sui rispettivi<br>pulsanti.<br>ń                                                                                            | $\left[\begin{array}{c}\mathbf{Q} \end{array}\right]$ leo 13 (L. $\left[\begin{array}{c}\mathbf{Z} \end{array}\right]$ $\left[\begin{array}{c}\mathbf{Z} \end{array}\right]$ | $\Box$ leo14 (L. $\Box$ $\Box$ $X$ )                                  | $Q$ leo15 (L. $\Box$ $X$                                         | $\Box$ leo16 (L $\Box$ $\Box$ X                                                                      |
| Utilizza Gestione-aule per gestire le tue aule<br>e i computer.<br>Ŋ<br>Se vuoi sapere quali utenti sono al lavoro<br>puoi aprire la lista-utenti.                                                                                                    |                                                                                                    |                                                                       | 1411                                                             |                                                                                                    |
| L'album delle foto ti consente di gestire tutte<br>le foto fatte ai computer client.                                                                                                    |                                                                                                    | $Q$ leo10 (L. $\Box$ $\Box$ $X$                                       | Leo11 (L<br>$\Box$ $\times$                                      |                                                                                                    |
| iTALC naturalmente si può configurare.<br>Utilizza questa area di lavoro per farlo.                                                                                                    | $\Box$ leo05 (L. $\Box$ $\Box$ $\mathsf{X}$                                                                                                    | debian<br>$\bigotimes$ leo06 (L. $\bigodot$ $\bigodot$ $\bigotimes$   | $\bigotimes$ leo07 (L. $\bigcap$ $\bigcap$ $\bigcap$ $\bigtimes$ | $\left \mathbf{Q}\right $ leo08 (L. $\left \mathbf{L}\right $ $\left \mathbf{L}\right $ $\mathbf{X}$ |
| Informazioni su iTALC                                                                                                    |                                                                                                    | $\frac{f}{\text{wndom}}$                                              |                                                                  | Del 1940 y 1941<br>Les Lerestes                                                                      |
| <b>&amp; ITALC 1.0.1</b>                                                                                                    | $\mathsf{X}$<br>$\blacksquare$ leo01 (L.<br>ы                                                                                                    | $\boxed{\square} \boxed{\times}$<br>$\boxed{2}$ leo02 (L. $\boxed{2}$ | $\Box$ leo03 (L, $\Box$ $\Box$ $\times$                          | $\Box$ leo04 (L. $\Box$ )                                                                            |

**Imagen 7** Herramienta ItalC. Tomada de Luis Morales, 2007

A continuación se muestra una tabla con las categorías que engloban cada una de las herramientas evaluadas y en donde se realiza una comparación de las herramientas homólogas. La mayoría de los elementos que se tienen en cuenta para comparar las soluciones son los que se buscan como valores óptimos para la solución que pretende está investigación. Estos valores óptimos se refiere si las herramientas permiten:

- Realizar las técnicas de *test* de usuario, pensando en voz alta, agrupamiento de tarjetas, grabación de uso y evaluación heurística.
- La obtención de resultados cuantitativos mediante gráficas y estadísticas.
- Las no privativas, se refiere a aquellas herramientas que se pueden obtener sin la necesidad de comprar una licencia o contratar a consultorías para obtener su servicio.

La técnica de seguidor de ojo se considera interesante, pero por cuestiones de tecnología se obliga a la no utilización de la misma.

| Características<br><b>Herramientas</b> | usuario<br>Test de | VOZ<br><b>G</b><br>Pensando<br>alta | $\frac{e}{\sigma}$<br>Agrupamiento<br>tarjeta | uso<br>Grabación de | Evaluación<br>heurística | Mapa de clics | <b>Encuestas</b> | cuantitativos<br>Resultados | No privativas |
|----------------------------------------|--------------------|-------------------------------------|-----------------------------------------------|---------------------|--------------------------|---------------|------------------|-----------------------------|---------------|
| <b>UserZoom</b>                        | X                  | X                                   | X                                             | X                   | X                        | X             | X                | X                           |               |
| <b>Morae</b>                           | X                  |                                     |                                               | X                   |                          |               |                  |                             |               |
| <b>Obremus</b>                         | X                  |                                     |                                               | X                   |                          |               |                  | X                           |               |
| <b>UserTesting</b>                     | X                  | X                                   |                                               | X                   |                          | X             |                  |                             |               |
| Loop11                                 | X                  |                                     |                                               | X                   |                          |               |                  | X                           | X             |
| <b>ItalC</b>                           |                    |                                     |                                               | x                   |                          |               |                  |                             | X             |

**Tabla 1** Comparación entre herramientas homólogas.

Se evidencia que las herramientas existentes a las que se tiene acceso solo ejecutan algunas de las técnicas. La herramienta más completa UserZoon es de una consultoría dedicada a prestar servicio. La evaluación heurística solo se hace de forma semiautomática. Por lo general las técnicas que se ejecutan son el *test* de usuario y grabación de uso.

#### 5 PROCESO DE DESARROLLO DE *SOFTWARE* CON UN ENFOQUE ÁGIL. NIVEL 2 CMMI.

#### 5.1 PROCESO DE DESARROLLO DE *SOFTWARE*

Un proceso de desarrollo de *software* es un conjunto de actividades y resultados que producen un producto de *software*. Estas actividades son llevadas a cabo por los ingenieros de *software* .Existen cuatro actividades fundamentales que son comunes para todos los procesos de *software*.

El proceso de desarrollo de s*oftware* tiene como propósito la producción eficaz y eficiente de un *software* que reúna los requisitos del cliente. Aunque un proyecto de desarrollo de *software* es equiparable en muchos aspectos a cualquier otro proyecto de ingeniería, en el desarrollo de *software* hay una serie de desafíos adicionales, relativos esencialmente a la naturaleza del producto obtenido (Valencia, 2009).

De manera general, el enfoque ágil puede explicarse a través de los cuatro principios fundamentales que son a su vez los propósitos del Manifiesto Ágil.

- $\checkmark$  Al individuo y las interacciones del equipo de desarrollo sobre el proceso y las herramientas. Las personas es el principal factor de éxito de un proyecto *software*. Es más importante construir un buen equipo que construir el entorno. Muchas veces se comete el error de construir primero el entorno y esperar que el equipo se adapte automáticamente. Es mejor crear el equipo y que éste configure su propio entorno de desarrollo en base a sus necesidades.
- Desarrollar *software* que funciona más que conseguir una buena documentación. La regla a seguir es "no producir documentos a menos que sean necesarios de forma inmediata para tomar un decisión importante". Estos documentos deben ser cortos y centrarse en lo fundamental.
- $\checkmark$  La colaboración con el cliente más que la negociación de un contrato. Se propone que exista una interacción constante entre el cliente y el equipo de desarrollo. Esta colaboración entre ambos será la que marque la marcha del proyecto y asegure su éxito.
- $\checkmark$  Responder a los cambios más que seguir estrictamente un plan. La habilidad de responder a los cambios que puedan surgir a los largo del proyecto (cambios en los requisitos, en la tecnología, en el equipo, etc.) determina también e l éxito o fracaso del mismo. Por lo tanto, la planificación no debe ser estricta sino flexible y abierta. (Cunninghan, 2011)

## 5.3 MODELO DE MADUREZ Y CAPACIDAD INTEGRADO (CMMI)

CMMI consta de cinco niveles de madurez que están clasificados de la siguiente forma: Inicial, Gestionado, Definido, Gestionado Cuantitativamente y Optimizado, diseñados de manera que los niveles inferiores proveen las bases para que de forma progresiva se alcancen los superiores.

En el nivel de madurez dos, los proyectos de la organización han asegurado que los procesos se planifican y realizan de acuerdo a políticas; los proyectos emplean personal con habilidad que dispone de recursos adecuados para producir resultados controlados; involucran a las partes interesadas relevantes; se monitorizan, controlan y revisan; y se evalúan en cuanto a su adherencia a sus descripciones de proceso. La disciplina de proceso reflejada por el nivel de madurez dos ayuda a asegurar que las prácticas existentes se mantienen durante tiempos de estrés. Cuando estas prácticas están en su lugar, los proyectos se realizan y gestionan de acuerdo a sus planes documentados.

En el nivel de madurez dos, el estado de los productos de trabajo y la entrega de los servicios son visibles a la dirección en puntos definidos (p.ej., en los hitos principales y al finalizar las tareas principales). Se establecen compromisos entre las partes interesadas relevantes y se revisan, según sea necesario. Los productos de trabajo se controlan de forma apropiada y los ser vicios satisface sus descripciones de proceso especificadas, estándares y procedimientos.

Lo que se pretende con el nivel dos de CMMI es conseguir que en los proyectos de la organización haya una gestión de los requisitos y que los procesos (formas de hacer las cosas) estén planeados, ejecutados, medidos y controlados.

Explicado un poco más:

- $\triangleright$  El uso de los procesos al nivel dos ayuda a que forma de trabajar se mantenga en cuando hay problemas de fechas. Cuando se realizan estas prácticas, los proyectos se ejecutan y gestionan de acuerdo con los planes de proyecto.
- El estado de los elementos de trabajo (análisis, diseño, código, documentación, etc.) están visibles (estado de avance) a la gerencia en puntos definidos (hitos del proyecto). Se sabe cuánto trabajo está hecho y cuánto queda por hacer.
- $\triangleright$  Los compromisos adquiridos con todas las personas involucradas en el proyecto se revisan de acuerdo a las necesidades. Los elementos de trabajo se revisan con las personas involucradas y son controlados. Estos elementos de trabajo satisfacen las especificaciones, estándares y objetivos (Chrissis *et al*, 2009).

El nivel dos como se escribe en partado anteriores consta de siete áreas en total, las cuales se describen a continuacion:

## **Administración de Requerimientos (REQM)**

Esta área de proceso tiene como propósito mantener bajo control los requerimientos que el producto a desarrollar deberá satisfacer. Las prácticas incluidas aquí apuntan a que los requerimientos no solo estén claramente identificados, sino también que todos los involucrados en el proyecto (el cliente y el equipo de proyecto) estén de acuerdo en su significado. Adicionalmente, los requerimientos deben ser la entrada a las actividades de planificación y a las técnicas incluidas en nivel tres.

Un tema fundamental planteado en esta área de proceso es que cualquier cambio realizado a los requerimientos se efectúe de manera controlada (por ejemplo, solamente un grupo reducido de personas debería proponer cambios) y que el resto de los artefactos del proyecto (planes, especificaciones, diseño, etc.) se mantengan consistentes.

## **Planificación del Proyecto (PP)**

Esta área de proceso tiene como propósito establecer y mantener el plan que será empleado para ejecutar y monitorear el proyecto. El plan se desarrolla sobre la base de los requerimientos administrados por el área REQM (ver sección anterior).

Dentro de esta área de proceso se incluyen todas las actividades necesarias para determinar el alcance del proyecto (funcionalidad a desarrollar, actividades incluidas y excluidas), estimar esfuerzo y costo, establecer el cronograma, identificar riesgos y obtener el compromiso de todos los involucrados respecto al plan de proyecto.

Las actividades de esta área suelen implementarse mediante la combinación de varios elementos. Por un lado, será necesario establecer algún tipo de mecanismo de estimación que emplee como entrada los requerimientos del proyecto. También será necesario formalizar el plan de proyecto (que no es solamente el cronograma), el ciclo de vida a emplear (por lo menos, fases e hitos) y los mecanismos de aprobación.

## **Monitoreo y Control del Proyecto (PMC)**

No tiene sentido formular planes para algo que no se tiene intenciones de gestionar. Esta área de proceso es complementaria y es una consecuencia de Planificación del Proyecto (PP): su propósito es monitorear la ejecución del proyecto empleando para ello el plan y gestionar acciones correctivas en el caso de detectarse desvíos.

Para poder cumplir con estos objetivos será necesario implementar prácticas de seguimiento, tales como el reporte de horas trabajadas en el proyecto, el informe de avance periódico y revisiones en puntos particulares del proyecto (por ejemplo, al final de cada fase). Si bien esto suena sencillo, conseguir cambiar la cultura (que en general favorece la no visibilidad de los proyectos) es una tarea durísima.

## **Medición y Análisis (MA)**

Una premisa presente en todos los movimientos de calidad es que lo que no puede medirse no puede mejorarse. Esta área de proceso apunta, justamente, a desarrollar y mantener capacidades de medición que permitan satisfacer las necesidades de información de la organización.

## **Aseguramiento de la Calidad de Productos y Procesos (PPQA)**

Una vez establecidos procesos y estándares será necesario evaluar su aplicación. El objetivo de esta área es justamente ese: proveer una evaluación objetiva de los procesos y de los artefactos producidos.

Es importante aclarar que las prácticas de esta área implican:

- $\triangleright$  Evaluar los procesos ejecutados, los artefactos producidos y los servicios provistos versus los estándares y descripciones de proceso aplicables.
- $\triangleright$  Identificar no conformidades, comunicarlas a los responsables y asegurar su resolución.
- Informar a los interesados (básicamente, el equipo de proyecto y la gerencia) el resultado de las actividades de aseguramiento de la calidad.

Un tema importante es el de la objetividad. Debe garantizarse un nivel apropiado de independencia entre los productores y los evaluadores (aquellos que ejecuten actividades de aseguramiento de la calidad). Un canal de reporte con la gerencia también es importante para comunicar las no conformidades y garantizar que se resuelvan.

## **Administración de la Configuración (CM)**

Esta área de proceso tiene como propósito mantener la integridad de todos los artefactos (entregables o no ) producidos por el proyecto, lo cual implica identificar los elementos de configuración, realizar sobre ellos cambios de manera controlada, generar y mantener líneas base y proveer información precisa acerca del estado de la configuración a todos los interesados.

Esta área de proceso es, probablemente, una de las más difíciles de implementar de todas las incluidas en este nivel. Además de tener problemas para planificar y ejecutar sus actividades de acuerdo a esos planes, las organizaciones de nivel 1 suelen tener serias complicaciones para identificar y mantener las versiones correctas de sus productos y artefactos asociados. Es bastante común encontrarse con organizaciones que tienen múltiples versiones activas de una misma aplicación, sin poder llegar a controlarlas del todo e invirtiendo ingentes recursos en arreglar los mismos problemas una y otra vez. Estas prácticas apuntan, justamente, a resolver este tipo de problemas.

¿Cómo se implementan? En general, será necesario contar con algún tipo de sistema (preferiblemente, total o parcialmente automatizado) que permita realizar las actividades típicas de administración de la configuración:

- Identificar *elementos* de configuración y mantener sus relaciones con otros elementos.
- Crear, extraer (*checkout*) e ingresar (*checkin*) *elementos* de configuración del/al sistema de administración de la configuración.
- Generar líneas base en determinados hitos del proyecto.
- Auditar *elementos*, líneas base y el sistema de administración de la configuración.

 $\triangleright$  Elevar, analizar y aprobar pedidos de cambio.

La introducción de una herramienta de este tipo tendrá un impacto importantísimo en el trabajo diario de todos los miembros del proyecto (o de la organización, dependiendo de su alcance), sobre todo en la de los desarrolladores.

### **Administración de Acuerdos con Proveedores (SAM)**

Esta área de proceso apunta a resolver otro de los problemas habituales en muchas organizaciones: el de la tercerización. Si bien está originalmente pensada para todo lo relacionado con la adquisición de productos que vayan a ser incorporados en la solución a entregar al cliente, las prácticas incluidas aquí también sirven para todo aquello que sea necesario comprar pero que no será finalmente entregado al cliente, como por ejemplo herramientas de desarrollo (Chrissis *et al*, 2009).

#### 6 HERRAMIENTAS, LENGUAJES Y TECNOLOGÍAS

#### LENGUAJE UNIFICADO DE MODELADO (UML)

Es el lenguaje que se usa para visualizar, especificar, construir y documentar un sistema, de forma gráfica, característica que ayuda mucho en la comprensión de los sistemas. UML también intenta solucionar el problema de diversidad de código que en ocasiones se presenta entre los desarrolladores, pues al implementar un lenguaje de modelado común para todos los desarrollos, se crea una documentación también común, que cualquier desarrollador con conocimientos de este lenguaje será capaz de entender. Se propone utilizar este lenguaje pues permite modelar sucesos de la vida real con mucha facilidad y además brinda la posibilidad de adaptar el sistema a cualquier lenguaje de programación, factor que lo hace reutilizable (Pressman, 2002).

### NOTACIÓN DE MODELADO DE PROCESO DE NEGOCIO

La Notación de Modelado de Proceso de Negocio (BPMN, por sus siglas en inglés). Es un lenguaje formal que permite modelar, simular y, eventualmente, ejecutar procesos de negocios. Proporciona una notación gráfica para expresar procesos de negocio mediante un diagrama de proceso de negocio.

No es utilizado para modelar aplicaciones sino de procesos que corren dentro de esas aplicaciones. El modelado en BPMN se realiza mediante diagramas muy simples con un conjunto de elementos gráficos. Con esto se busca que para los usuarios del negocio y los desarrolladores técnicos que sean fáciles entender el flujo y el proceso. Las cuatro categorías básicas de elementos son:

- Objetos de flujo: eventos, actividades, rombos de control de flujo (decisiones y/o uniones).
- Objetos de conexión: flujo de secuencia, flujo de mensaje, asociación.
- Carriles: participantes, carriles.
- Artefactos: objetos de datos, grupos, anotación de texto

Esta notación ha sido diseñada especialmente para coordinar la secuencia de procesos y mensajes que fluyen entre participantes de actividades distintas. (Bizagi, 2012)

#### HERRAMIENTAS DE MODELADO

#### VISUAL PARADIGM 8.0

Es una herramienta pensada para documentar elementos del ciclo de vida de un proyecto. Permite elaborar todos los diagramas de clases, permite además realizar código inverso, es decir, generar código desde diagramas y generar documentación. Tiene la capacidad de integrarse a entornos de desarrollo como el NetBeans. El Visual Paradigm es multiplataforma y por lo tanto puede correr tanto sobre plataformas libres como sobre plataformas privativas. También presenta como una ventaja fundamental que a través de este se pueden realizar prototipos de interfaz de usuarios que permiten tener una visión más cercana de cómo quedarían las interfaces del sistema. (Sierra, 2010)

Se ha decidido modelar el sistema propuesto utilizando esta potente herramienta que brinda opciones de considerable relevancia.

#### **PENCIL 1.3.4**

Es una herramienta libre y de código abierto para crear diagramas y prototipos de interfaz gráfica de usuario que todos puedan usar. Se puede fácilmente crear ventanas de prototipo para sistemas operativos Windows o Linux.

Características Principales:

- **≻** Construcción de prototipos.
- Conexión entre páginas.
- Exportación a formatos HTML, PNG, documento Word y PDF.
- Multiplataforma: Puede ser instalado tanto en Windows como Linux, además puede agregarse como complemento para el navegador Mozilla Firefox.
- Tipo de funcionamiento: arrastrar y soltar (Project, 2010).

#### LENGUAJE DE PROGRAMACIÓN

#### JAVA

Permite que los desarrolladores creen un sistema informático en una plataforma y ejecutarlo en otra distinta de la que se creó inicialmente. Se caracteriza por su potencia, pero a la vez elimina las características menos usadas y más complejas de otros lenguajes como C y C++.

La tecnología Java está compuesta por dos partes fundamentales, el lenguaje de programación y la plataforma de desarrollo. Para su ejecución es necesario contar con una Máquina Virtual de Java.

Con este lenguaje se crean programas tanto para navegadores web, servicios web, aplicaciones potentes y eficientes para teléfonos móviles, procesadores remotos, productos de consumo de bajo costo y para cualquier tipo de dispositivo digital (García, 2000). Se selcciona este lenguaje de programación pues es el definido por el proyecto.

#### AMBIENTE DE DESARROLLO INTEGRADO (IDE)

#### NETBEANS 7.0

Es un proyecto de código abierto, gratuito y sin restricciones de uso, que permite la extensión de aplicaciones hechas en este entorno dada su característica de que los módulos pueden ser desarrollados de manera independiente.

En muchas ocasiones los diseñadores buscan un ambiente gráfico agradable para sus aplicaciones y el NetBeans ofrece en su biblioteca AWT/Swing para gestionar interfaces de usuarios. (Silva, 2009)

#### CONCLUSIONES DEL CAPÍTULO

Luego de estudiar los elementos incluidos en este capítulo se arriba a las siguientes conclusiones:

 El estudio homólogo evidencia que las herramientas existentes a las que se tiene acceso solo apoyan una parte del proceso de gestión de usabilidad y las más completas como UserZoom es de una consultoría dedicada a prestar servicio.

- Luego del análisis de herramientas homólogas, se determina que el análisis heurístico solo se realiza de forma semiautomática.
- El proceso de desarrollo, las herramientas y tecnologías definidas aportan los elementos necesarios para la construcción de la propuesta.

#### 1 INTRODUCCIÓN AL CAPÍTULO

El presente capítulo especifica todos los elementos de una prueba de usabilidad con el objetivo de corroborar la necesidad de gestionar y medir la usabilidad en los productos del CENIA. Para ello se decide realizar los dos tipos de prueba expuestas en el capítulo anterior, análisis heurístico y *test* de usuarios, apoyándose en la grabación de uso, hablando en voz alta y encuestas. Estas pruebas se realizan al portal de la biblioteca de la Universidad. Se muestra el diseño de la misma y el resultado.

#### 2 ANTECEDENTES EN LA UCI CON LA EVALUACIÓN DE USABILIDAD

En la UCI todavía no se inserta un rol que se encargue de diseñar experiencia de usuario más bien se delega empíricamente en los roles de programadores y analistas. En contraste son muy pocos los proyectos que cuentan con especialistas de Ciencias de la Información que se desempeñen como arquitectos de información. Actualmente no se ha definido una infraestructura encaminada a mejorar el diseño de experiencia de usuario de estos productos (Aveleira, 2011).

Los especialistas insertados como Arquitectos de Información en distintos proyectos productivos de desarrollo de *software* de la UCI así como entrevistas realizadas a otros miembros de equipos de desarrollo y conocedores del tema, es común la respuesta en torno a la baja y muchas veces nula incursión del usuario en el proceso de desarrollo, brindándole mayor atención a las propuestas del cliente. Además de que las aplicaciones muchas veces no presentan algunos requisitos o indicadores mínimos que demuestren ser usables por los usuarios del mismo, dígase algunos básicos como: facilidad de aprendizaje y satisfacción (Ramírez, 2007).

Desde los controles que se hacen por el Centro para la Excelencia en el Desarrollo de Proyectos Tecnológicos (CALISOFT), lo que se evidencia son revisiones por listas de chequeos analizadas por especialistas que además no son expertos en el tema. La tendencia de los trabajos consultados evidenció que las técnicas que se llevan en la Universidad para gestionar y medir la usabilidad están limitadas a los especialistas. Mientras que en el mundo la tendencia es que esta evaluaciones se obtengan mediante la aplicación de técnicas a los usuarios finales del sistema.

#### 3 ¿POR QUÉ EVALUACIÓN HEURÍSTICA Y *TEST* DE USUARIO?

Luego del estudio de las técnicas existentes para medir la usabilidad de un sistema, se propone realizar análisis heurístico y posterior un *test* de usuarios. La principal ventaja de la evaluación

## *Capítulo 2. Análisis de usabilidad*

heurística es su bajo coste, que depende del número de evaluadores expertos que realicen el proceso. Por ello, los costes resultan mucho menores que en cualquier otro método de evaluación que requiera de la participación de usuarios finales para llevarlo a cabo (Nielsen, 1994).

Detectar previamente los problemas mas graves de usabilidad en la evaluación por heurísticas permite realizar posteriormente pruebas de usuarios con mejores resultados. Un *test* de usuario previo solo serviría para detectar problemas de usabilidad que en una evaluación heurística hubieran sido fácilmente detectadas. Debido a estos problemas muchos usuarios pueden quedar bloqueados en las fases iniciales del proceso a evaluar y muchos elementos de interés no se podrán detectar (Ardévol, 2010).

Con una evaluación heurística no es suficiente, pues aún cuando el diseñador tenga amplios conocimientos sobre usabilidad, resulta necesario evaluar el diseño con usuarios. Esto se debe a que, conforme más tiempo dedica un diseñador a un proyecto, menor es su perspectiva y más difícilmente detectará posibles problemas. Se puede decir que gran parte de lo que el diseñador percibe cuando mira su propia obra, es una construcción mental; ve aquello que tiene en mente, no aquello que sus usuarios tendrán ante sus ojos (Montero y Santamaría, 2009).

El *test* de usuarios es la prueba reina del diseño centrado en el usuario, ya que representa la mejor forma de evaluar la usabilidad de un diseño. Estas pruebas se basan en la observación de cómo un grupo de usuarios llevan a cabo una serie de tareas encomendadas por el evaluador, analizando los problemas de usabilidad con los que se encuentran (Montero y Fernandez, 2003).

#### 4 CONCEPCIÓN DE LA PRUEBA

A continuación se especifican los elementos que contendrá la prueban tanto para el análisis heurístico como para el *test* de usuario y se establecerán los elementos de valoración de los resultados.

## 4.1 ANÁLISIS HEURÍSTICO

Cuando se decide realizar una evaluación heurística, se seleccionan las heurísticas a utilizar para la interfaz concreta que se pretende analizar. Posterior los expertos evalúan cada uno de las heurísticas según su criterio, arrojando datos cuantitativos que soportan la toma de decisiones en el proceso de diseño de un sistema o que critica una decisión ya tomada antes, para terminar obteniendo un sistema interactivo usable.

## 4.2 *TEST* DE USUARIO

Los *test* de usuarios deben planificarse cuidadosamente para obtener los mejores resultados. Esta planificación incluye: la definición precisa de las tareas que deben realizar los usuarios, la selección de las preguntas asociadas a cada una de las tareas, la programación de las distintas actividades del proceso, el diseño general de la prueba, la redacción del guión para los participantes, el acondicionamiento del área de prueba, el equipamiento necesario y la organización del análisis de los resultados (Crespo, 2005).

Como resultado de este *test* se obtendrán:

- $\checkmark$  Ratios de eficacia: se refiere a si los usuarios terminan las tareas con éxito.
- $\checkmark$  Ratios de eficiencia: se refiere a cuanto tiempo y esfuerzo dedican los usuarios para completar las tareas.

Donde por cada tarea se identifica:

- 1. Tiempo de inicio
- 2. Tiempo de fin
- 3. Tiempo de realización
- 4. Número de clics
- 5. Si fue completada
- 6. Recomendaciones de mejora

#### 4.3 APLICACIÓN A PROBAR

Para realizar la prueba de usabilidad se buscan sitios que proporcionen servicios de información de alto valor agregado y que apoyen las funciones principales de la Universidad (docencia, investigación, extensión universitaria y producción). Otro aspecto importante, es que sea accesible por todos los usuarios de la Universidad porque no se dispone del tiempo y los recursos necesarios para hacerlo sobre una muestra más grande de sitios.

Atendiendo a esto se selecciona el portal de la biblioteca que es un eslabón importante que apoya estos procesos. En ella se encuentran recursos que deberán ser usados por todos los usuarios para el desarrollo. Además la biblioteca selecciona y compra recursos de información en función de

las necesidades de los usuarios desde: la docencia, producción y la investigación. Brinda servicios especializados en función de solicitudes de los usuarios, como estudios de mercados para la producción y vigilancia tecnológica.

#### 5 REALIZACIÓN DE LA PRUEBA

#### 5.1 ANÁLISIS HEURÍSTICO

Para la realización de la evaluación heurística fue de suma importancia el análisis de las heurísticas propuestas por diversos autores. Se consultaron las bibliografías como (Mayhew, 1992), (Nielsen, 1994), (Constantine, 1995), (Instone, 1996), (Nielsen y Tahir, 2002), (Tognazzini, 2003), ( Pierotti, 2004), (González, Lorés y Granollers, 2008).

Como se refleja en el párrafo anterior, muchos autores han realizado esfuerzos para definir criterios heurísticos. Aunque los más utilizados por convención son los de Nielsen, no siempre se adecúan completamente a las características de usabilidad del sistema interactivo que se quiere evaluar. Se considera que se precisa de una adaptación de los conjuntos de heurísticas consultados para la evaluación, para conseguir cubrir todos los posibles aspectos de usabilidad que se encuentran en la interfaz interactiva.

Por esto se realiza el análisis del sitio web por la plantilla para hacer análisis heurísticos de usabilidad propuestas por Daniel Torres Buriel, quien es consultor de usabilidad y experiencia de usuario. Basado en el trabajo de Yusef Hassan Montero que integra los criterios de los autores anteriormente citados y con su experiencia, ha completado una plantilla que utiliza en su trabajo habitual para realizar este tipo de evaluaciones (Burriel, 2008).

Para realizar el análisis es necesario conocer la escala de mediciones que dan valor a los heurísticos, y los mismos siguen el siguiente patrón:

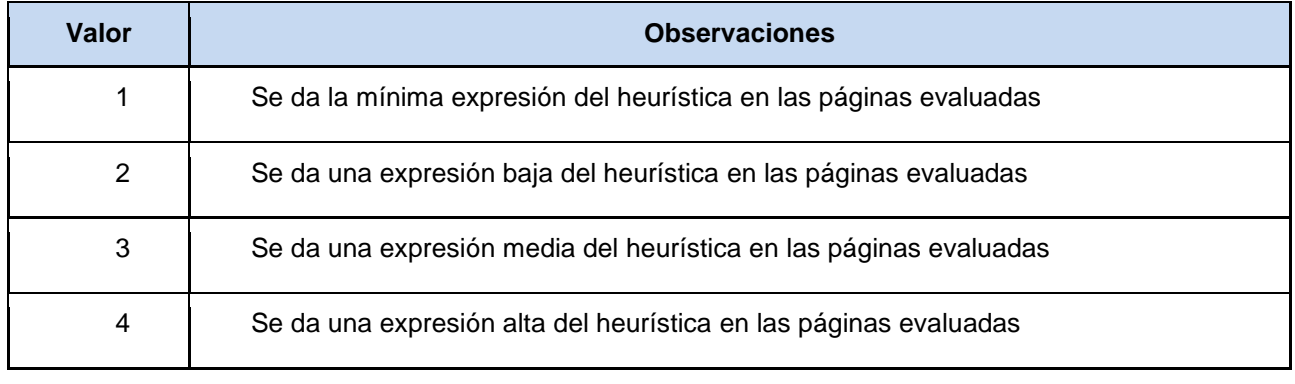

Tabla 2 Escala de mediciones para las heurísticas. Tomado de Daniel Burriel, 2008

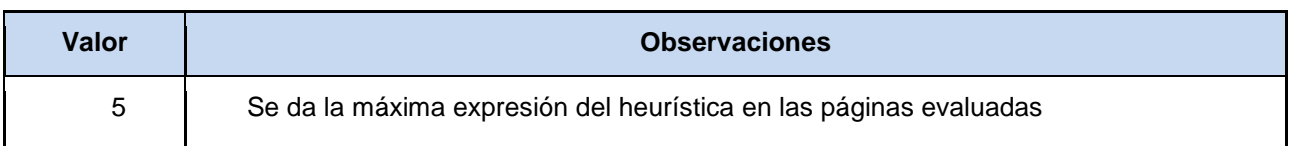

La prueba consiste en el desarrollo de un *test* de preguntas abiertas en el que los especialistas valoran algunos aspectos en función de una serie de categorías:

**Identidad e información**. Si es reconocible la marca de identidad, el dominio y si precisa claramente los objetivos y contenidos, así como la frecuencia de actualización.

**Lenguaje y redacción**. Si el lenguaje es adecuado al nivel de comprensión de los usuarios y la redacción es clara y precisa.

**Rotulado.** Si los rótulos son significativos; así como los títulos de las páginas.

**Estructura y navegación**. Estructura con un desarrollo coherente y predecible, que faciliten la orientación del usuario dentro del sistema.

**Diseño de página**. El diseño no solamente tiene una funcionalidad estética que es importante, también cumple un factor de orientación estableciendo por jerarquías visuales.

**Búsqueda**. La búsqueda que sea visible, amplia y sencilla. Los usuarios deben localizarla rápidamente y utilizarla sin ningún tipo de problema para encontrar los resultados óptimos a sus búsquedas.

**Elementos multimedia**. Esta categoría vela para que tanto imágenes como elementos animados estén bien etiquetados y su calidad de visualización sea la adecuada.

**Ayuda**. El usuario debe tener a su alcance la ayuda necesaria para ser capaz de utilizar el sistema sin ninguna dificultad.

**Accesibilidad**. Se refiere a la facilidad de lectura del texto y comodidad con respecto a la tecnología.

**Control y retro alimentación**. El usuario debe tener la sensación de controlar totalmente el sistema que está utilizando. El sistema debe informar en todo momento del estado del sistema de acuerdo con las acciones que realice el usuario que lo esté utilizando.

A continuación se muestran las preguntas que se realizan los expertos en cada categoría.

## **Heurísticos generales**

- ¿Cuáles son los objetivos del sitio web? ¿Son concretos y bien definidos?
- $\checkmark$  i. Los contenidos y servicios que ofrece se corresponden con esos objetivos?
- $\checkmark$  *i*. Tiene una URL correcta, clara y fácil de recordar? *i*. Y las URL de sus páginas internas? ¿Son claras y permanentes?
- $\checkmark$  / Muestra de forma precisa y completa qué contenidos o servicios ofrece realmente el sitio web?
- ¿La estructura general del sitio web está orientada al usuario?
- $\checkmark$  *i* Es coherente el diseño general del sitio web?
- $\checkmark$  *i*. Es reconocible el diseño general del sitio web?
- $\checkmark$  El sitio web se actualiza periódicamente? ¿Indica cuándo se actualiza?

## **Identidad e información**

- $\checkmark$  ¿Se muestra claramente la identidad de la empresa-sitio a través de todas las páginas?
- $\checkmark$  El logotipo, ¿Es significativo, identificable y suficientemente visible?
- $\checkmark$  El eslogan ¿Expresa realmente qué es la empresa y qué servicios ofrece?
- $\checkmark$  *i*. Se ofrece algún enlace con información sobre la empresa o sitio web?
- $\checkmark$  i. Se proporciona mecanismos para ponerse en contacto con la empresa?
- $\checkmark$  is proporciona información sobre la protección de datos de carácter personal de los clientes o los derechos de autor de los contenidos del sitio web?
- $\checkmark$  En artículos, noticias, informes. ¿Se muestra claramente información sobre el autor, fuentes, fechas de creación y revisión del documento?

## **Lenguaje y redacción**

- $\checkmark$  ¿El sitio web habla el mismo lenguaje que sus usuarios?
- $\checkmark$  *i* Emplea un lenguaje claro y conciso?
- $\checkmark$  *i*. Es amigable, familiar y cercano?
- $\checkmark$  i párrafo = 1 idea?

## **Rotulado**

- $\checkmark$  Los rótulos, ¿Son significativos?
- ¿Usa rótulos estándar?
- $\checkmark$  i. Usa un único sistema de organización, bien definido y claro?
- ¿Utiliza un sistema de rotulado controlado y preciso?
- $\checkmark$  El título de las páginas, ¿Es correcto? ¿Ha sido planificado?

## **Estructura y navegación**

- $\checkmark$  La estructura de organización y navegación, ¿Es la más adecuada?
- $\checkmark$  En el caso de estructura jerárquica, ¿Mantiene un equilibrio entre profundidad y anchura?
- $\checkmark$  *i* Los enlaces son fácilmente reconocibles como tales? ¿Su caracterización indica su estado (visitado, activo)?
- $\checkmark$  En menús de navegación, ¿Se ha controlado el número de elementos y de términos por elemento para no producir sobrecarga memorística?
- $\checkmark$  is predecible la respuesta del sistema antes de hacer clic sobre el enlace?
- $\checkmark$  *i*. Se ha controlado que no haya enlaces que no llevan a ningún sitio?
- $\checkmark$  i. Existen elementos de navegación que orienten al usuario acerca de dónde está y cómo deshacer su navegación?
- $\checkmark$  *i*. Se ha evitado la redundancia de enlaces?

#### **Diseño de página**

- $\checkmark$  *i*. Se aprovechan las zonas de alta jerarquía informativa de la página para contenidos de mayor relevancia?
- $\checkmark$  *i*. Se ha evitado la sobrecarga informativa?
- $\checkmark$  *i*. Es una interfaz limpia, sin ruido visual?
- $\checkmark$  *i*. Existen zonas en "blanco" entre los objetos informativos de la página para poder descan-

sar la vista?

- $\checkmark$  *i*. Se hace un uso correcto del espacio visual de la página?
- $\checkmark$  ¿Se utiliza correctamente la jerarquía visual para expresar las relaciones del tipo "parte de" entre los elementos de la página?
- $\checkmark$  *i*. Se ha controlado la longitud de página?

## **Búsqueda**

- $\checkmark$  *i*. Se encuentra fácilmente accesible?
- $\checkmark$  *i*. Es fácilmente reconocible como tal?
- ¿Permite la búsqueda avanzada?
- ¿Muestra los resultados de la búsqueda de forma comprensible para el usuario?
- $\checkmark$  *i*La caja de texto es lo suficientemente ancha?
- $\checkmark$  ¿Asiste al usuario en caso de no poder ofrecer resultados para una consultada dada?

## **Elementos multimedia**

- ¿Las fotografías están bien recortadas? ¿Son comprensibles? ¿Se ha cuidado su resolución?
- $\checkmark$  *i*. Las metáforas visuales son reconocibles y comprensibles por cualquier usuario?
- ¿El uso de imágenes o animaciones proporciona algún tipo de valor añadido?

## **Ayuda**

- $\checkmark$  Si posee una sección de ayuda, ¿Es verdaderamente necesaria?
- $\checkmark$  El enlace a la sección de ayuda, ¿Está colocado en una zona visible?
- $\checkmark$  *i*. Se ofrece ayuda contextual en tareas complejas?

## **Accesibilidad**

 $\checkmark$  *i*. El tamaño de fuente se ha definido de forma relativa, o por lo menos, la fuente es lo sufi-

cientemente grande como para no dificultar la legibilidad del texto?

- $\checkmark$  is El tipo de fuente, efectos tipográficos, ancho de línea y alineación empleadas facilitan la lectura?
- $\checkmark$  ¿Existe un alto contraste entre el color de fuente y el fondo?
- ¿Incluyen las imágenes atributos que describan su contenido?
- $\checkmark$  is compatible el sitio web con los diferentes navegadores? ¿Se visualiza correctamente con diferentes resoluciones de pantalla?
- $\checkmark$  *i* Puede el usuario disfrutar de todos los contenidos del sitio web sin necesidad de tener que descargar e instalar elementos adicionales?
- $\checkmark$  *i*. Se ha controlado el peso de la página?
- $\checkmark$  ¿Se puede imprimir la página sin problemas?

## **Control y retro alimentación**

- ¿Tiene el usuario todo el control sobre el interfaz?
- $\checkmark$  *i*. Se informa constantemente al usuario acerca de lo que está pasando?
- $\checkmark$  ¿Se informa al usuario de lo que ha pasado?
- Cuando se produce un error,  $i$ , Se informa de forma clara y no alarmista al usuario de lo ocurrido y de cómo solucionar el problema?
- $\checkmark$  *i* Posee el usuario libertad para actuar?
- $\checkmark$  *i* Se ha controlado el tiempo de respuesta?

Para la realización del análisis heurístico se cuenta con tres especialistas, a quienes se selecciona por su desempeño como arquitectos de información.

Liuris Rodríguez Castilla, Licenciada en Información Científico Técnica y Bibliotecología en la Universidad de la Habana (2003) es Máster en Gestión de Proyectos Informáticos (UCI-2007) y Profesor Asistente de la UCI. Ha cursado diversos estudios de postgrado en las temáticas de alfabetización informacional, archivos universitarios, sistemas de información; información científica y siste-

## *Capítulo 2. Análisis de usabilidad*

mas integrados de bibliotecas. Ha impartido más de 20 cursos de postgrado de Alfabetización Informacional. Cuenta con varias publicaciones en revistas académicas, científicas y en las memorias de eventos y congresos respectivamente. Ha participado diversos eventos nacionales e internacionales. Actualmente trabaja en la UCI como profesora de pregrado y postgrado y como especialista de arquitectura de información para proyectos de desarrollo de *software*.

Yanet del Carmen Diego Ceruto, Ingeniera en Ciencias Informáticas por la UCI en el 2008. Tiene categoría docente "Instructor". Es profesora de las asignaturas Comercio Electrónico, Administración de Empresas y Arquitectura de la Información en la UCI. Ha recibido cursos de Arquitectura de la Información básica y avanzada. Se ha desempeñado como arquitecta de información en varios proyectos, tanto nacionales (2008-2012), como internacionales (Venezuela 2009). Actualmente trabaja como arquitecta de información en el departamento de Gestión Universitaria del CENIA de la facultad uno.

Yenieris Moyares Norchales, graduada de Bibliotecología y Ciencias de la Información en el 2006 en la Universidad de la Habana. Posteriormente en el curso 2006 – 2007 comienza su adiestramiento en el UCI. En la esfera productiva tiene cuatro años de experiencia desempeñando el rol de arquitecta de información.

Las especialistas inspeccionaron el sitio y emitieron valor a las heurísticas según los elementos de la aplicación.

#### 5.2 RESULTADOS DEL ANÁLISIS HEURÍSTICO

Los resultados de la evaluación heurística se reflejan a continuación:

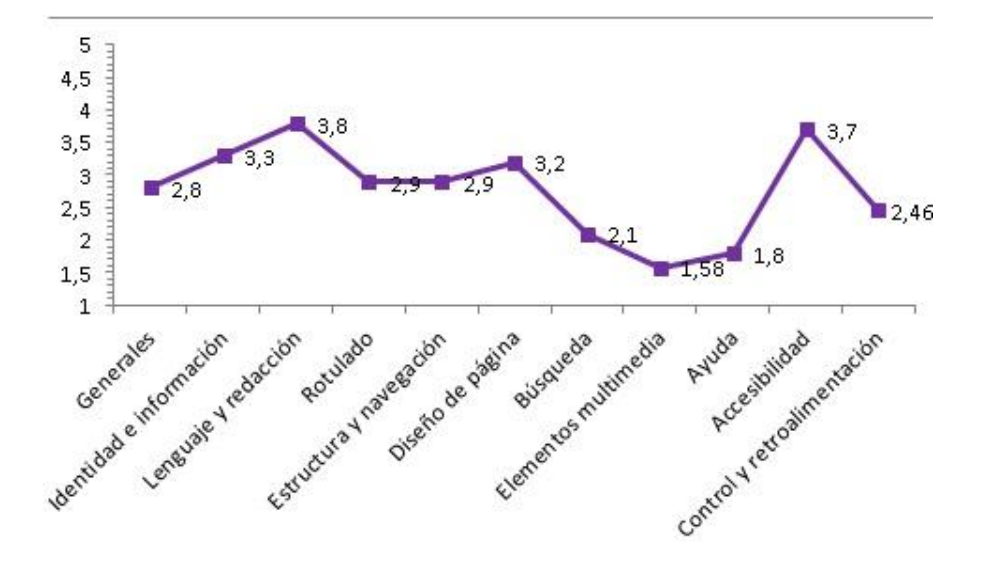

**Imagen 8** Valores obtenidos de la evaluación con expertos.

A partir del análisis los especialistas identificaron problemas concretos. La evaluación heurística que se les propuso arroja más resultados que los valores medidos por cada criterio. A continuación se listan los problemas que identifican los especialistas.

- 1. Al entrar en el "Repositorio Institucional", la búsqueda no da resultado, no muestra ayuda, ni información de qué se puede hacer, ni cual puede haber sido el error.
- 2. En el "Repositorio Institucional", se utilizan palabras desconocidas para los usuarios Ejemplo: "Comunidades en DSpace".
- 3. Cuando se realiza una actividad esperando una respuesta, se obtiene otra diferente. El caso del "Repositorio Institucional", cuando se escoge listar por fecha de publicación, autor, título, materia o fecha envío, aparece la búsqueda por la colección completa y no se lista la respuesta. (La organización de los elementos en esa página no es correcta porque no tiene en cuenta lo que realmente hace el sistema).
- 4. En el catálogo se desperdicia gran espacio de forma innecesaria, mostrando los "Tipos de búsqueda" (pudiera reducirse a *tabs*).
- 5. En el "Catálogo" se muestra en la sección de la derecha una caja para autenticarse que da la sensación de que para buscar deben iniciar sesión. Esto varía en otras páginas.
- 6. Se muestra información de poca importancia en la página principal, no categorizada correctamente. En de "Publicaciones seriadas" hay blogs también que no son publicaciones

seriadas. Ejemplo Blog Alfin.

- 7. La categoría "Recursos de Información" es muy abarcadora, al igual que "Medios de Comunicación".
- 8. Se mezclan enlaces externos y bases de datos dentro de otras categorías como "Otros Recursos de Información". Ejemplo de un enlace (Diccionarios.com) y una base de datos (CiteSeer).
- 9. En la etiqueta "Quiénes Somos" se muestra muy poca información de la biblioteca.
- 10. Los "Servicios" y las "Bases de Datos" no tienen un orden fácilmente identificable por el usuario (alfabéticamente por ejemplo), tampoco queda claro que se realizara teniendo en cuenta una relevancia para el usuario que él conozca.
- 11. El paginado resulta confuso, no se dice cuántas páginas contiene (ejemplo pág. 1 de 10) se muestra "primera" y "anterior" cuando la página a la que se puede ir es sólo a la primera, debería deshabilitarse uno de las dos opciones en este caso para no confundir; lo mismo pasa cuando se está en la página 1 y se quiere ir a la 2, se muestra siguiente y última cuando es la única página que posee.
- 12. En el "Catálogo" se menciona que debe registrarse para comenzar a disfrutar de los beneficios pero no se menciona cuáles son estos, no queda clara la proposición de valor del sitio.
- 13. Descripciones de cajas de texto muy largas en el Repositorio Institucional. Ejemplo:(Entre la palabra a buscar en el Repositorio Institucional UCI). Se puede reducir a "Entre la palabra a buscar".
- 14. Los títulos de las páginas no son claramente identificables.
- 15. En la página principal no se identifica claramente cómo ingresar a la cuenta.
- 16. La búsqueda por temáticas no funciona.
- 17. Al encontrar un registro y utilizar palabras claves por temática para acceder a otros documentos en ocasiones se queda en blanco y no recupera nada.
- 18. No permite la funcionalidad de reservar documentos.
- 19. La búsqueda avanzada por fechas no funciona.
- 20. Cuando se abre un registro por el enlace del título, aunque se tenga en el carrito, se pierde la etiqueta carrito.
- 21. No se encuentra diferencia entre hacer reserva y solicitar préstamo.

#### 5.4 *TEST* DE USUARIOS

Posterior a una inspección que se realiza a la segunda versión del sitio de la biblioteca y descartando de las tareas los problemas identificados en el análisis por los especialistas, se conforman las tareas que muestran el nivel de interacción de los usuarios con el sitio. Las mismas consisten en una serie de operaciones que se consideran básicas y habituales para los usuarios en la biblioteca.

- 1. Buscar horario de la biblioteca de servicio al público.
- 2. Buscar tesis sobre usabilidad.
- 3. Reservar material para préstamo externo.
- 4. Des-autenticar un usuario.
- 5. Encontrar información referente a si en la sala de lectura se puede acceder a internet sin hacer uso de la red cableada.

Las preguntas a realizar para conocer los comentarios, sugerencias e ideas de los usuarios para mejorar el diseño de la interfaz, se listan a continuación:

- $\checkmark$  *i*De abandonar alguna tarea, por qué motivo?
- $\checkmark$  *i*. Qué le gusta más o menos del sitio web?
- $\checkmark$  *i*. Qué recomendaciones o ideas sugiere para mejorarlo?

La selección de los usuarios se realiza en función de aquellos sectores que representen la comunidad en la que se va a desarrollar. Para la prueba a la biblioteca universitaria se invita a un grupo reducido de vente usuarios, estudiantes y profesores de la Universidad. Para la ejecución del mismo es necesario un procesador de texto y una aplicación para grabar el trabajo en la pantalla.

Antes de iniciar el *test* se les comunica a los usuarios que es probable que haya acciones que no logren completarse en su totalidad. Si eso ocurre, significará que el sitio debe ser perfeccionado y la prueba será exitosa. Si todo sale bien, significará que el sitio fue diseñado pensando en el usuario y también alcanza el éxito. Se les pide que durante las acciones que desarrollen, vayan manifestando en voz alta lo que estén pensando con el fin de que se entienda qué les sugiere la información en la pantalla. Las preguntas que les surjan en la navegación sólo se podrán responder al final de la prueba. Luego de estas explicaciones y antes de comenzar la prueba se les agradece por la ayuda.

#### 5.5 REALIZACIÓN DEL *TEST*

Se les pide a los usuarios que realicen cada una de las tareas expuestas anteriormente. La prueba es algo rústica, al no contar con una herramienta que automatice el proceso, es necesario que los usuarios especifiquen cuando empiezan una tarea, marcándola en rojo en un procesador de texto, esto atenta contra la exactitud del tiempo de realización de cada tarea, mientras se graba lo que el usuario hace en pantalla para reconstruir la sesión en un análisis posterior. Así como los comentarios apuntados por el encargado de la prueba.

Terminadas las tareas, se realizan las preguntas a los usuarios, apuntando la respuesta de cada una de estas.

#### 5.6 RESULTADOS DEL *TEST* DE USUARIOS

Se realiza el análisis de cada uno de los vídeos tomados del trabajo de los usuarios y de ellos cada tarea. Arrojando los resultados que se describen en la imagen 9 y en las tablas 3 y 4.

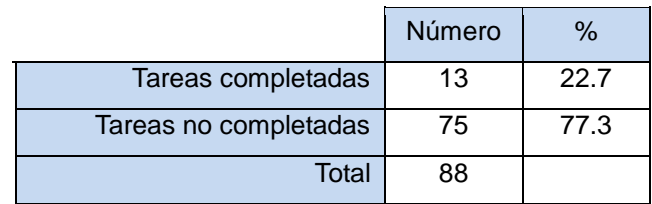

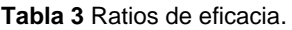

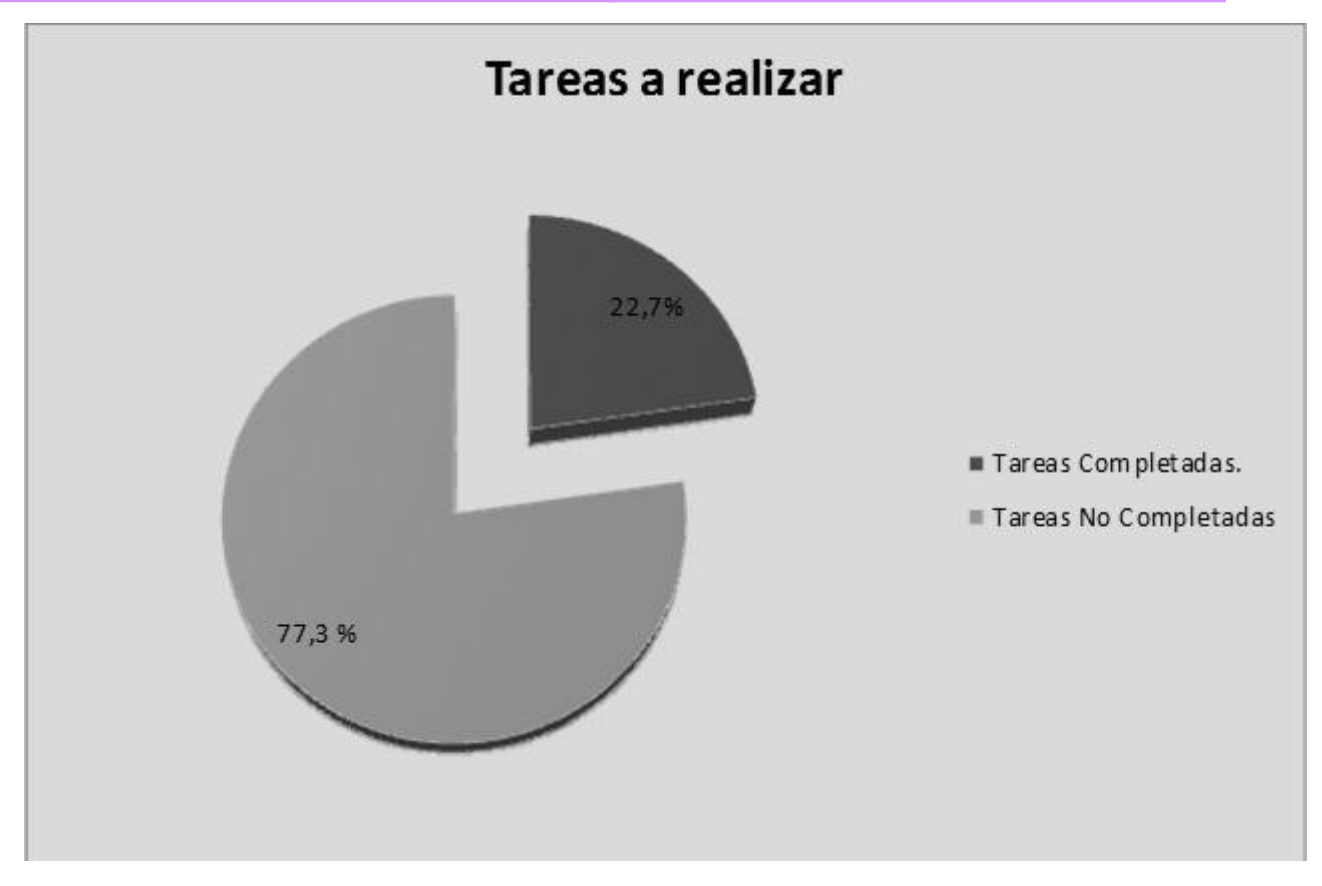

**Imagen 9** Porciento de éxito y fracaso de las tareas realizadas por los usuarios.

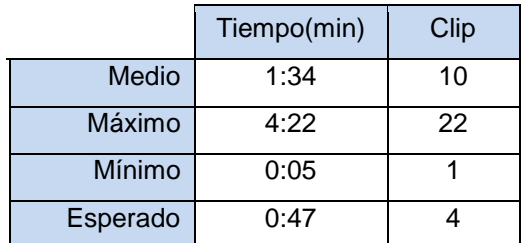

**Tabla 4** Ratios de eficacia.

Comentarios, sugerencias e ideas de los usuarios.

La información directa que se obtuvo de los usuarios es que estos abandonan las tareas pues se pierden entre tanto contenido y no hay claridad al buscar en las etiquetas que su modelo mental asocia con las tareas a realizar. Lo que más les gustó del sitio fue la apariencia, pues se sienten identificados con el diseño, los colores no le agreden a la vista y la variedad de servicios que se ofrecen en el mismo. Pero lo que menos les gustó del sitio web es la complejidad para encontrar lo

que se busca, les resulta incómoda la exploración. Algunas de las recomendaciones que sugirieron fue la incorporación de un buscador interno y un mapa del sitio, identificar nuevas etiquetas que reflejen con claridad su contenido y una mayor organización del mismo.

A continuación se presentan algunas **recomendaciones de mejoras** obtenidas mediante la realización del *test* de usuario y propuestas por el especialista.

1. El horario de la biblioteca para servicio al público, debe contenerse en la etiqueta "Servicios", pues la etiqueta "Quienes Somos" no les surgiere la ubicación para buscar el mismo.

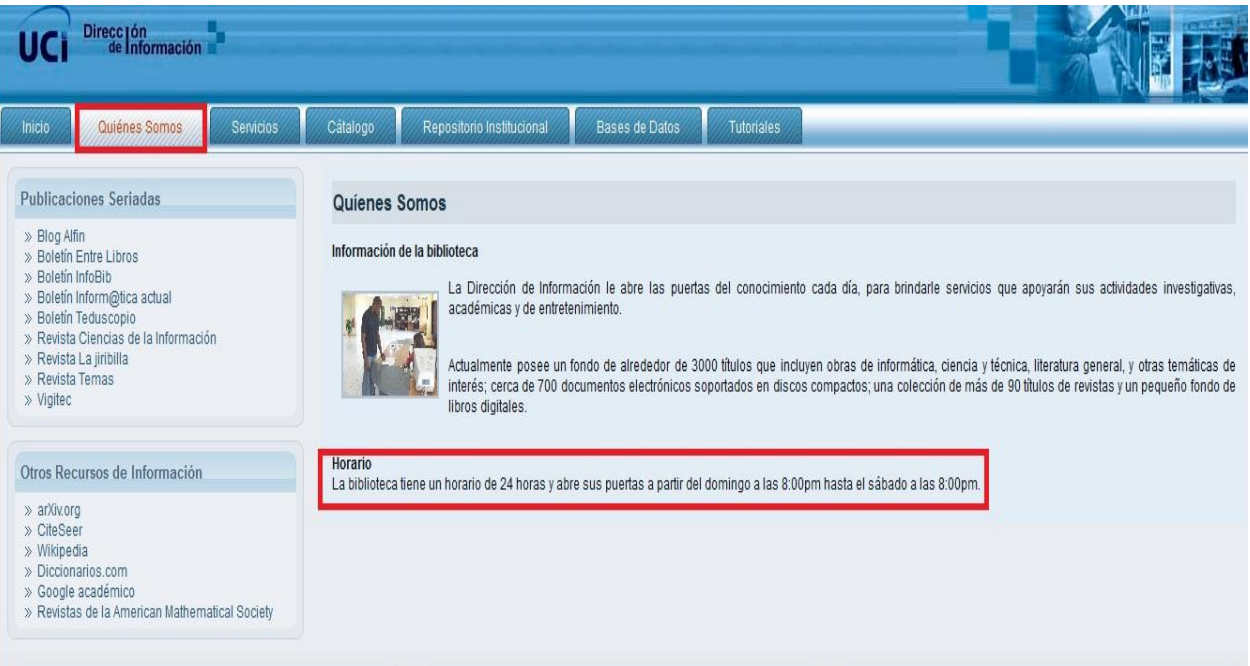

**Imagen 10** Sección "Quienes Somos" del portal de la biblioteca en la Universidad.

2. Al buscar un material para préstamo externo usualmente se asocia con la etiqueta "Servicios", pero al llegar a la misma no brinda al usuario la oportunidad de solicitar un préstamo, y tampoco se especifica cómo proceder para obtener el mismo.

## *Capítulo 2. Análisis de usabilidad*

| Direcc Jón<br>de Información                                                                                        |                                                                                                    |  |  |  |  |
|----------------------------------------------------------------------------------------------------|----------------------------------------------------------------------------------------------------|--|--|--|--|
| Quiénes Somos<br>Inicio<br>Servicios                                                                                | Cátalogo<br>Bases de Datos<br>Repositorio Institucional<br><b>Tutoriales</b>                                                                                                    |  |  |  |  |
| No conformidades                                                                                                    |                                                                                                    |  |  |  |  |
| » Agregar no confromidad                                                                                            | Servicios que ofrece la biblioteca                                                                                                    |  |  |  |  |
| amlorenzo                                                                                                    | <b>Préstamo Externo</b>                                                                                                    |  |  |  |  |
| » Bitácoras<br>» Chaos Tools AJAX Demo<br>» Conseios de redacción                                                   | Disponible para todo el personal de la comunidad universitaria de lunes a viernes, en el horario comprendido entre 8:30 am a 4:30 pm. Mediante este servicio pueden<br>solicitar libros de literatura general para préstamo externo por un plazo de 7 días, cumpliendo con los requisitos correspondientes que establece la Dirección de la Biblioteca.                            |  |  |  |  |
| » Contactar<br>» Encuestas<br>$\gg$ Foros<br>» Libros<br>» Mi cuenta<br>» Crear contenido<br>$\gg$ Envios recientes | Préstamo en Sala                                                                                                    |  |  |  |  |
|                                                                                                    | Este servicio se brinda a todos los usuarios con solo presentar la identificación de la universidad. Pueden solicitar todo tipo de documentos que se encuentren en el fondo<br>de la biblioteca (libros, CD, revistas), así como consultar la literatura general disponible en sala. Está abierto las 24 horas, a partir del domingo a las 8:00pm hasta el sábado<br>a las 8:00pm. |  |  |  |  |

**Imagen 11** Sección "Servicios" del portal de la biblioteca de la Universidad.

3. La consulta de "Catálogo Online" mediante la etiqueta "Servicios", no brinda la opción de acceder al servicio.

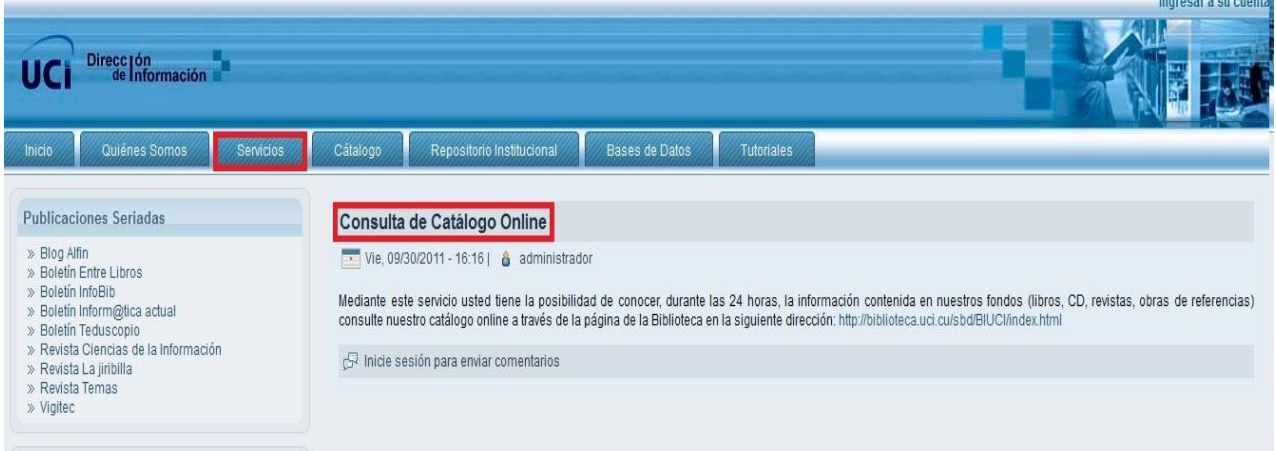

**Imagen 12** Sección "Consulta de Catálogo Online" del portal de la biblioteca en la Universidad.

- 4. Incluir elementos visuales que informen al usuario sobre su recorrido.
- 5. Utilizar elementos visuales para lograr una familiarización con el contenido. Por ejemplo utilizar en las etiquetas de contenido imágenes que hagan alusión al elemento.

Estos resultados obtenidos en el análisis de usabilidad le serán entregados al arquitecto de información que se encarga de la tercera versión del sitio de la biblioteca, para que desde las fases tempranas del proceso de desarrollo del *software* tengan presentes las sugerencias. Además se les recomienda que en la nueva propuesta antes de escalar lo suficiente en el desarrollo, se vuelvan hacer pruebas con los usuarios para tener sus puntos de vista. Evitando el aumento del tiempo y costo del proyecto al no realizar posteriores rediseños, además que el producto cuente con calidad y la información organizada adaptada al modelo mental de los usuarios, para así alcanzar sus expectativas.

## CONCLUSIONES DEL CAPÍTULO

Con la ejecución y el análisis de los resultados del diagnóstico aplicado al sitio de la biblioteca de la UCI se arriba a las siguientes conclusiones:

- Existen problemas de usabilidad.
- La evaluación heurística manual no permite integrar gran número de expertos.
- En la realización del *test* de usuario de forma manual se pierden elementos a evaluar y no permite detectar datos totalmente fiables.
- El número de usuarios a los que se puede aplicar el *test* de usuario de forma manual es reducido.
- El cálculo manual de los resultados en el *test* de usuarios tiene un margen de error.

#### 1 INTRODUCCIÓN

En el presente capítulo se caracteriza el sistema que se va a desarrollar describiendo los procesos. Se da a conocer cuáles son los requisitos funcionales y no funcionales que se deben tener en cuenta para el desarrollo de la aplicación y se describe el sistema propuesto.

#### 2 DESCRIPCIÓN DE LOS PROCESOS

Mediante el modelado de los procesos del negocio se describe como son realizadas las actividades en determinados entornos o negocios. Los procesos representan actividades que una persona o empresa realizan para producir una salida determinada, describiendo como es realizado el trabajo y caracterizándose por ser observables, medibles y mejorables. Además posibilita representar y visualizar el funcionamiento del sistema, facilitando su entendimiento y haciendo posible su automatización y mejora. Durante el estudio del negocio, se identificaron dos procesos que constituyen el pilar fundamental del desarrollo del mismo. A continuación se detallan los procesos identificados.

## 2.1 ANÁLISIS HEURÍSTICO

El proceso comienza cuando el especialista analiza la aplicación a evaluar. Posteriormente define las heurísticas que se adecúan a las características sistema interactivo que se quiere evaluar. Luego analiza la aplicación por las heurísticas y emite valor a las mismas según los elementos encontrados. Analiza y emite los resultados de la evaluación. A continuación se muestra el diagrama de proceso.

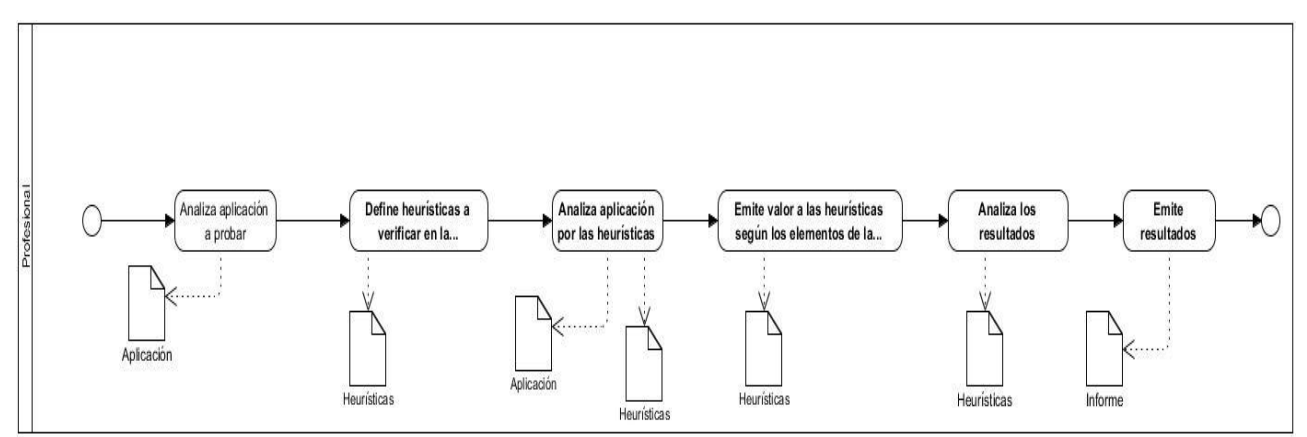

**Imagen 13** Diagrama del proceso análisis heurístico.

#### 2.2 *TEST* DE USUARIOS

El proceso comienza cuando el especialista analiza la aplicación a evaluar. Posteriormente confec-

ciona las tareas a realizar por los usuarios y las preguntas en caso que se decida aplicar cuestionarios en el *test*. Definidos los participantes se invita a los mismos a realizar el *test*. Con la realización de las tareas por parte de los usuarios el especialista hace las anotaciones pertinentes. A continuación los usuarios responden las preguntas definidas para el cuestionario. Se analizan los resultados por parte del especialista y este realiza las recomendaciones de mejora. A continuación se muestra el diagrama de proceso.

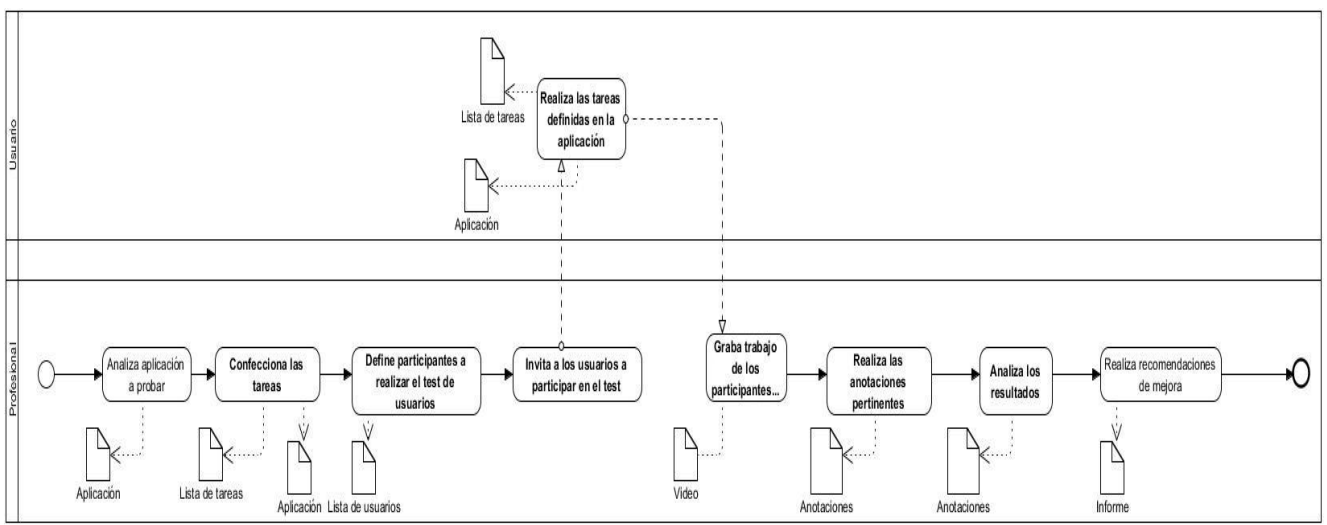

**Imagen 14** Diagrama del proceso *test* de usuarios.

### 3DESCRIPCIÓN DEL SISTEMA

La propuesta de una herramienta que solucione o mejore las deficiencias del proceso de realización de una evaluación de usabilidad manual parece indispensable en este punto del trabajo. En capítulos anteriores se han notado de forma específica las necesidades o carencias existentes en este proceso. A continuación se presenta una concepción de herramienta que reúne en un primer acercamiento las características básicas para cubrir las necesidades que puedan tener los evaluadores expertos en usabilidad cuando realizan la evaluación.

La herramienta consta de los siguientes componentes:

- **Componente general.**
- **Componente de análisis heurístico.**
- **Componente de** *test* **de usuarios.**

En los siguientes apartados se detallan las características principales de estos tres componentes.

## **Componente general**

El componente general es la parte de la herramienta que almacenará toda la información necesaria para poder realizar el análisis de usabilidad de un sistema interactivo. Esta información puede ser la requerida por los proyectos y/o generada en las máquinas clientes.

## **Componente de análisis heurístico**

Para alimentar este componente, es preciso reunir todas las heurísticas que existen en las experiencias de evaluaciones heurísticas que aparecen en la literatura. También se definirán todas las tipologías de sistemas interactivos que puedan ser aptos de una evaluación de usabilidad. Para realizar la unión entre heurísticas y sistemas, se utilizarán las características que definirán a los productos y clasificarán a las heurísticas. Permitiendo escoger las características de usabilidad a valorar en cada una de las evaluaciones. Es necesario dotar al componente heurístico de toda la información necesaria para poder obtener la recomendación de las heurísticas más adecuadas al sistema predefinido a evaluar.

Para subsanar la carencia en la elección de heurísticas se pretende desarrollar un componente dentro de la herramienta que a partir de la definición del tipo de producto a evaluar, su contexto de uso y sus principales características, genere automáticamente el listado de recomendaciones de heurísticas que mejor se adapte a la tipología de sistema interactivo que se deba evaluar. Aun así, y debido a la subjetividad del proceso de elección, dicho resultado debería ser revisado por un experto en usabilidad para determinar la necesidad de añadir o extraer alguna heurística más.

La obtención de los resultados cuantitativos de todo el proceso de evaluación heurística se espera que muestre el grado o nivel de usabilidad que dispone el sistema interactivo que se está analizando y un listado de resultados cualitativos conformes con las observaciones realizadas por todos los evaluadores.

## **Componente de** *test* **de usuarios**

En este componente el especialista inicia haciendo los preparativos, define las tareas a realizar por los usuarios, la cantidad de estos a participar en el *test*, selecciona las técnicas a desarrollar y si desea crear un cuestionario define las preguntas. Posteriormente le hace llegar el *test* preparado a los usuarios, los cuales reciben una notificación que informa donde acceder para abrir la aplicación a probar. En el desarrollo del *test* por los usuarios, se recogen un conjunto de elementos que son la base para los resultados finales, los mismos se describen a continuación:

- Grabar la actividad en pantalla, para posteriormente obtener un video que permita estudiar el comportamiento del usuario interactuando con la interfaz.
- Determinar las tareas completadas por los participantes para definir si los usuarios acaban las tareas con éxito.
- Recoger una traza mientas el usuario navega en la aplicación, para adquirir el número de clics por tarea y la trayectoria de su recorrido.
- Recopilar el tiempo de realización de cada tarea por usuario, para junto al número de clics obtener cuánto tiempo y esfuerzo dedican a completar dichas tareas.
- Archivar los comentarios, sugerencias e ideas para determinar que les gusta a los usuarios de la aplicación y que recomendaciones aportan para mejorarla.

La información se envía al componente general, todos estos elementos se procesan para adquirir los resultados, definiendo el número de clics y tiempo de realización de una tarea medio, máximo y mínimo. Así como el porciento de tareas completadas y no completadas por los usuarios, los caminos por los cuales el usuario transita para ejecutar una tarea y los mapas de clics. Todo esto se muestra de forma gráfica al especialista en una interfaz, para mayor compresión se puede remitir a los anexos.

## 4 ESPECIFICACIÓN DE LOS REQUISITOS DEL *SOFTWARE*

En la ingeniería, los requisitos son una necesidad documentada sobre el contenido, especifican las funcionalidades del *software* que los desarrolladores deben de construir, facilitando el mecanismo apropiado para comprender lo que el cliente quiere (Sommerville, 2005).

El proceso de recopilar, analizar y verificar las necesidades del cliente o usuario para un sistema es llamado Ingeniería de Requisitos (IR). Tiene como meta entregar una especificación de requisitos de *software* correcta y completa.

La IR ayuda a los ingenieros de *software* a entender mejor el problema en cuya solución trabajarán. Incluye el conjunto de tareas que conducen a comprender cuál será el impacto del *software* sobre el negocio, qué es lo que el cliente quiere y cómo interactuarán los usuarios finales con el *software* (Pressman, 2007).

## 4.1 TÉCNICAS DE CAPTURA DE REQUISITOS

Existen varias técnicas propuestas por la IR precisamente para obtener y validar requisitos de *software*, que tienen como base que la aceptación del sistema dependerá de cuan bien éste satisfaga las necesidades del cliente. A continuación se describen las técnicas utilizadas:

- *La técnica de entrevistas*: se llevó a cabo durante la entrevista con usuarios para tener una visión general de las características de la organización y de los procesos que se deseaban automatizar.
- *La técnica de tormenta de ideas*: en reuniones del equipo de trabajo y posibles usuarios del sistema.
- *Sistemas existentes:* se analizaron distintos sistemas ya desarrollados que estén relacionados con el objeto de estudio. Se analizan las interfaces de usuario que permitió conocer cómo se aplican estas técnicas a nivel mundial y ofreció referencias de diseño. Hay algunas funcionalidades e interfaces que sirvieron de base para la propuesta de solución.

## 4.2 REQUISITOS FUNCIONALES

Los requerimientos funcionales de un sistema describen lo que el sistema debe hacer. Estos requerimientos dependen del tipo de *software* que se desarrolle, de los posibles usuarios del *software* y del enfoque general de la organización tomado al redactar los requerimientos. (Sommerville, 2005)

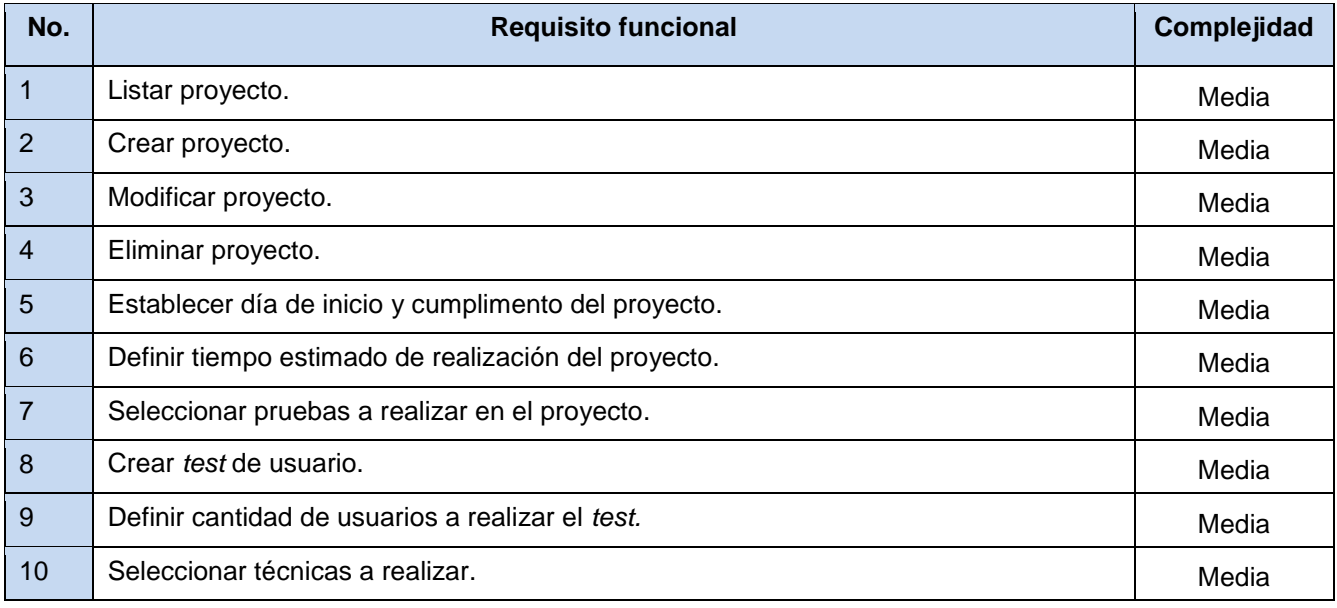

**Tabla 5** Requerimientos funcionales.

# *Capítulo 3. Propuesta de solución*

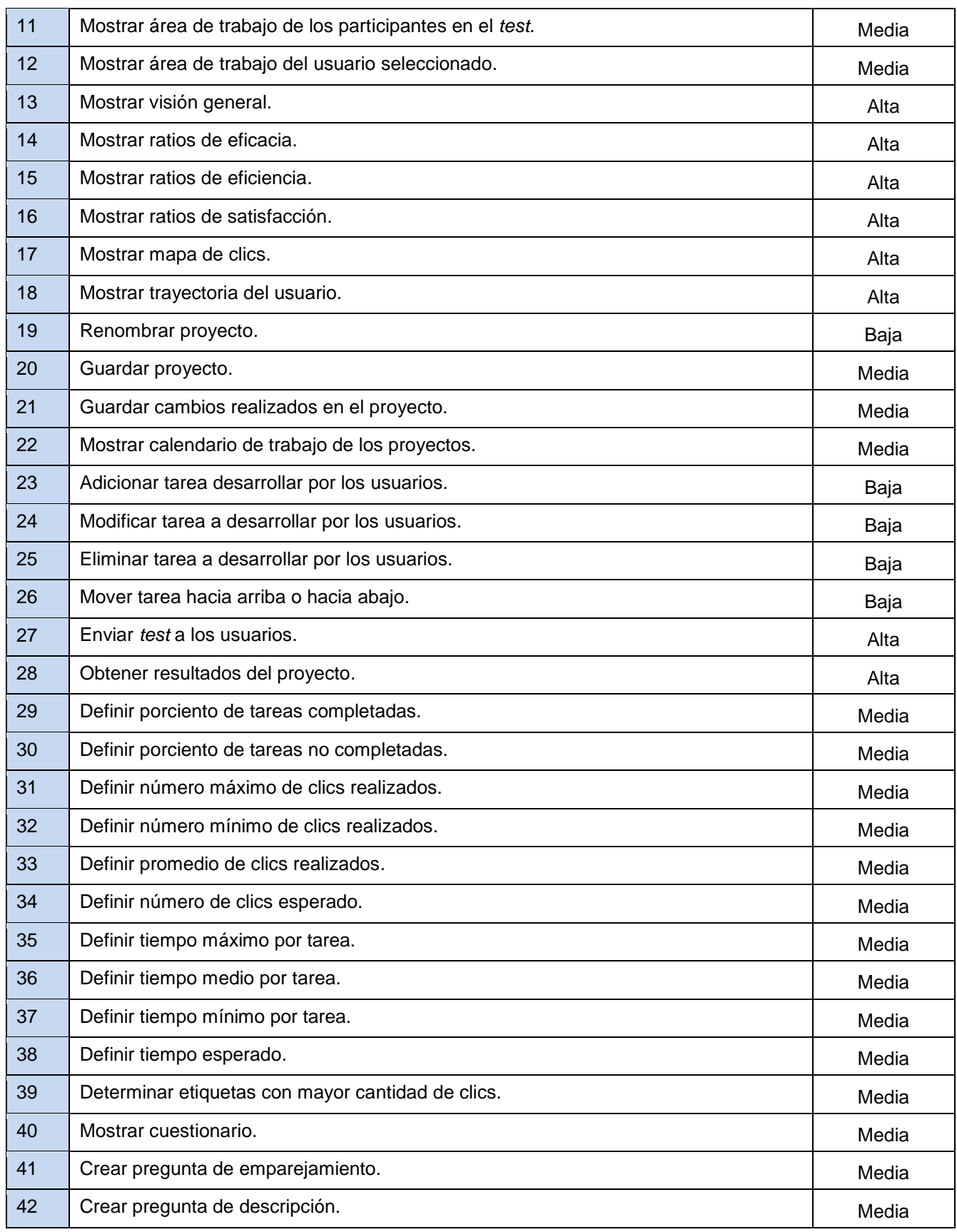

# *Capítulo 3. Propuesta de solución*

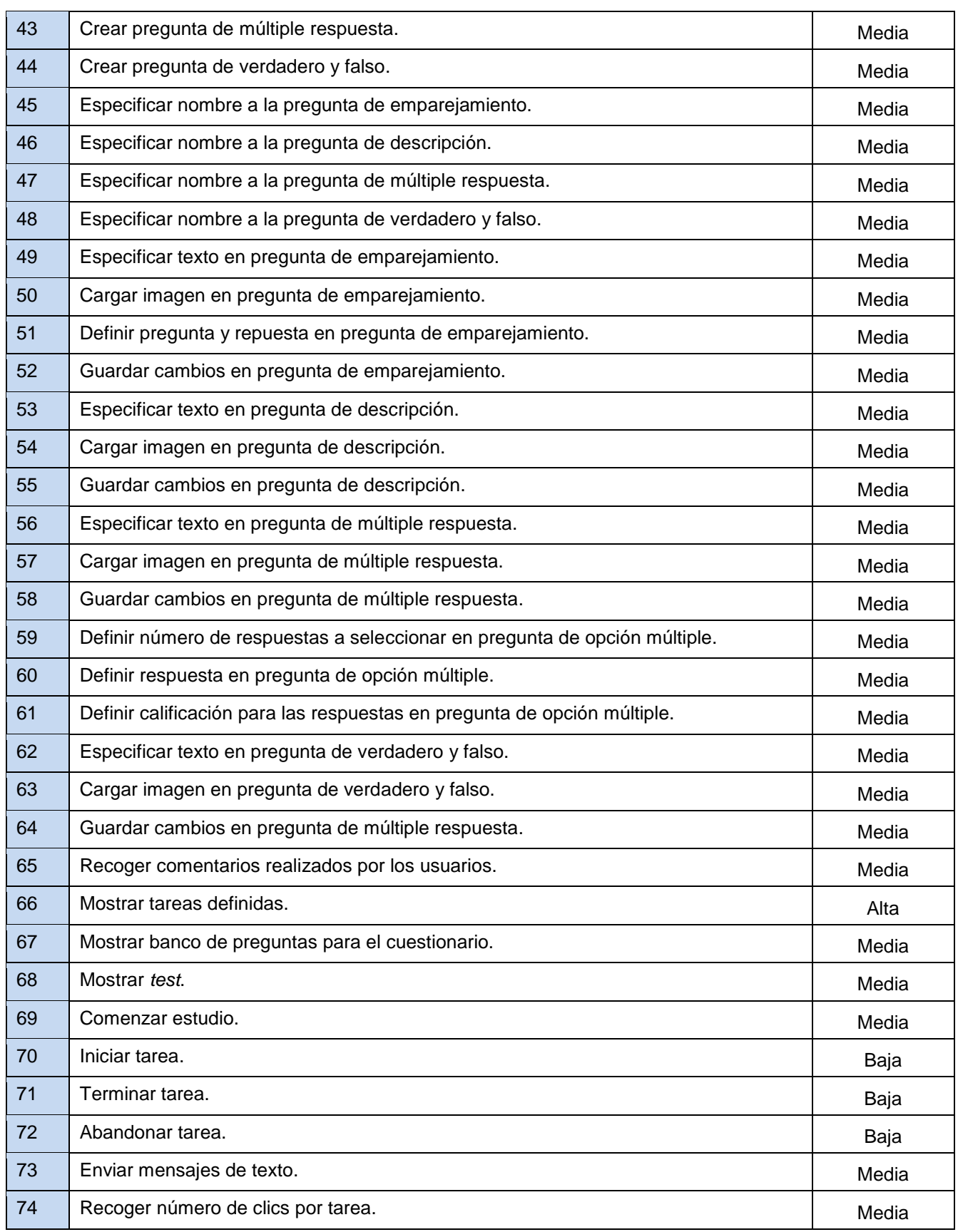

# *Capítulo 3. Propuesta de solución*

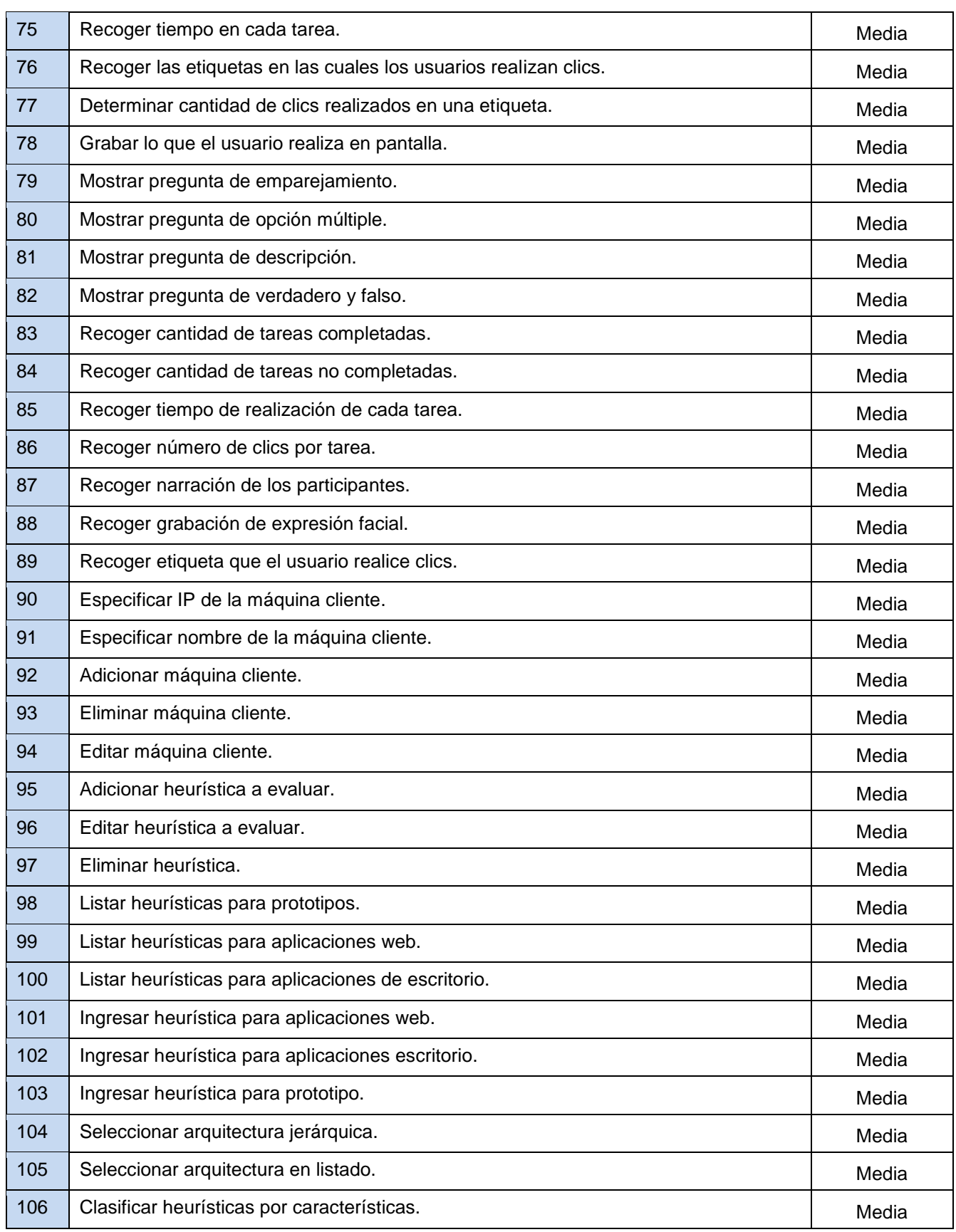
## *Capítulo 3. Propuesta de solución*

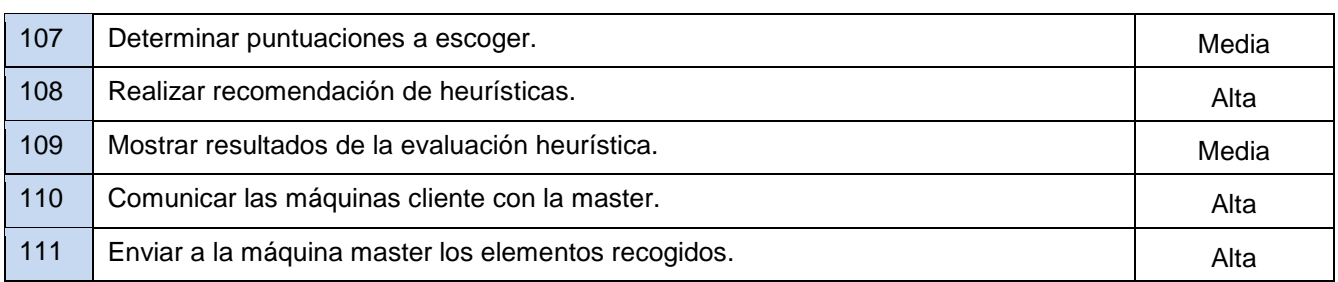

#### 4.3 ESPECIFICACIÓN DE LOS REQUERIMIENTOS FUNCIONALES

La especificación de requerimientos es la base que permite verificar si se alcanzaron o no los objetivos establecidos en el proyecto, ya que estos son un reflejo detallado de las necesidades de los clientes o usuarios del sistema y es contra de lo que se va a estar verificando si se están cumpliendo las metas trazadas (Scribd Inc, 2012).

A continuación se muestra uno de los requerimientos especificados:

**Tabla 6** Especificación de requisito: Definir tareas a realizar por los usuarios.

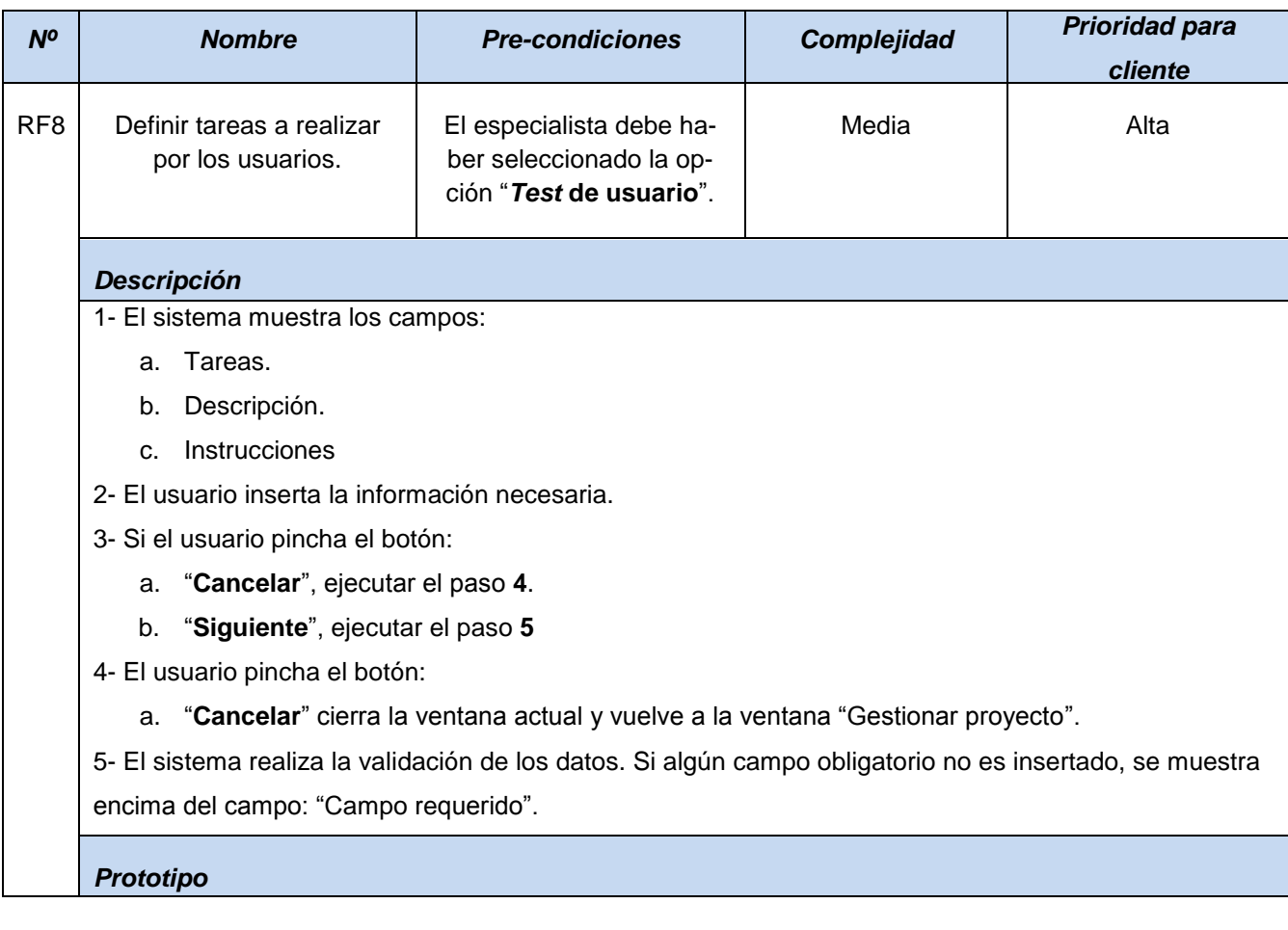

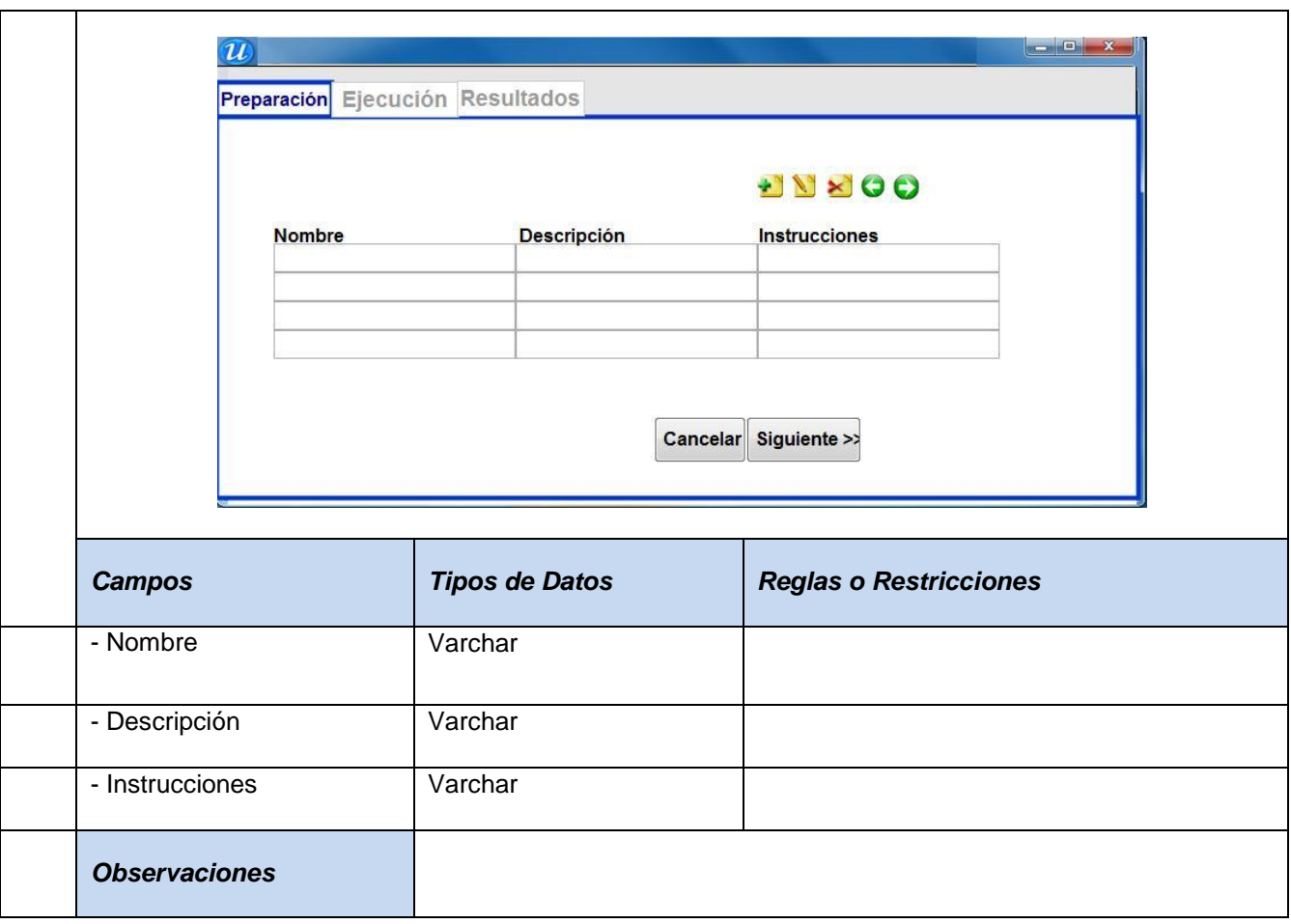

#### 4.4 REQUISITOS NO FUNCIONALES

Los requerimientos no funcionales, como su nombre sugiere, son aquellos requerimientos que no se refieren directamente a las funciones específicas que proporciona el sistema, sino a las propiedades emergentes de éste, como la fiabilidad, el tiempo de respuesta y la capacidad de almacenamiento. (Sommerville, 2005)

Son importantes para que clientes y usuarios puedan valorar las características no funcionales del sistema, por lo que en muchos casos son esenciales en el éxito del producto. A continuación se muestra los requerimientos no funcionales del sistema con su clasificación:

### **4.4.1 Usabilidad**

RNF1 El sistema podrá ser utilizado por cualquier persona que posea conocimientos básicos para interactuar con una computadora.

### **4.4.2 Fiabilidad**

RNF2 El sistema debe estar 100 % disponible, las 24 horas del día, tanto para los especialistas como los participantes para ser utilizado.

#### **4.4.3 Restricciones de diseño**

RNF3 El sistema será desarrollado en el lenguaje de programación Java.

#### **4.4.4 Interfaz**

RNF4 El sistema debe contar con las interfaces de usuarios diseñados de la manera más atractiva posible.

RNF5 Los colores que deben predominar en el sistema deben tener un tono claro, evitando el uso de colores fuertes que perjudiquen la visión de los usuarios.

RNF6 Utilizará para los textos el tipo de fuente Arial con tamaño mínimo 11 y máximo 14.

RNF7 Debe predominar el uso de los iconos para la interacción con el usuario.

#### 5 VALIDACIÓN DE LOS REQUISITOS FUNCIONALES

La validación de requisitos tiene como objetivo descubrir problemas en los requisitos identificados, antes de comprometer recursos a su implementación. Como consecuencia de esta actividad se suele producir una nueva iteración de adquisición de requisitos, debido a que conforme se perfila el sistema, suelen ir apareciendo nuevas necesidades hasta entonces ocultas, sobre todo cuando se utilizan prototipos. En el desarrollo de la ingeniería de requerimientos aplicada al sistema propuesto se utilizó la técnica de Revisiones y Validación de prototipos.

- **Revisiones:** el equipo analistas del proyecto realizó la revisión de los requisitos capturados avalando la buena redacción y descripción de los mismos.
- **Prototipado:** permitió corregir los errores de comprensión y redacción de los requisitos capturados hasta el momento así como añadir los que no se habían definido y logrando en gran medida la aceptación de los prototipos. En la tabla Requerimientos funcionales se encuentran incluidos los nuevos requisitos identificados.

A continuación se presenta uno de los prototipos que valida una de las funcionalidades antes identificadas. Los prototipos que validan las demás funcionalidades se podrán encontrar en los anexos.

## *Capítulo 3. Propuesta de solución*

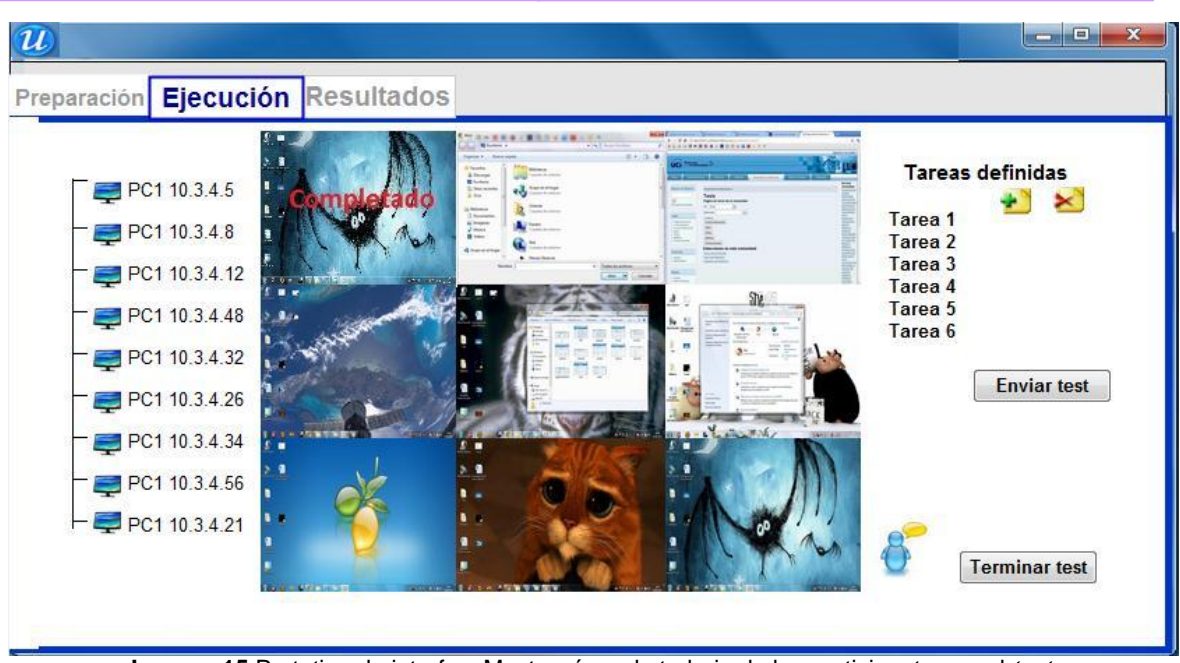

**Imagen 15** Prototipo de interfaz: Mostrar área de trabajo de los participantes en el *test*.

#### CONCLUSIONES DEL CAPÍTULO

Luego de describir la propuesta de herramienta incluida en este capítulo se arriba a las siguientes conclusiones:

- La identificación y modelación de las técnicas que se llevan a cabo en la evaluación de usabilidad permite un mejor entendimiento de cómo se realizan estos procesos.
- La especificación textual y en forma de prototipos de las principales funcionalidades de la propuesta, ayuda a una mejor comprensión de la misma para el futuro desarrollo.
- La validación de los requisitos del *software* permite identificar nuevas necesidades.

La investigación desarrollada y los resultados obtenidos permiten a la autora plantear las siguientes conclusiones:

- El análisis de los elementos teóricos relacionados con la gestión de usabilidad ayuda a entender las características de las pruebas aplicables en estudios de usabilidad.
- El análisis de sistemas semejantes demuestra que las herramientas libres solo apoyan una parte del proceso de gestión de usabilidad.
- El diagnóstico realizado evidencia tanto la necesidad de gestionar la usabilidad en productos de *software* desarrollados en la UCI, como lo engorroso que resulta aplicar estos estudios de forma manual.
- La especificación textual y en forma de prototipos de las principales funcionalidades de la propuesta, ayuda a una mejor comprensión de la misma para el futuro desarrollo.

Por lo antes expuesto, se considera que la base teórica investigativa, la aplicación y resultados del diagnóstico, así como la propuesta descrita, son los principales aportes de este trabajo de diploma. La propuesta realizada sirve de base para la implementación de un sistema que apoye la toma de decisiones en el proceso de desarrollo de interfaces de usuario contribuyendo a una mayor usabilidad de las mismas.

Independientemente del cumplimiento del objetivo trazado al inicio de la investigación se recomienda:

- Incluir en la propuesta los elementos necesarios para realizar este estudio de usabilidad a aplicaciones de dispositivos móviles (teléfonos, agendas electrónicas, etc.).
- Describir la vista interna e implementar la propuesta que se presenta.
- Incorporar a la propuesta de solución la ejecución de la técnica agrupamiento de tarjetas.

Alva, M. E. Metodología *de* Medición y Evaluación de la Usabilidad en Sitios Web Educativos**.** Tesis doctoral inédita, Universidad de Oviedo. España, 2005. Disponible en: <http://www.di.uniovi.es/~cueva/investigacion/tesis/Elena.pdf>.

Alva Obeso, María Elena. "Metodología de Medición y Evaluación de la Usabilidad de Sitios Web Educativos" (Tesis Doctoral). Universidad de Oviedo. España, 2005.

Baeza, R. y Rivera, C. 2002. "Usabilidad en la Web". [Citado el: 19 de marzo de 2012.] Disponible en: <http://sunsite.dcc.uchile.cl/~rbaeza/inf/usabilidad.html>.

Bevan. "Usability Net Methods for User Centered Design. Human-Computer Interaction theory and Practice" (volume 1). Lawrence Erlbaum. 2003.

Carreras, O. 2008. Usable y Accesible. "Las 75 directrices de la accesibilidad de Jakob Nielsen". [Citado el: 5 de marzo de 2012.] Disponible en: [http://olgacarreras.blogspot.com/2007/02/las-75](http://olgacarreras.blogspot.com/2007/02/las-75-directrices-de-accesibilidad-de.html) [directrices-de-accesibilidad-de.html](http://olgacarreras.blogspot.com/2007/02/las-75-directrices-de-accesibilidad-de.html).

Carreras, O. 2007. Usable y Accesible. "Disciplinas relacionadas con la usabilidad". [Citado el: 6 de marzo de 2012.] Disponible en: [http://olgacarreras.blogspot.com/2007/01/disciplinas-relacionadas-con](http://olgacarreras.blogspot.com/2007/01/disciplinas-relacionadas-con-la.html)[la.html](http://olgacarreras.blogspot.com/2007/01/disciplinas-relacionadas-con-la.html).

Carreras, Olga. "La Usabilidad como Metodología para el desarrollo de una aplicación". 2007. Disponible en: <http://olgacarreras.blogspot.com/2007/02/la-Usabilidad-como-metodologa-para-el.html>.

Departamento de Lenguajes e Informática. "MPlu+a. Una Metodología que integra la Ingeniería de *Software*, la Interacción Persona-Ordenador y la Accesibilidad en el contexto de equipos de desarrollo multidisciplinares". Universidad de Lleida. España. 2004. 455 páginas.

Fernández, Francisco Jesús Martín. 2003. No solo usabilidad. [Citado el: 18 de octubre de 2011]. Disponible en: <http://www.nosolousabilidad.com/articulos/ai.htm.>

Ferré, Xavier. "Incrementos de Usabilidad al Proceso de Desarrollo de *Software*". 2009.

Ferré, Xavier. "Marco de Integración de la Usabilidad en el Proceso de Desarrollo de *Software*" (Tesis Doctoral). Universidad Politécnica de Madrid. Madrid, España. 2005. 273 páginas.

García, J. C. 2006. "Introducción a la Usabilidad"*.* [Citado el: 26 de enero de 2012]. Disponible en: <http://usalo.es/117/usabilidad-para-principiantes/>.

### *Bibliografía*

García, G. L. y Ruíz, E. I. 2009. *Propuesta de un manual para los planificadores de proyectos productivos en la UCI*. Tesis de grado inédita, Universidad de las Ciencias Informáticas, 2009. La Habana, 2009.

Gobierno de Chile. 2008. Guía para el desarrollo de páginas web del Gobierno de Chile. "Capítulo 5: De la Usabilidad a la Utilidad". [Citado el: 16 de febrero de 2012]. Disponible en: <http://www.guiaweb.cl/guia-v2/capitulos/05/>.

Gobierno de Chile. Ministerio Secretaría General del Gobierno. "Guía para desarrollo de Sitios Web". Santiago de Chile. 2004. 114 páginas.

González, H. 2008**.** Serie Científica. "Importancia de la Ingeniaría de la Usabilidad, para el éxito en el Desarrollo de *Software*". 2008. [Citado el: 17 de febrero de 2012]. Disponible en: <http://seriecientifica.uci.cu/Members/hrgonzalez/acercarnos-a-la-usabilidad/?searchterm=usabilidad>.

González, M. Horizonte Informática Educativa SRL. Las plataformas de tele-formación. Elementos esenciales a tener en cuenta. Vol. 4, nº. 42 (2003). [Citado el: 25 de febrero de 2012]. Disponible en: <http://www.horizonteweb.com/magazine/comunet2.htm>.

González, L. y Martínez, J. A. 2006**.** Sociedad española de documentación e información científica" (SEDIC). "Accesibilidad Web". 2006. [Citado el: 3 de febrero de 2012]. Disponible en: <http://www.sedic.es/autoformacion/accesibilidad/introduccion.html>.

Guevara Mojona. "Procedimiento Propuesto para medir la Calidad en la Gestión de Requisitos". Universidad de las Ciencias Informáticas. Ciudad de la Habana. 2007. 117 páginas.

Gulliksen, J. y Lutsch, C. 2001**.** Universal Access in Human-Computer Interaction. "Definición de usabilidad". [Citado el: 20 de febrero de 2012]. Disponible en: [http://uahci.ics.forth.gr.html](http://uahci.ics.forth.gr.html/)

Gutiérrez, Pablo Pazos. 2009**.** El proceso de desarrollo de *software*. Disponible en: [http://ingenieria](http://ingenieria-en-sistemas-de-software.blogspot.com/2009/02/el-proceso-de-desarrollo-de-software.html)en-sistemas-de-*software*[.blogspot.com/2009/02/el-proceso-de-desarrollo-de-](http://ingenieria-en-sistemas-de-software.blogspot.com/2009/02/el-proceso-de-desarrollo-de-software.html)*software*.html.

Hassan, Y. 2002. No solo usabilidad. *Introducción a la Usabilidad.* [Citado el: 23 de febrero de 2012.] Disponible en: [http://www.nosolousabilidad.com/articulos/introduccion\\_usabilidad.htm](http://www.nosolousabilidad.com/articulos/introduccion_usabilidad.htm).

Hassan, Y. y Martín, F. J. 2005**.** No solo usabilidad. *La Experiencia del Usuario*. [Citado el: 5 de marzo de 2012]. Disponible en: [http://www.nosolousabilidad.com/articulos/experiencia\\_del\\_usuario.htm](http://www.nosolousabilidad.com/articulos/experiencia_del_usuario.htm).

Hassan, Y. y Martín, F. J. 2003. No solo usabilidad. *Qué es la Accesibilidad Web.* [Citado el: 20 de

### *Bibliografía*

noviembre de 2011]. Disponible en: <http://www.nosolousabilidad.com/articulos/accesibilidad.htm>.

Hassan, Y., Martín F. I. 2004. University Pompeu Fabra. "Diseño Web Centrado en el Usuario: Usabilidad y Arquitectura de la Información"*.* [Citado el: 13 de diciembre de 2011]. Disponible en: [http://www.upf.edu/hipertextnet/numero-2/diseno\\_web.html](http://www.upf.edu/hipertextnet/numero-2/diseno_web.html).

ISO 9241-11. 2006. Human Interaction. "International standards for HCI and usability". [Citado el: 5 de febrero de 2012.] Disponible en: [http://www.usabilitynet.org/tools/r\\_international.htm#9241-11](http://www.usabilitynet.org/tools/r_international.htm#9241-11)

José H. Canós, Patricio Letelier, María del Carmen Penadés. 2009. Metodologías Ágiles en el Desarrollo de *Software*. Valencia: s.n., 2009.

Manchón, E. 2002. Ainda.info.2002 "¿Qué es la usabilidad?". [Citado el: 22 de febrero de 2012]. Disponible en: [http://www.ainda.info/que\\_es\\_usabilidad.htm](http://www.ainda.info/que_es_usabilidad.htm)

Martín Fernández, Jesús Francisco. Hassan Montero, Yusef. "¿Qué es la Arquitectura de Información?". 2003. Disponible en:http://www.nosoloUsabilidad.com/articulos/ai.html

Miguel, Enrique. "Usabilidad, el nuevo paradigma del Software de Gestión". 2008. Disponible en: <http://mejornegocios.com/1/1251/2008/07/29/Usabilidad,-el-nuevo-paradigma-del-software-de-gestión>.

Montes de Oca, A. 2002. "La usabilidad en la World Wide Web (www)". La Habana: s.n.

Morales, A. Accesibilidad y Usabilidad en Internet. 2010 "¿Qué es Accesibilidad Web? [Citado el: 7 de enero de 2012]. Disponible en: [http://blogs.icemd.com/blog-accesibilidad-y-usabilidad-en](http://blogs.icemd.com/blog-accesibilidad-y-usabilidad-en-internet/S105/2/Concepto-de-Accesibilidad-Web.html)[internet/S105/2/Concepto-de-Accesibilidad-Web.html](http://blogs.icemd.com/blog-accesibilidad-y-usabilidad-en-internet/S105/2/Concepto-de-Accesibilidad-Web.html).

Nielsen, J. 1990. Use it. "Ten Usability Heuristics". [Citado el: 23 de marzo de 2012]. Disponible en: [http://www.useit.com/papers/heuristic/heuristic\\_list.html](http://www.useit.com/papers/heuristic/heuristic_list.html).

Nielsen, J. 1999. User Interface Directions for the Web, Communications of the ACM.

Lawton, S. 2006. W3C. Web Accessibility Initiative. "Componentes esenciales de la Accesibilidad". [Citado el: 21 de febrero de 2012]. Disponible en: <http://www.w3.org/WAI/intro/components.php>.

Lewis, Clayton. 1982**.** Using the Thinking Aloud. *Method in Cognitive Interface Design*. S.l.IBM RC-9265.

Lorés, Jesús. Granollers, Toni. Perdrix, F. "Incorporación de Usuarios en la Evaluación de la Usabilidad por el Recorrido Cognitivo". 2004.

### *Bibliografía*

Luján, S. 2009. Accesibilidad en la Web. "Definición de Accesibilidad Web". [Citado el: 20 de febrero de 2012]. Disponible en: [http://accesibilidadenlaweb.blogspot.com/2009/03/definicion-de](http://accesibilidadenlaweb.blogspot.com/2009/03/definicion-de-accesibilidad.html)[accesibilidad.html](http://accesibilidadenlaweb.blogspot.com/2009/03/definicion-de-accesibilidad.html).

Perlman, G. 2009. "User Interface Usability Evaluation with Web-Based Questionnaires".

Pérez, J.R. Aplicaciones orientadas al usuario. Jornadas de Actualización en Informática de la Facultad de Ingeniería. España. 2002. Disponible en: [http://www.ing.unlpam.edu.ar/jaifi2002/Aplicaciones\\_Orientadas\\_Al\\_Usuario.pdf](http://www.ing.unlpam.edu.ar/jaifi2002/Aplicaciones_Orientadas_Al_Usuario.pdf).

Pressman, R. S. 2002. "Ingeniería del *Software*. Un enfoque práctico". 5ed., México: 2002. Rodríguez, Daniel y Barredo, Eduard. 2009. usabilidad. Disponible en: [http://www.trucosoptimizacion.com/index.php/2011/02/02/test-remoto-usuarios-3-herramientas-cambiaran](http://www.trucosoptimizacion.com/index.php/2011/02/02/test-remoto-usuarios-3-herramientas-cambiaran-usabilidad/)[usabilidad/.](http://www.trucosoptimizacion.com/index.php/2011/02/02/test-remoto-usuarios-3-herramientas-cambiaran-usabilidad/)

Project, Pencil. 2010. Pencil Project. Disponible en: [http://pencil.evolus.vn/en-US/Home.aspx.](http://pencil.evolus.vn/en-US/Home.aspx)

Roger Pressman. Ingeniería del *Software*. Un enfoque práctico. Sexta Edición Mc Graw Hill, 2007. 927p.

Silva, E. 2009**.** Universidad de Carabobo. "Criterios de Usabilidad en la Web". [Citado el: 7 de marzo de 2012]. Disponible en: <http://www.face.uc.edu.ve/depardeportes-uc/bibliografia/>.

SipoOpositor**.** "Accesibilidad, Diseño Universal y Usabilidad" España, 26 de marzo 2007. [Citado el: 20 de noviembre de 2011]. Disponible en: [http://www.lulu.com/product/tapa-blanda/accesibilidad](http://www.lulu.com/product/tapa-blanda/accesibilidad-dise%c3%b1o-universal-y-usabilidad/829366)[dise%c3%b1o-universal-y-usabilidad/829366](http://www.lulu.com/product/tapa-blanda/accesibilidad-dise%c3%b1o-universal-y-usabilidad/829366).

Spencer, D**.** Boxes and Arrows. 2004. Card sorting a definitive guide. [Citado el: 6 de marzo de 2012]. Disponible en: [http://www.boxesandarrows.com/view/card\\_sorting\\_a\\_definitive\\_guide#comment\\_1945](http://www.boxesandarrows.com/view/card_sorting_a_definitive_guide#comment_1945)

Villa, L. 2004. Desarrollo Web. "Guías de estilo: diseño, normalización y usabilidad". [Citado el: 13 de abril de 2012]. Disponible en: <http://www.desarrolloweb.com/articulos/1513.php>.

Villa, L**.** Desarrollo Web. "Guías de estilo: diseño, normalización y usabilidad". 2012. Disponible en: [http://www.desarrolloweb.com/articulos/1513.php.](http://www.desarrolloweb.com/articulos/1513.php)

Visual Paradigm Company. 2011. UML, BPMN and Database Tool for *Software* Development. Disponible en: [http://www.visual-paradigm.com](http://www.visual-paradigm.com/).

.

Visual Paradigm. Visual Paradigm for UML, 2011. Disponible en: [http://www.visual](http://www.visual-paradigm.com/product/vpuml)[paradigm.com/product/vpuml.](http://www.visual-paradigm.com/product/vpuml)

Zambrano, F. M. "La usabilidad entre la tecnología y la pedagogía, factores fundamentales en la educación a distancia". ed. 5, 2007. [Citado el: 23 de febrero de 2012].

**Tabla 7** Especificación de requisito: Listar proyecto.

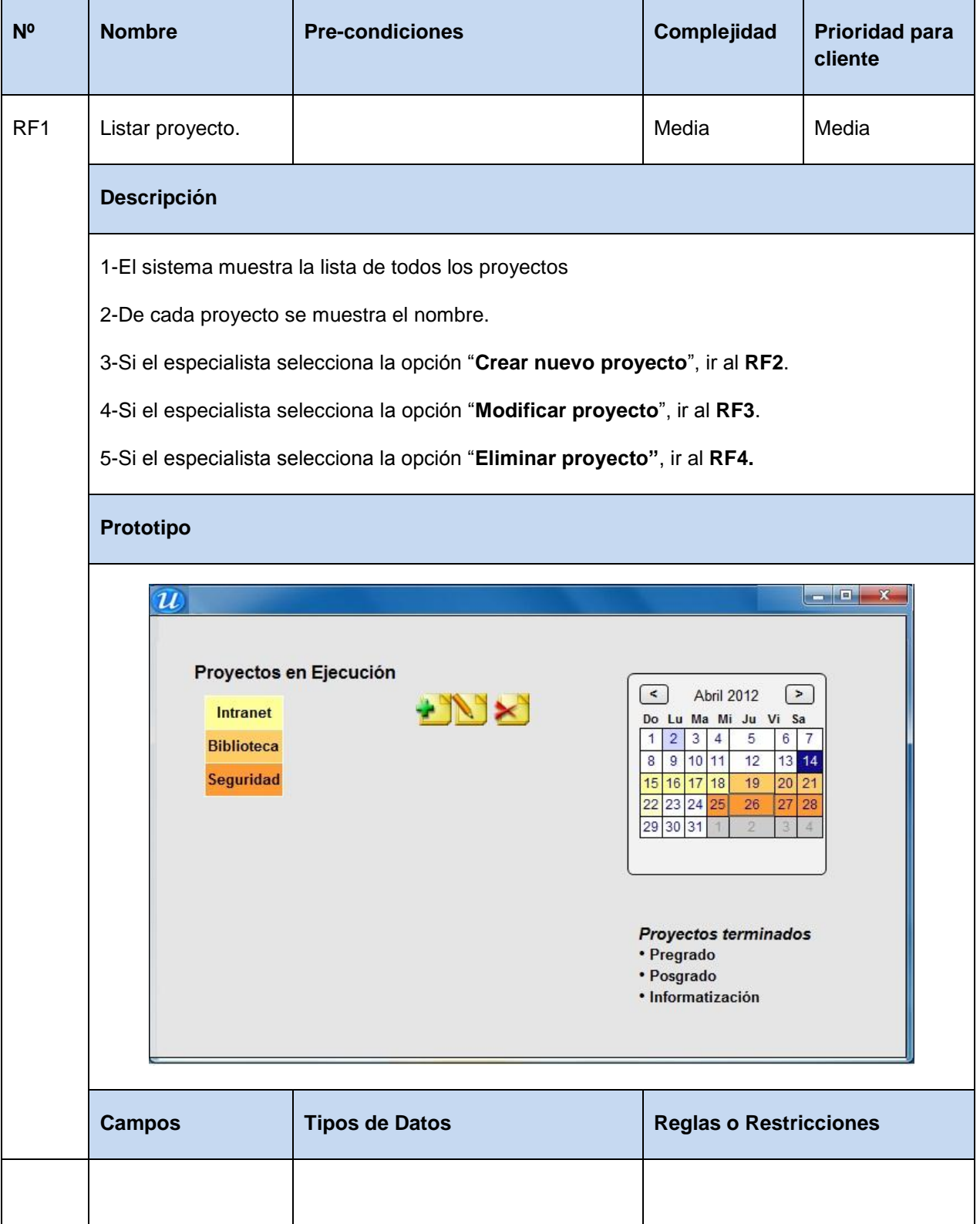

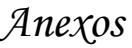

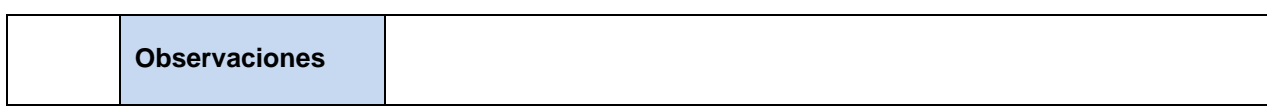

**Tabla 8** Especificación de requisito: Crear proyecto.

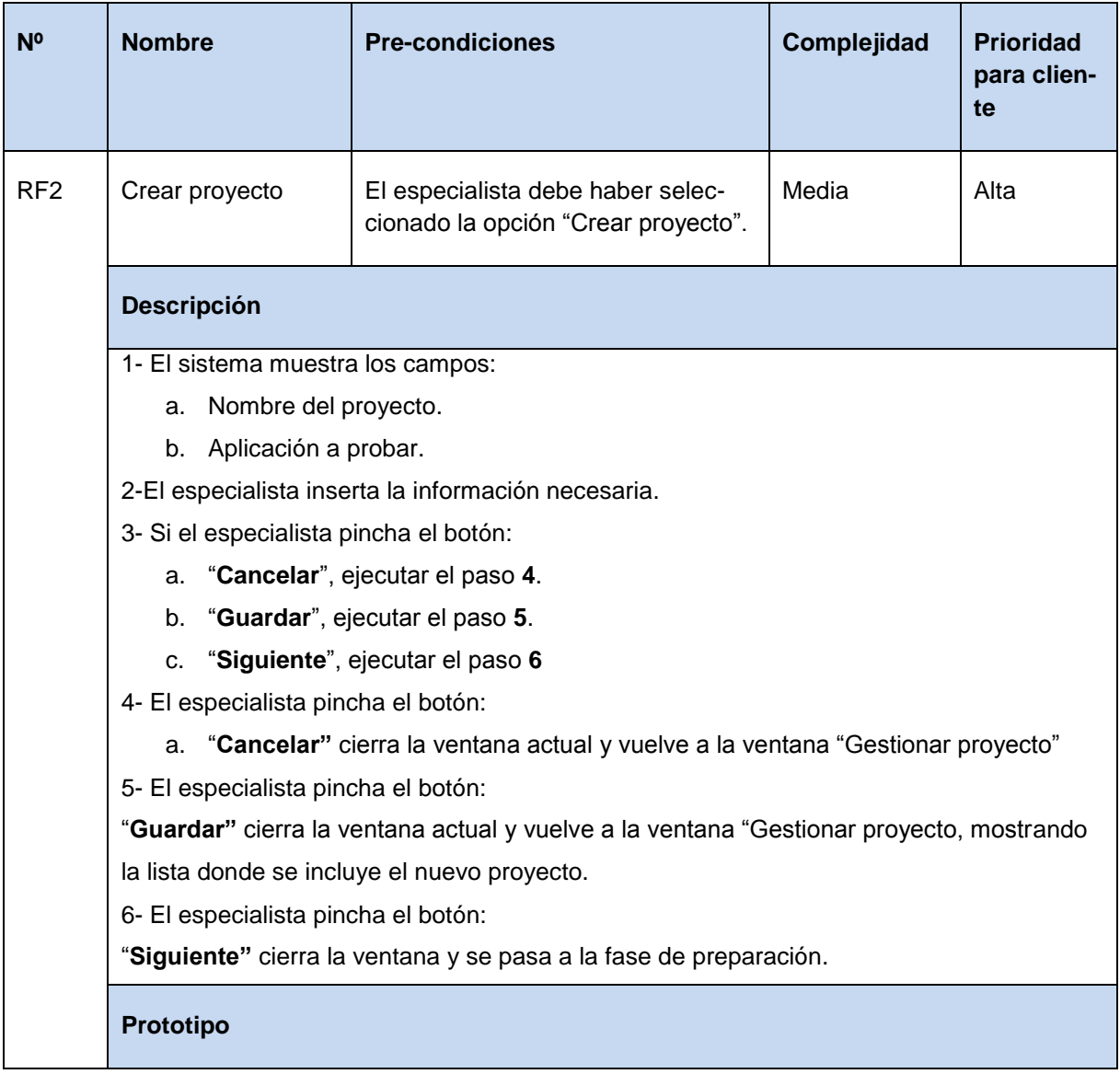

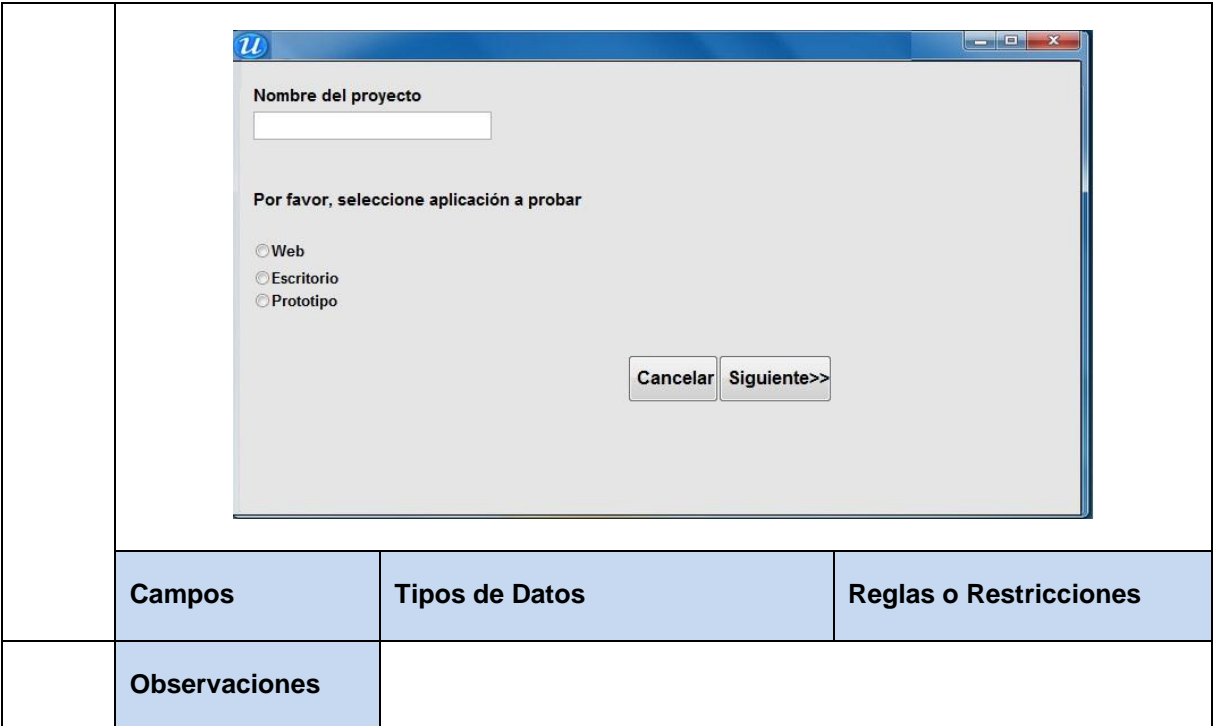

#### **Tabla 9** Especificación de requisito: Modificar proyecto.

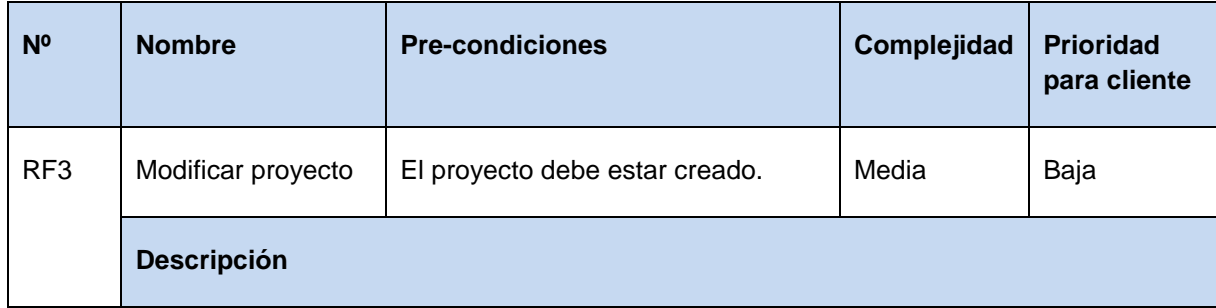

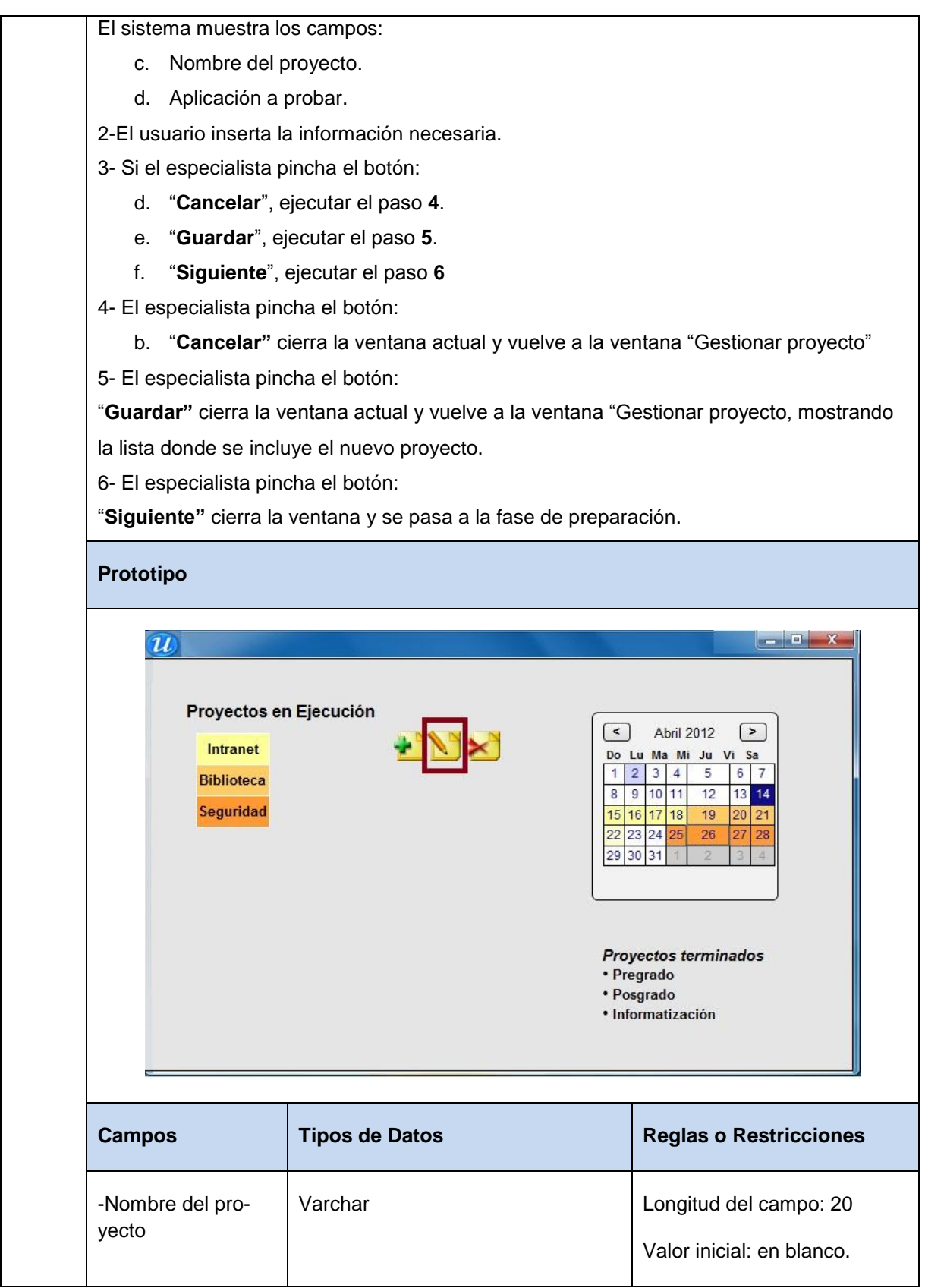

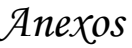

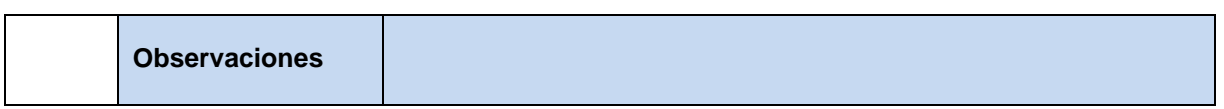

**Tabla 10** Especificación de requisito: Eliminar proyecto.

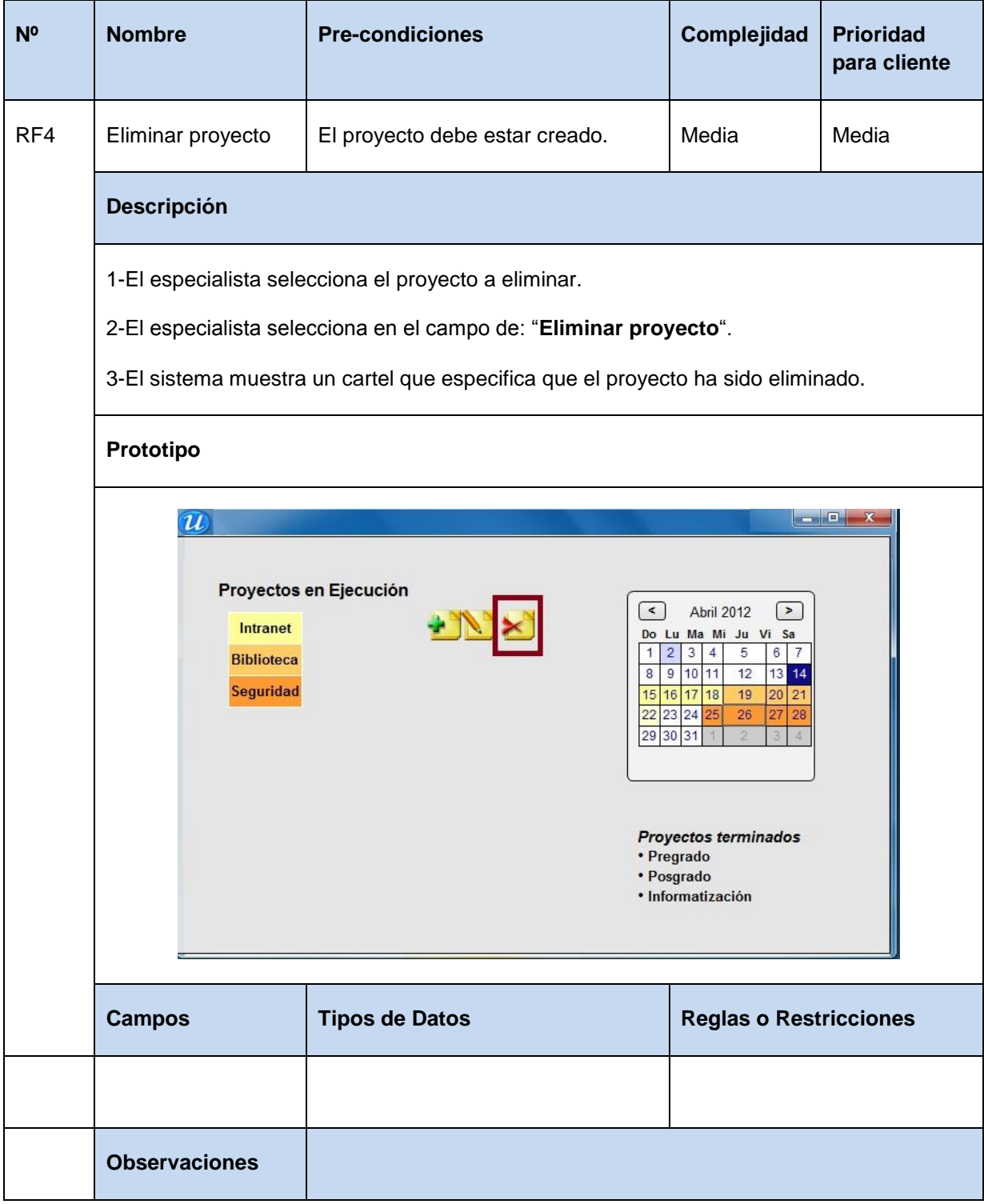

**Tabla 11** Especificación de requisito: Establecer días de inicio y cumplimiento del proyecto.

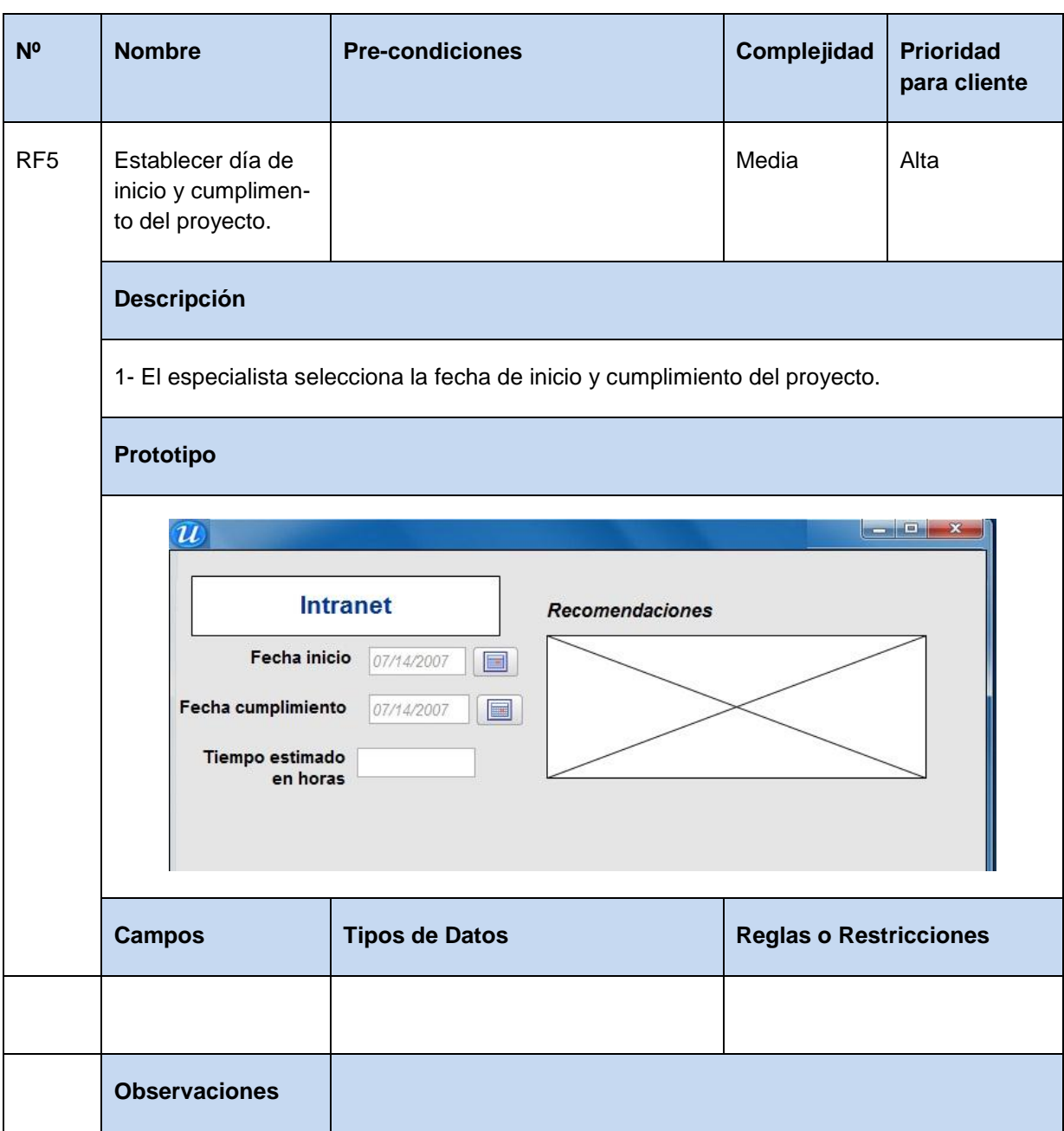

**Tabla 12** Especificación de requisito: Definir tiempo estimado de realización del proyecto.

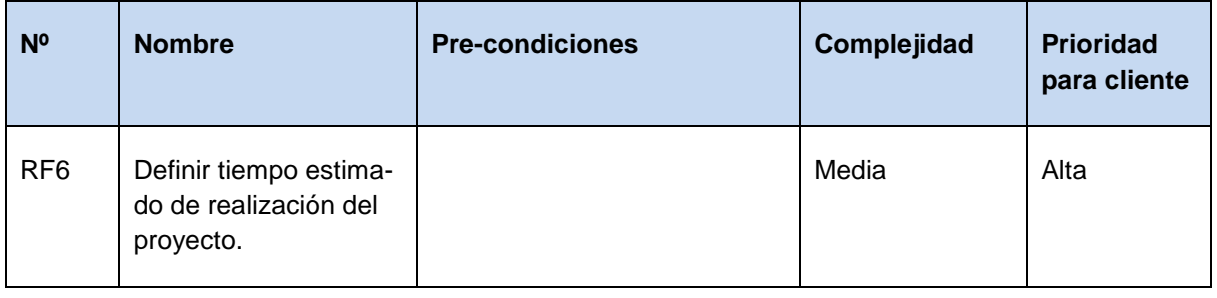

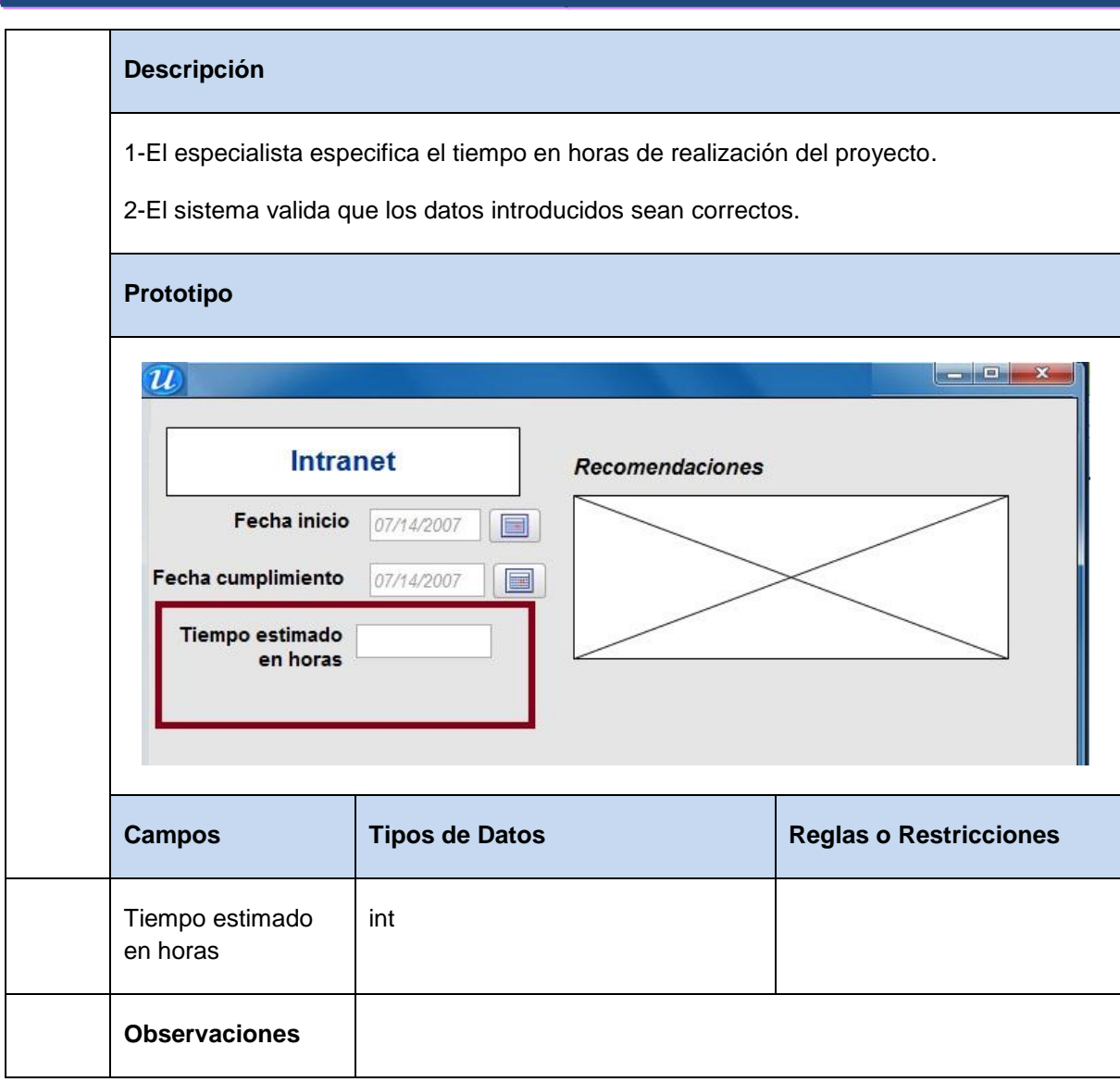

**Tabla 13** Especificación de requisito: Seleccionar pruebas a realizar en el proyecto.

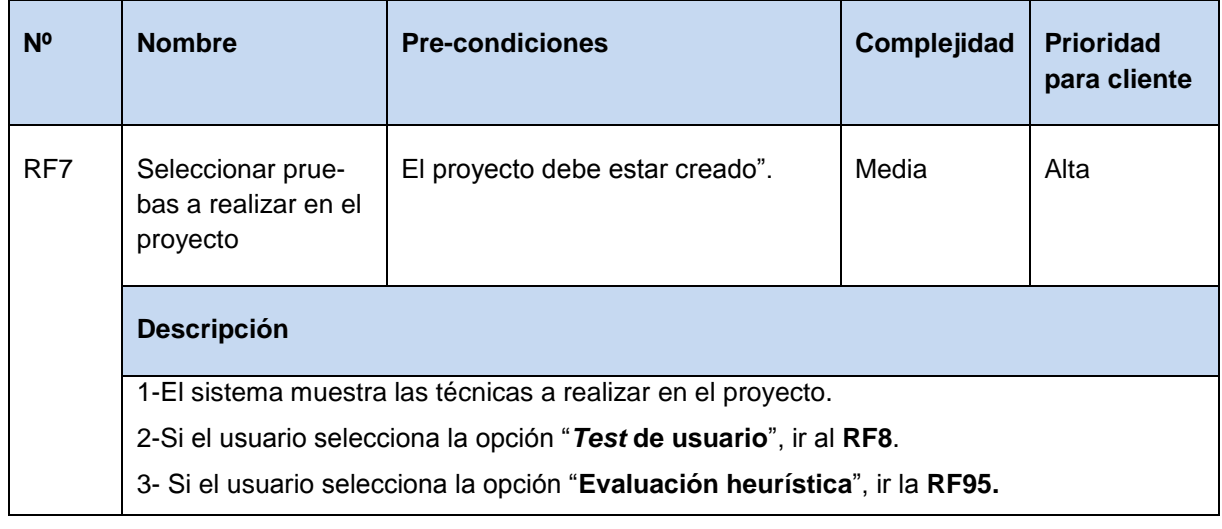

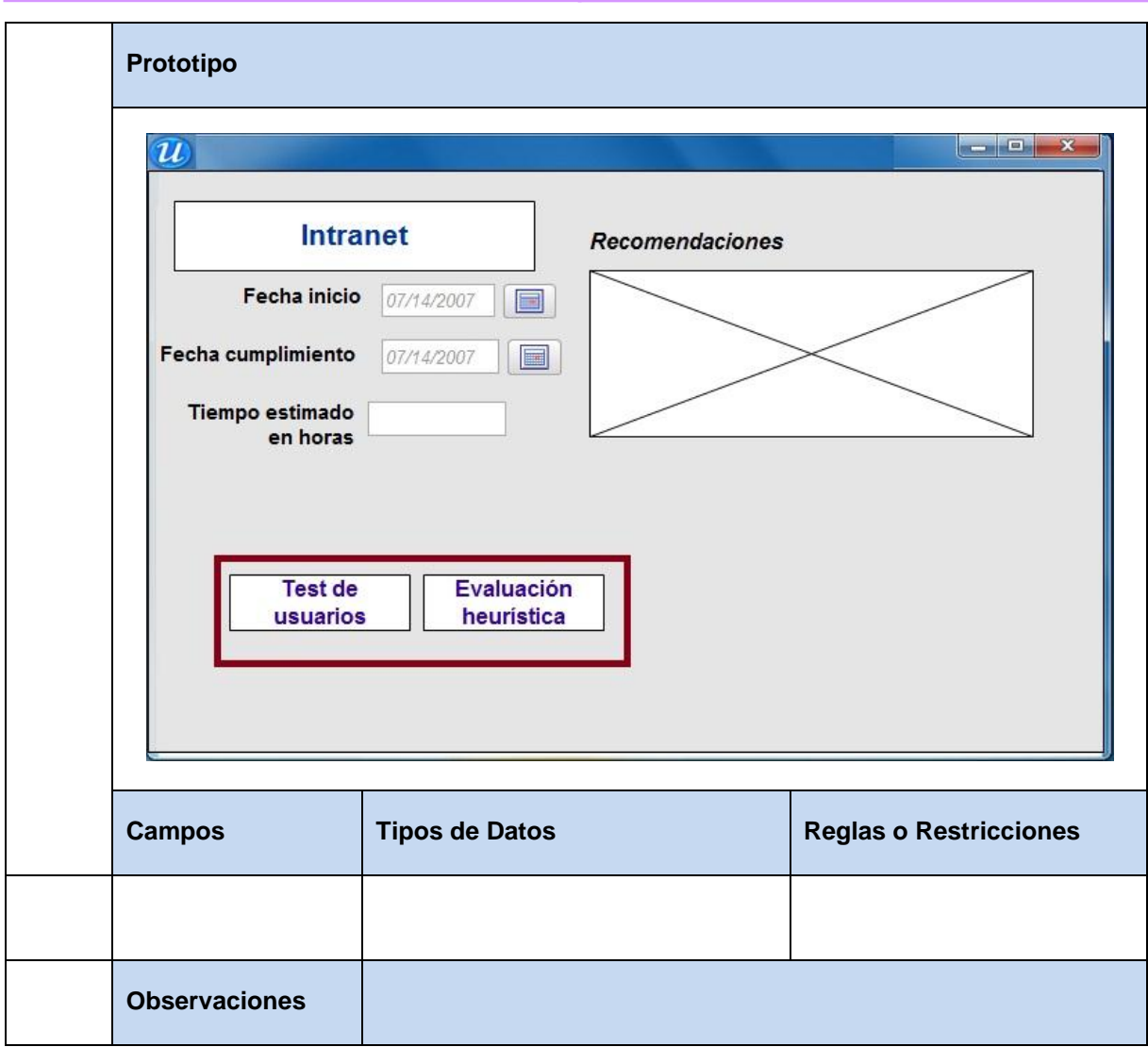

**Tabla 14** Especificación de requisito: Crear *test* de usuario.

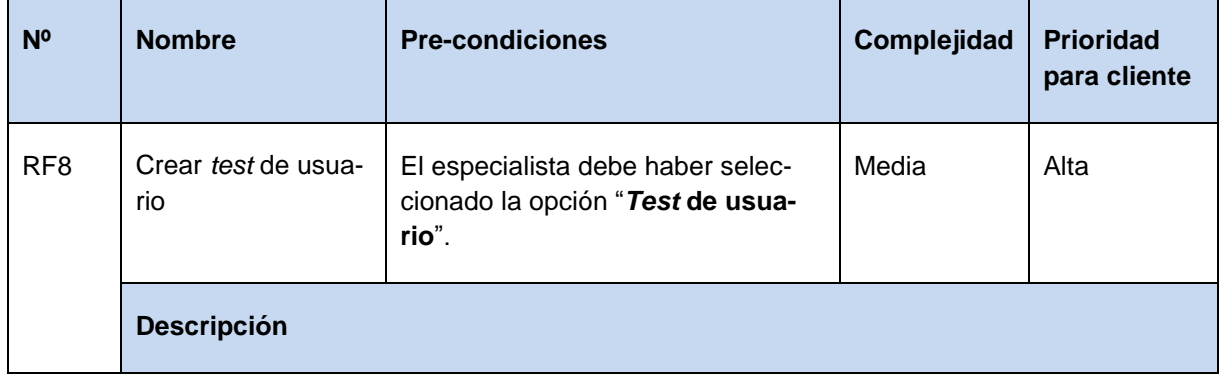

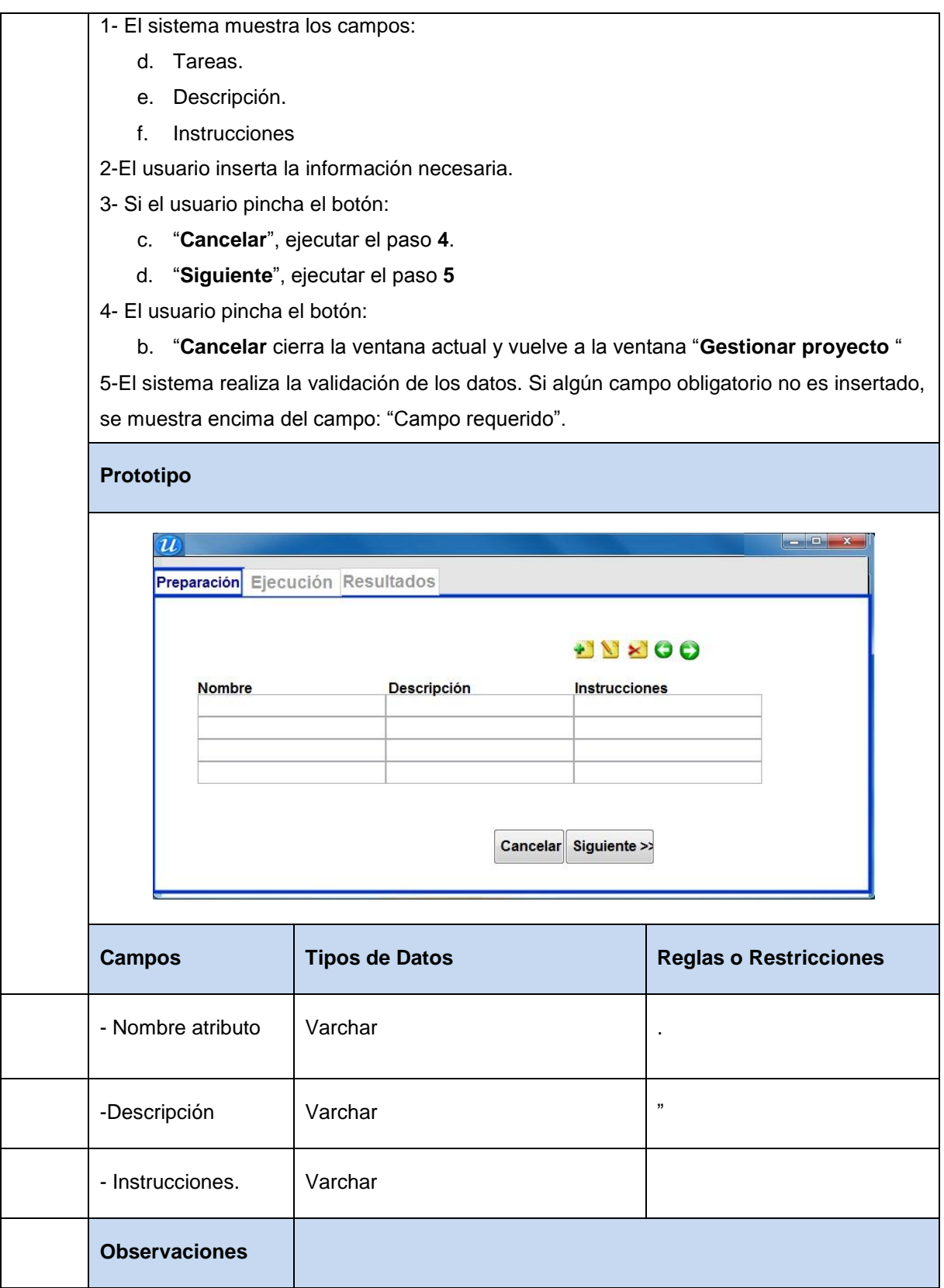

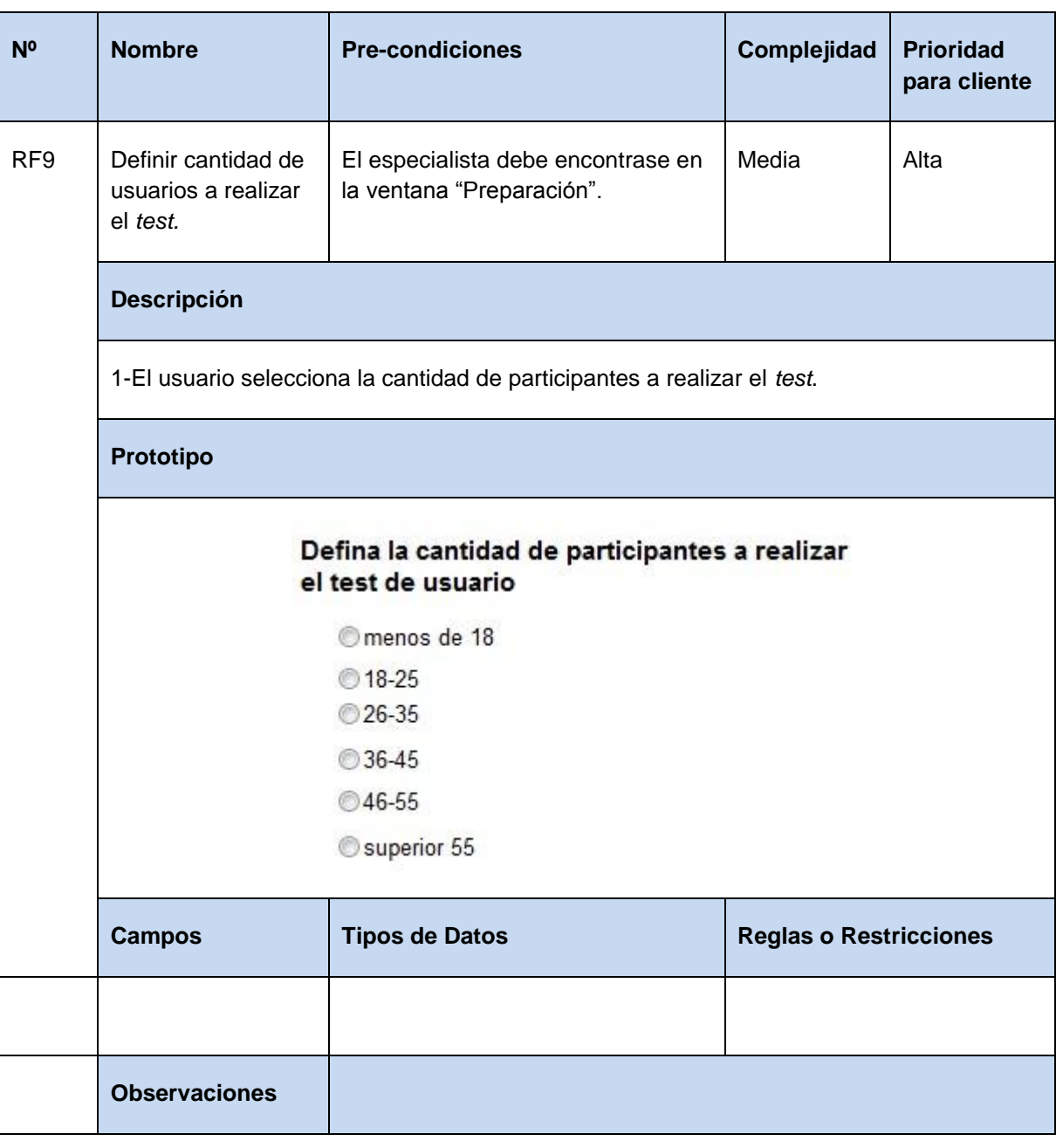

#### **Tabla 15** Definir cantidad de usuarios a realizar el *test*.

**Tabla 16** Especificación de requisito: Seleccionar técnicas a realizar.

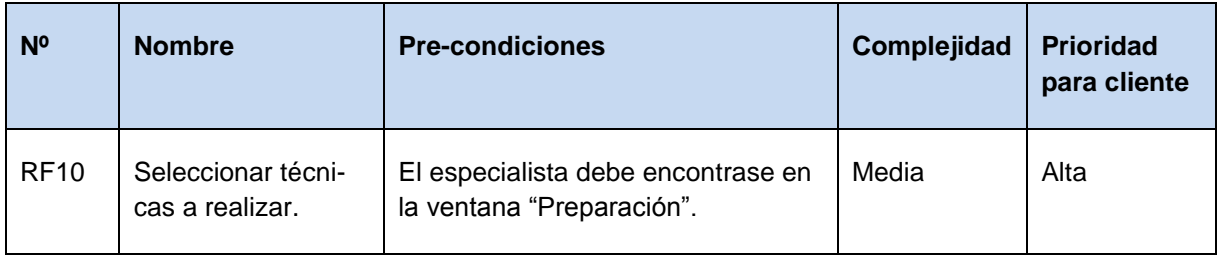

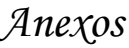

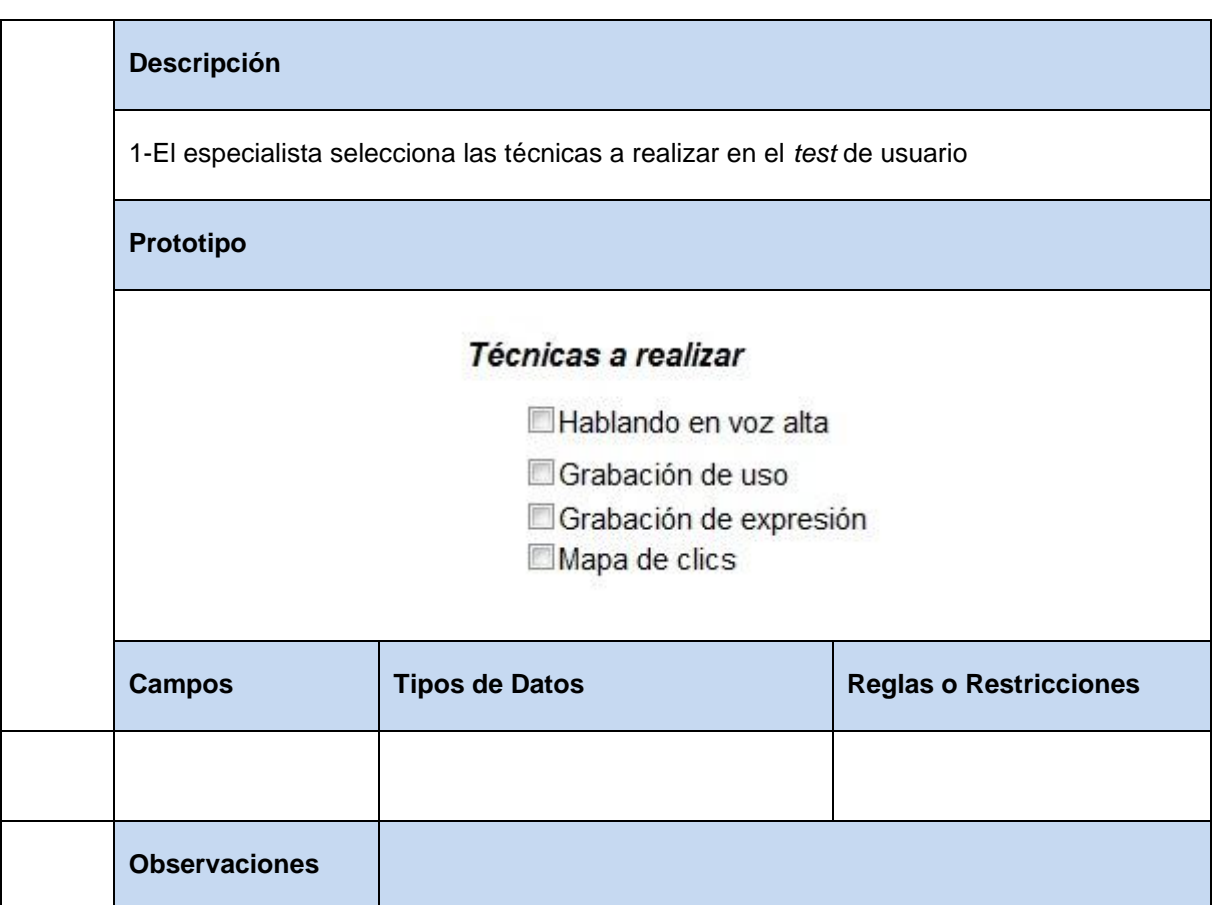

### Tabla 17 Especificación de requisito: Mostrar área de trabajo de los participantes en el *test*.

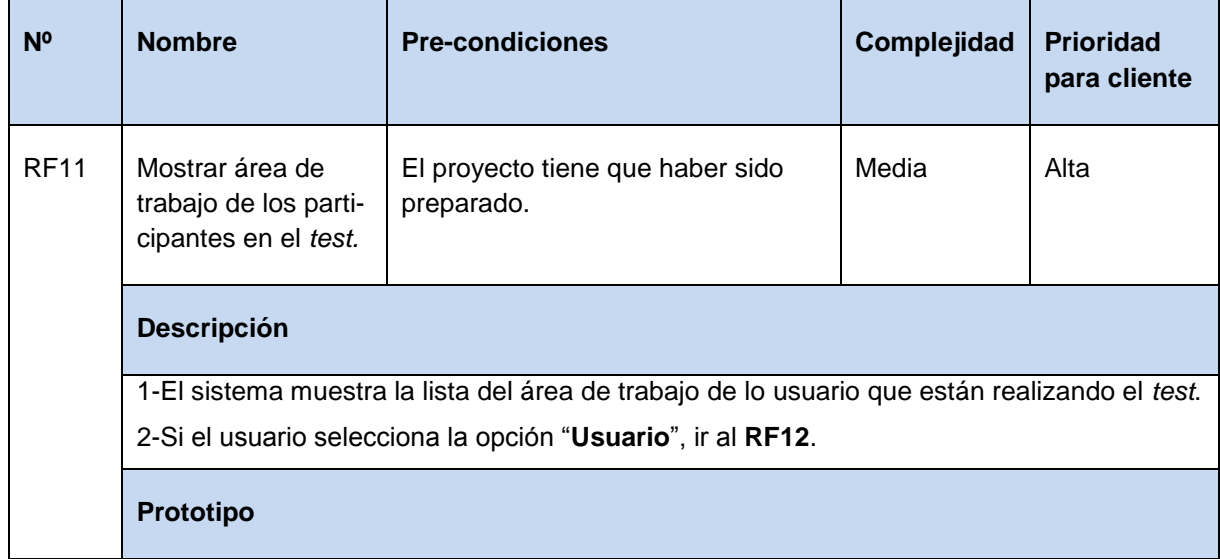

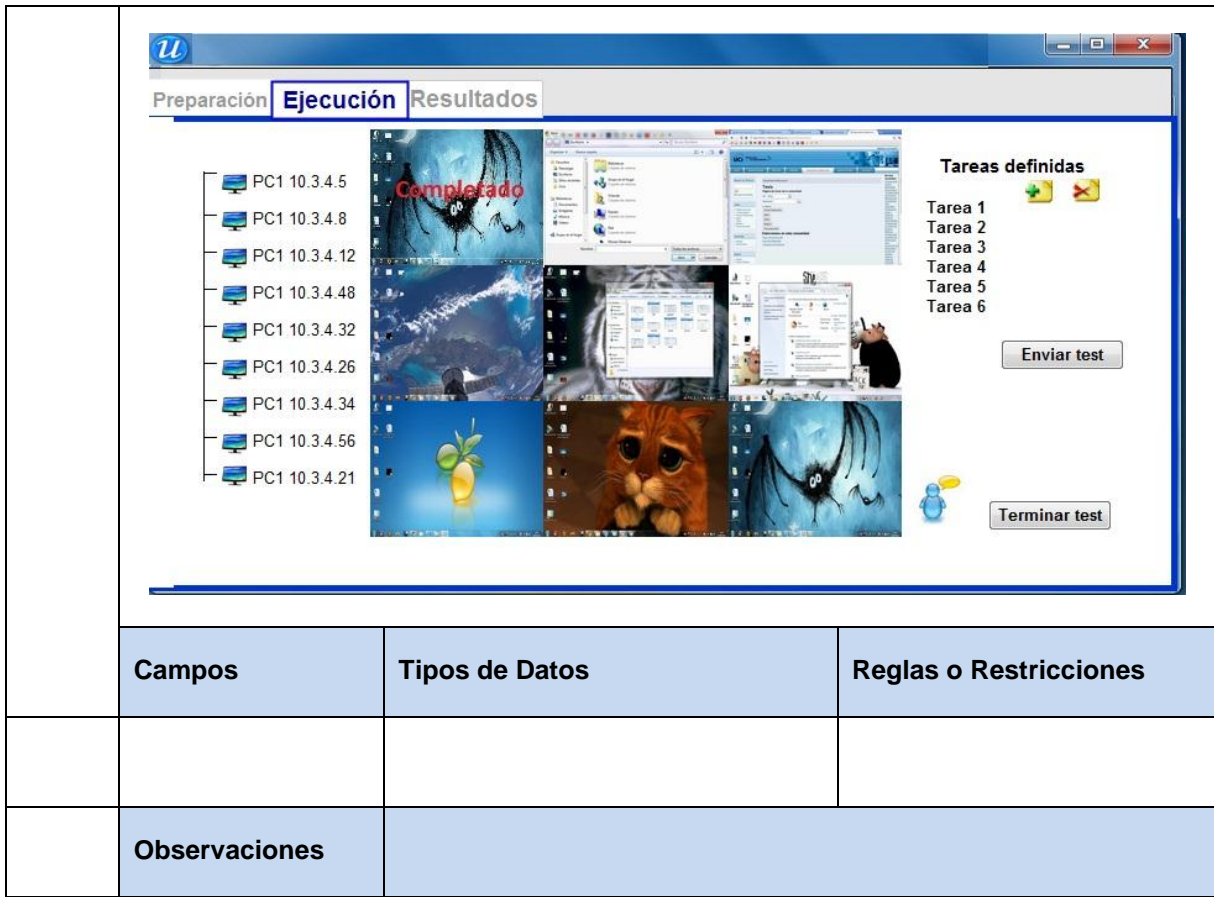

#### **Tabla 18** Especificación de requisito: Mostrar área de trabajo del usuario seleccionado.

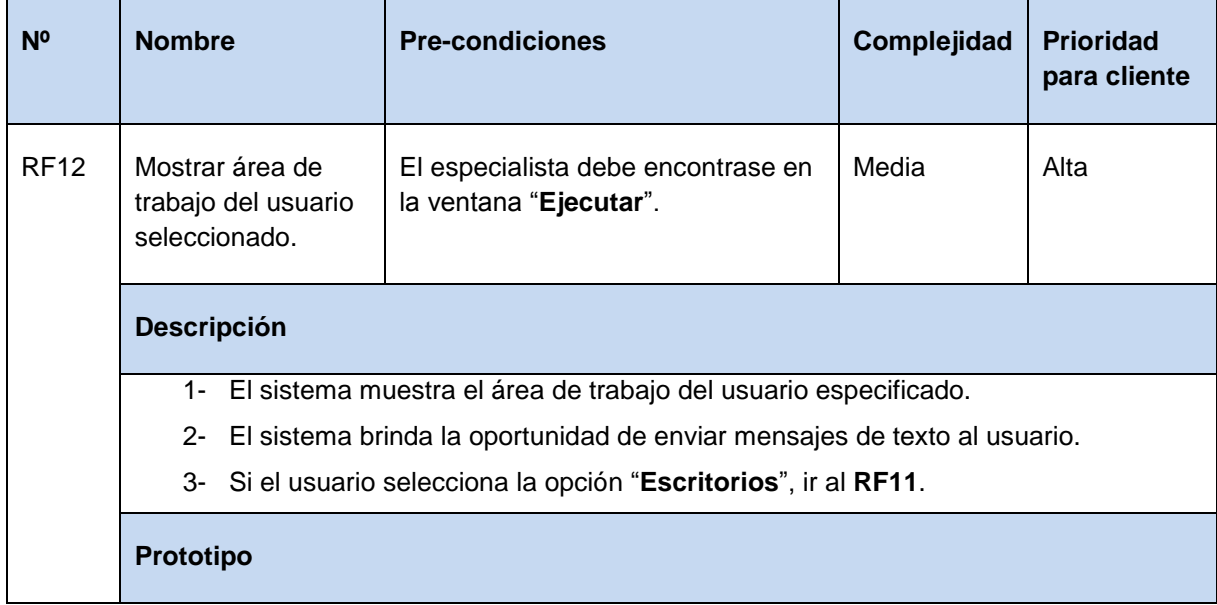

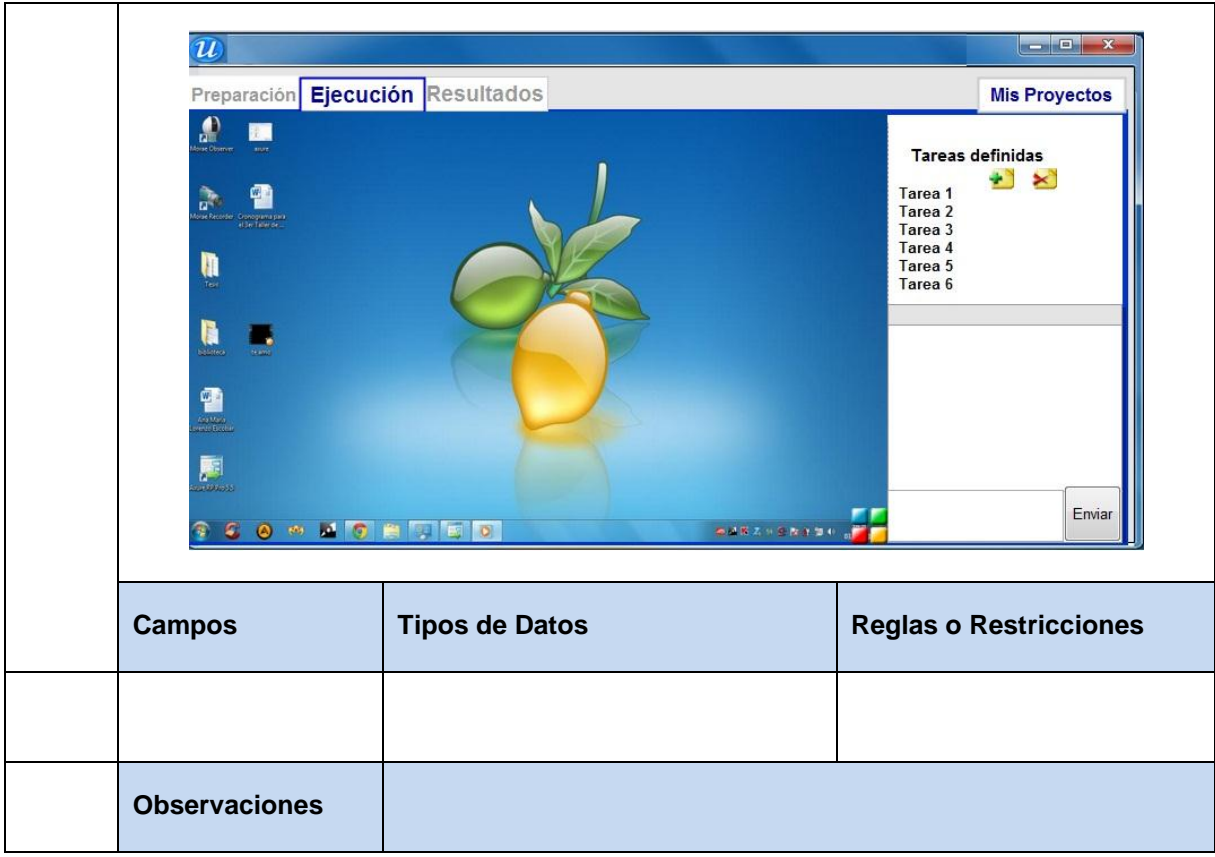

### **Tabla 19** Especificación de requisito: Mostrar visión general.

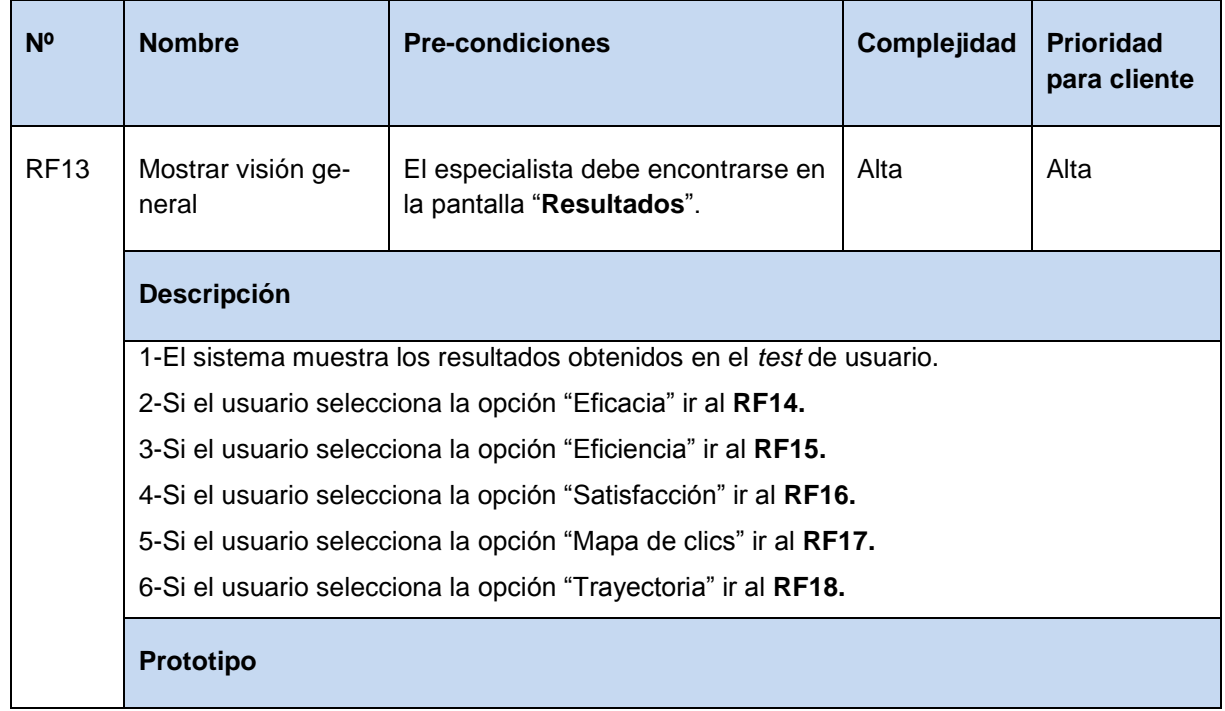

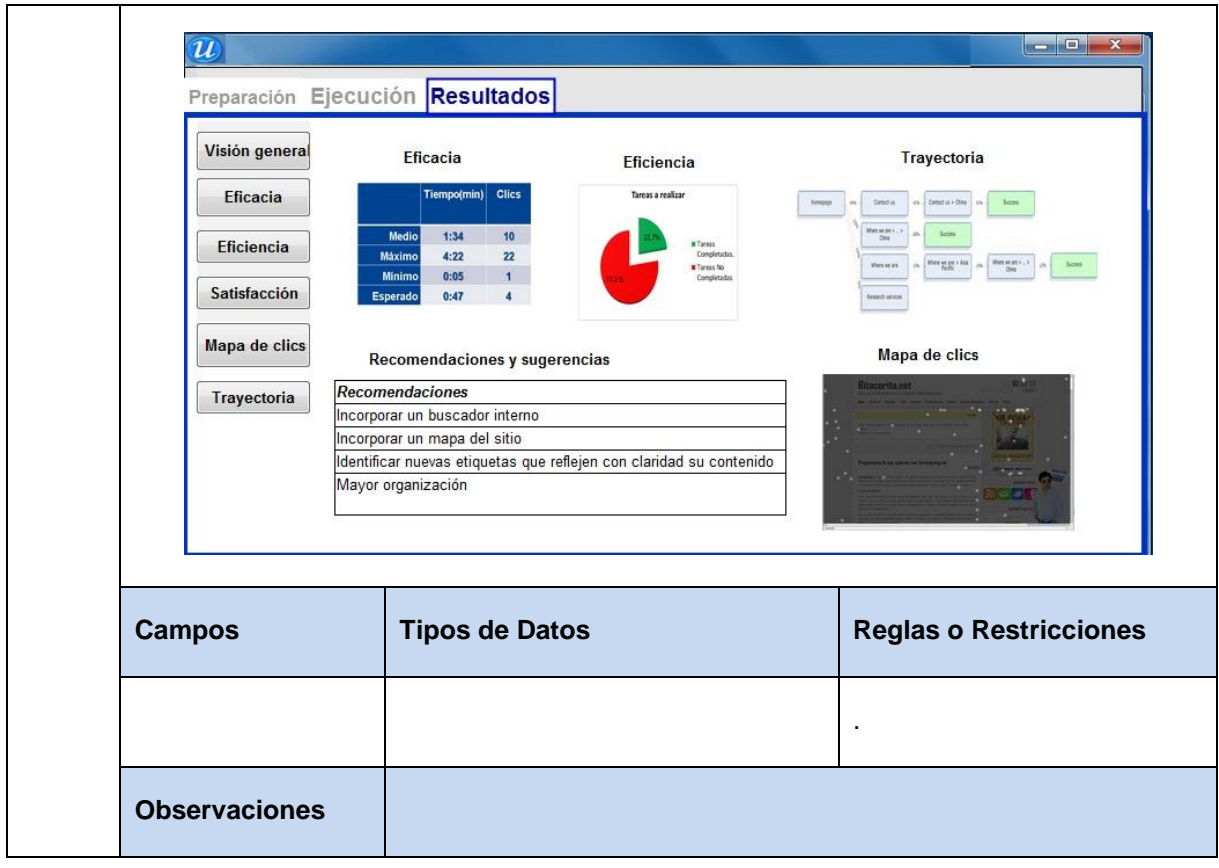

#### **Tabla 20** Especificación de requisito: Mostrar ratios de eficacia.

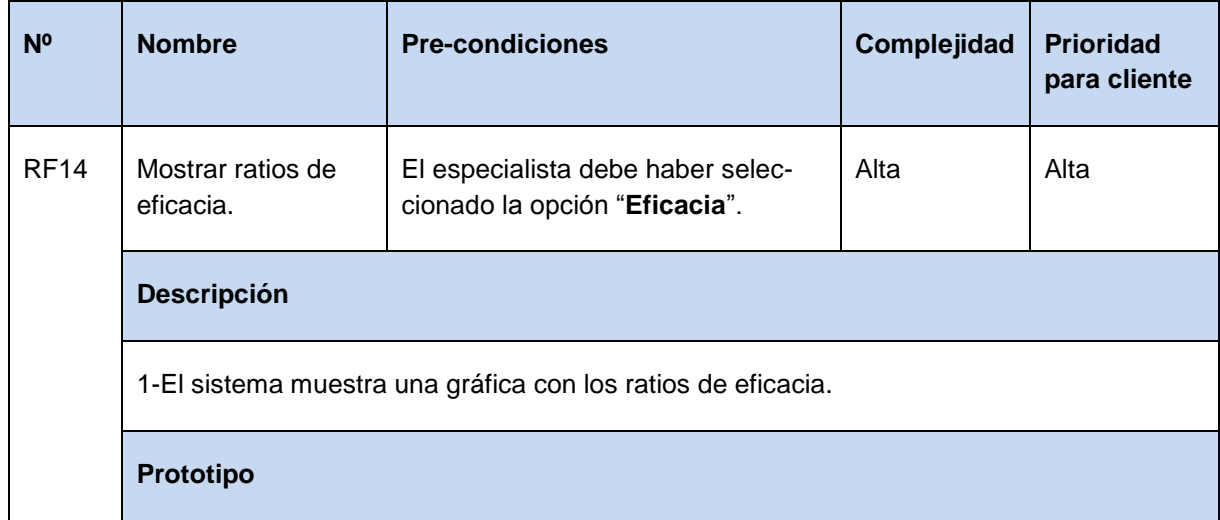

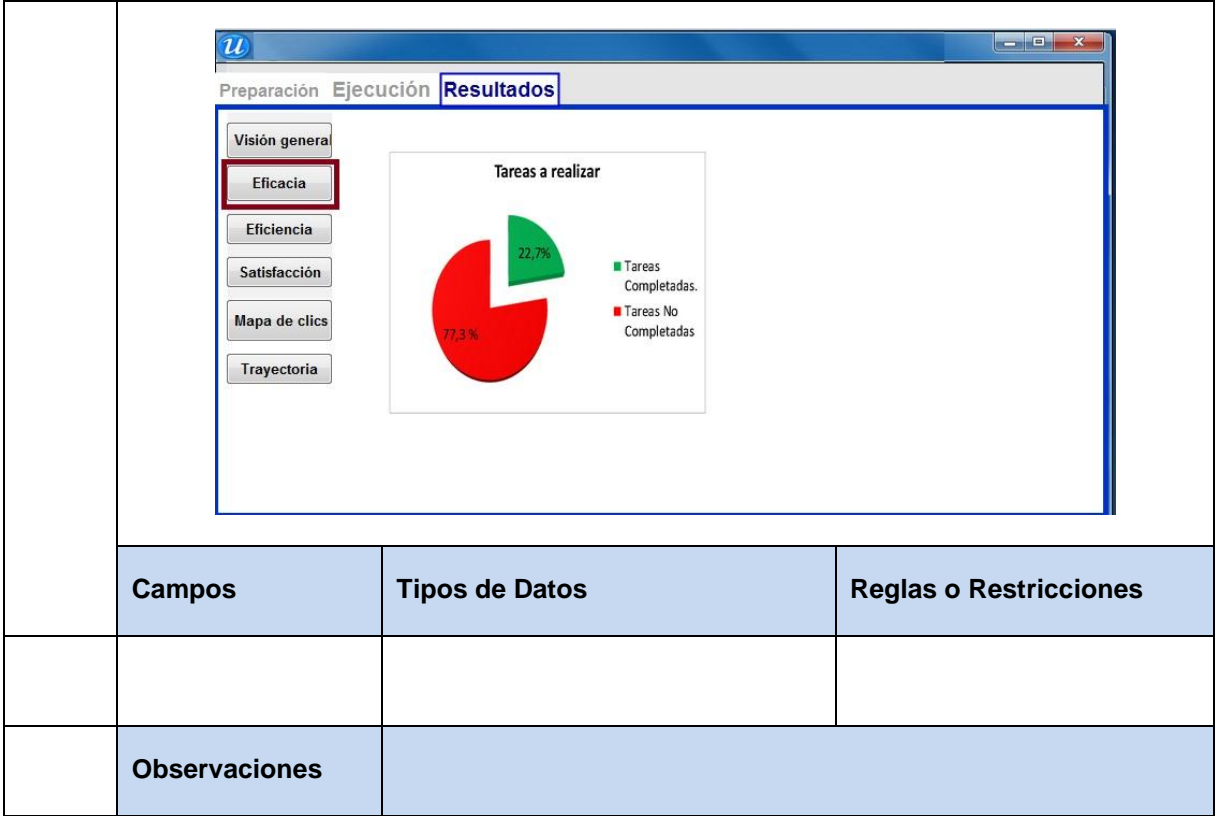

#### **Tabla 21** Especificación de requisito: Mostrar ratios de eficacia.

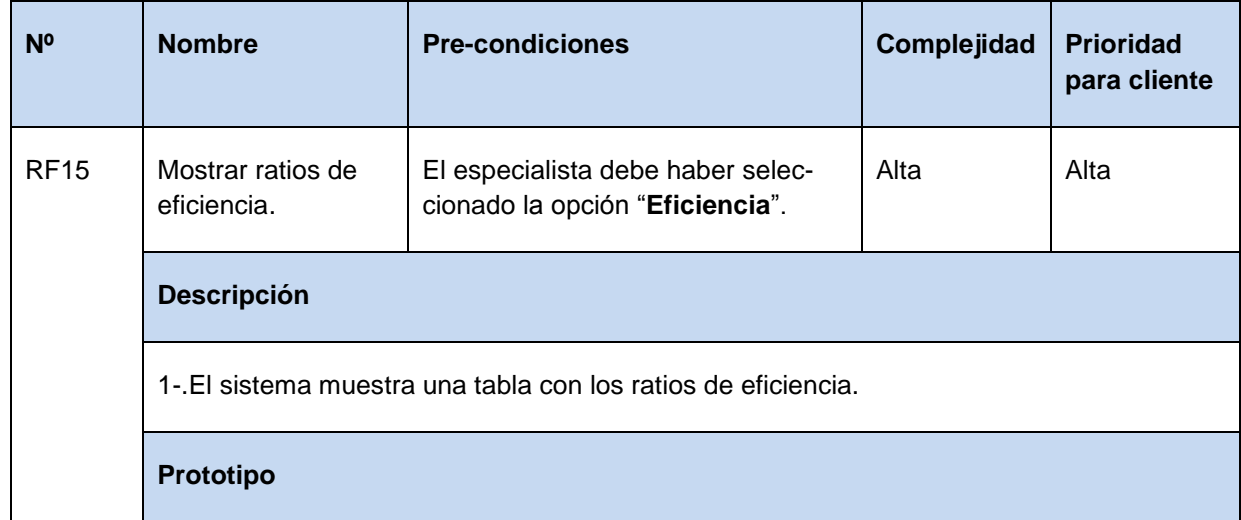

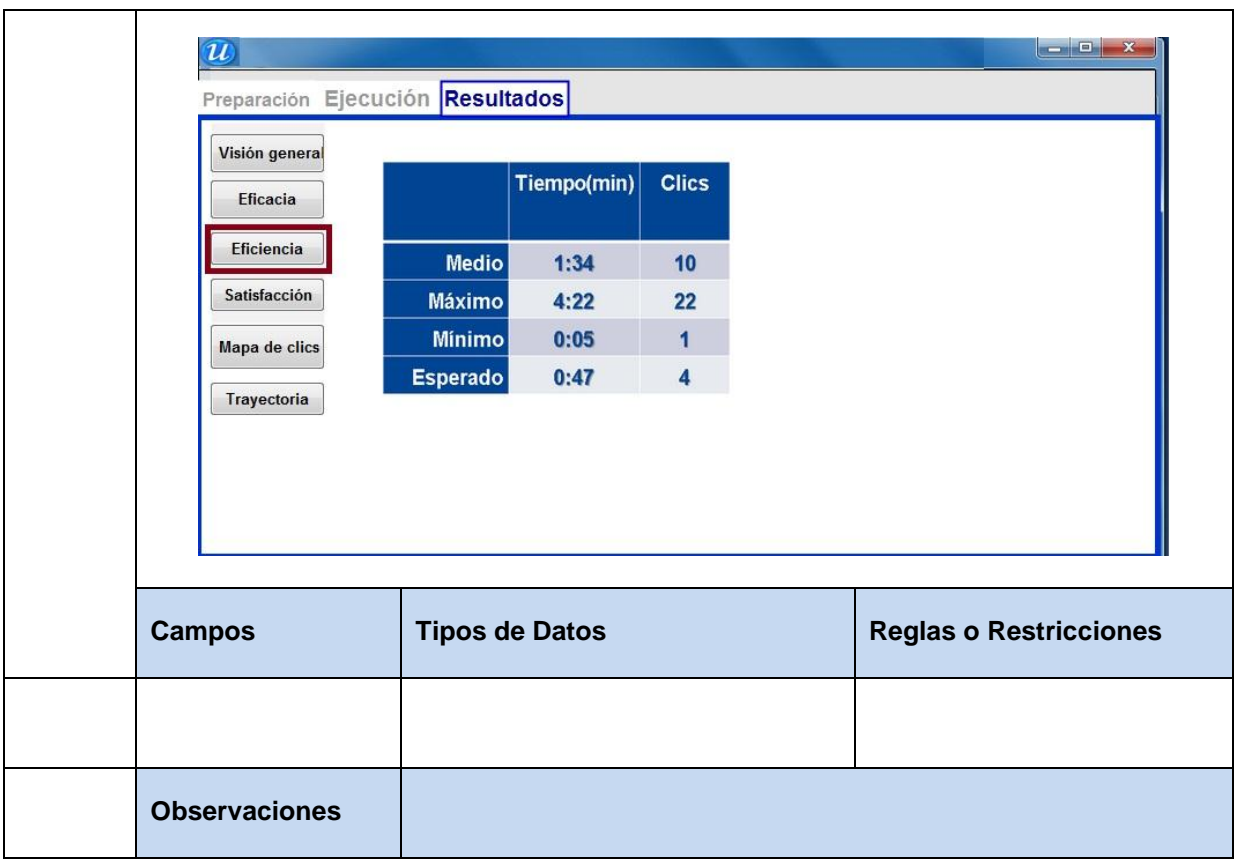

**Tabla 22** Especificación de requisito: Mostrar ratios de satisfacción.

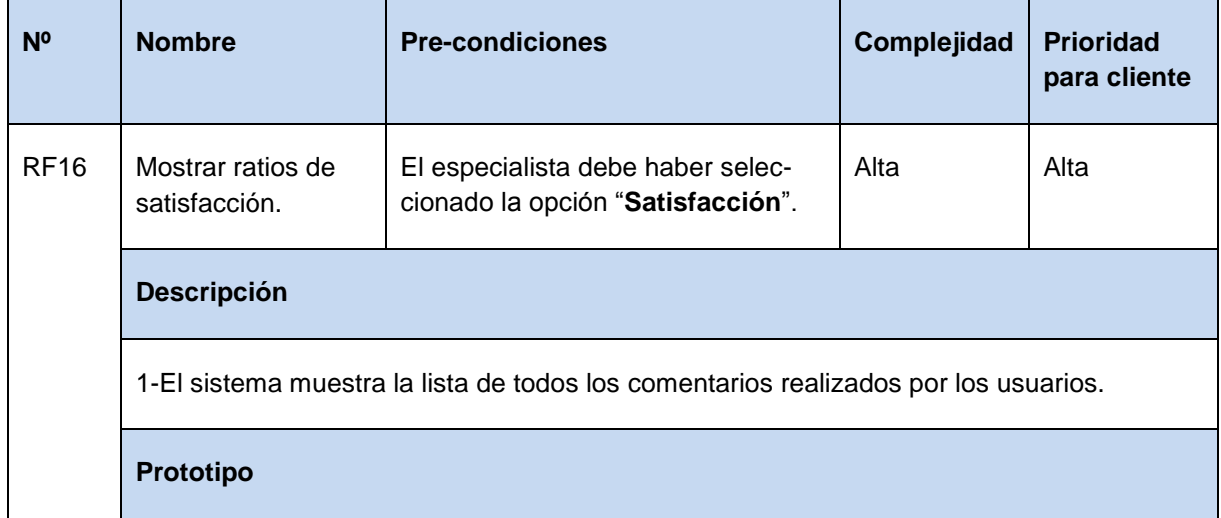

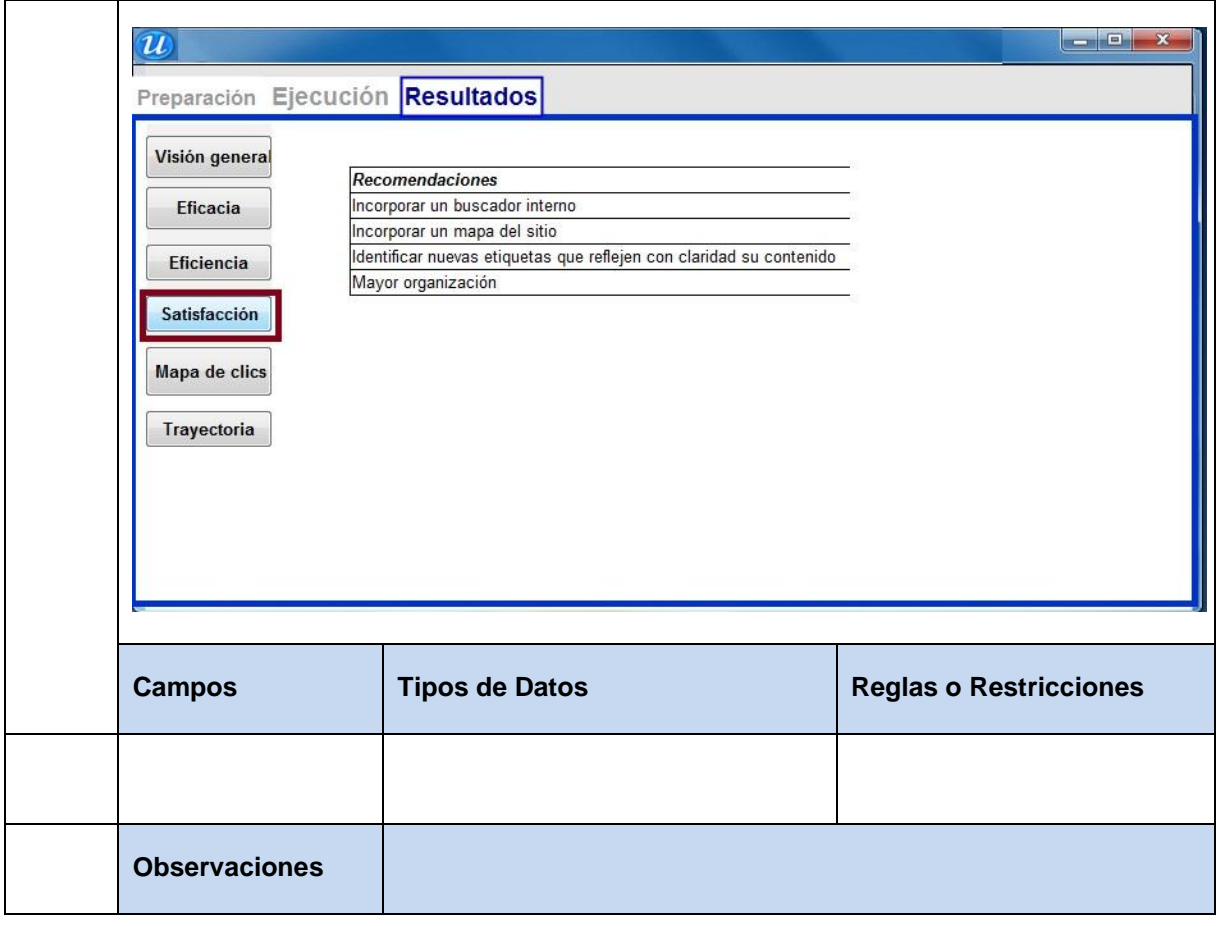

### **Tabla 23** Especificación de requisito: Mostrar mapa de clics.

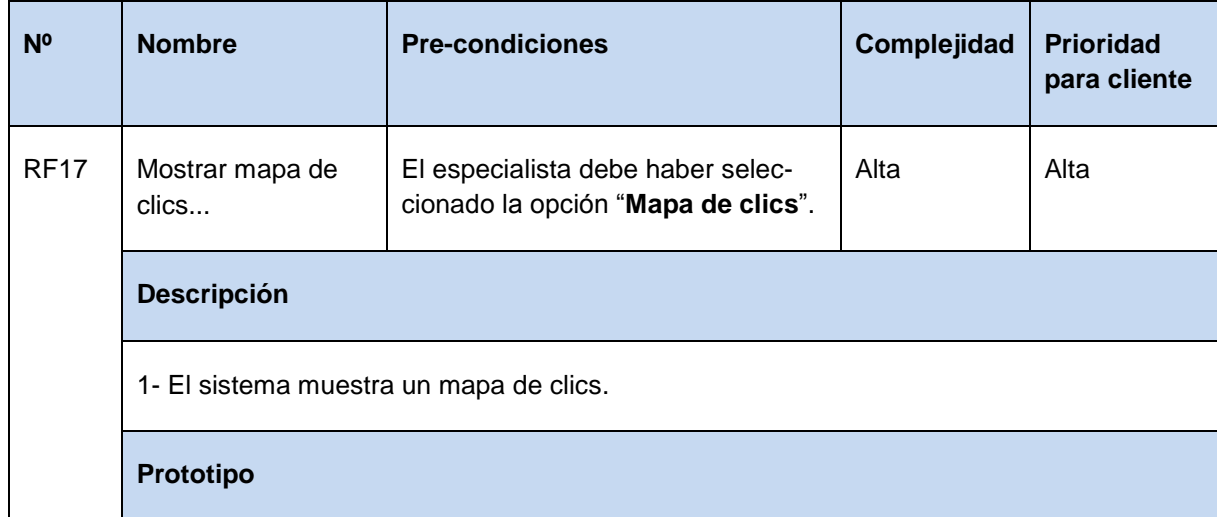

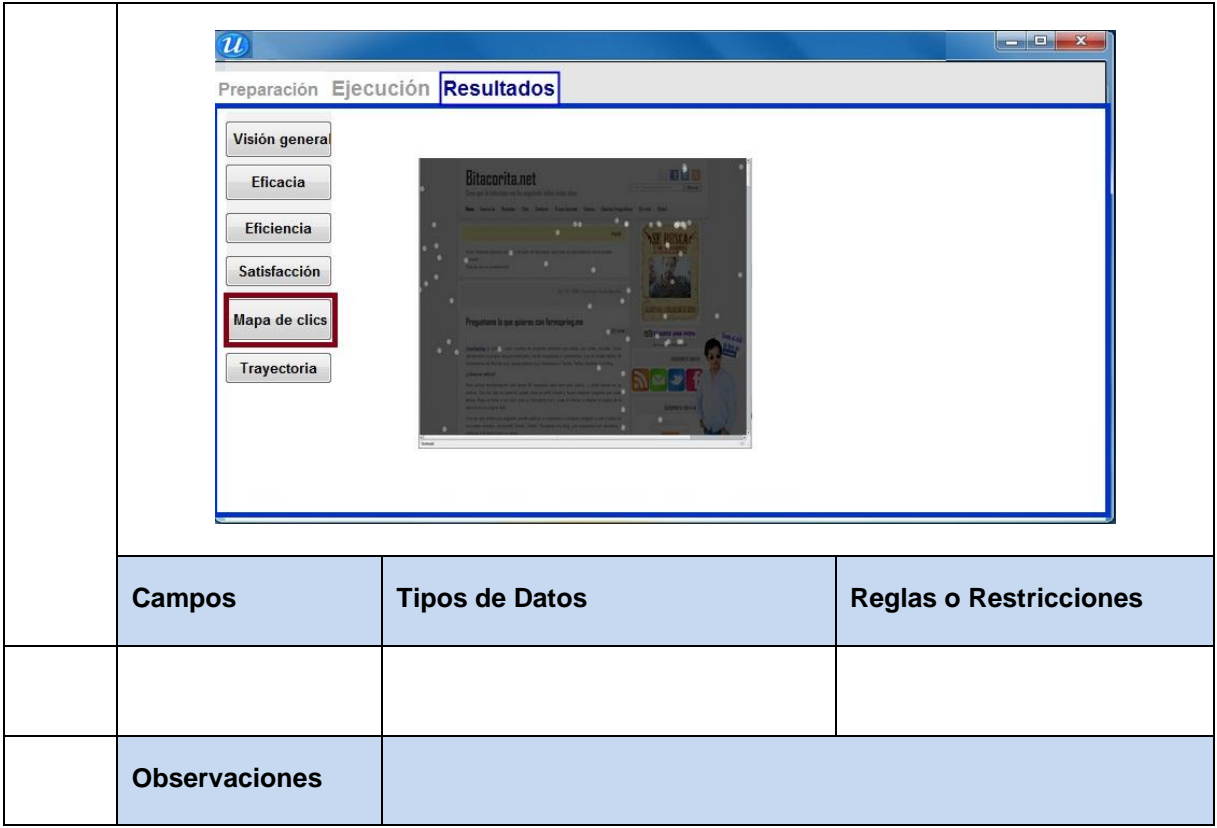

### **Tabla 24** Especificación de requisito: Mostrar trayectoria del usuario.

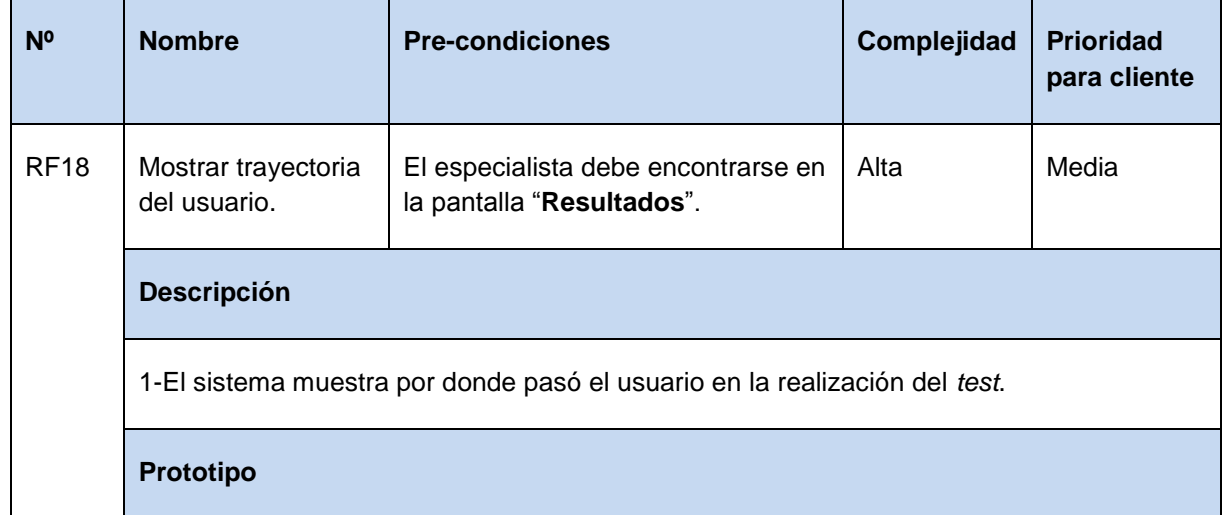

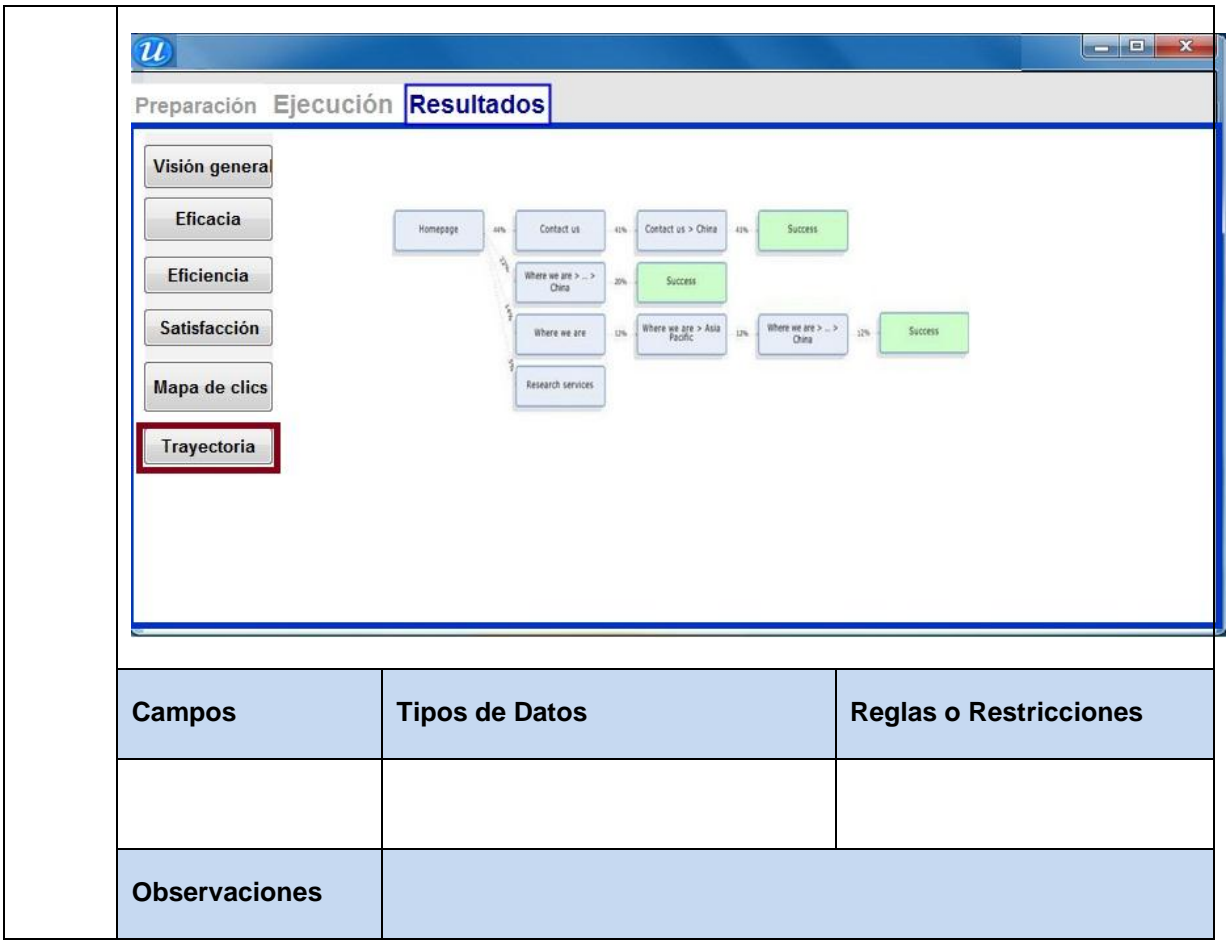

#### **Tabla 25** Especificación de requisito: Renombrar proyecto

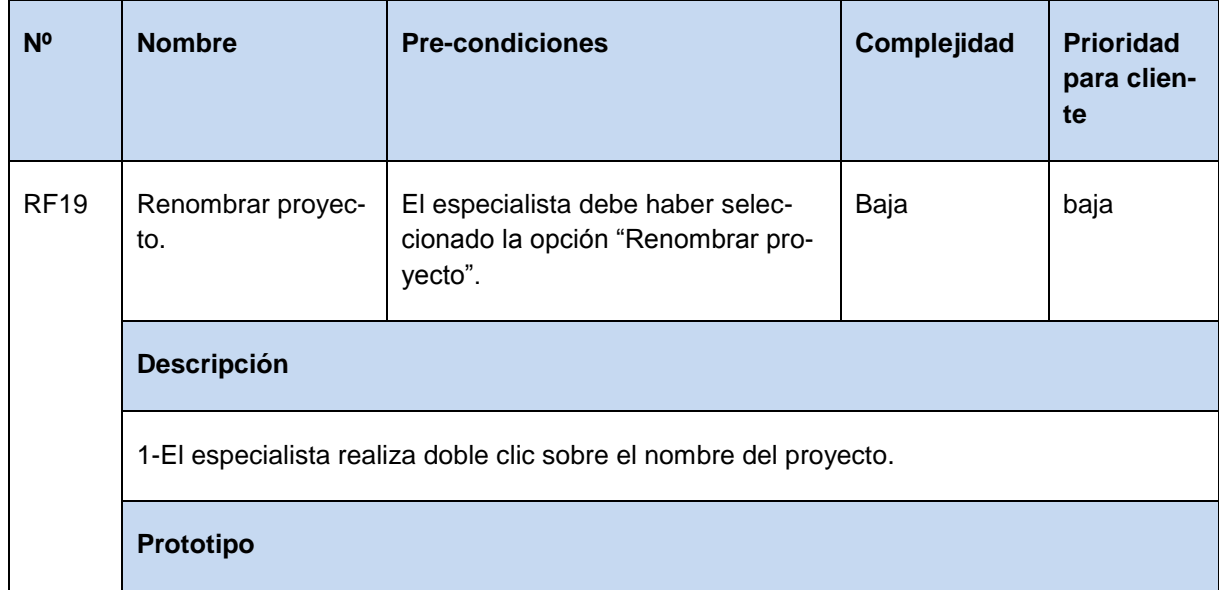

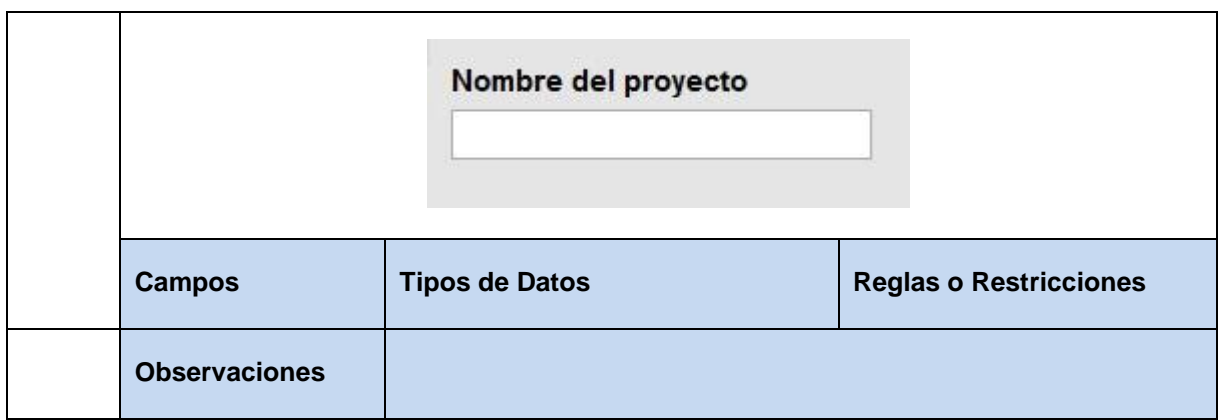

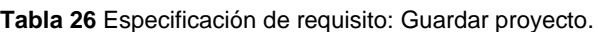

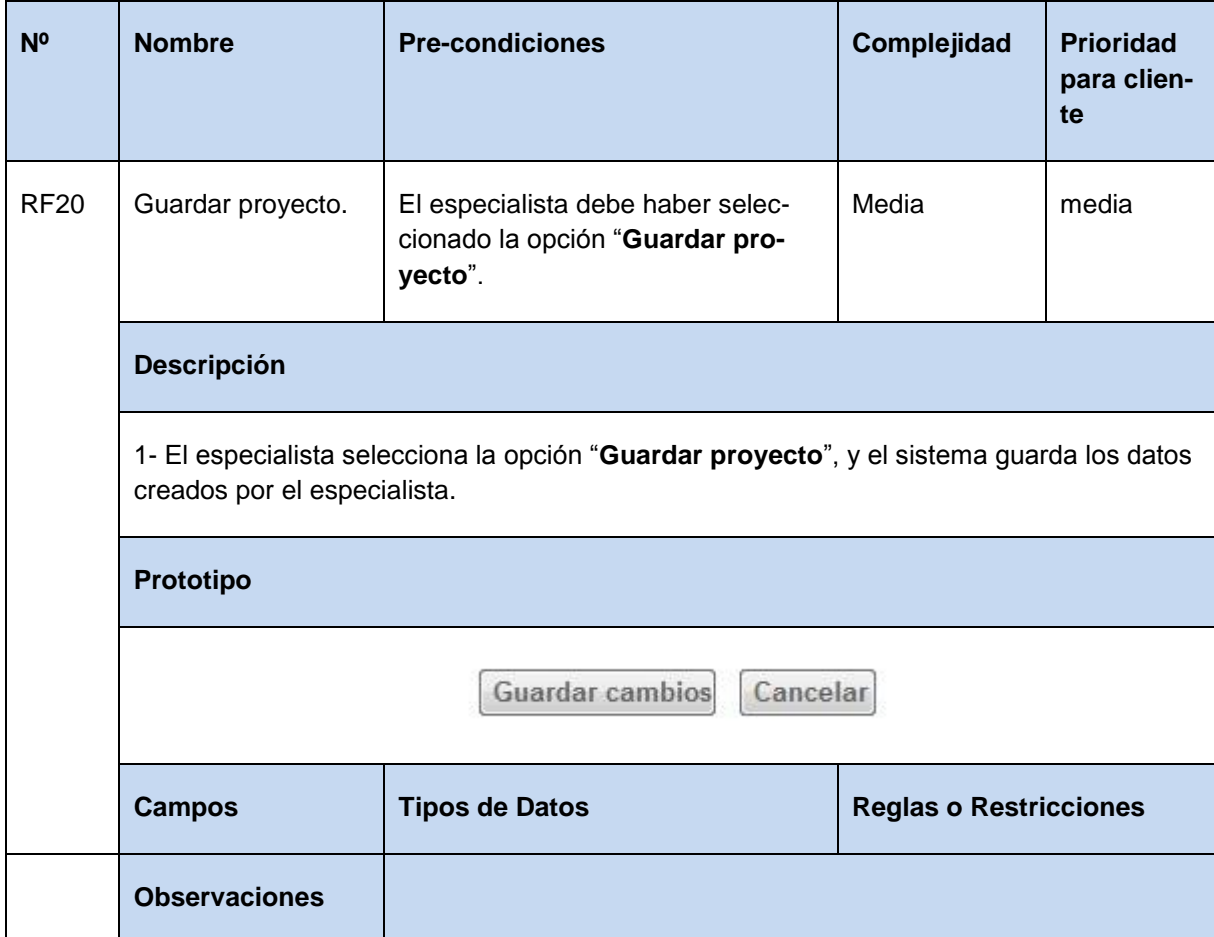

Tabla 27 Especificación de requisito: Guardar cambios realizados en el proyecto.

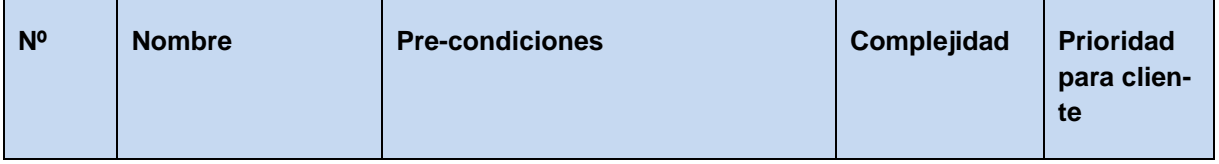

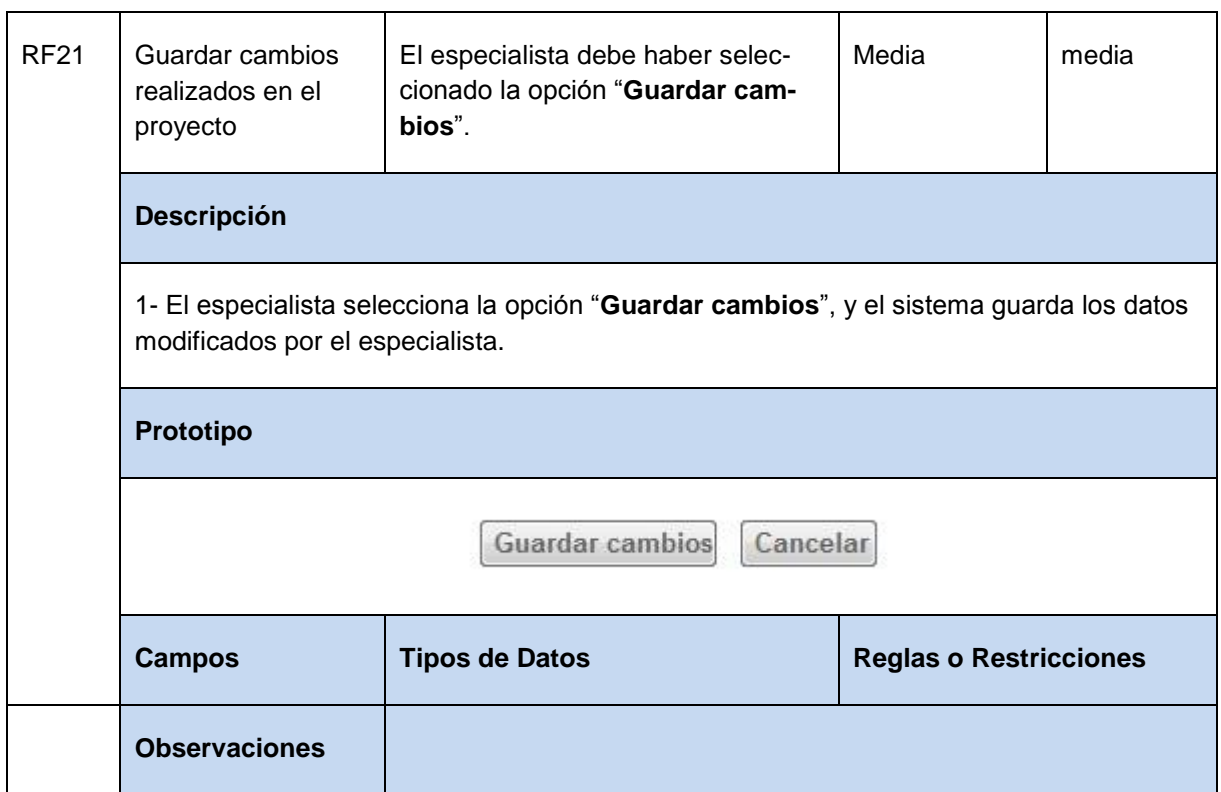

**Tabla 28** Especificación de requisito: Mostrar calendario de trabajo de los proyectos.

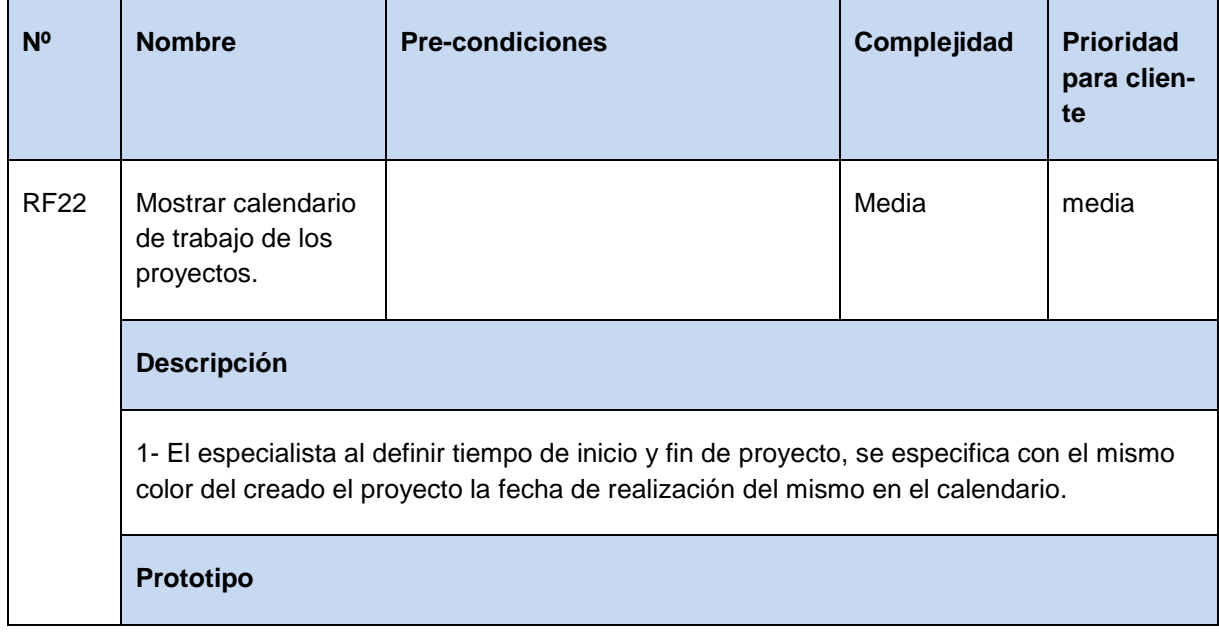

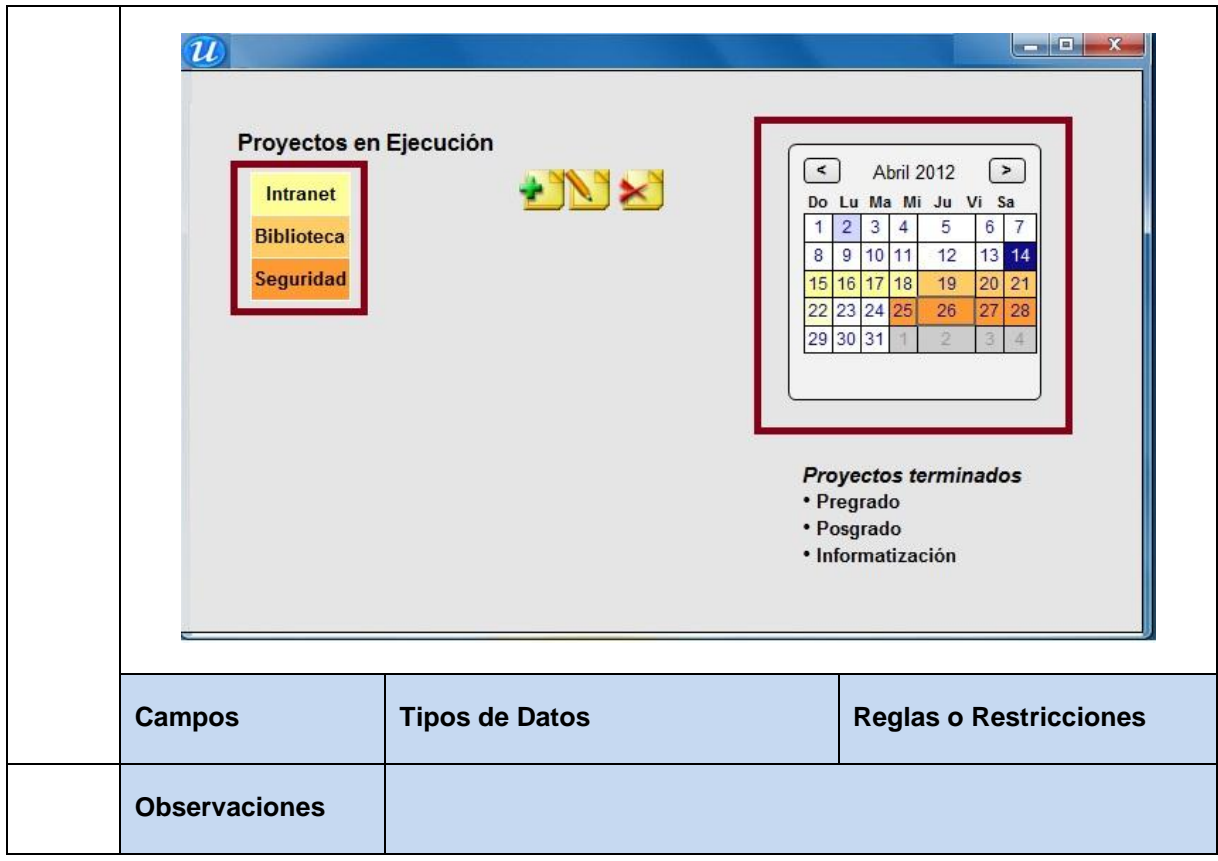

**Tabla 29** Especificación de requisito: Adicionar tarea a desarrollar por los usuarios.

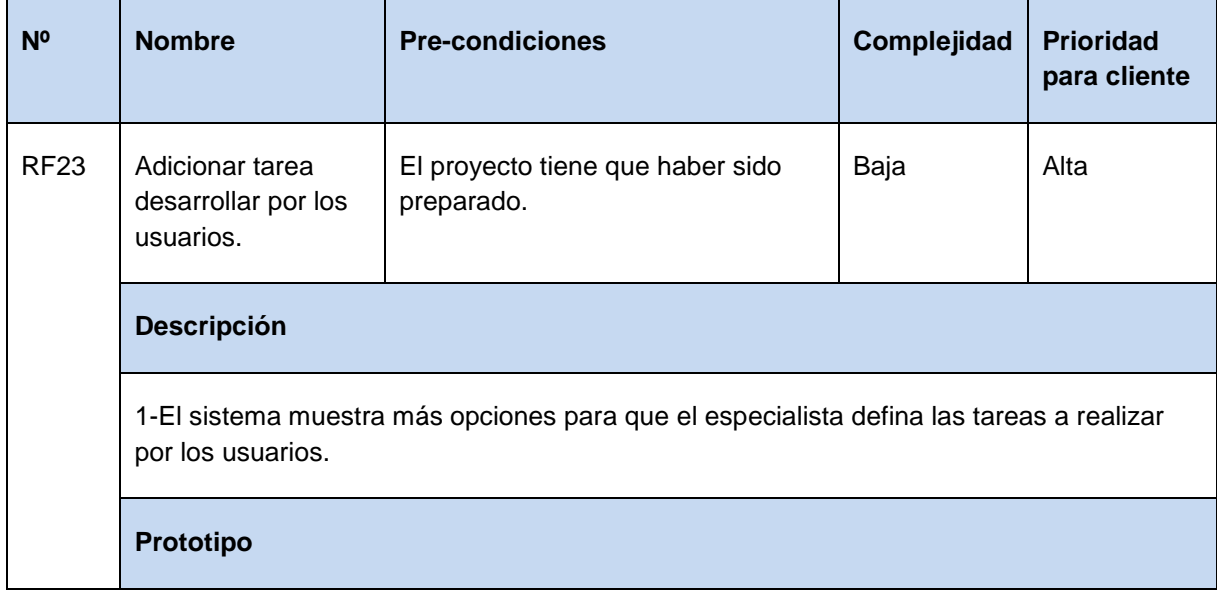

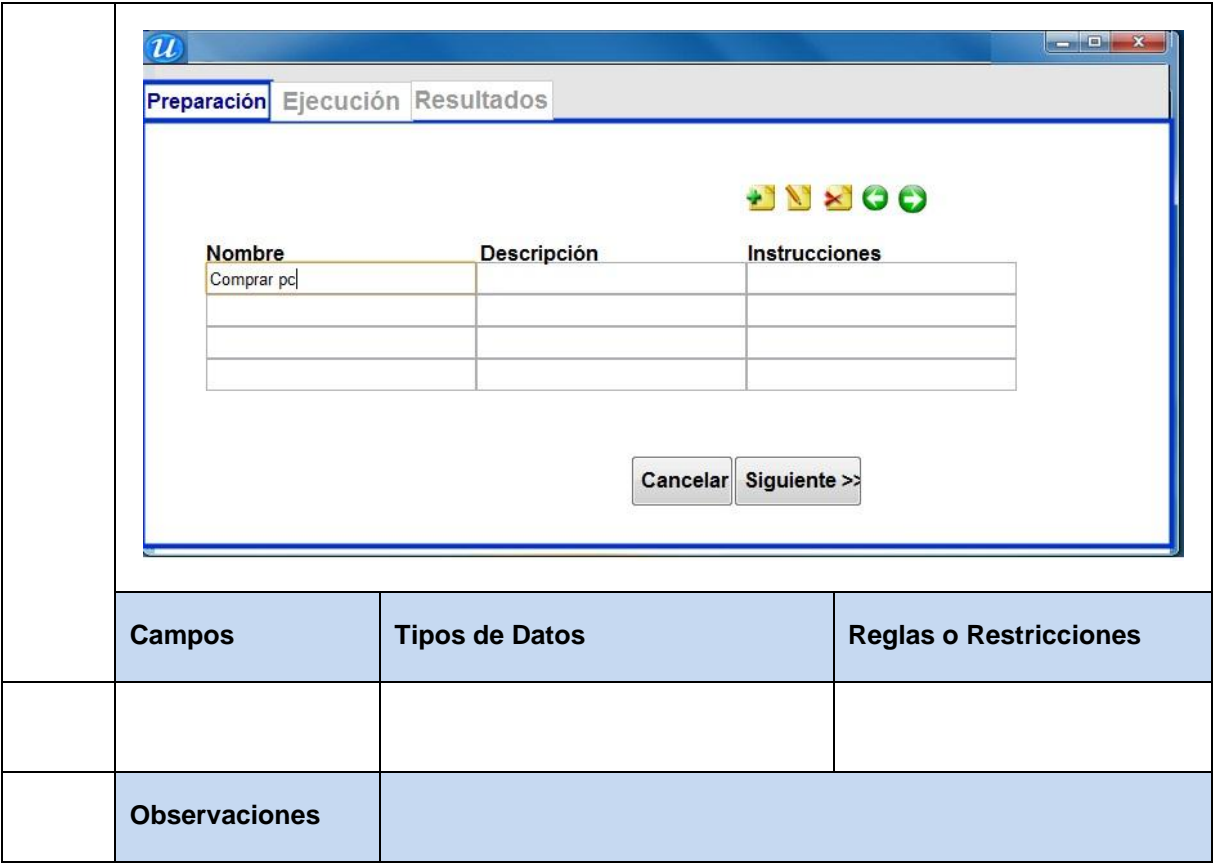

**Tabla 30** Especificación de requisito: Modificar tarea a desarrollar por los usuarios.

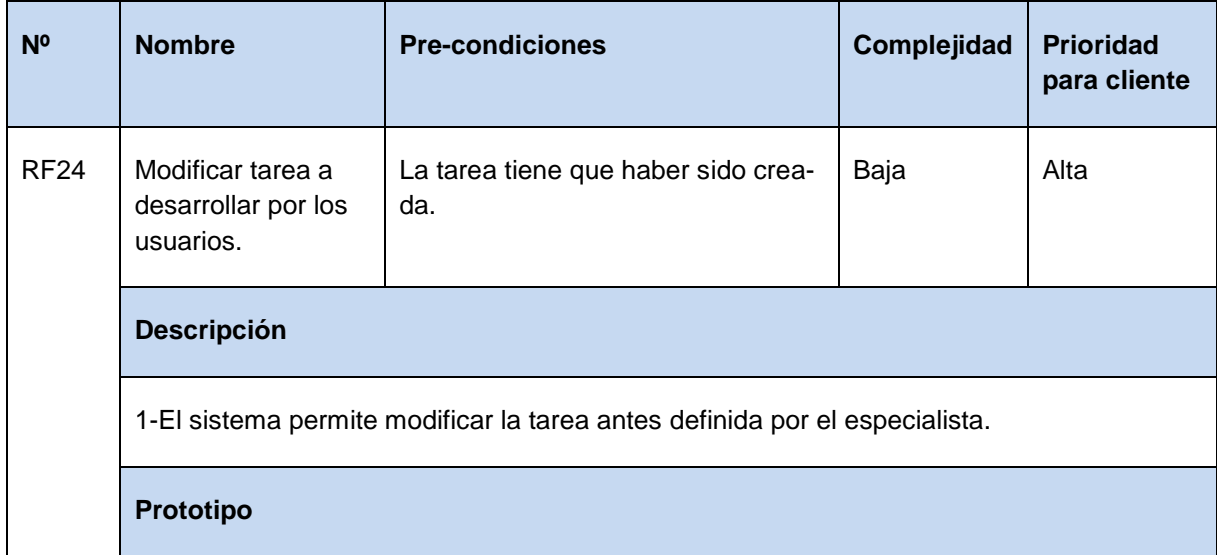

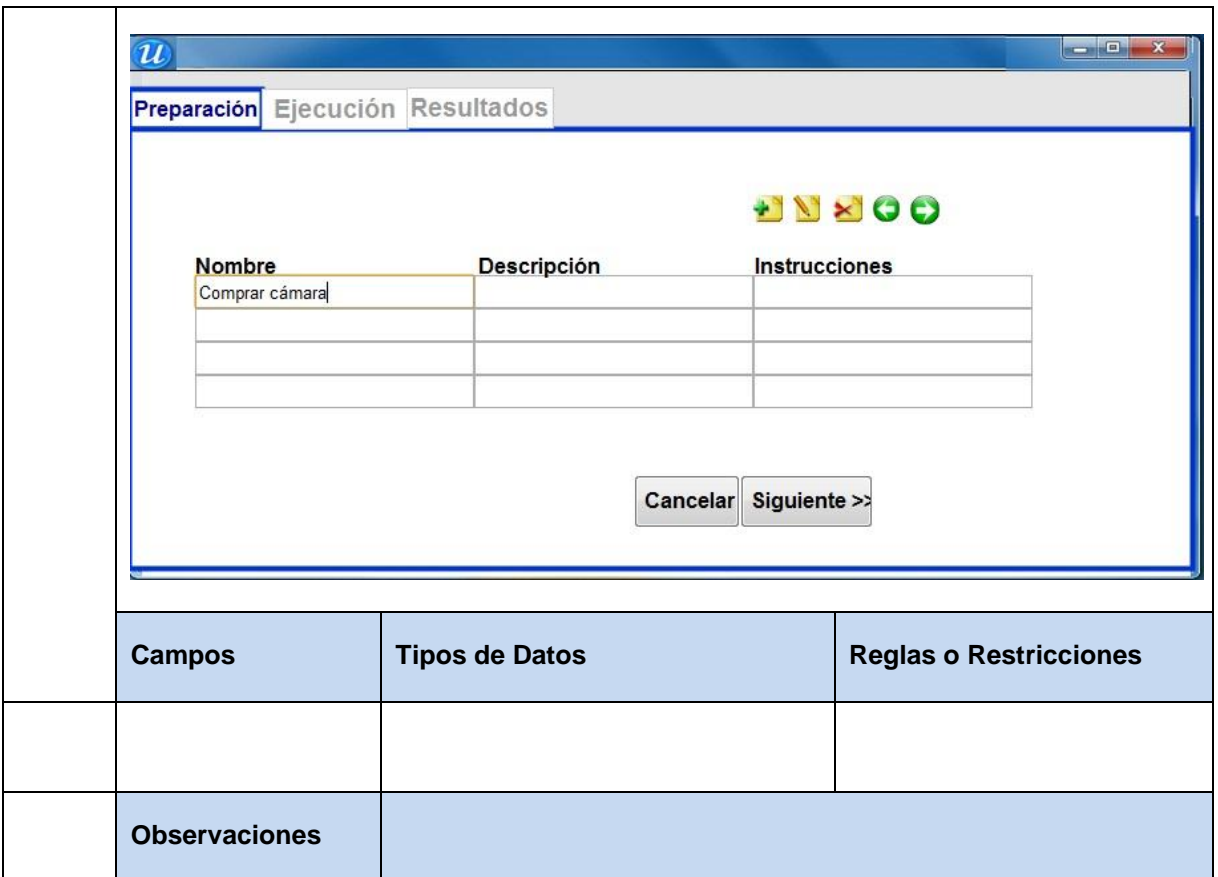

**Tabla 31** Especificación de requisito: Eliminar tarea a desarrollar por los usuarios.

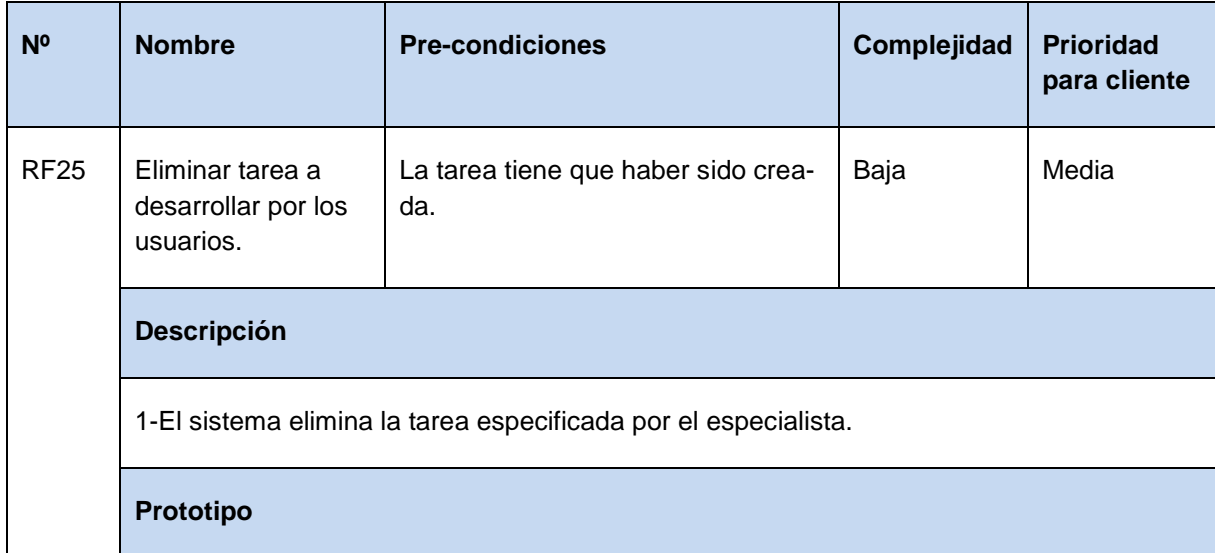

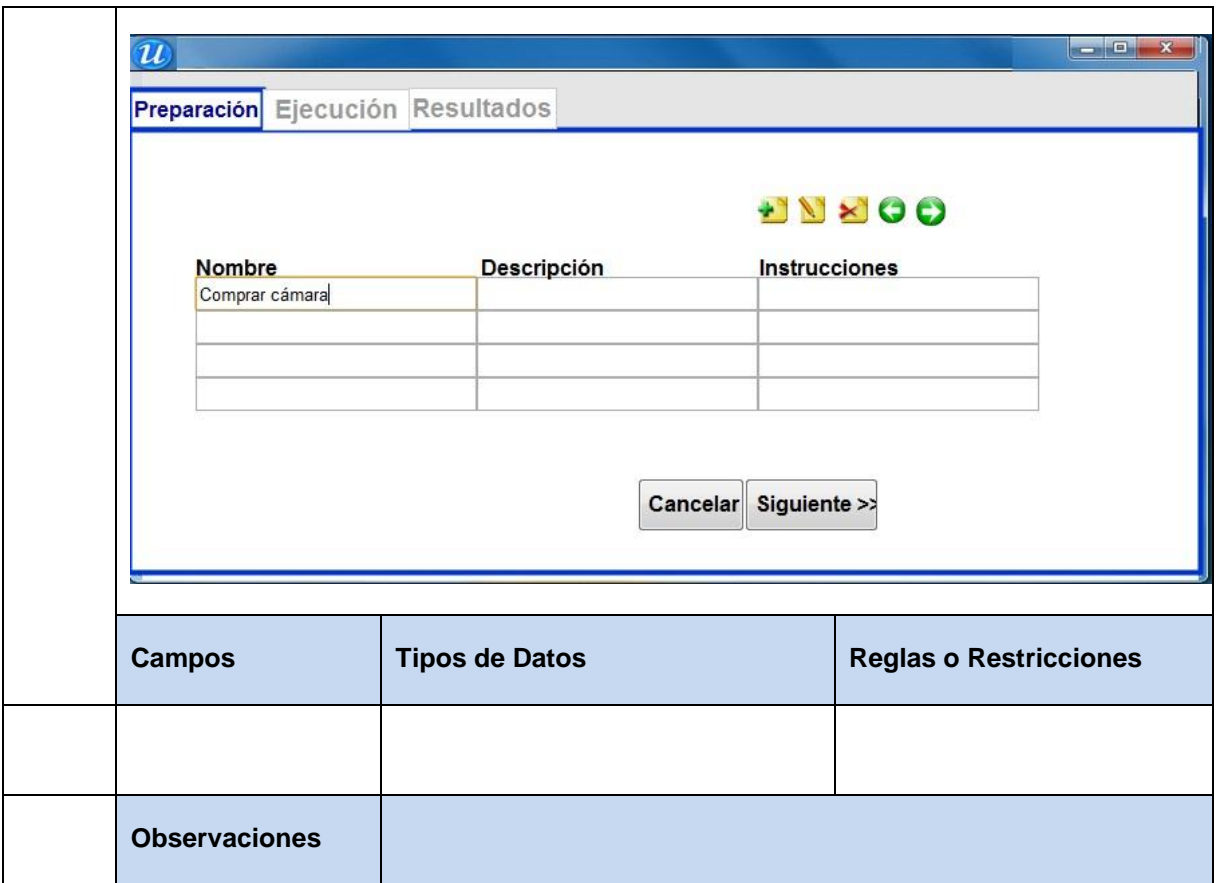

Tabla 32 Especificación de requisito: Mover tarea hacia arriba o hacia abajo.

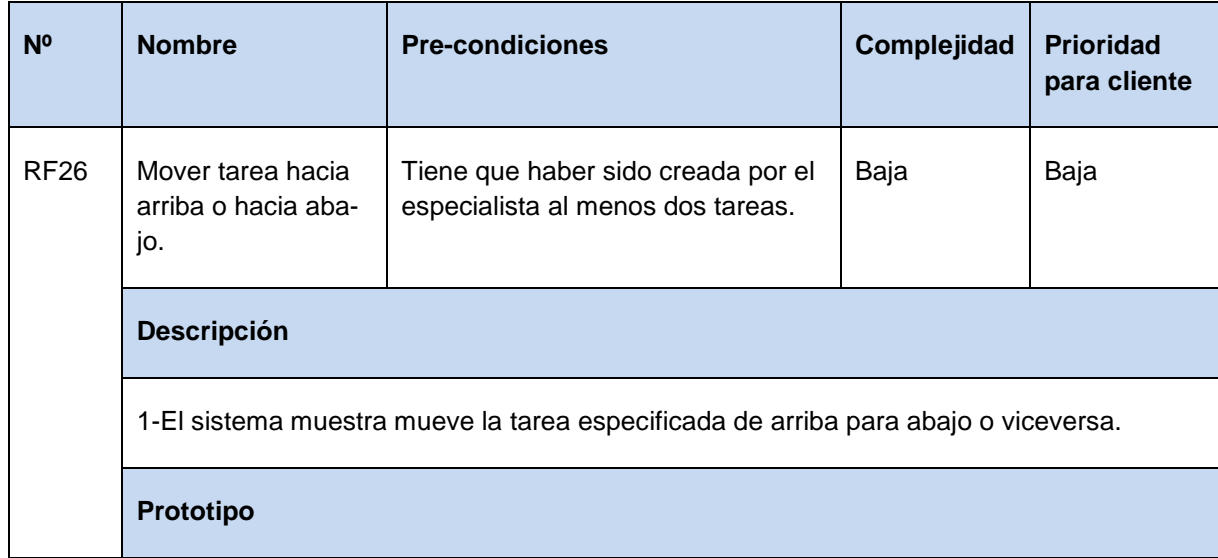
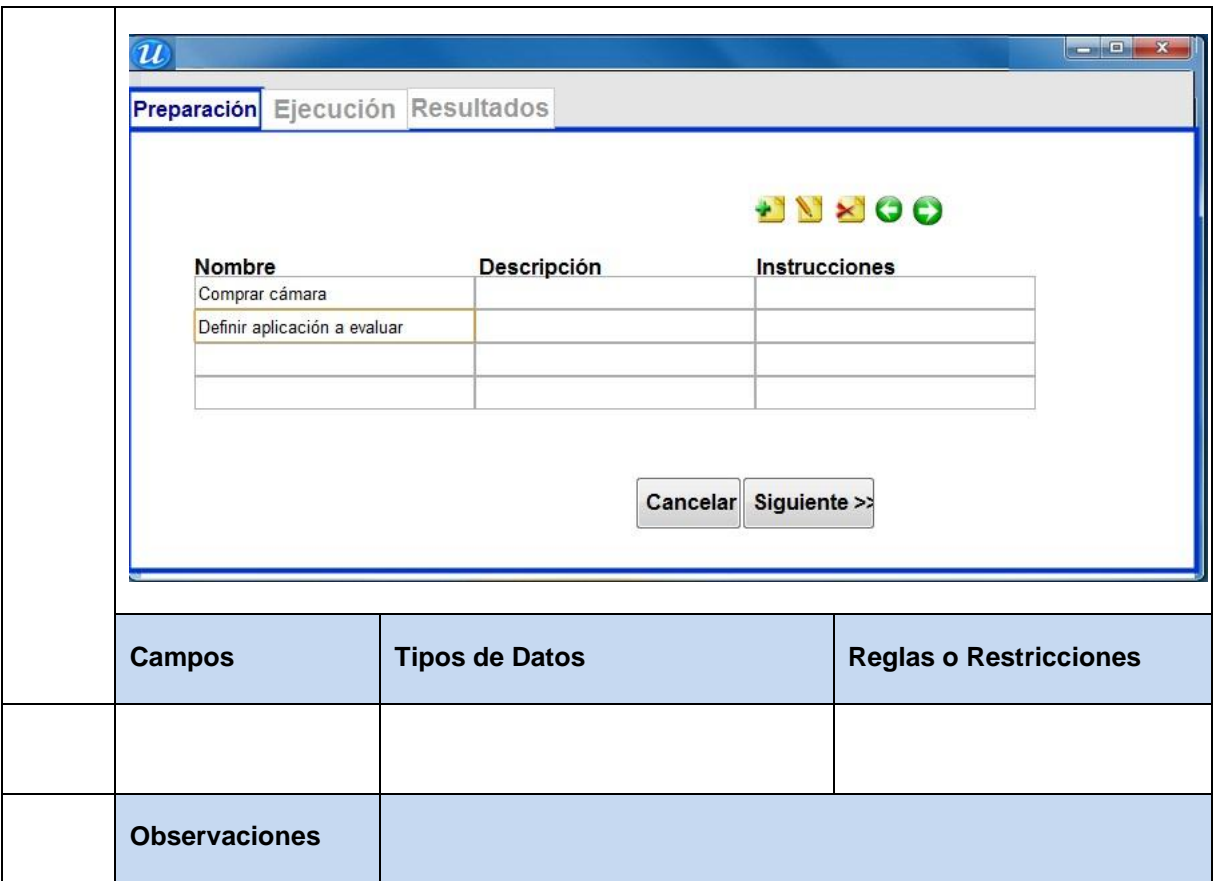

Tabla 33 Especificación de requisito: Enviar *test* a los usuarios.

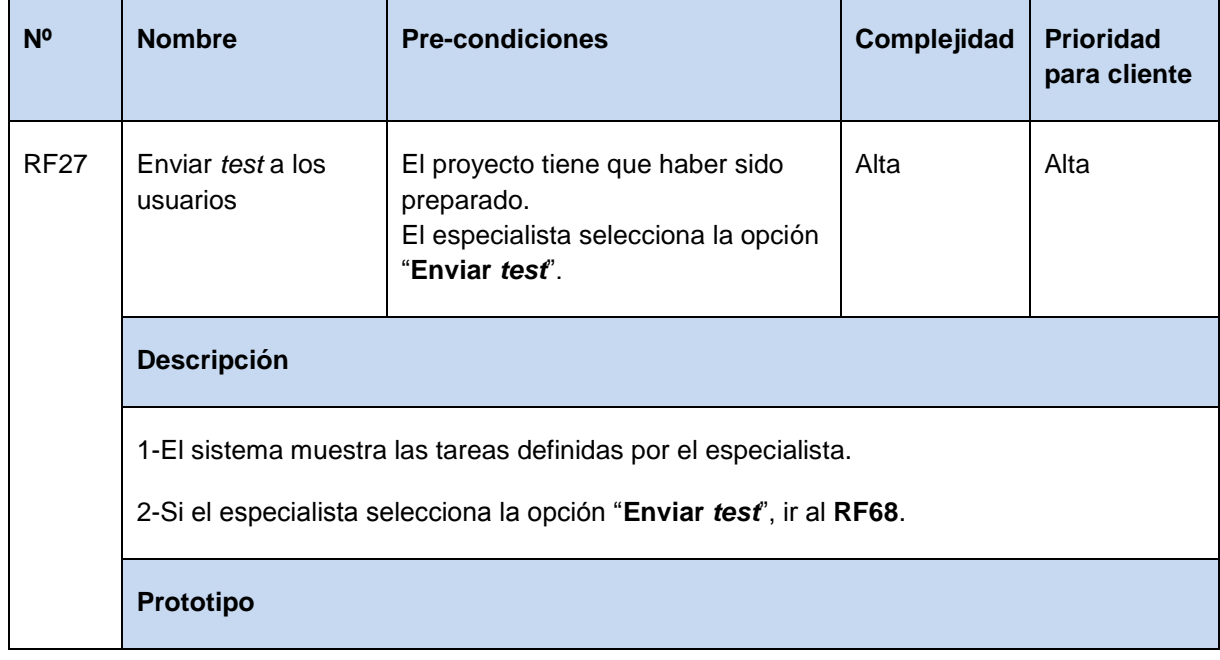

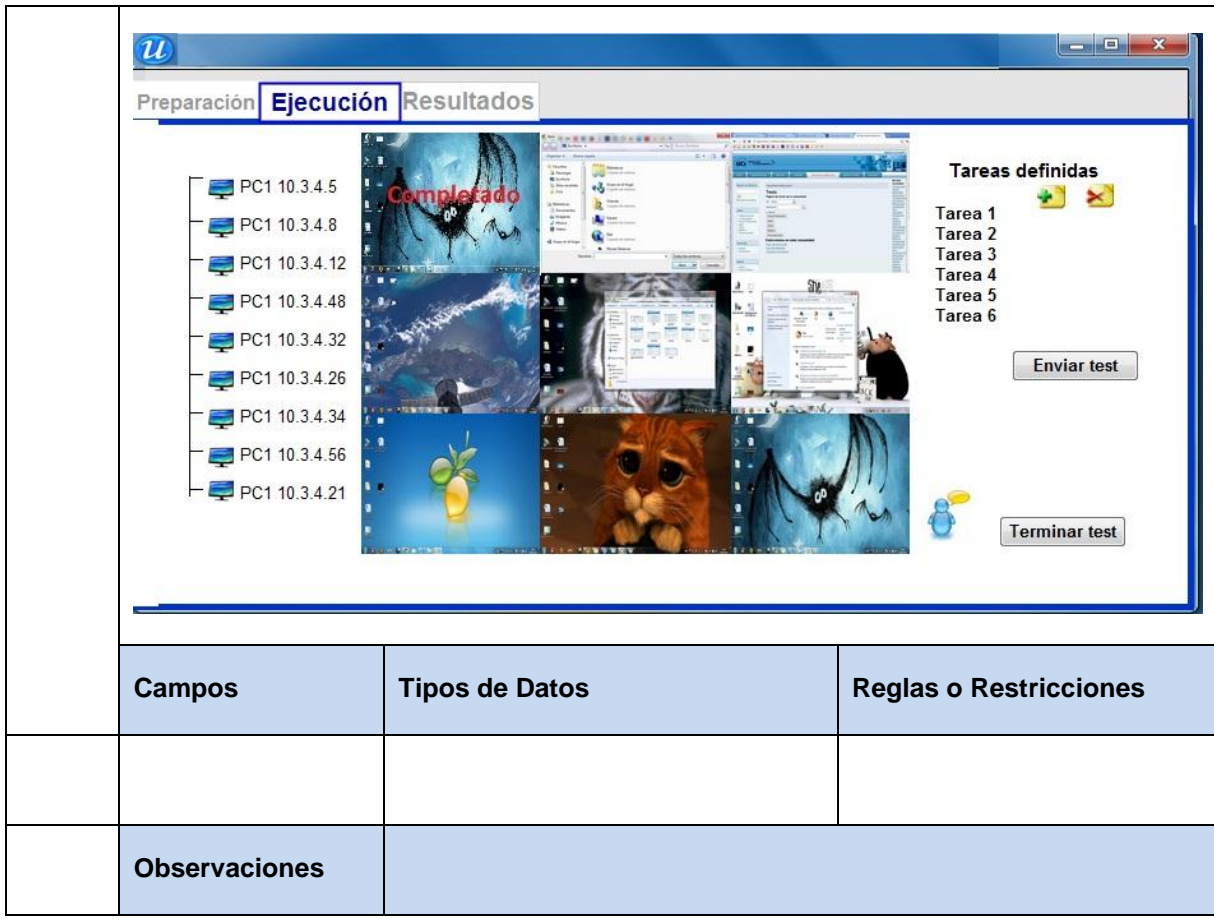

**Tabla 34** Especificación de requisito: Obtener resultados del proyecto.

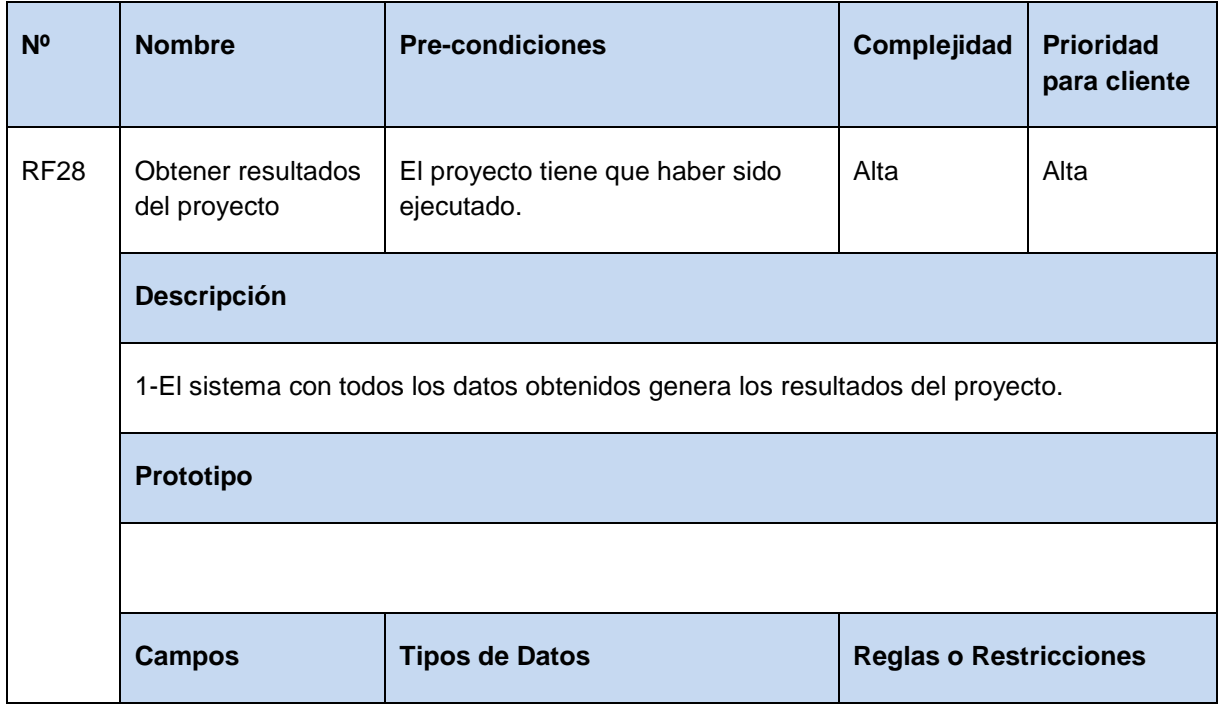

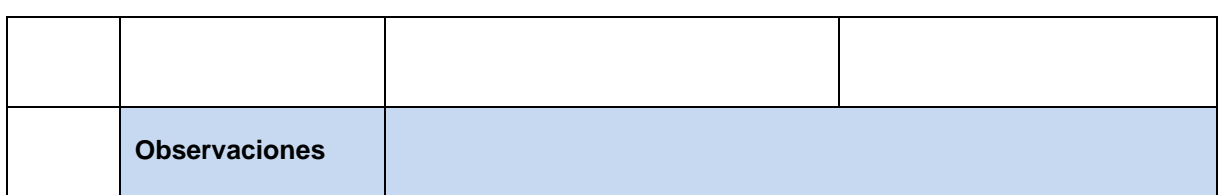

**Tabla 35** Especificación de requisito: Definir porciento de tareas completadas.

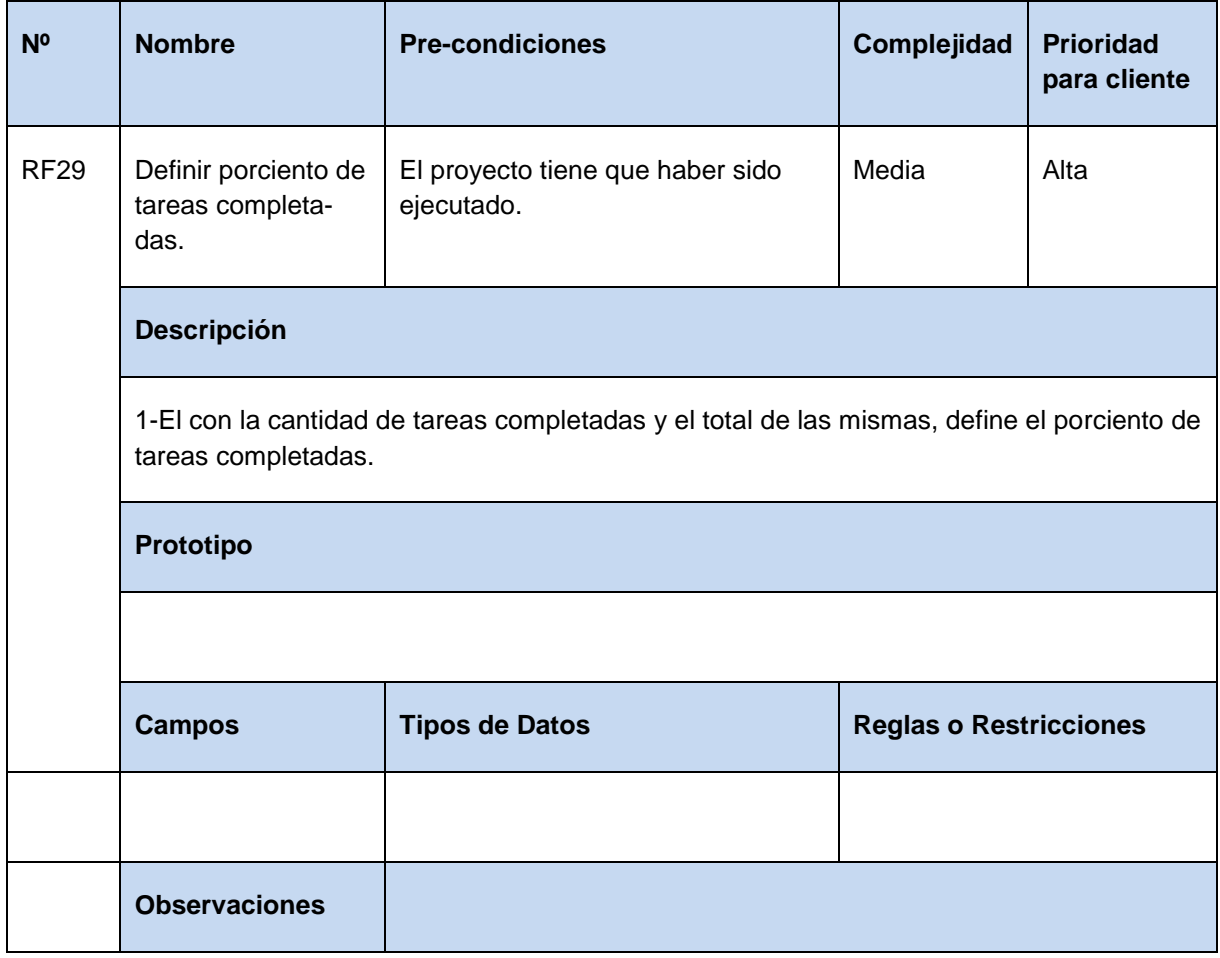

**Tabla 36** Especificación de requisito: Definir porciento de tareas no completadas.

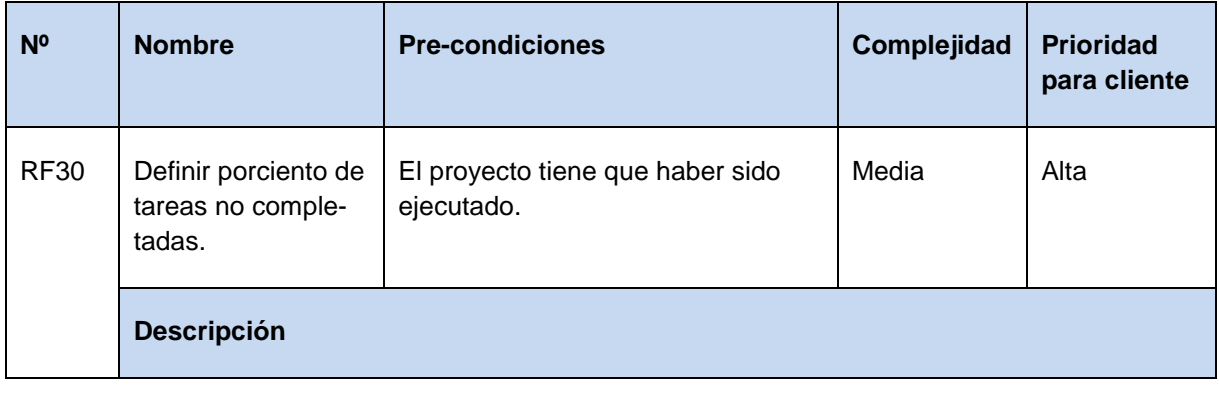

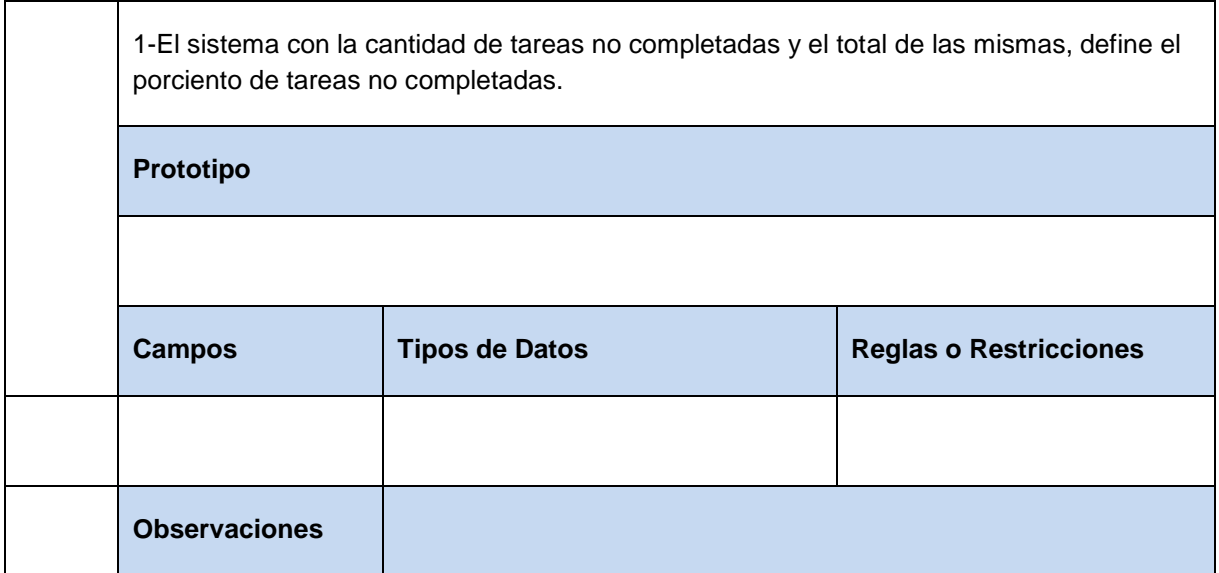

**Tabla 37** Especificación de requisito: Definir número máximo de clics realizados.

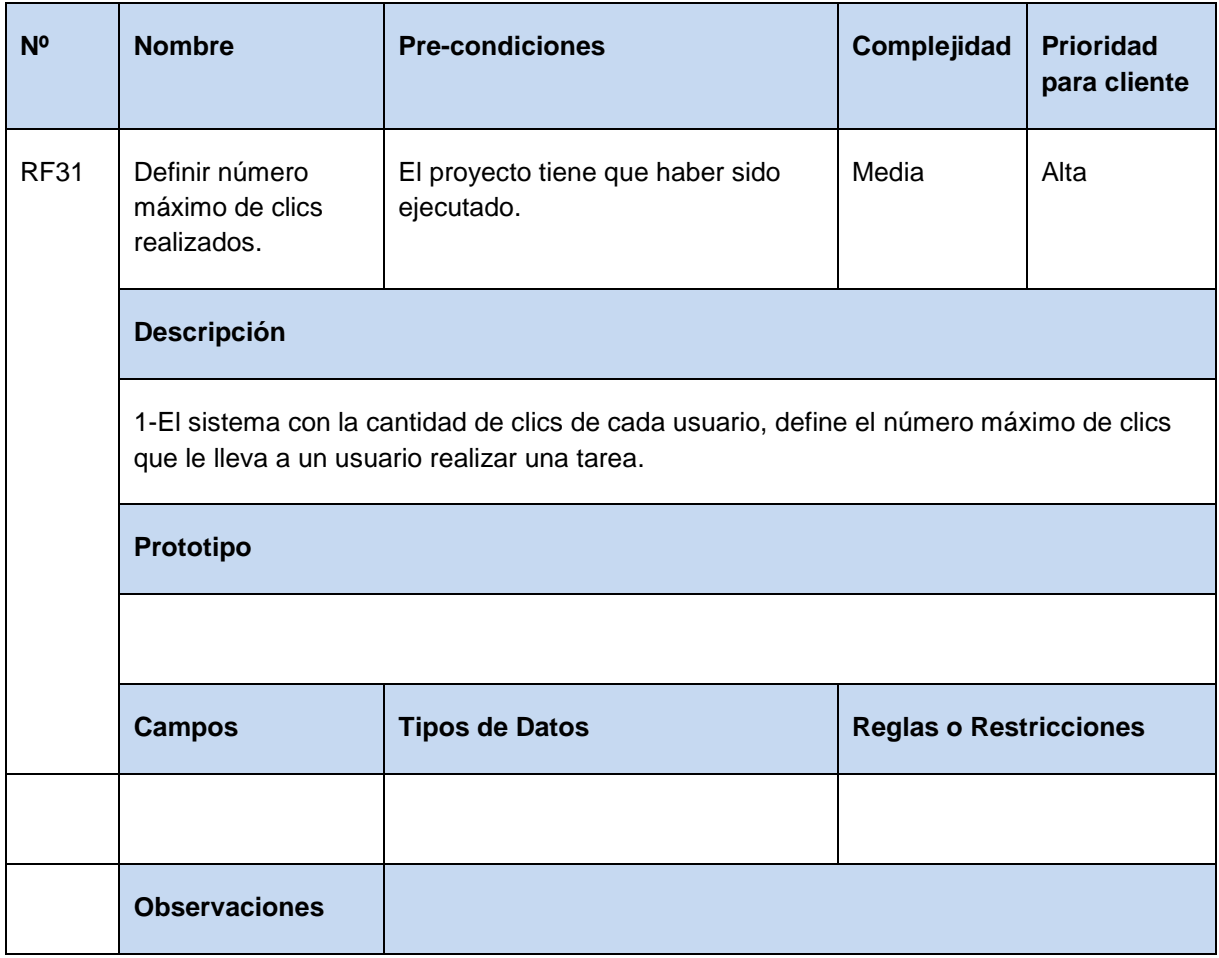

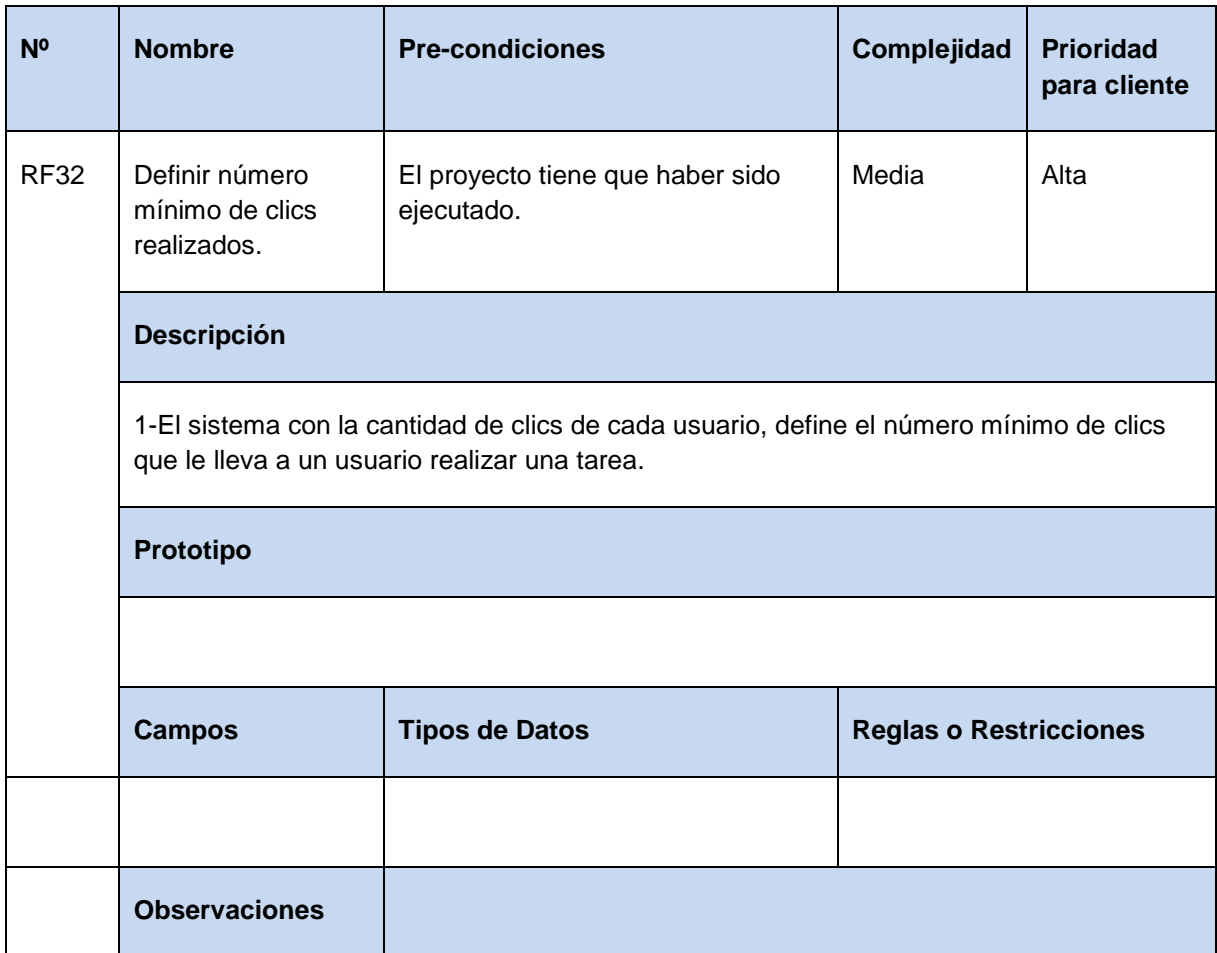

**Tabla 38** Especificación de requisito: Definir número mínimo de clics realizados.

**Tabla 39** Especificación de requisito: Definir promedio de clics realizados.

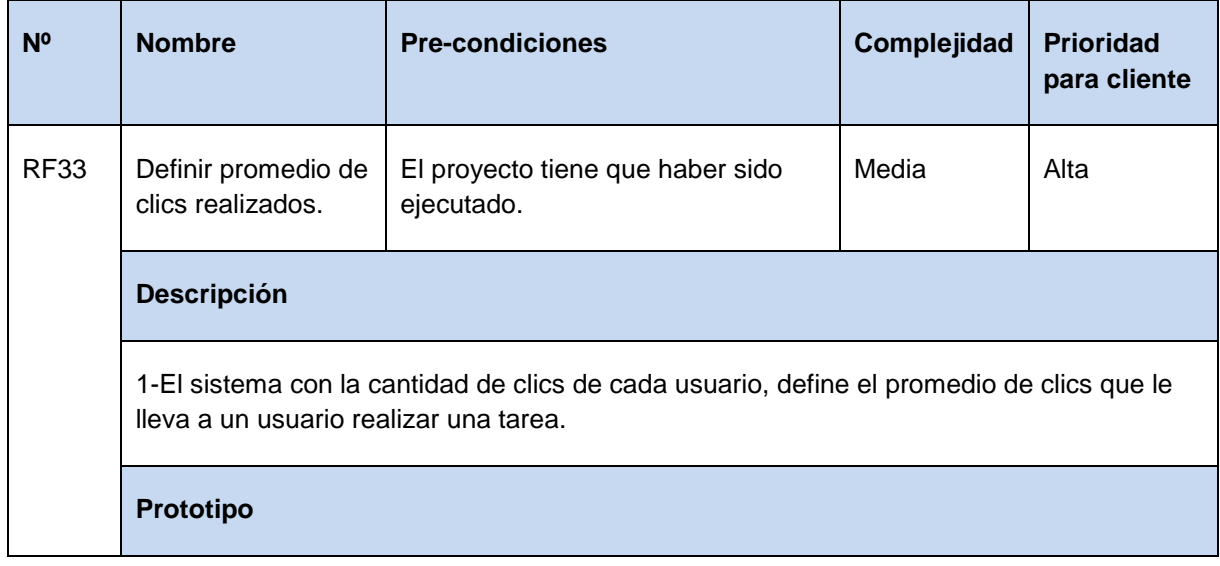

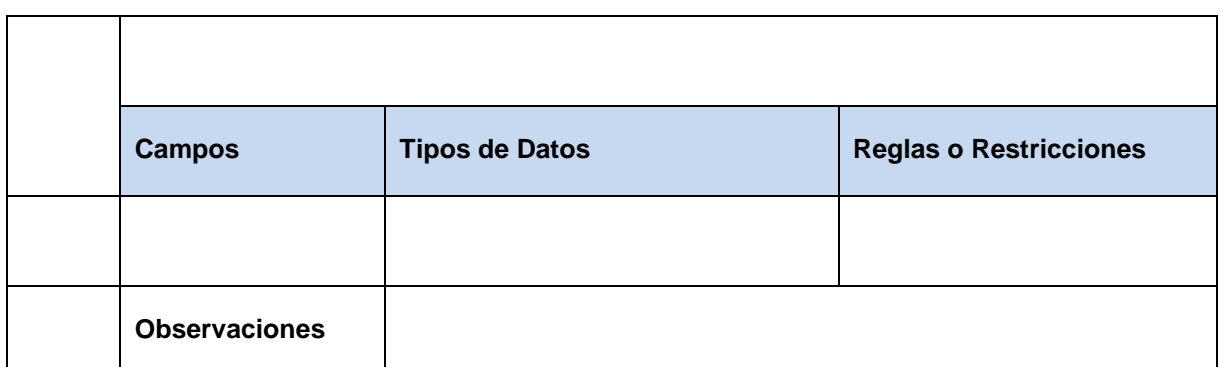

**Tabla 40** Especificación de requisito: Definir número de clics esperado.

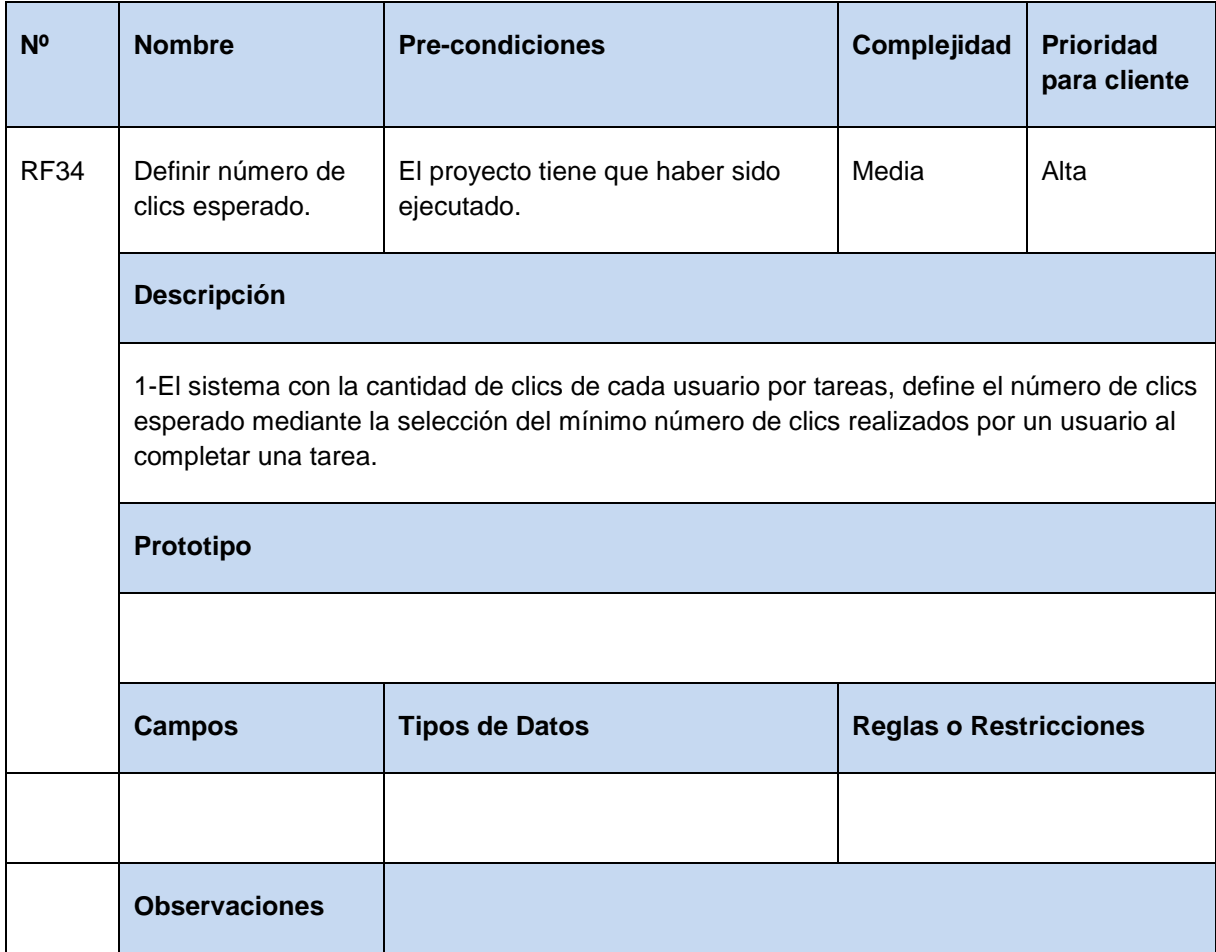

**Tabla 41** Especificación de requisito: Definir tiempo máximo por tarea.

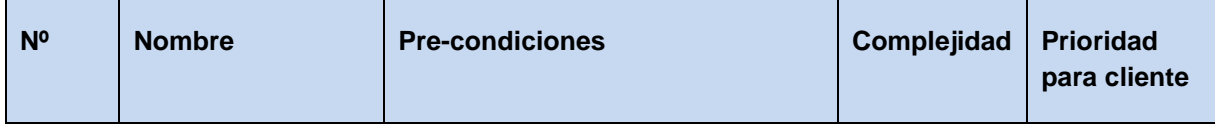

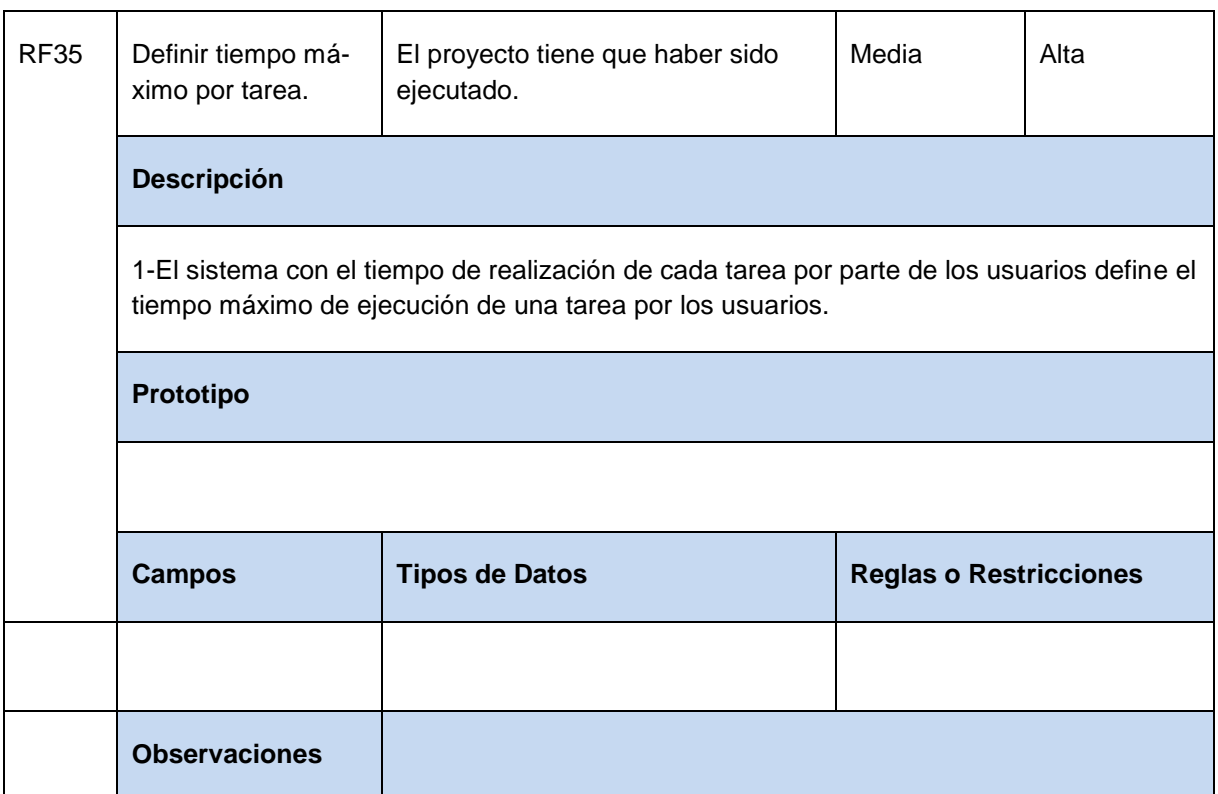

**Tabla 42** Especificación de requisito: Definir tiempo medio por tarea.

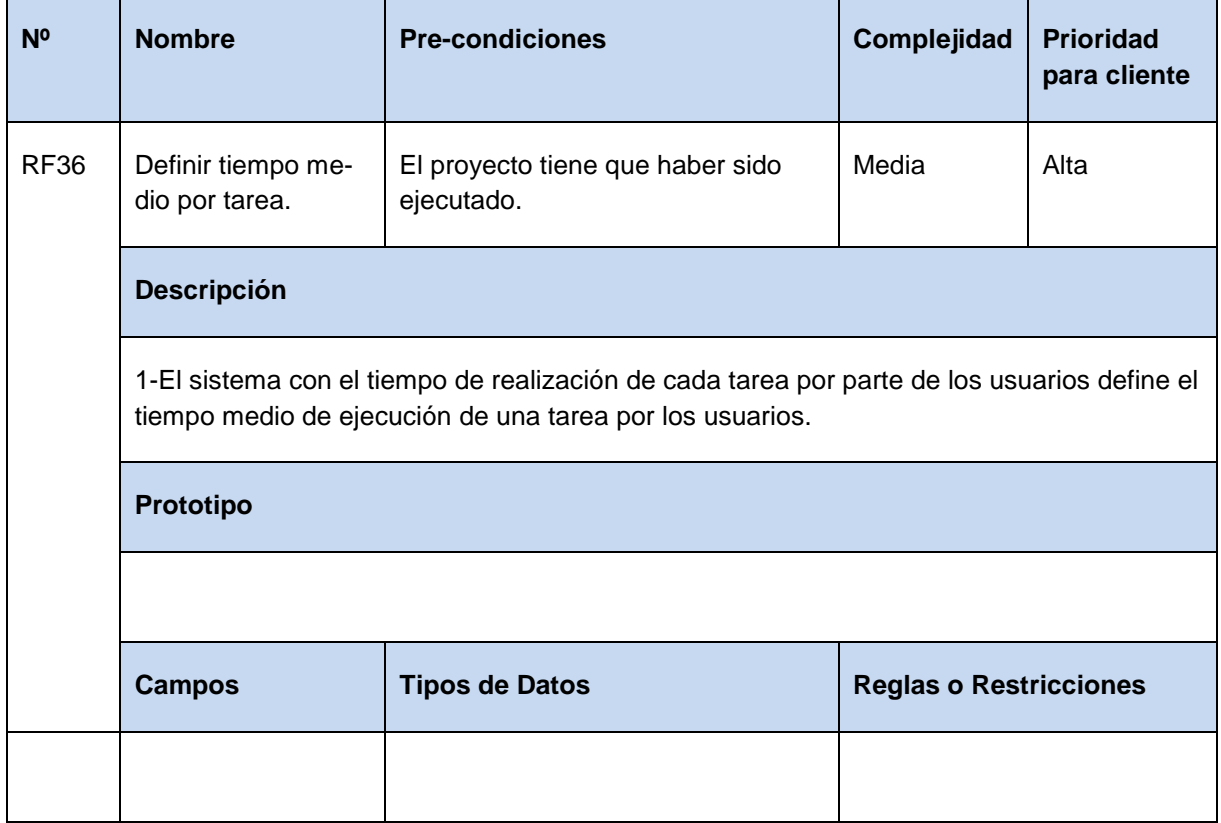

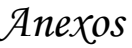

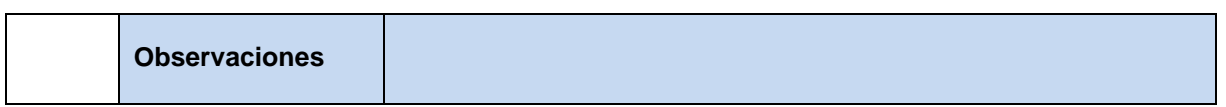

**Tabla 43** Especificación de requisito: Definir tiempo mínimo por tarea.

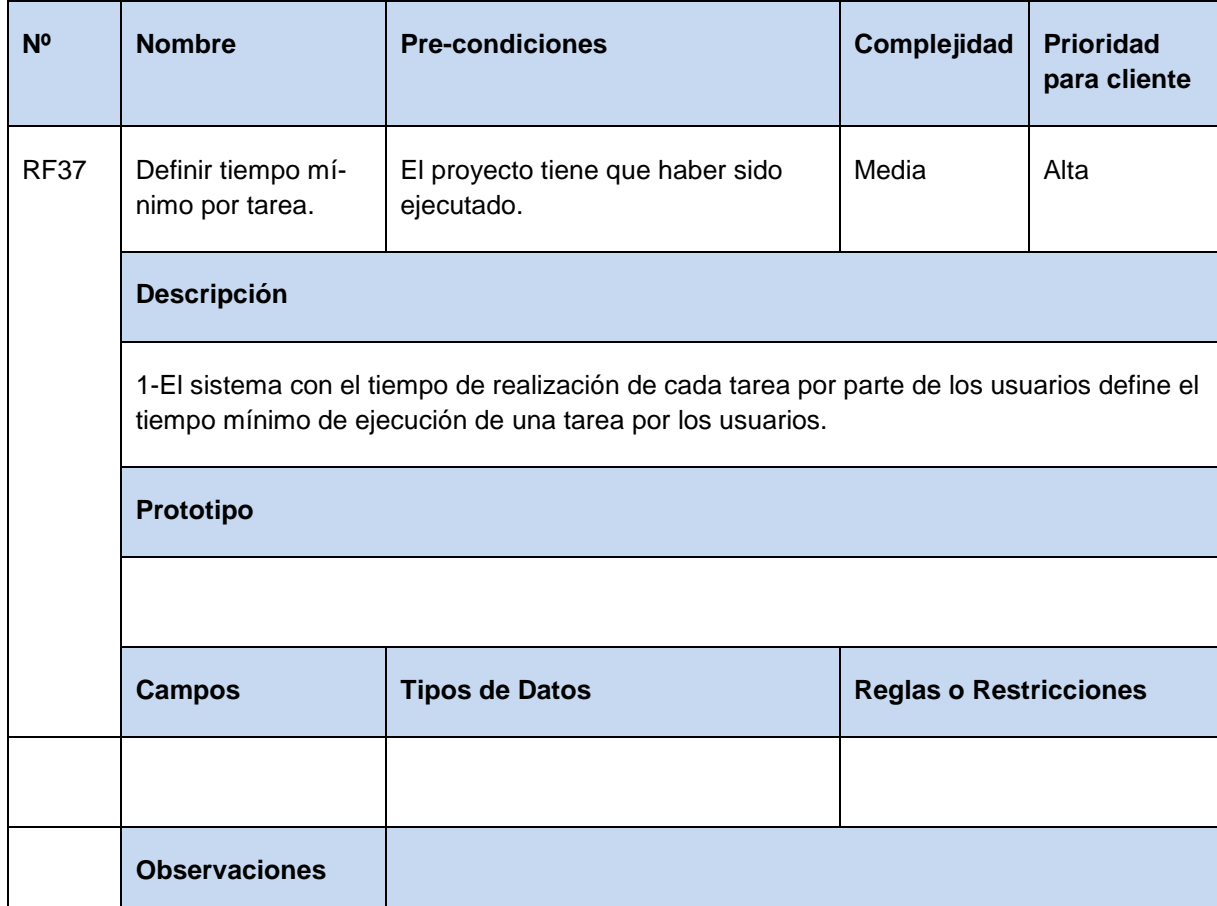

**Tabla 44** Especificación de requisito: Definir tiempo esperado.

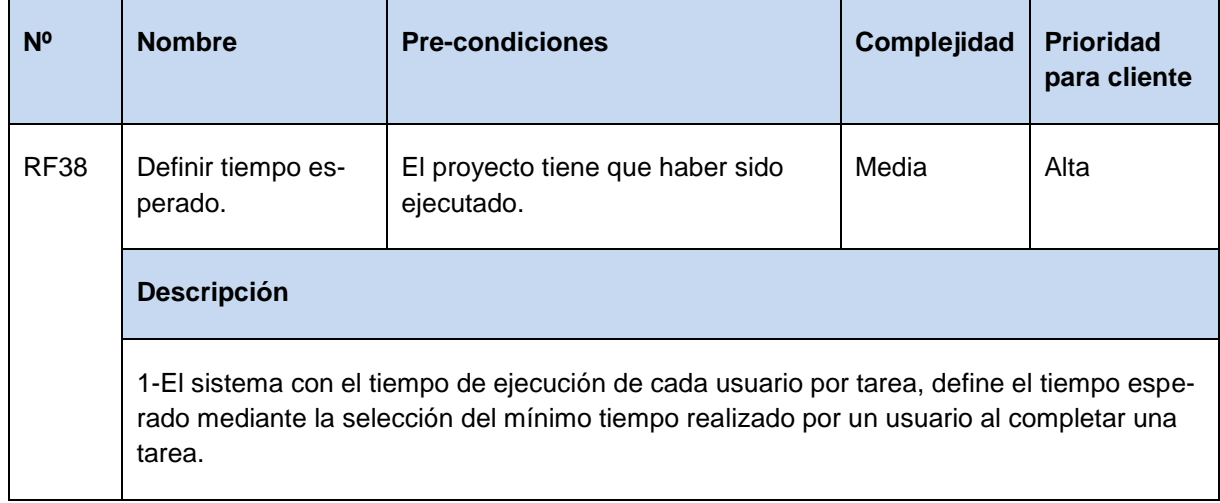

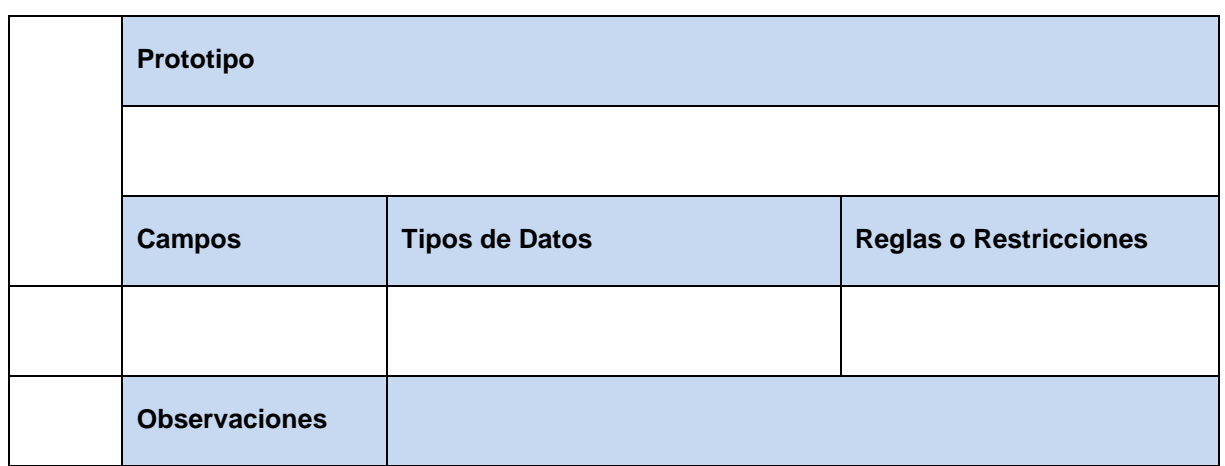

**Tabla 45** Especificación de requisito: Determinar etiquetas con mayor cantidad de clics.

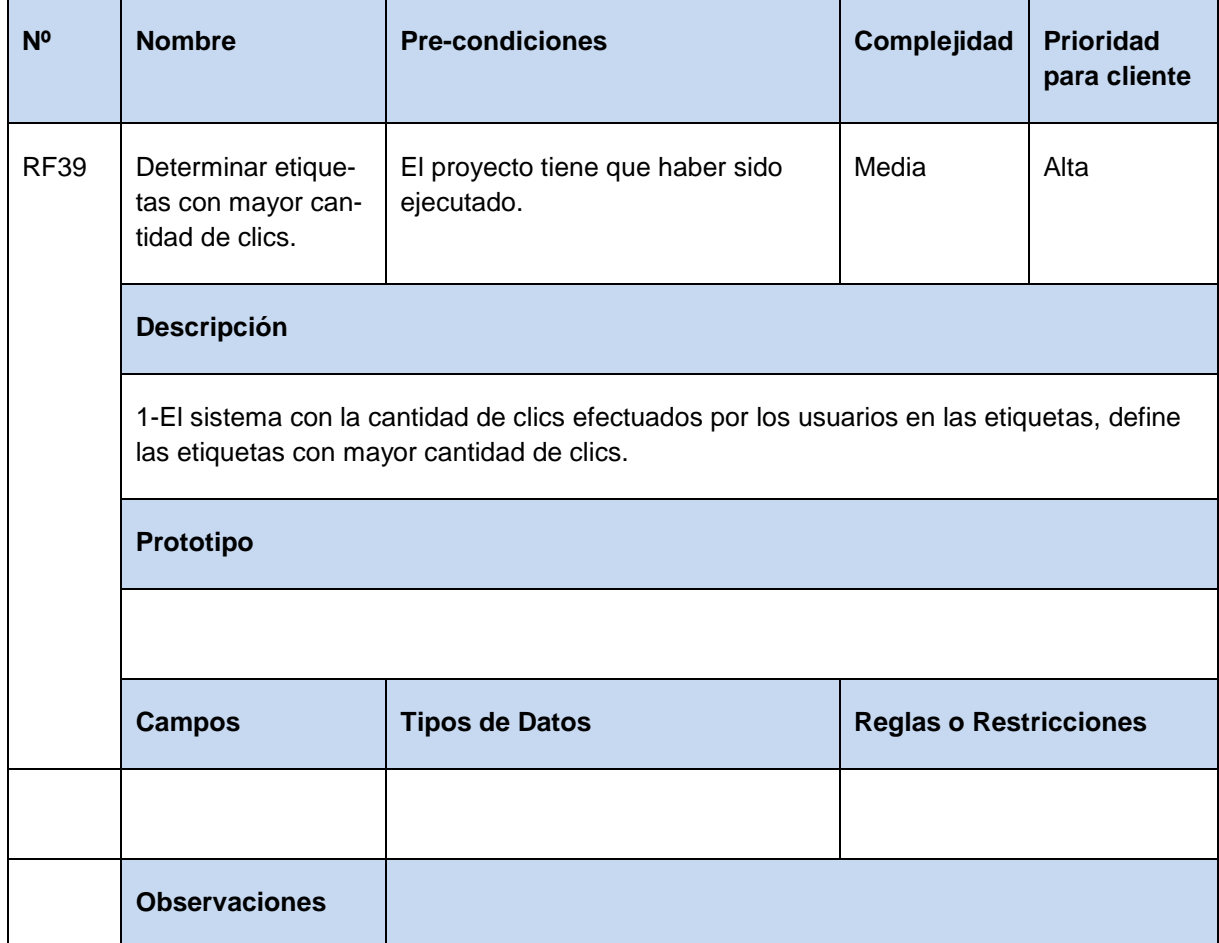

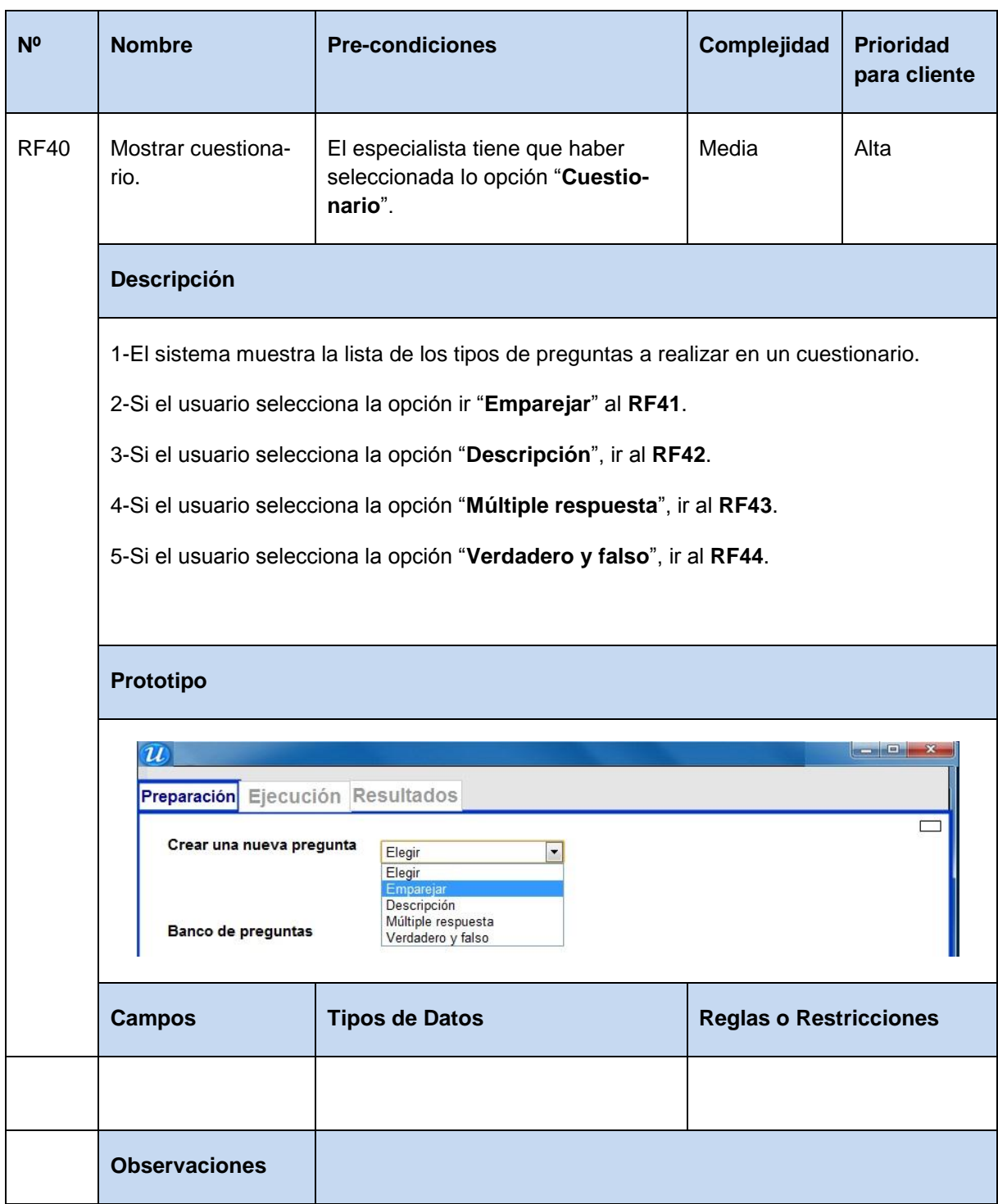

**Tabla 46** Especificación de requisito: Mostrar cuestionario.

**Tabla 47** Especificación de requisito: Crear pregunta de emparejamiento.

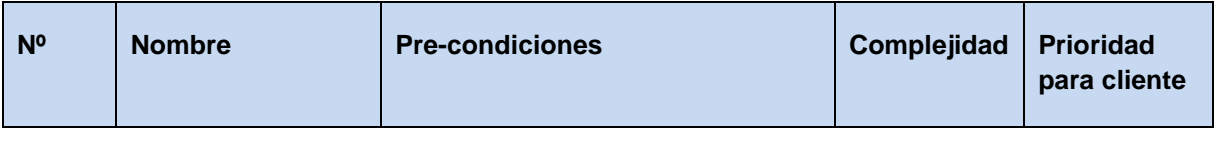

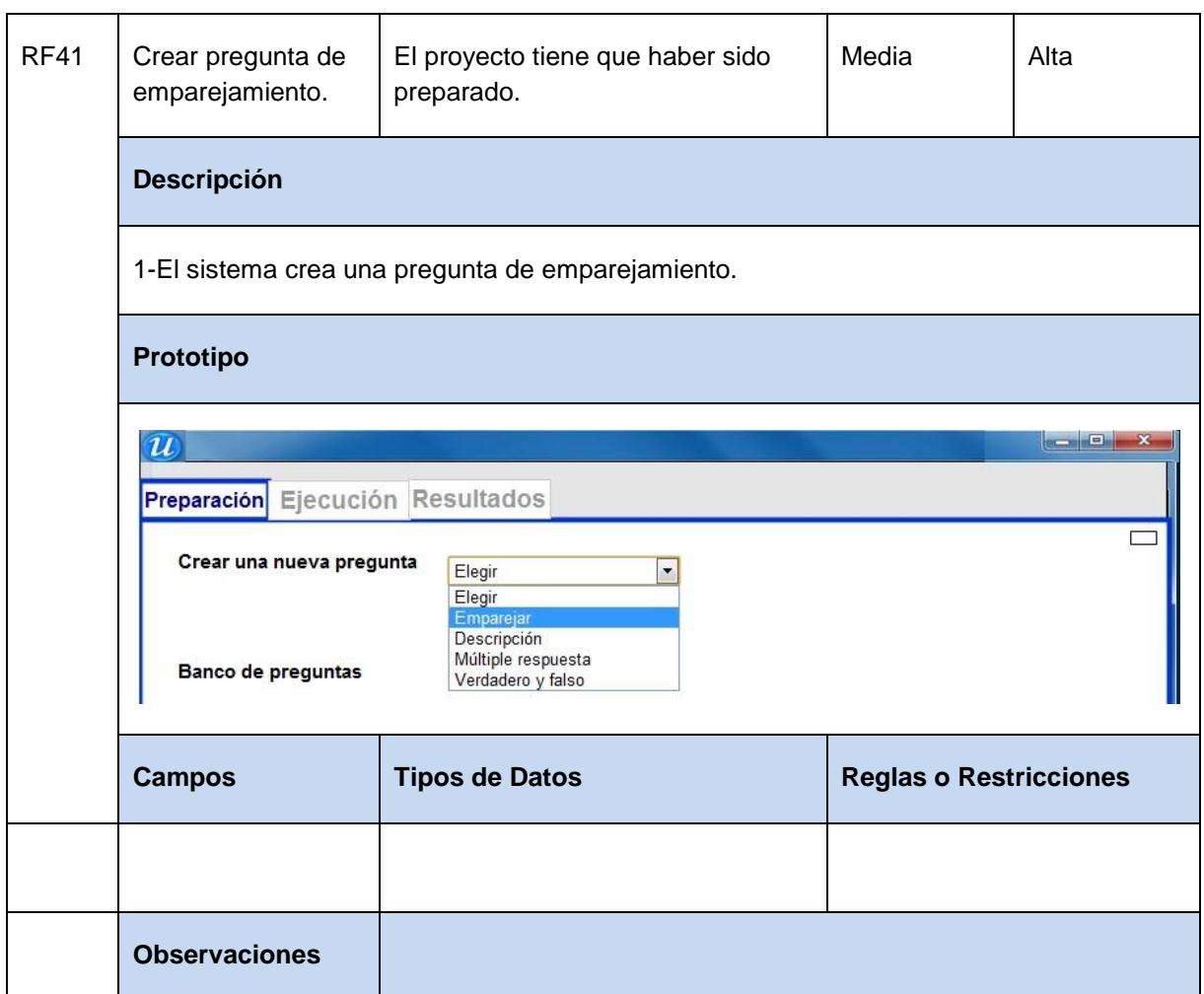

**Tabla 48** Especificación de requisito: Crear pregunta de descripción.

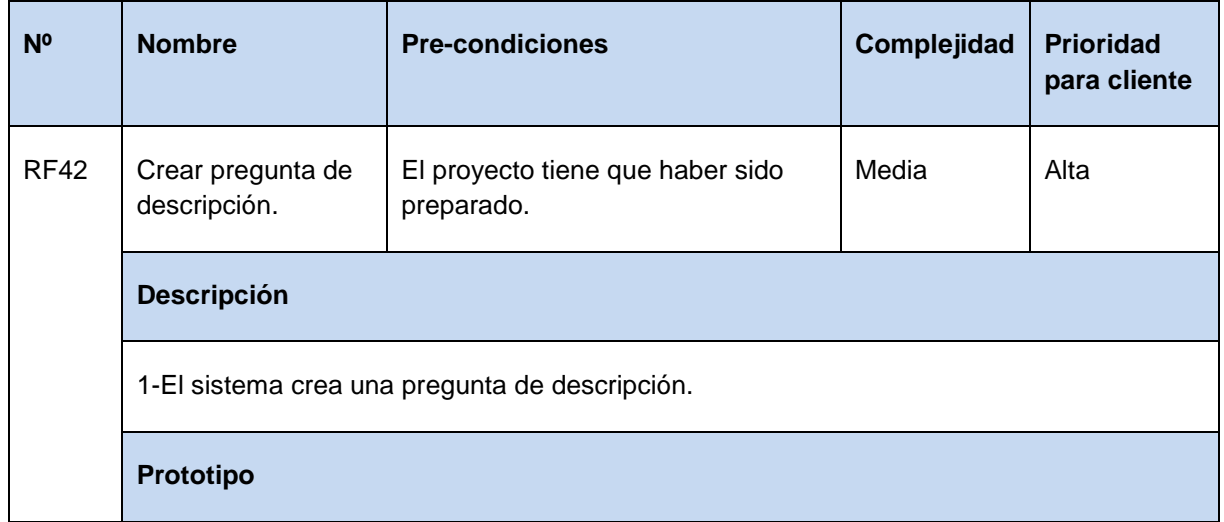

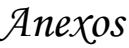

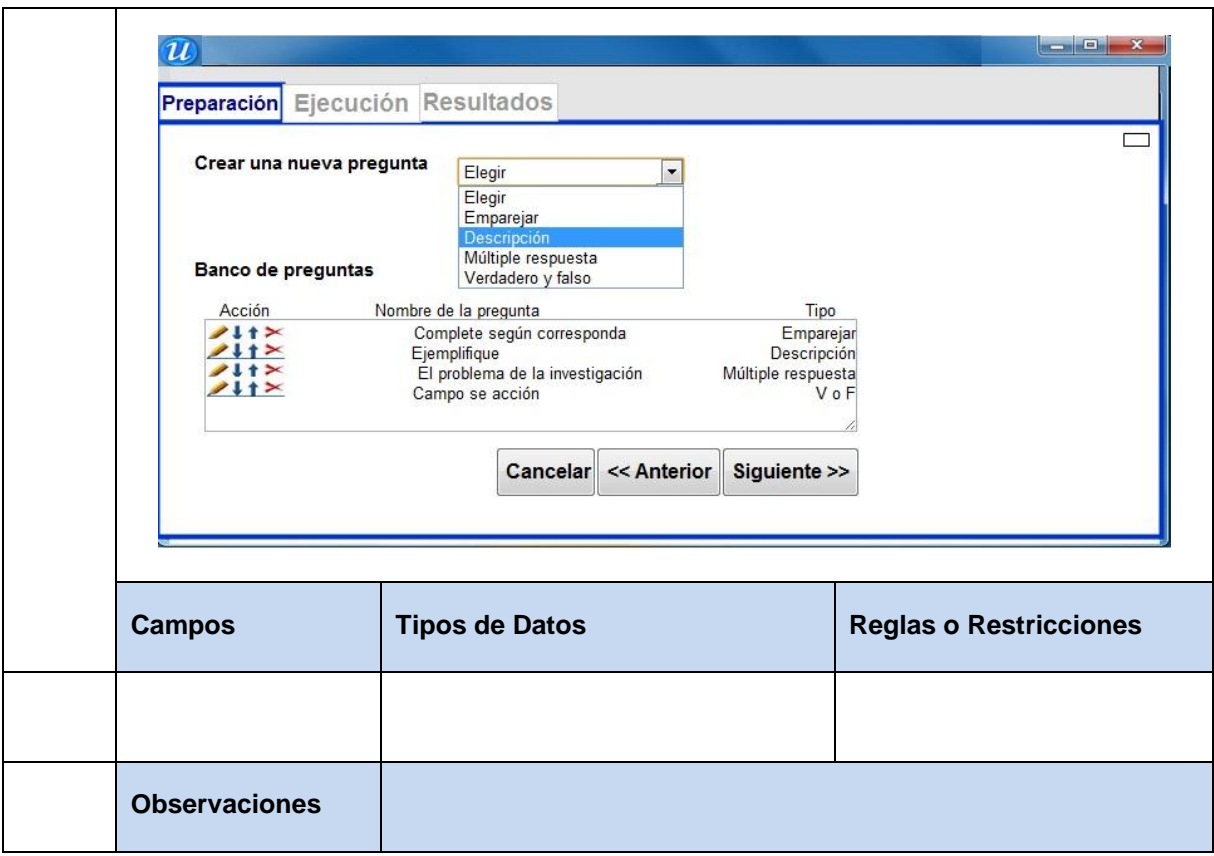

**Tabla 49** Especificación de requisito: Crear pregunta de múltiple respuesta.

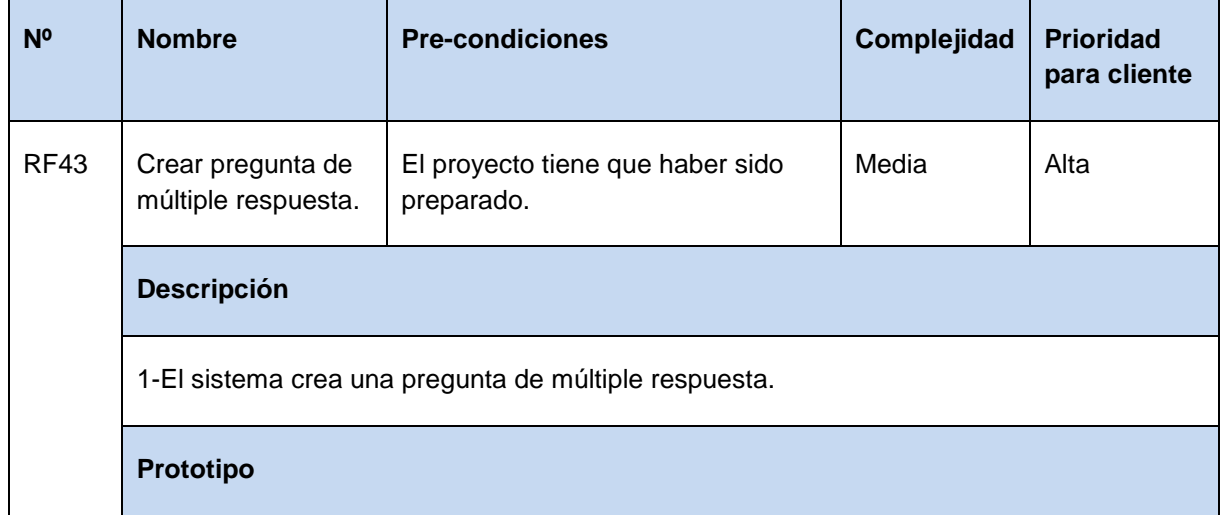

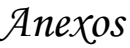

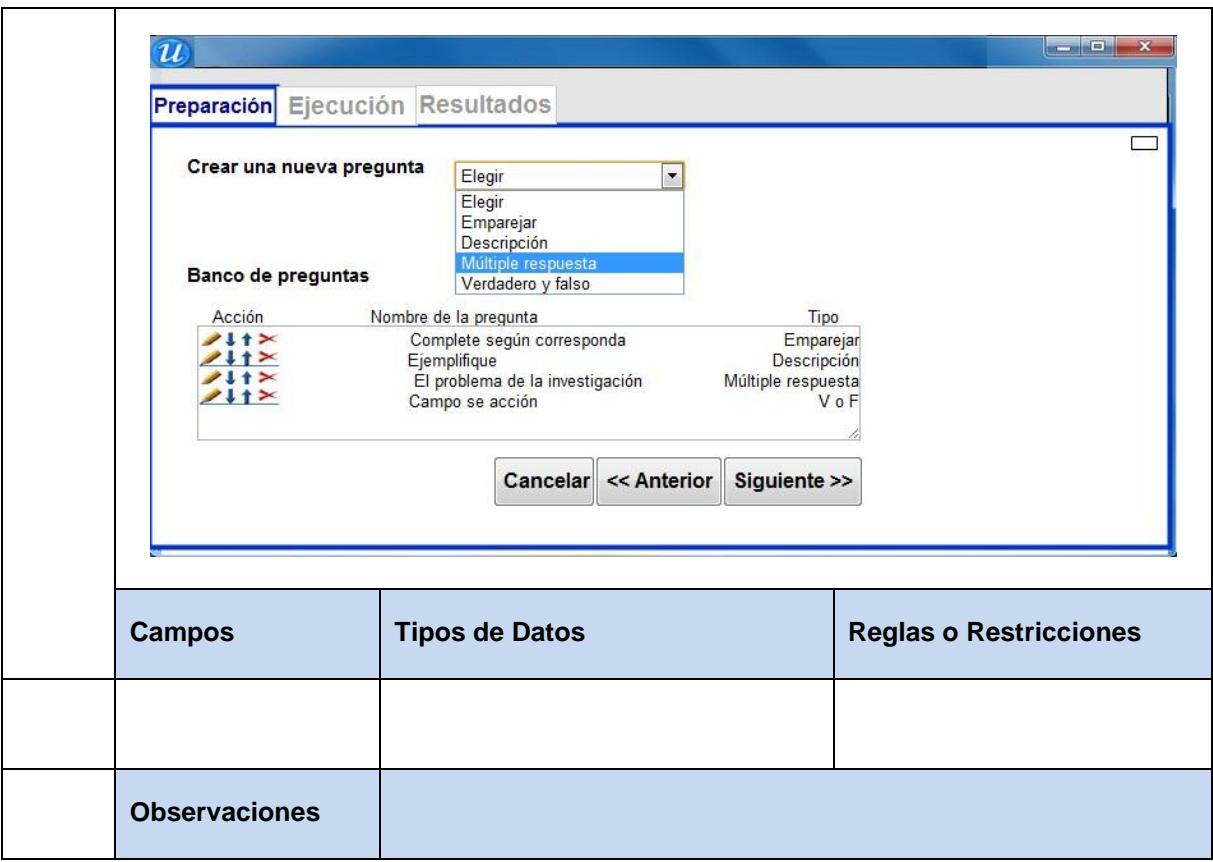

**Tabla 50** Especificación de requisito: Crear pregunta de verdadero y falso.

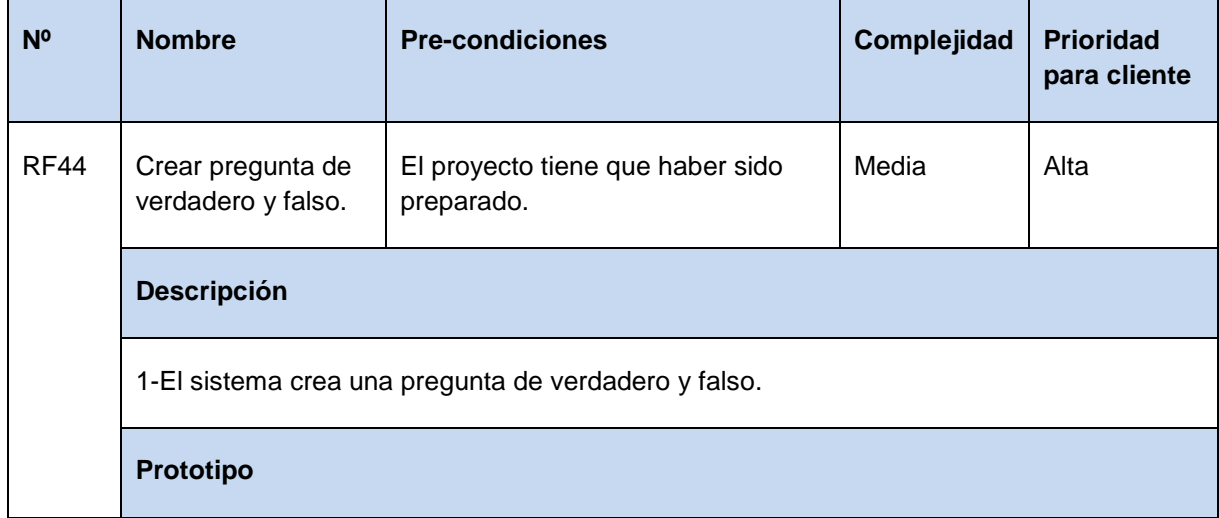

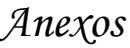

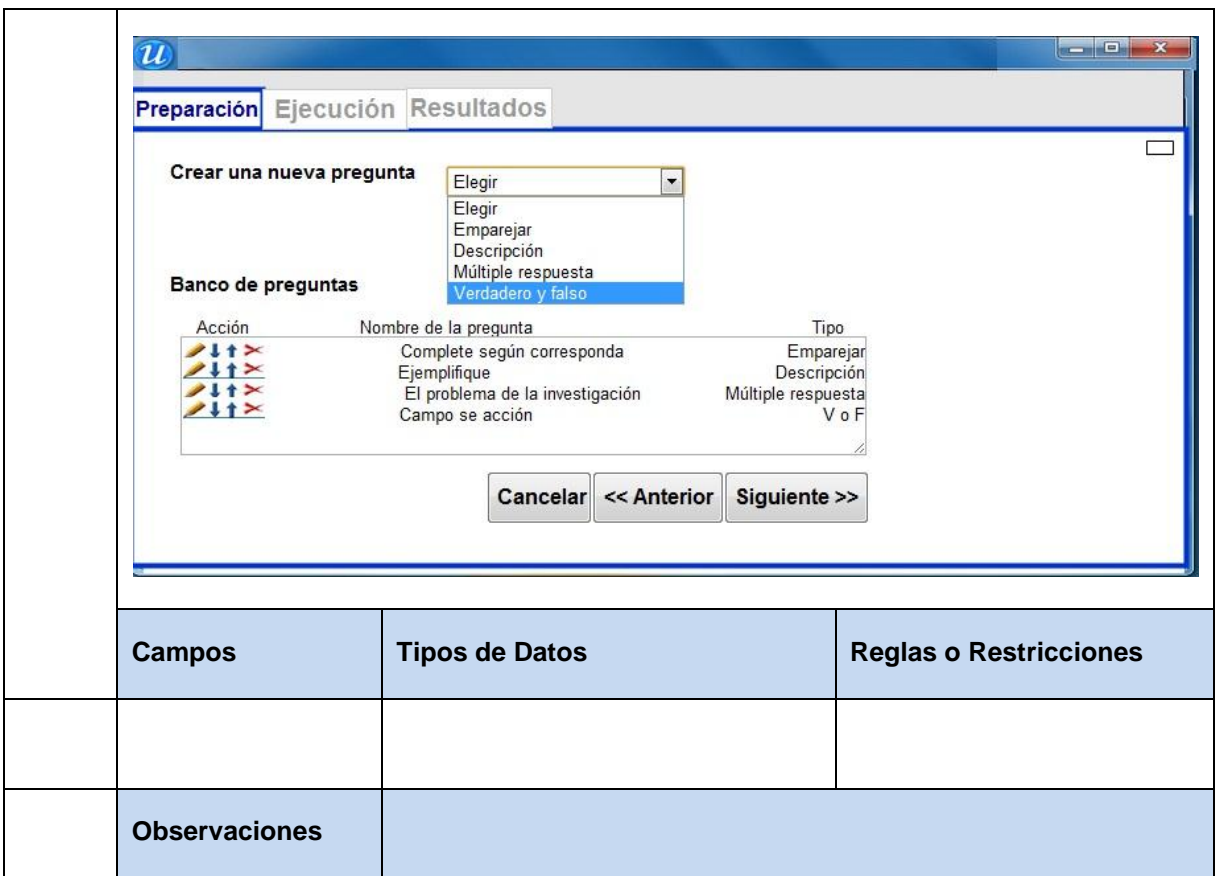

#### Tabla 51 Especificación de requisito: Especificar nombre a la pregunta de emparejamiento.

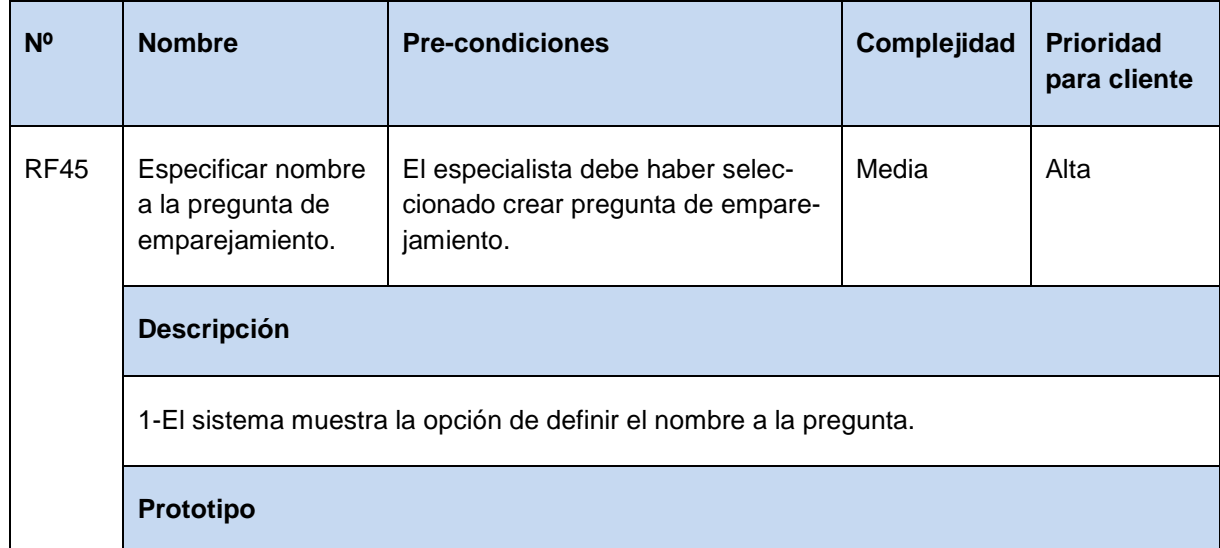

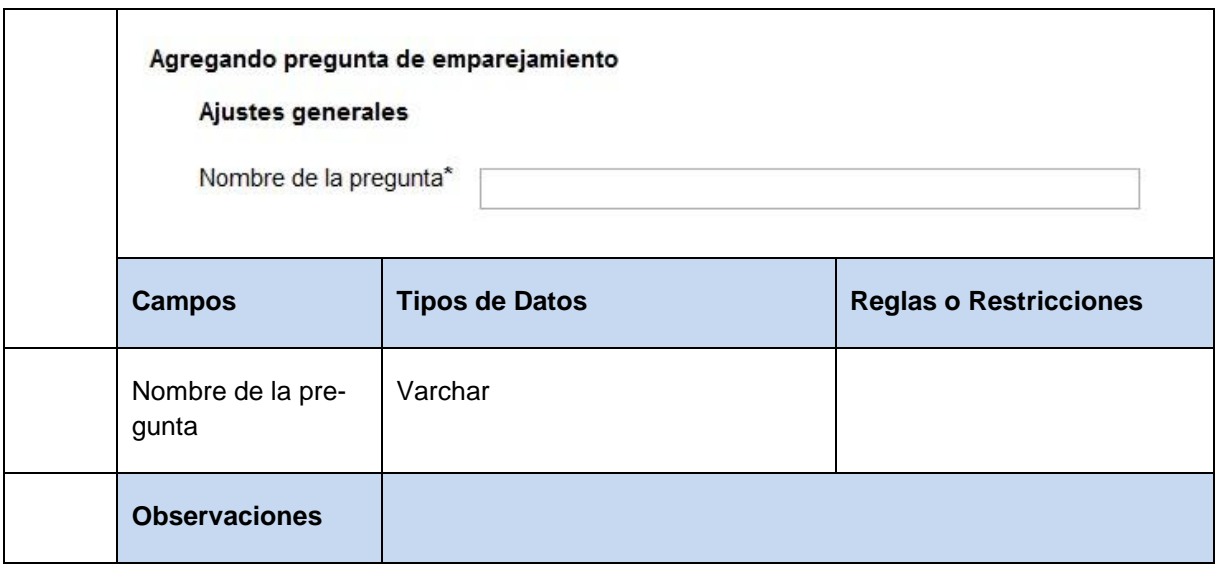

**Tabla 52** Especificación de requisito: Especificar nombre a la pregunta de descripción.

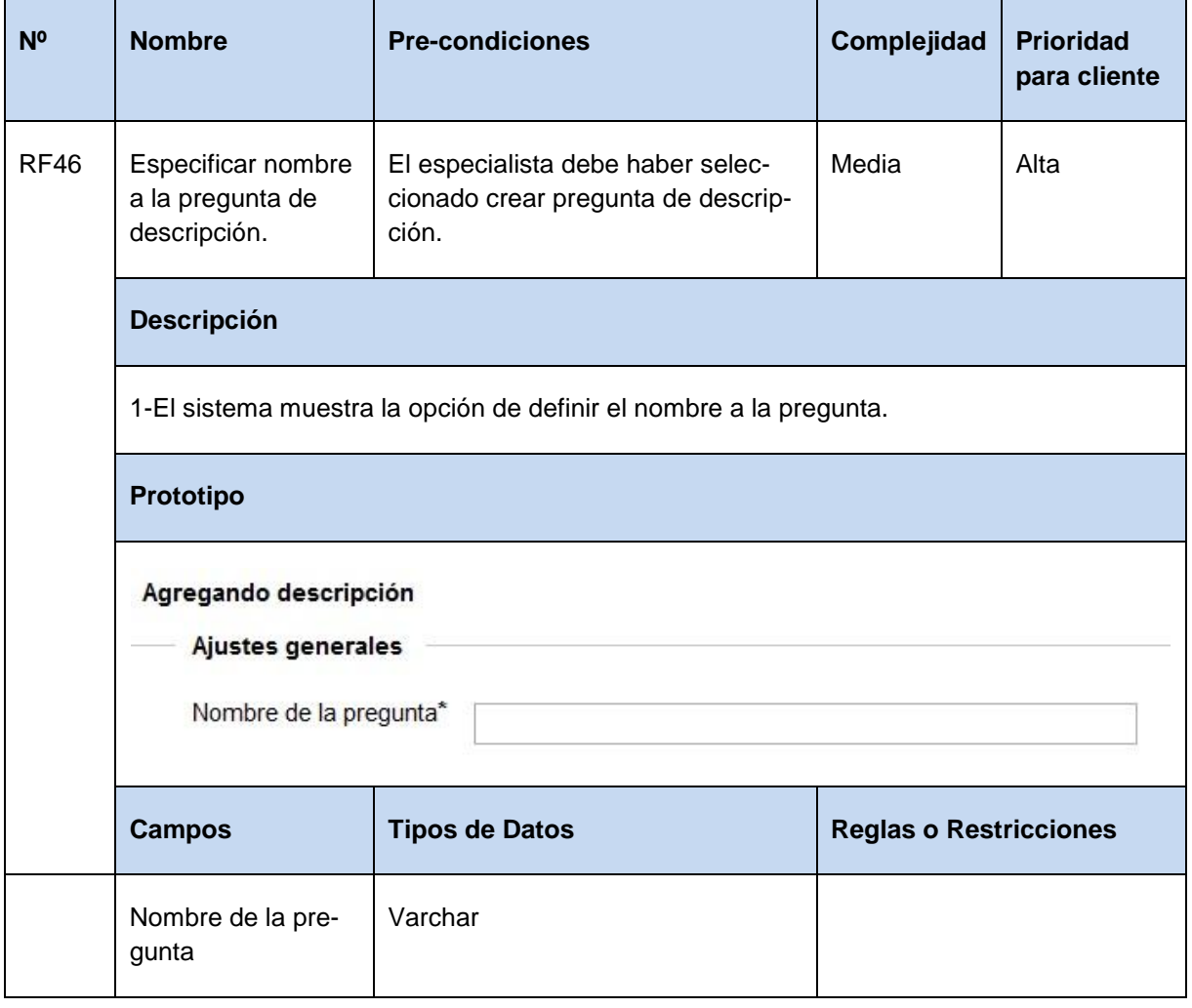

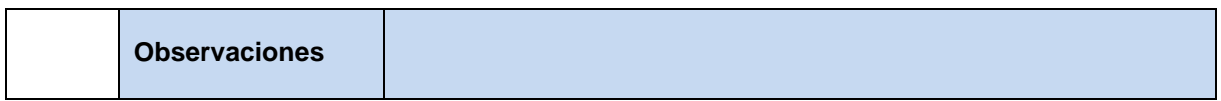

**Tabla 53** Especificación de requisito: Especificar nombre a la pregunta de múltiple respuesta.

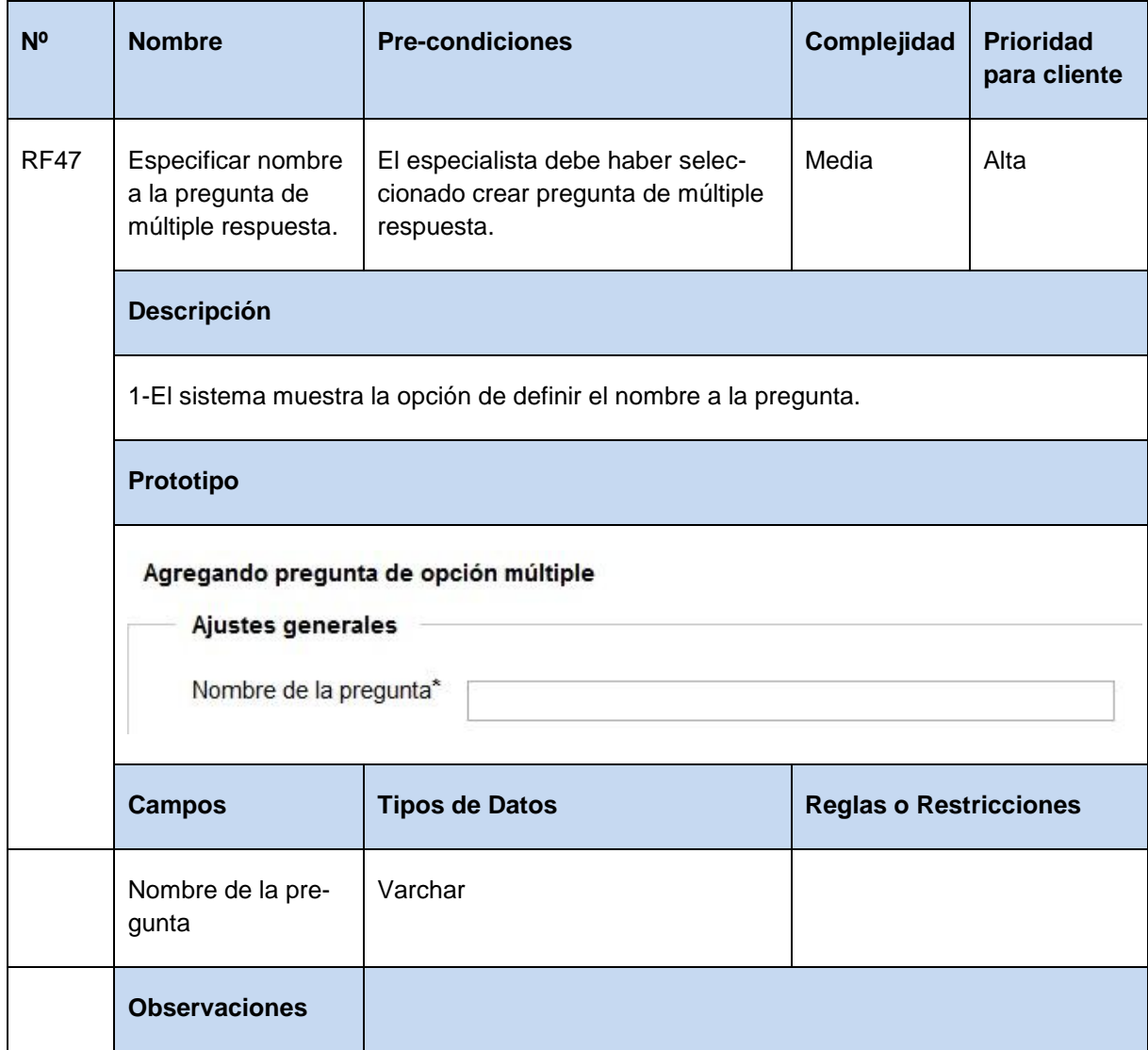

**Tabla 54** Especificación de requisito: Especificar nombre a la pregunta de verdadero y falso.

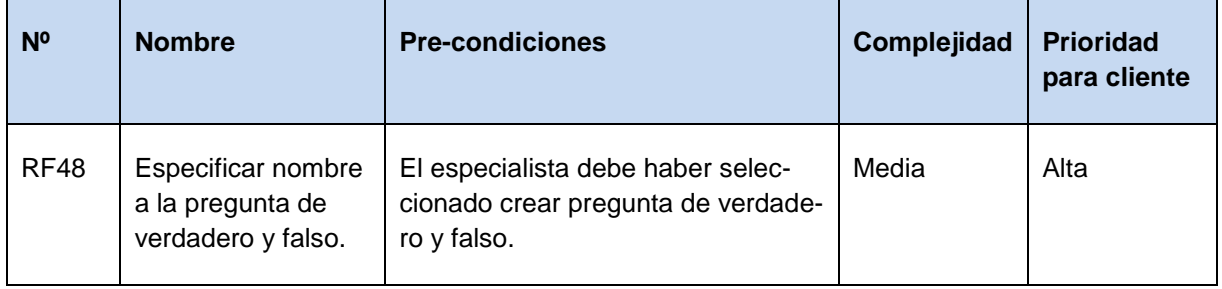

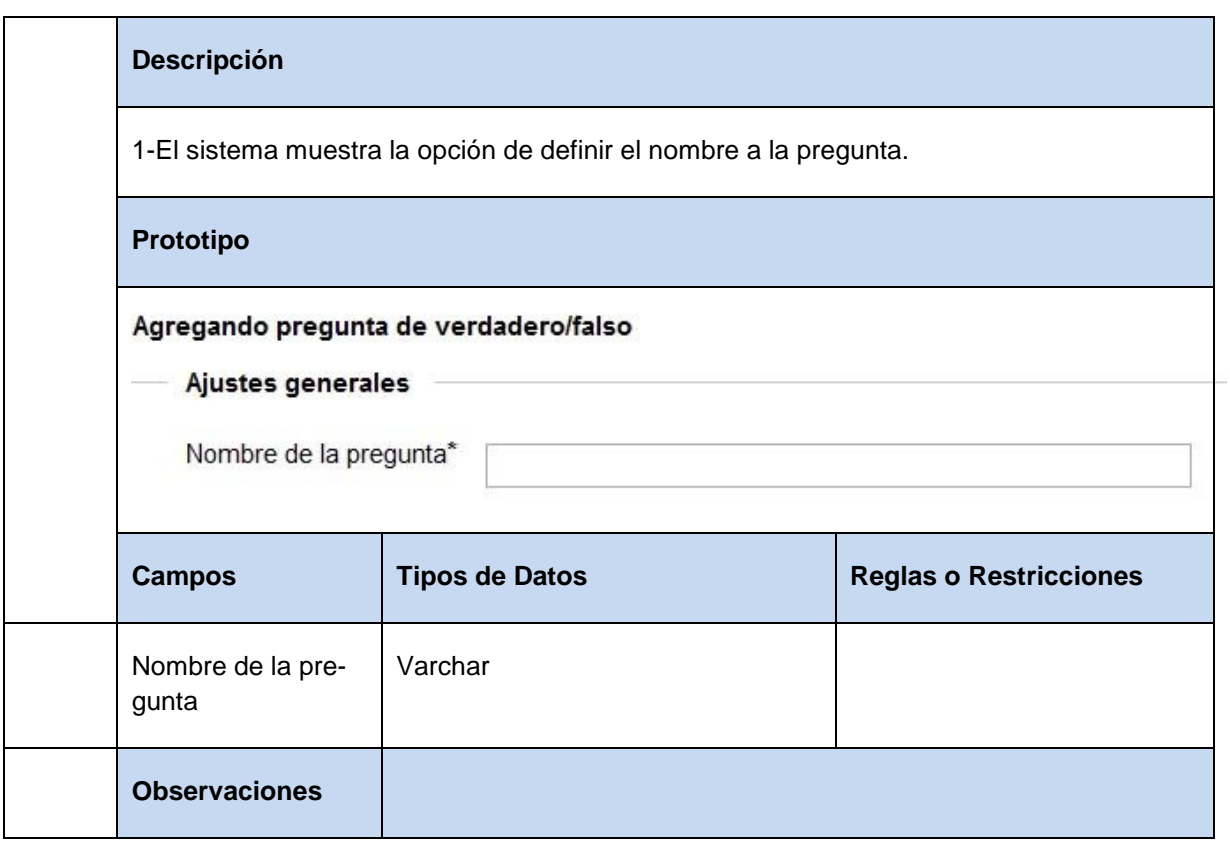

#### **Tabla 55** Especificación de requisito: Especificar texto en pregunta de emparejamiento.

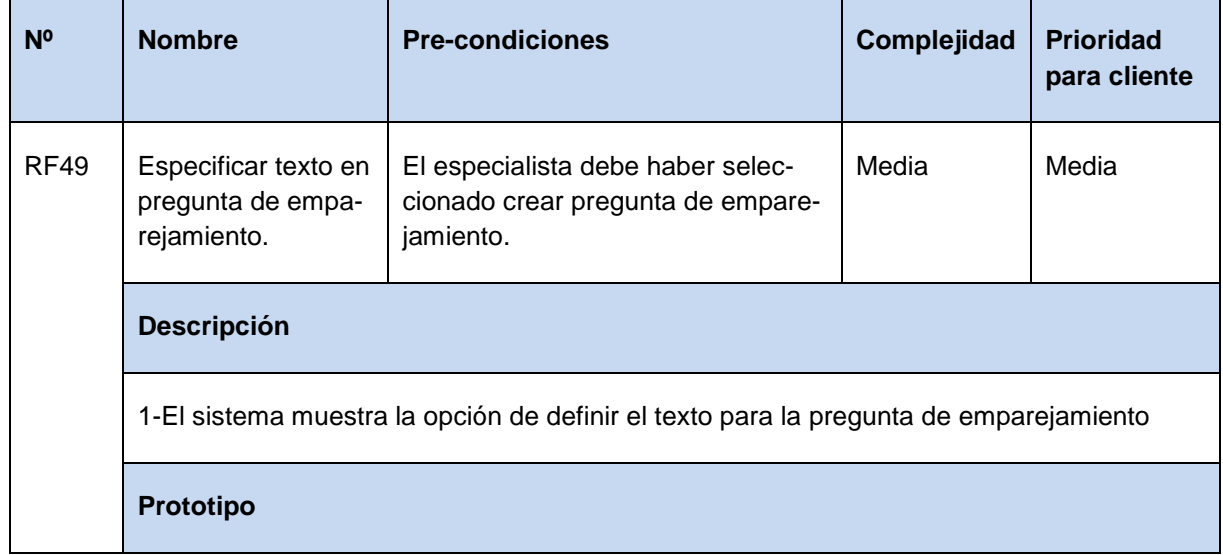

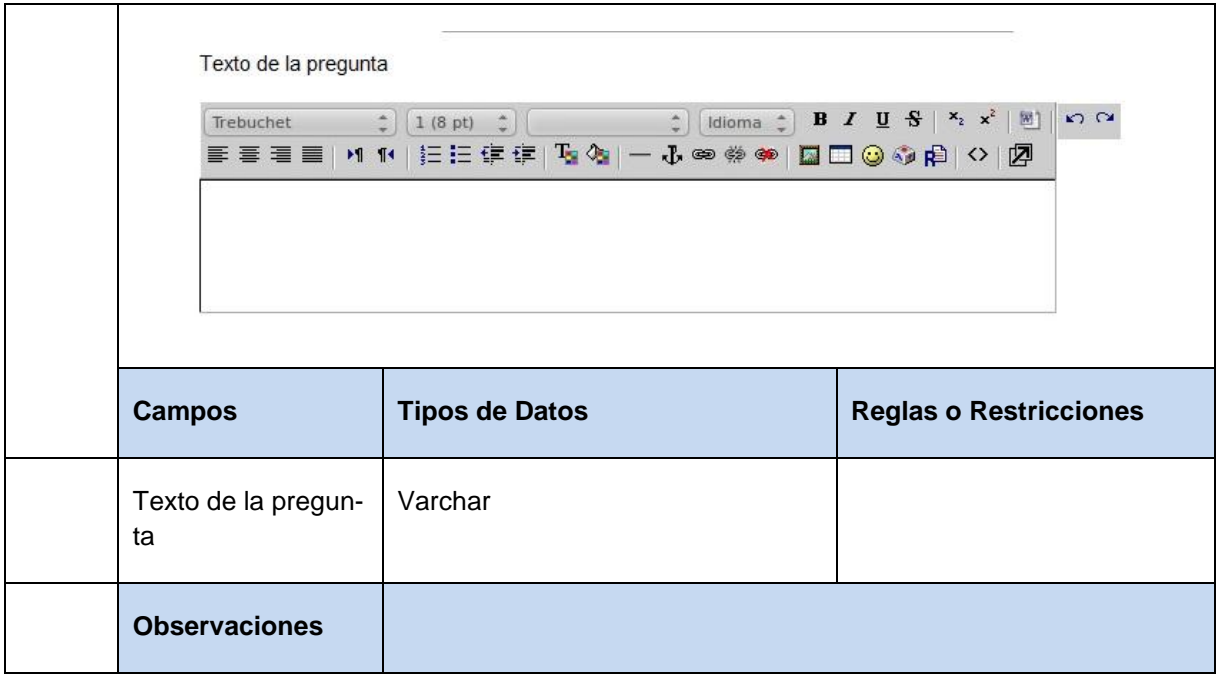

**Tabla 56** Especificación de requisito: Cargar imagen en pregunta de emparejamiento.

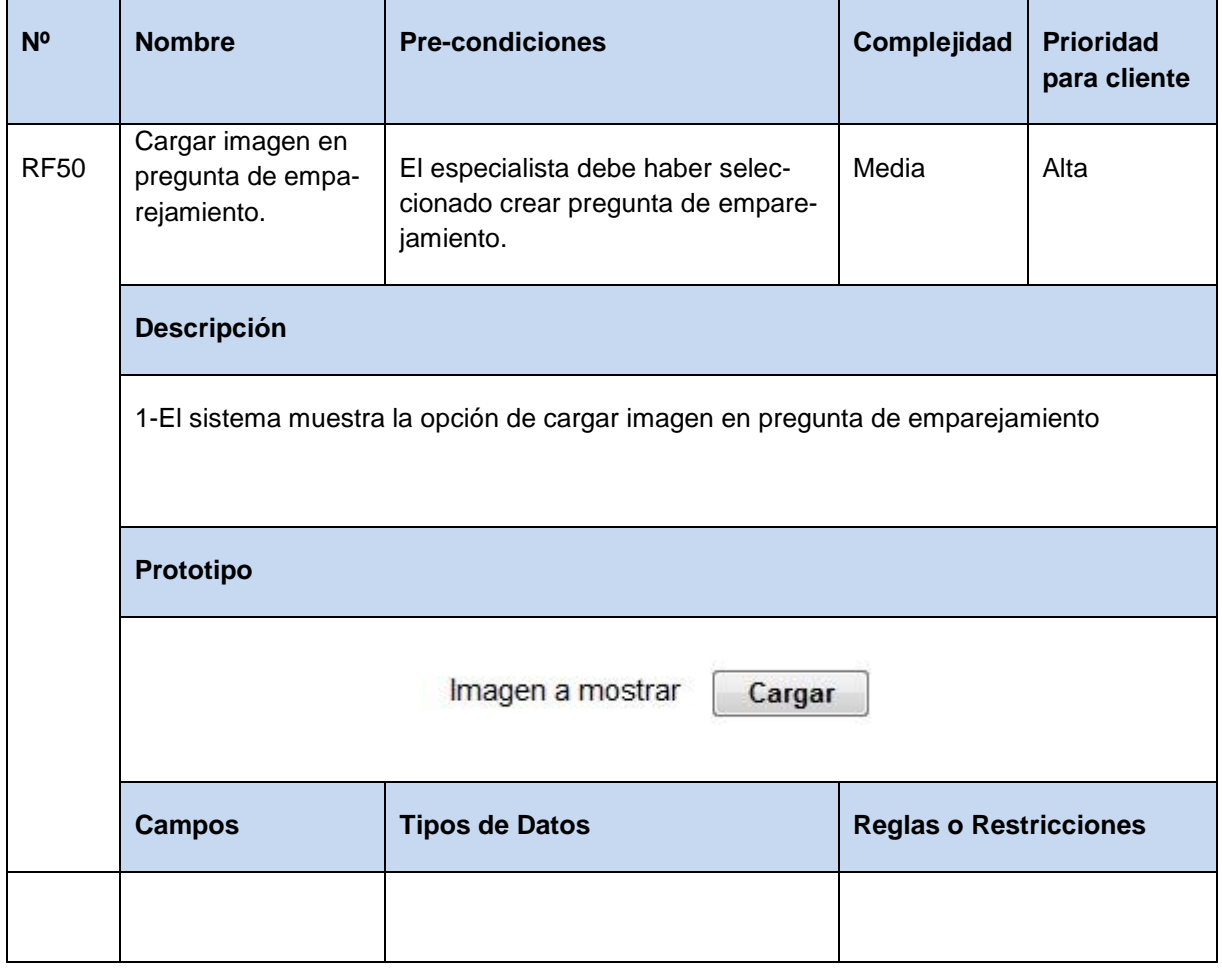

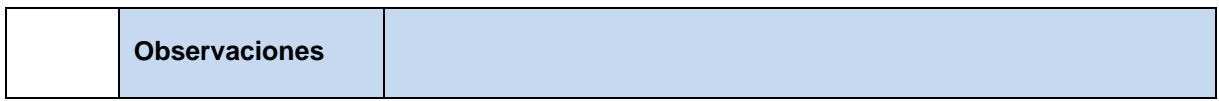

**Tabla 57** Especificación de requisito: Definir pregunta y respuesta en pregunta de emparejamiento.

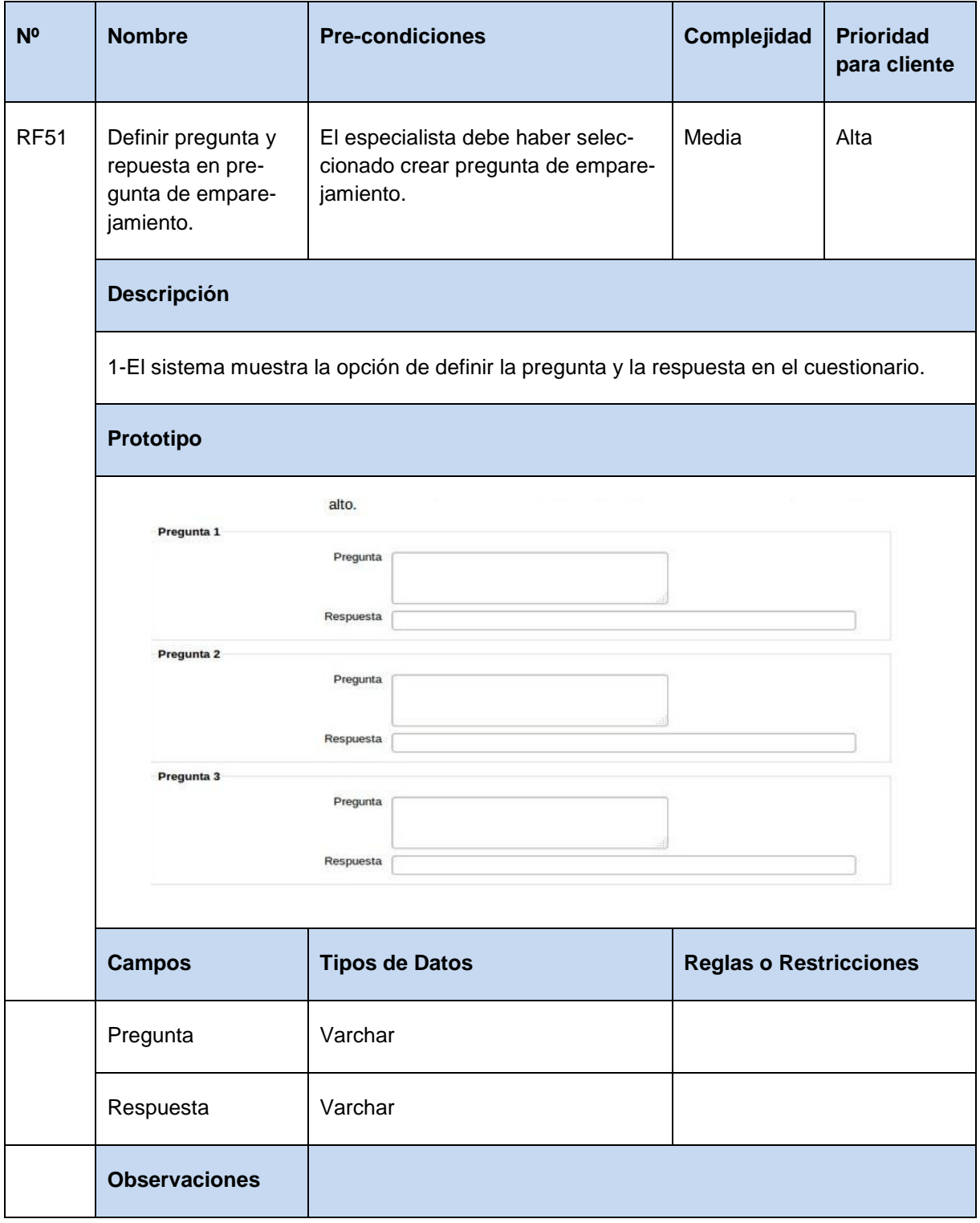

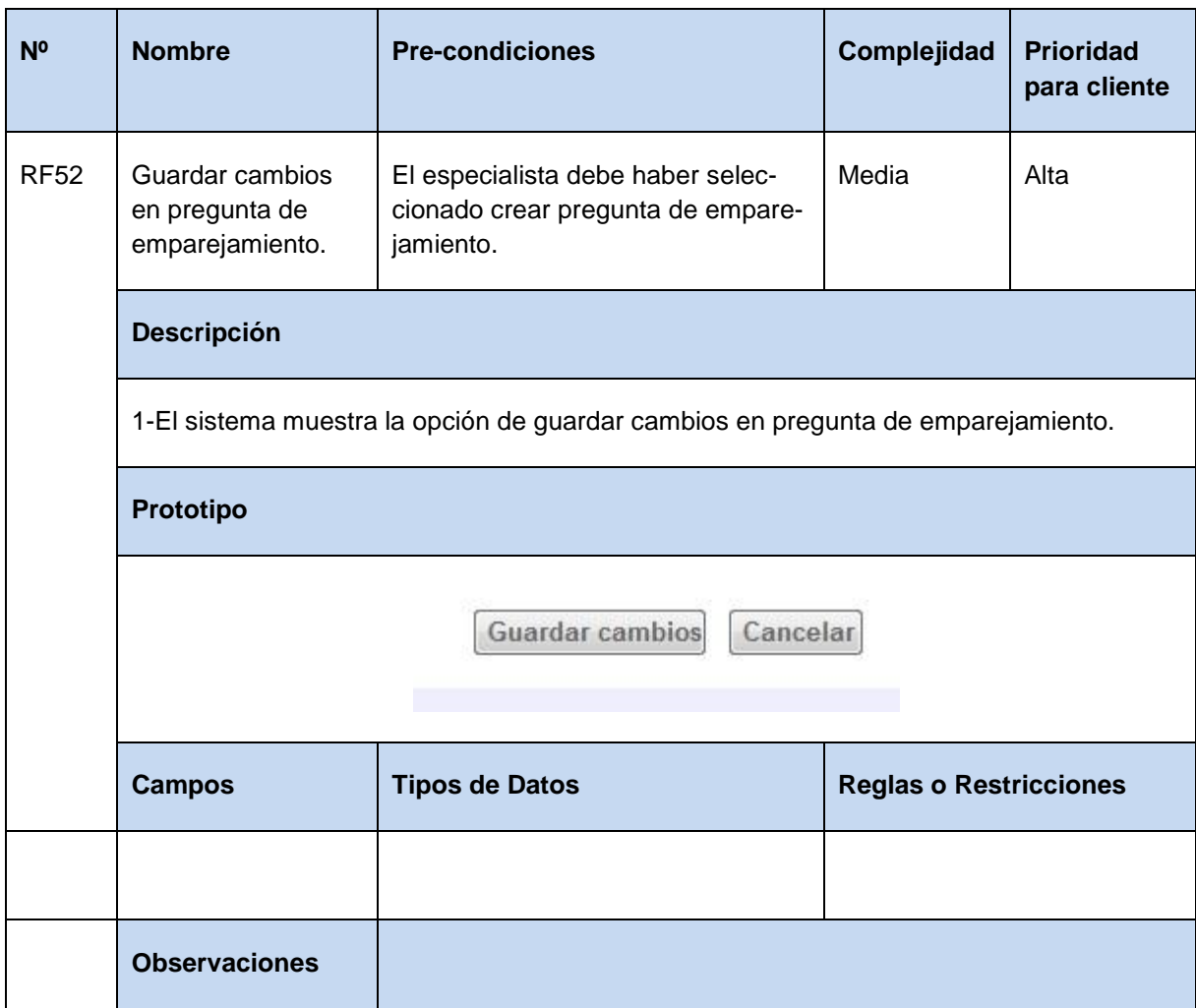

**Tabla 58** Especificación de requisito: Guardar cambios en pregunta de emparejamiento.

**Tabla 59** Especificación de requisito: Especificar texto en pregunta de descripción.

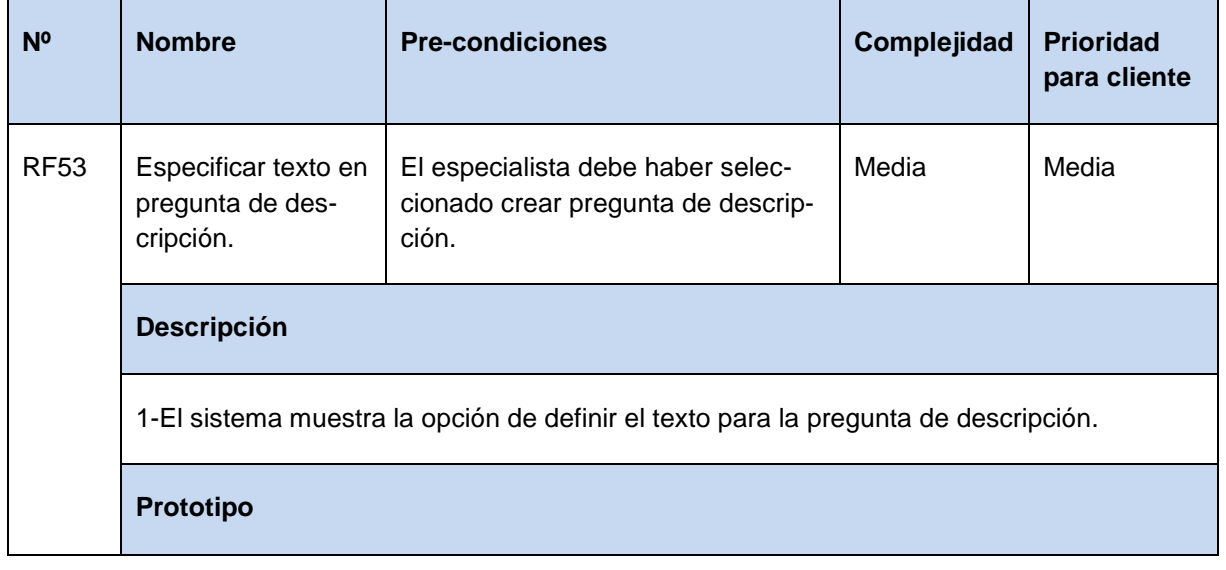

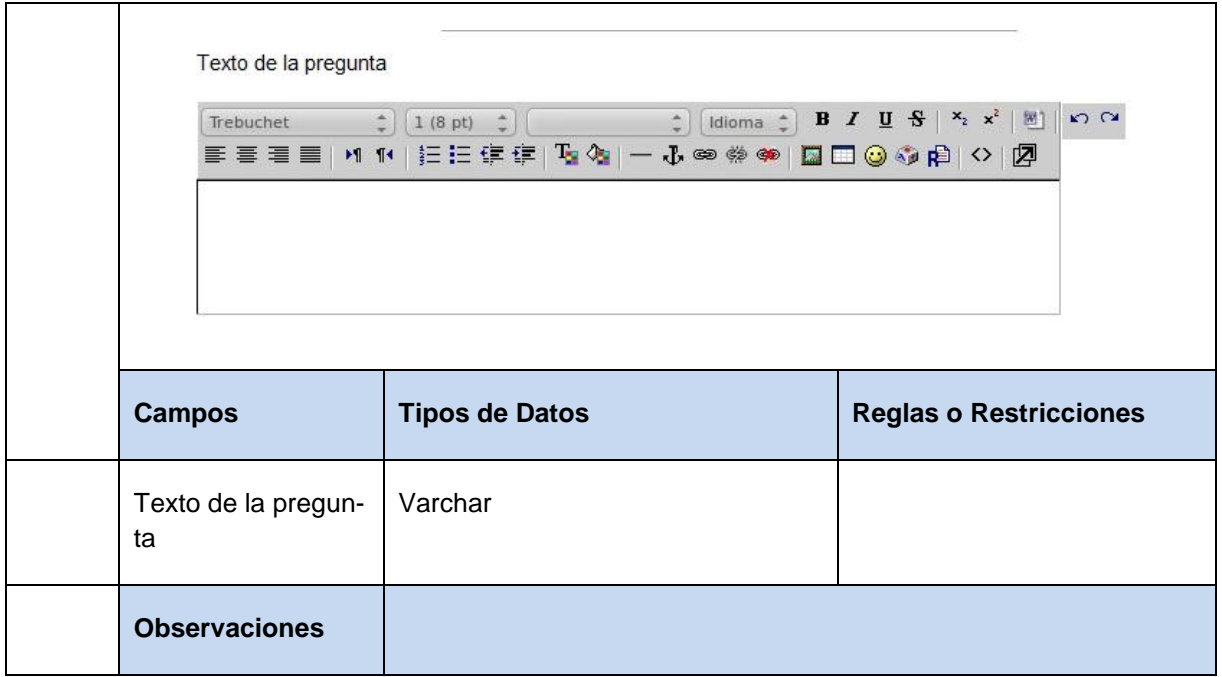

**Tabla 60** Especificación de requisito: Cargar imagen en pregunta de descripción.

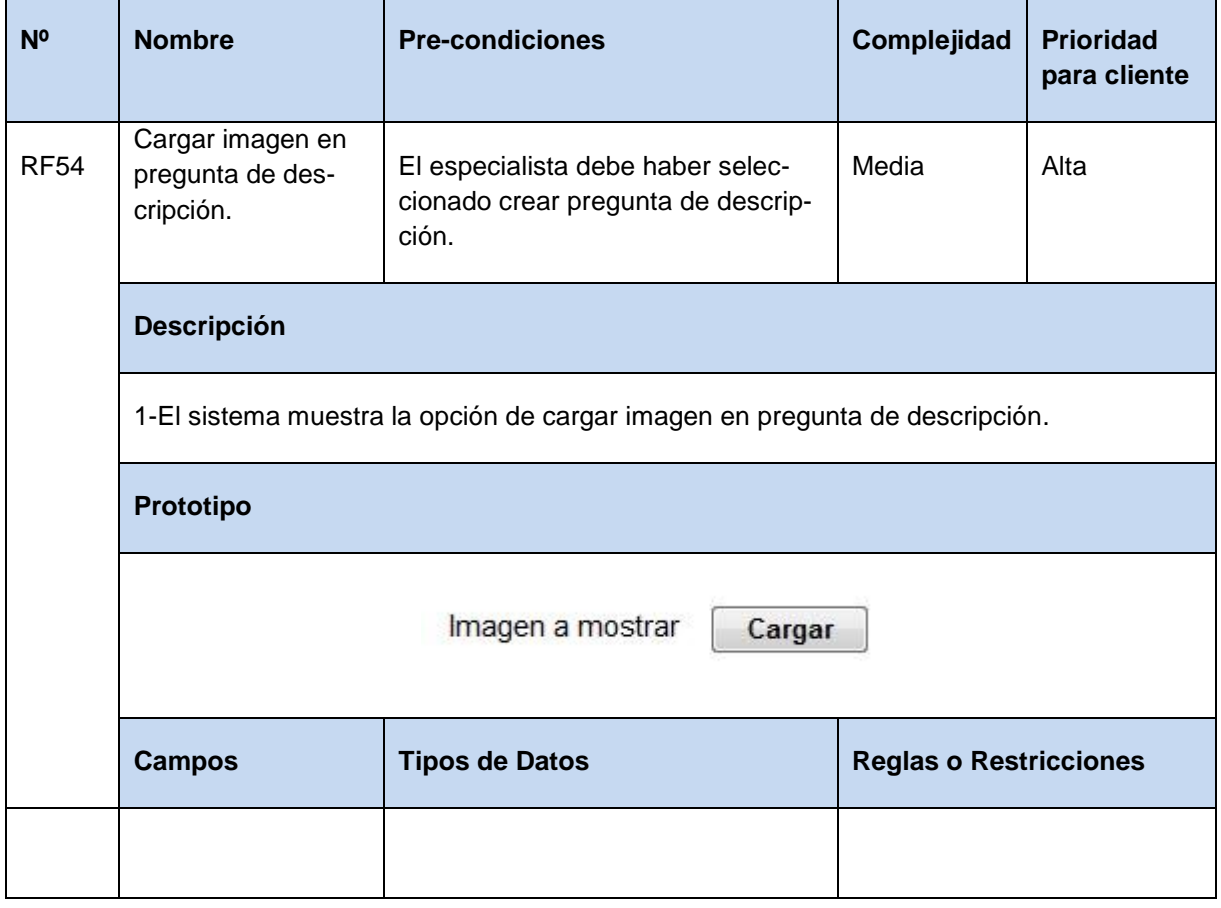

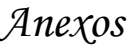

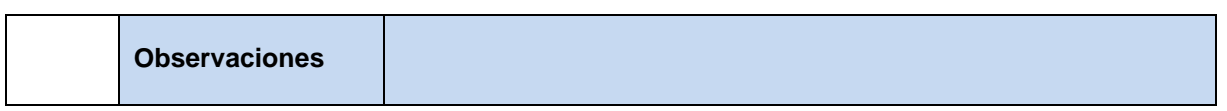

**Tabla 61** Especificación de requisito: Guardar cambios en pregunta de descripción.

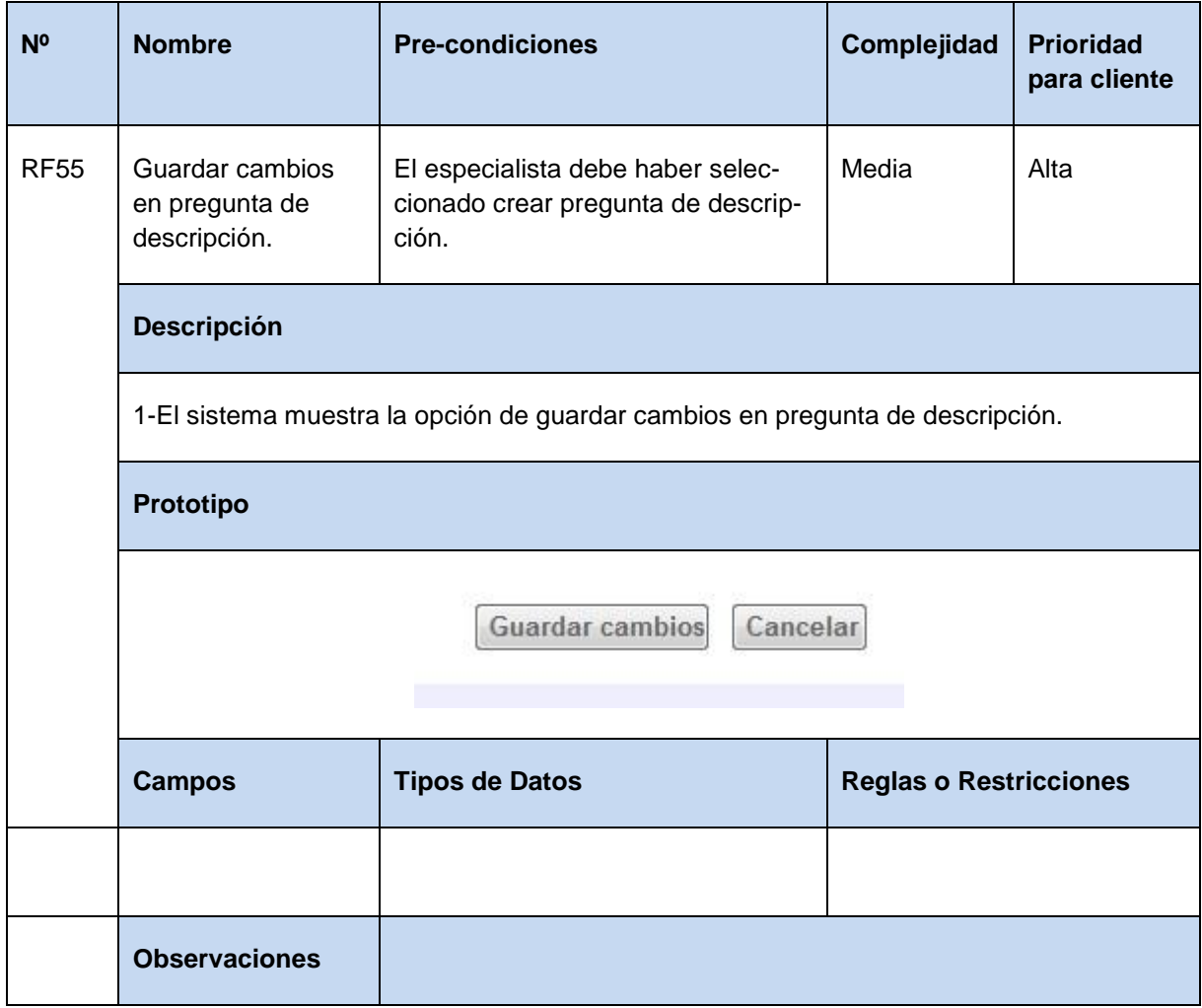

**Tabla 62** Especificación de requisito: Insertar texto en pregunta de múltiple respuesta.

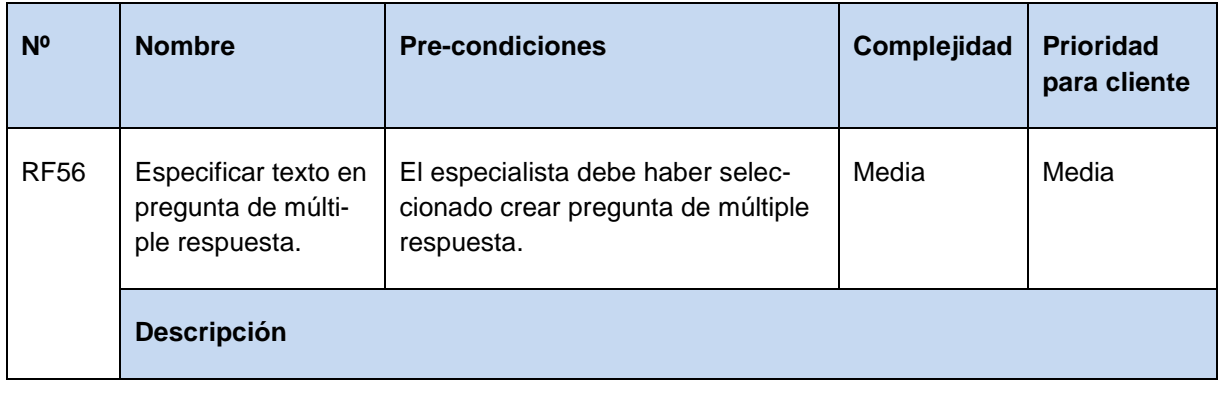

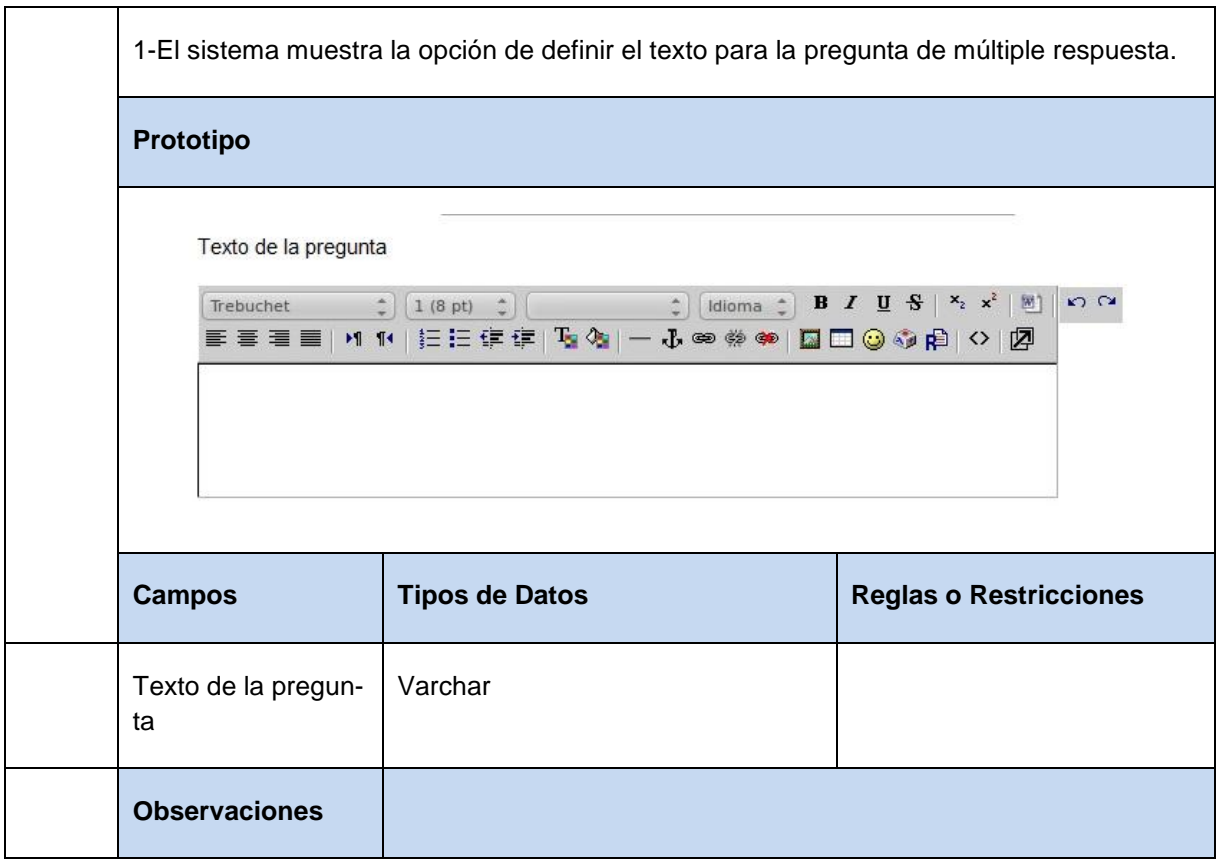

**Tabla 63** Especificación de requisito: Cargar imagen en pregunta de múltiple respuesta.

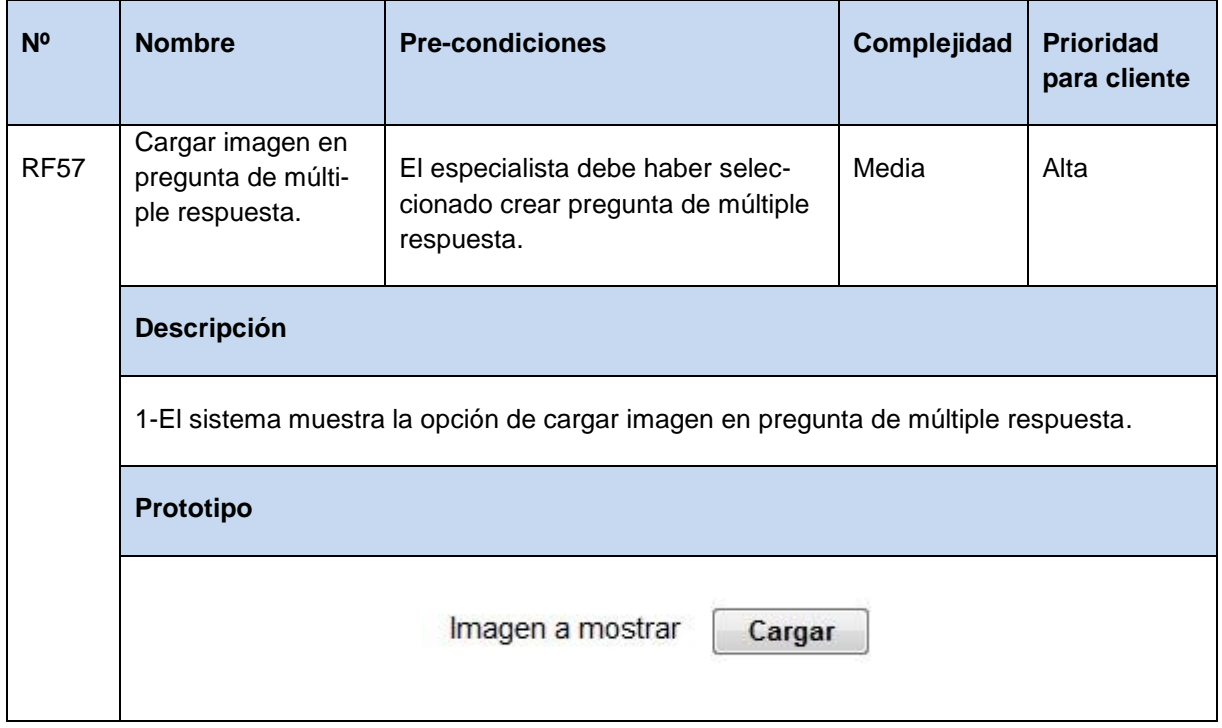

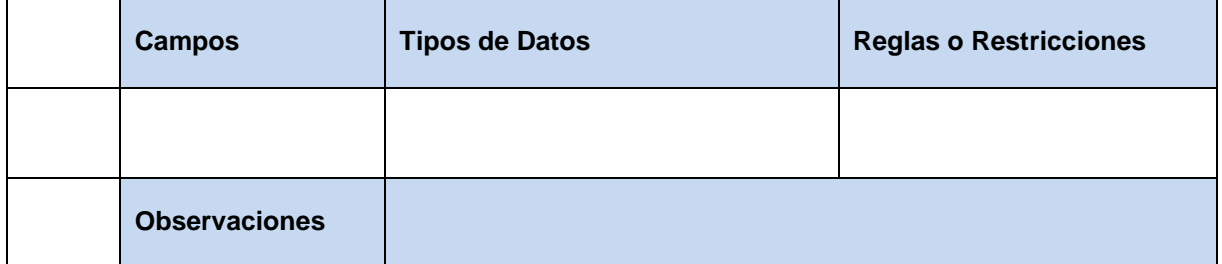

**Tabla 64** Especificación de requisito: Guardar cambios en pregunta de múltiple respuesta.

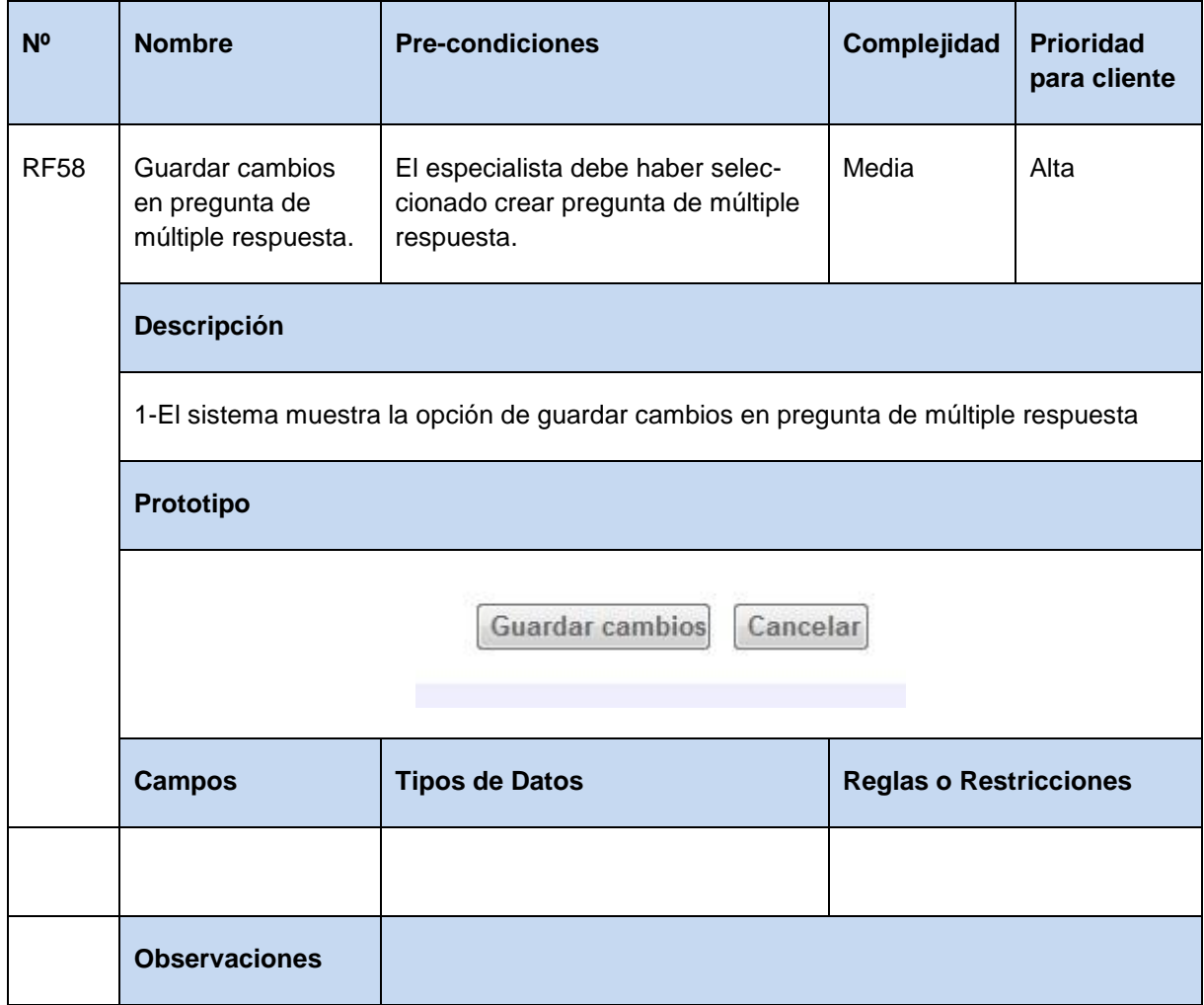

**Tabla 65** Especificación de requisito: Definir número de respuestas a seleccionar en pregunta de opción múltiple.

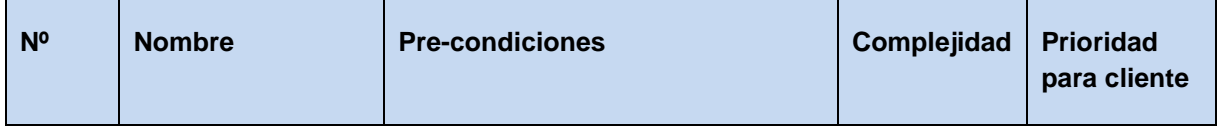

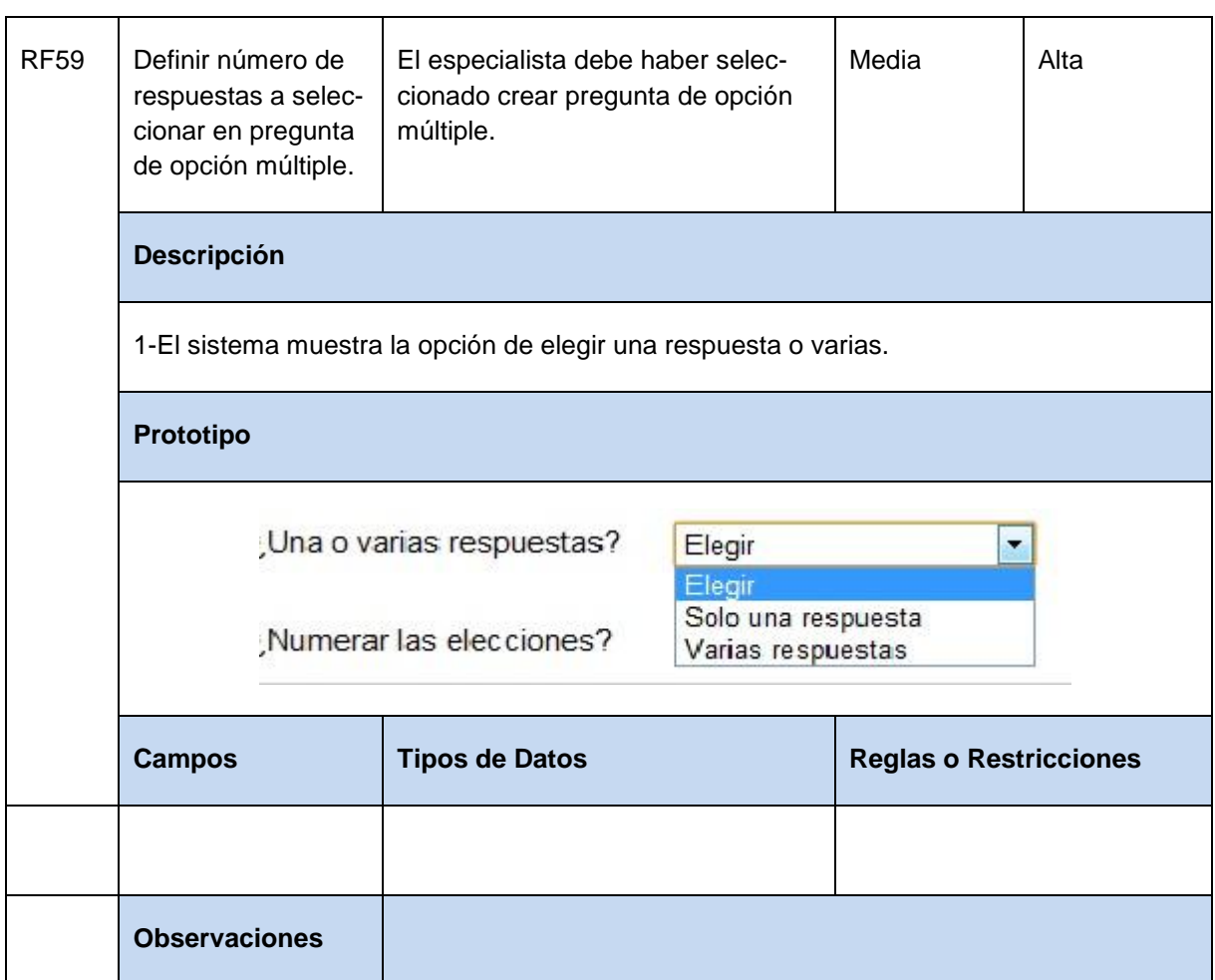

**Tabla 66** Especificación de requisito: Definir respuesta en pregunta de opción múltiple.

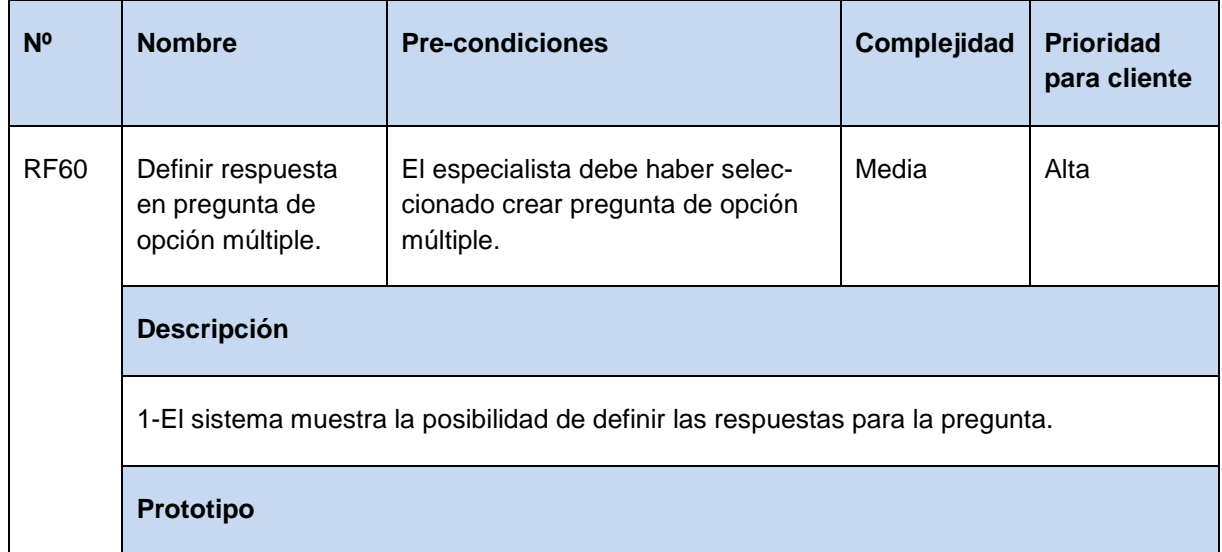

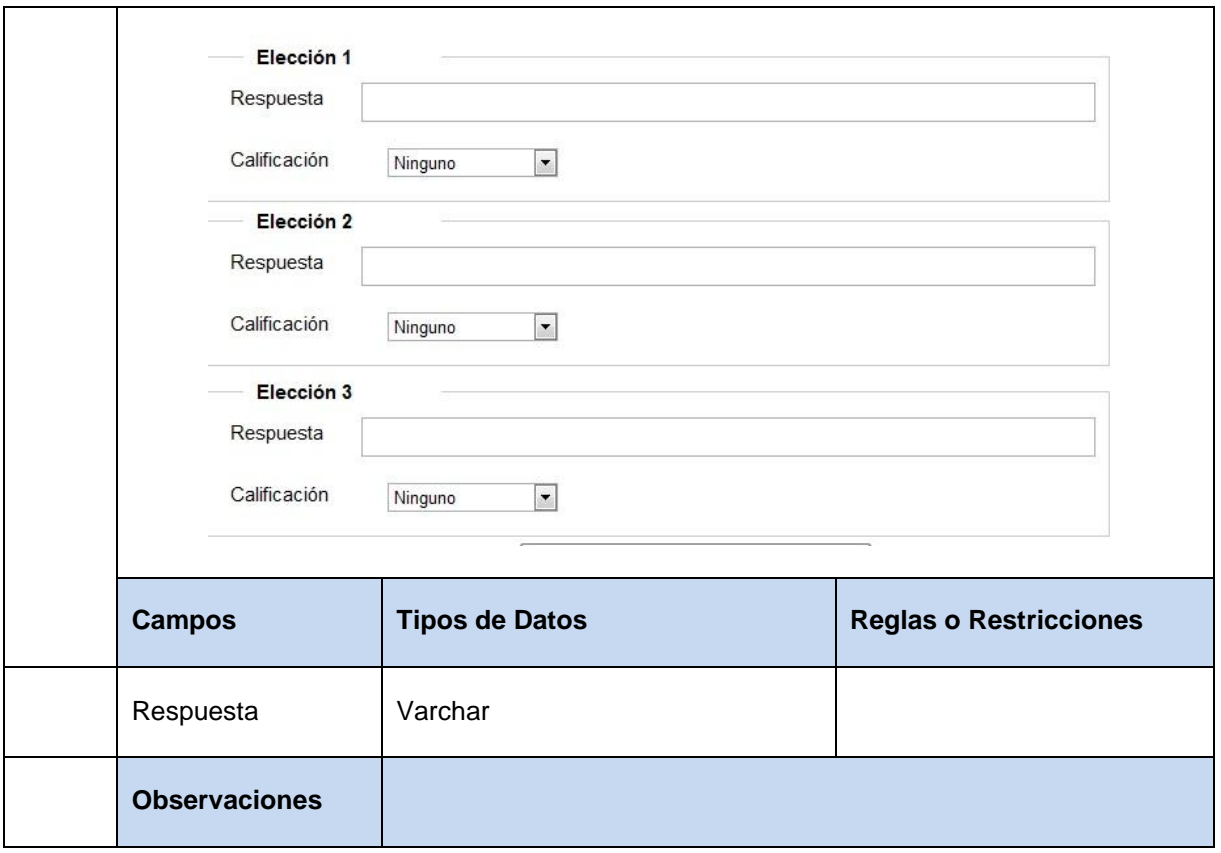

**Tabla 67** Especificación de requisito: Definir calificación para las respuestas en pregunta de opción múltiple.

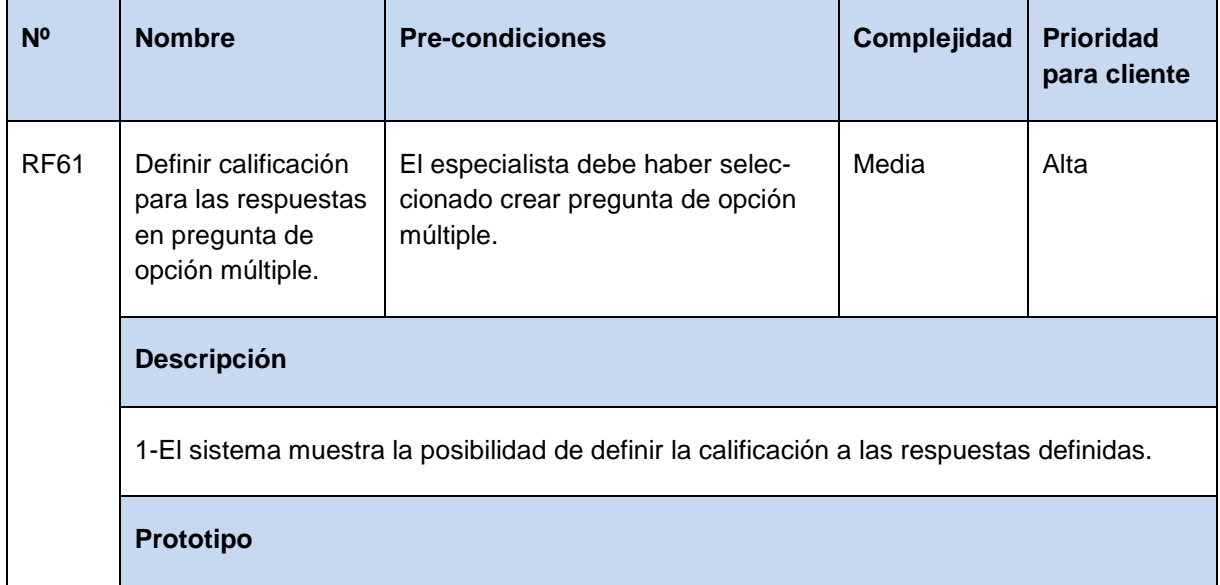

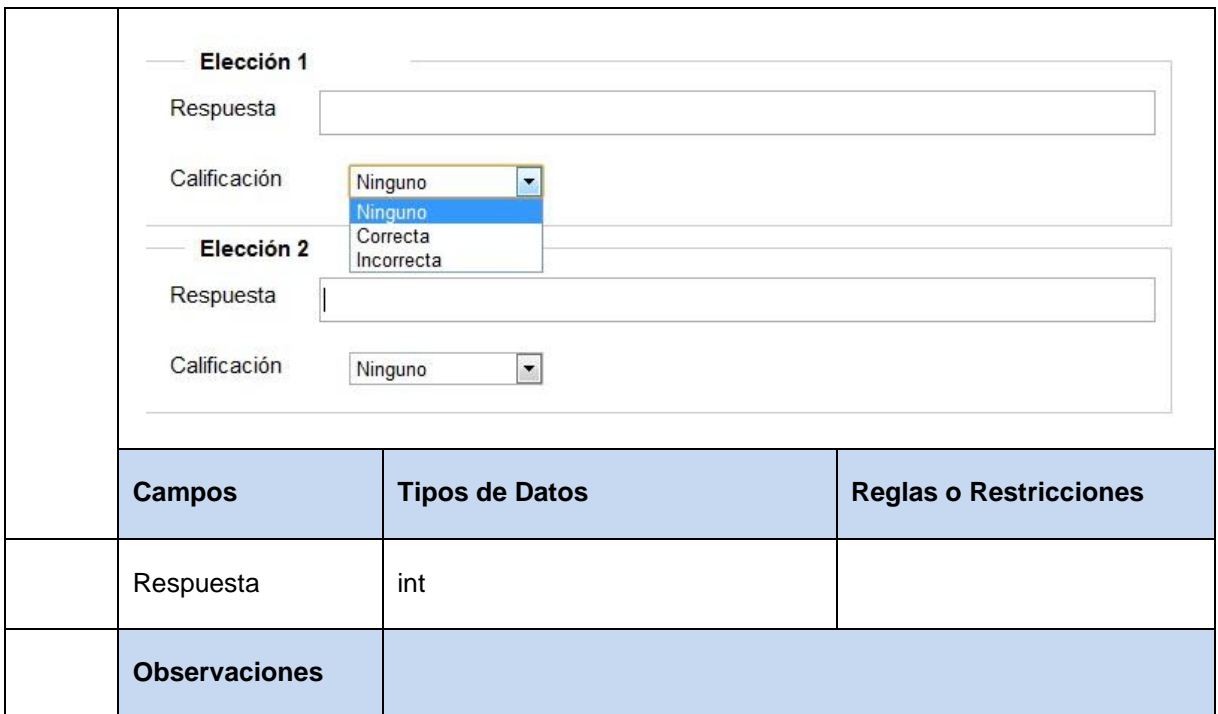

**Tabla 68** Especificación de requisito: Especificar texto en pregunta de verdadero y falso.

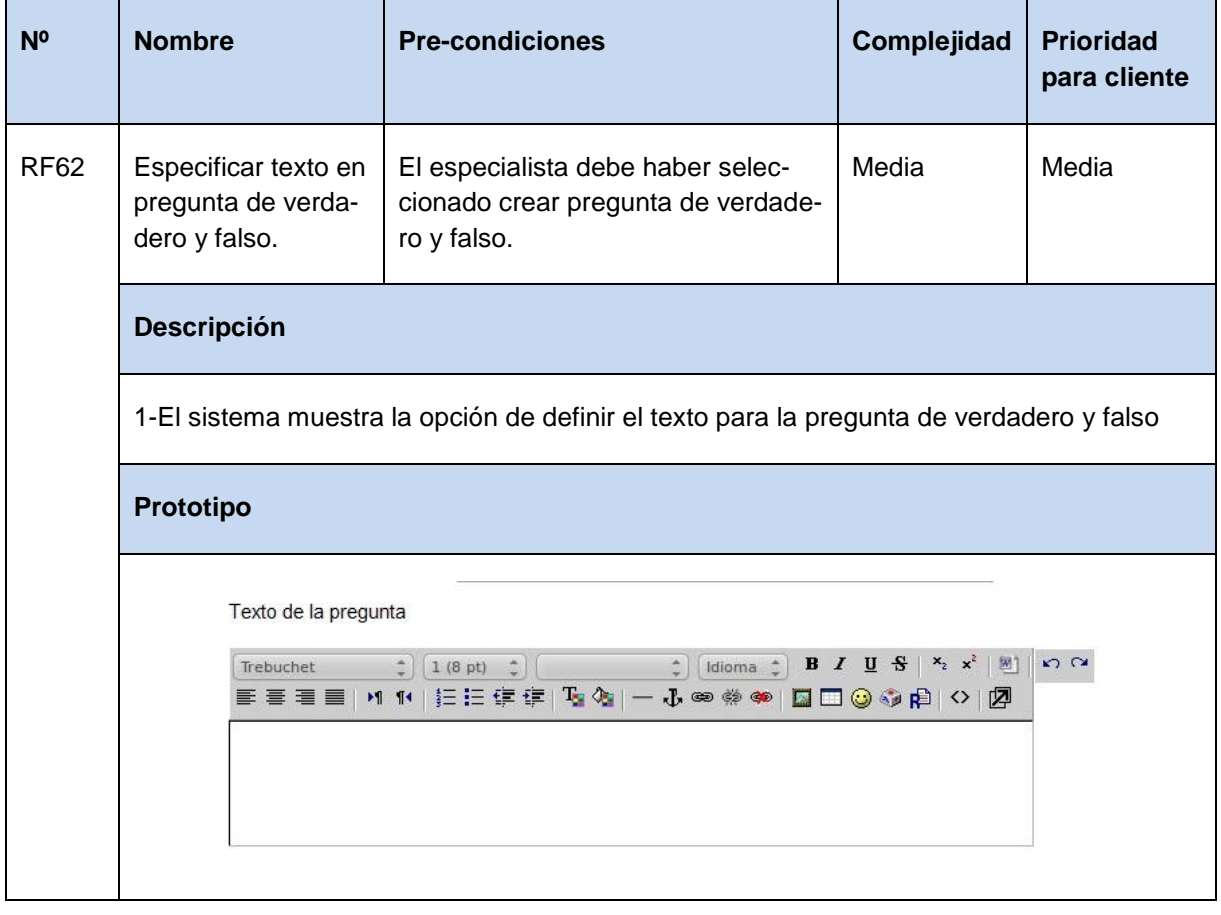

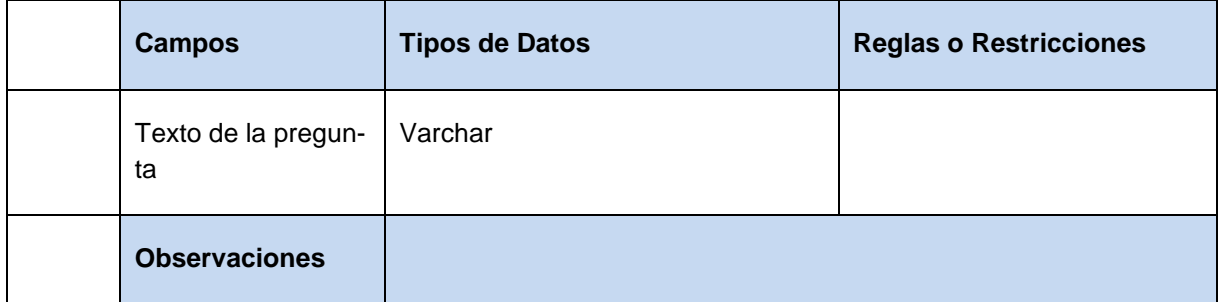

**Tabla 69** Especificación de requisito: Cargar imagen en pregunta de verdadero y falso.

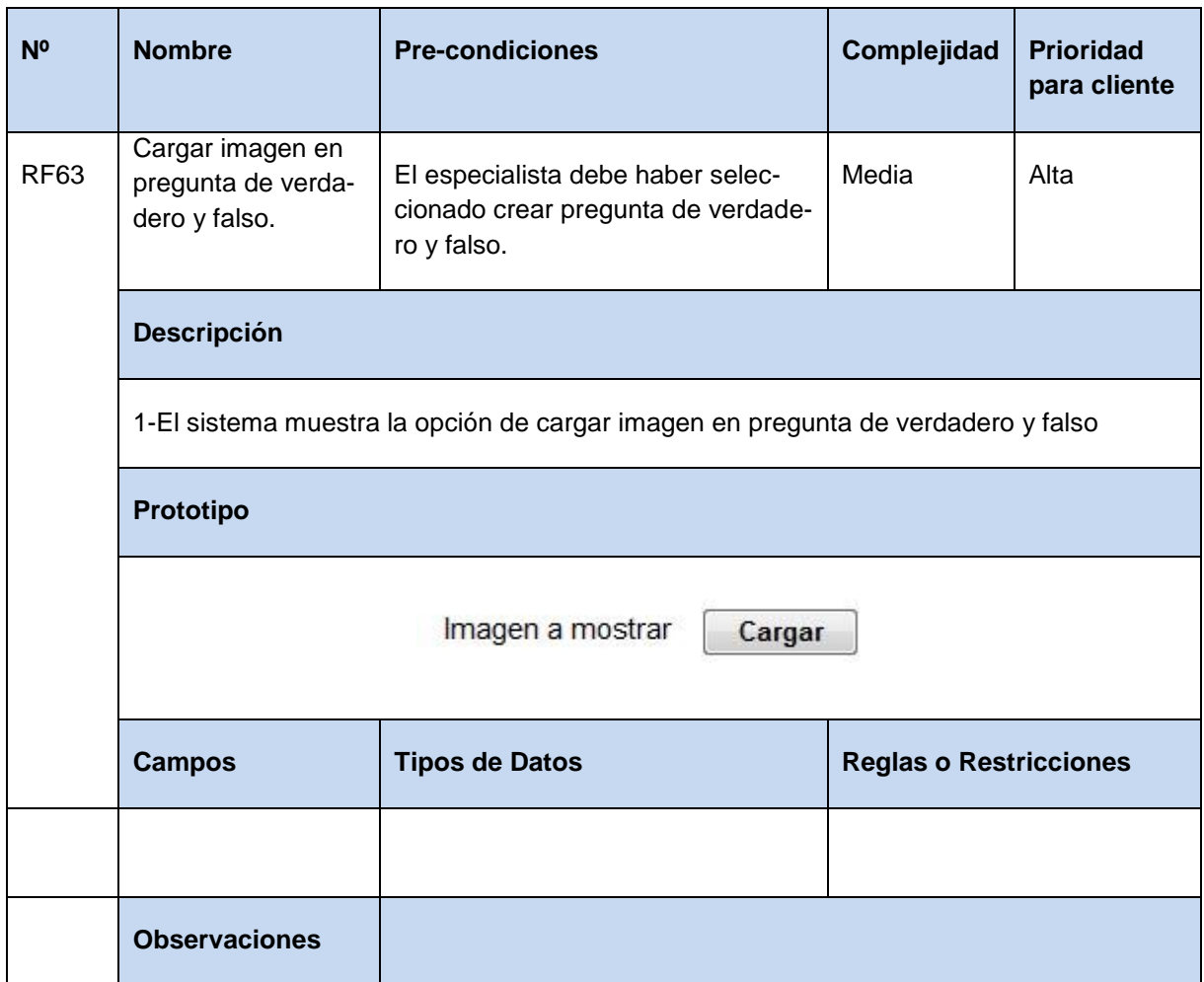

**Tabla 70** Especificación de requisito: Guardar cambios en pregunta de múltiple respuesta.

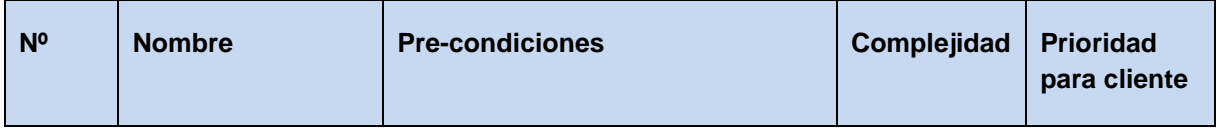

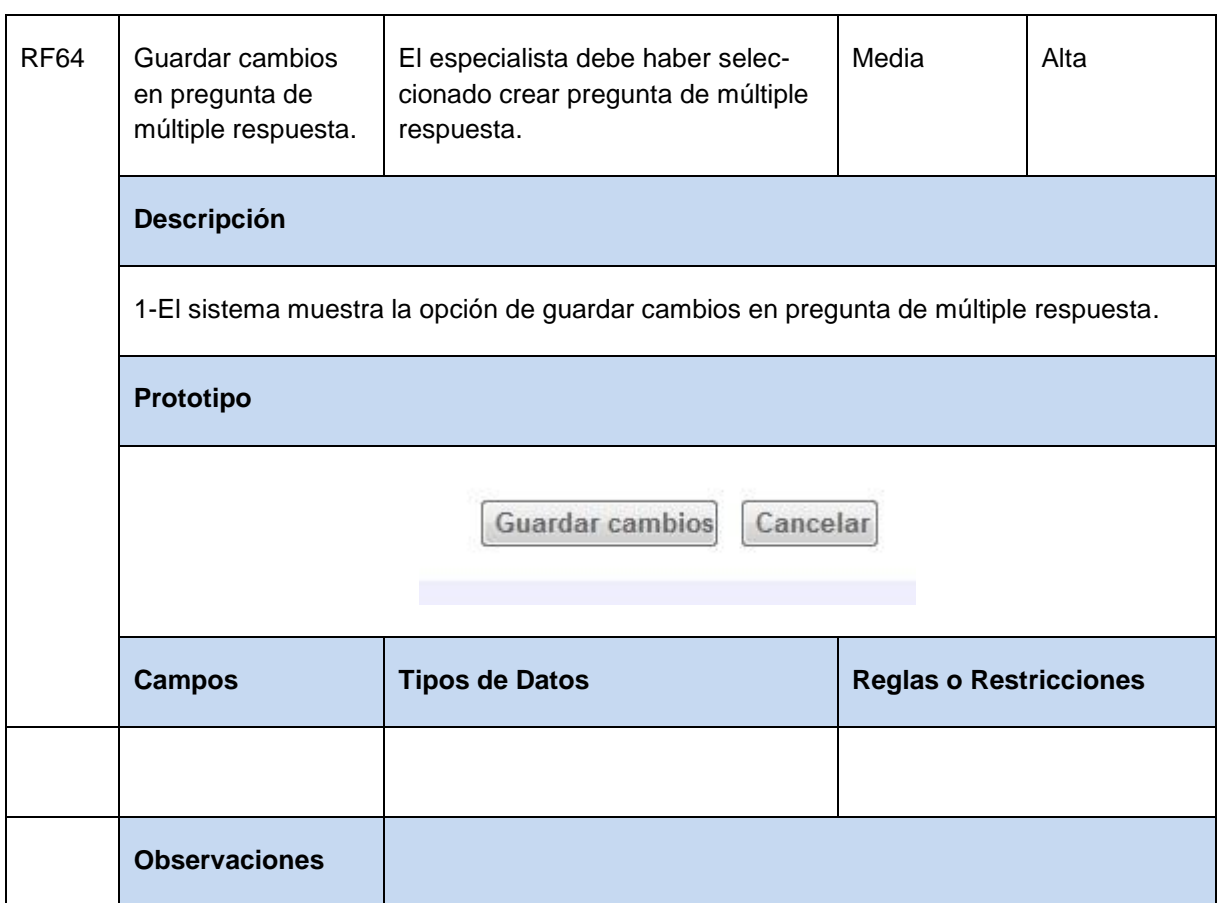

**Tabla 71** Especificación de requisito: Recoger comentarios realizados por los usuarios.

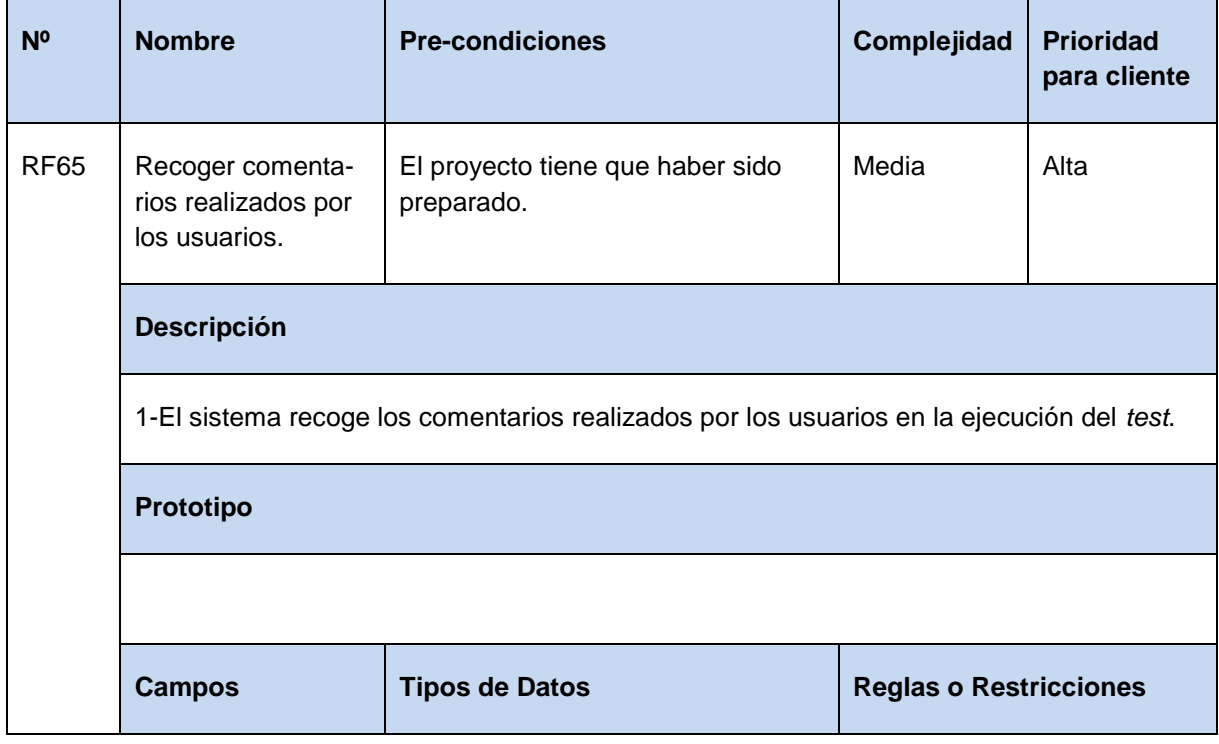

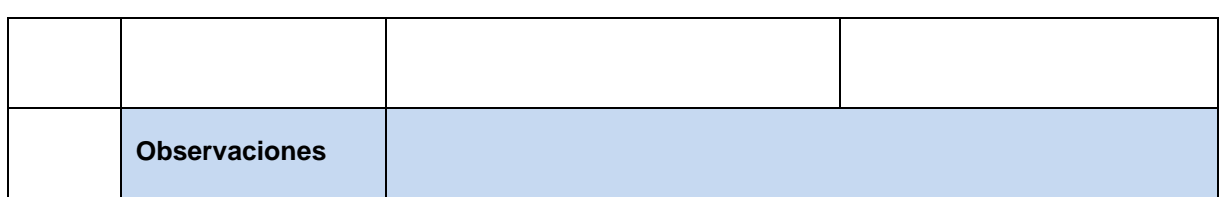

**Tabla 72** Especificación de requisito: Mostrar tareas definidas.

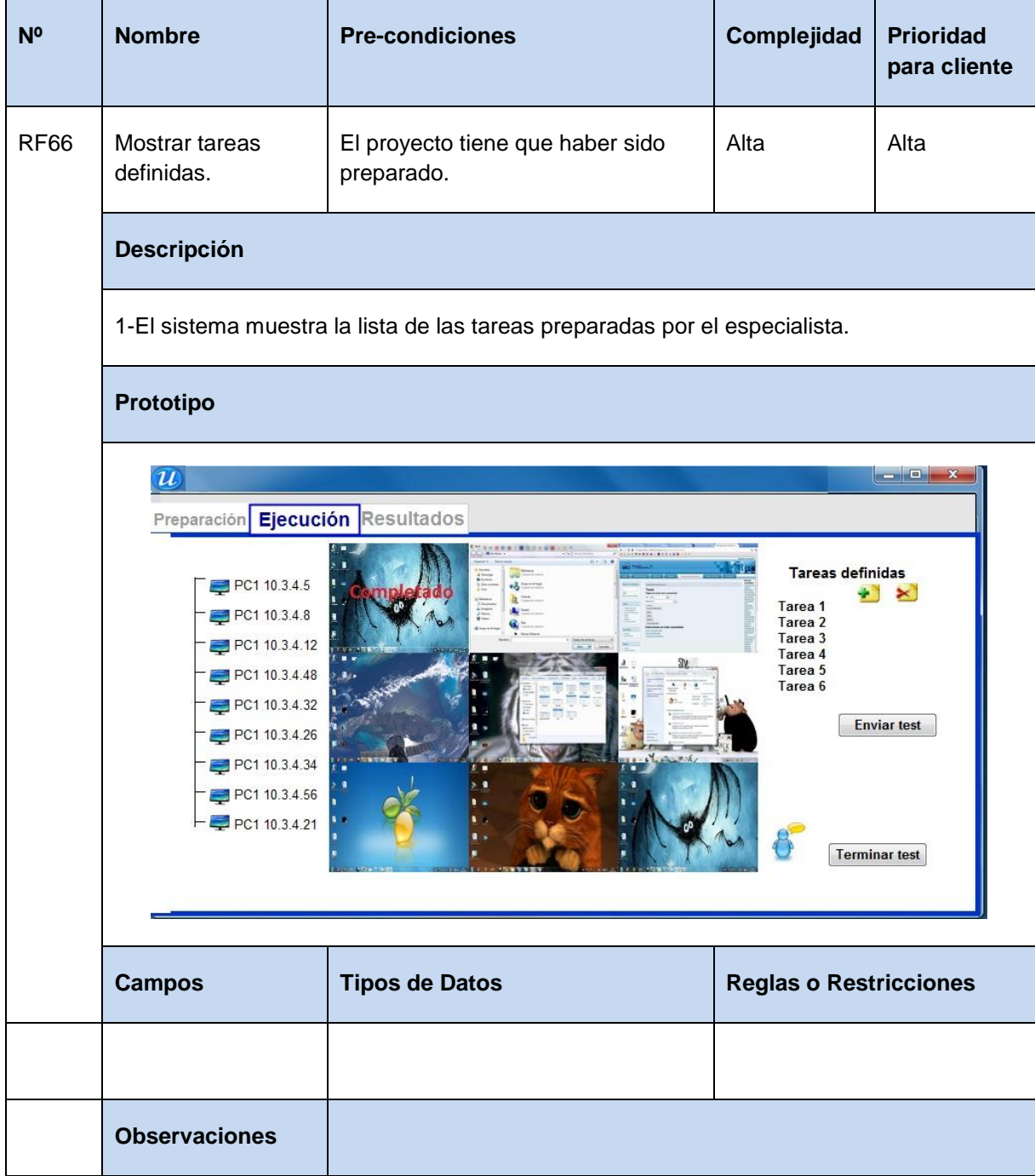

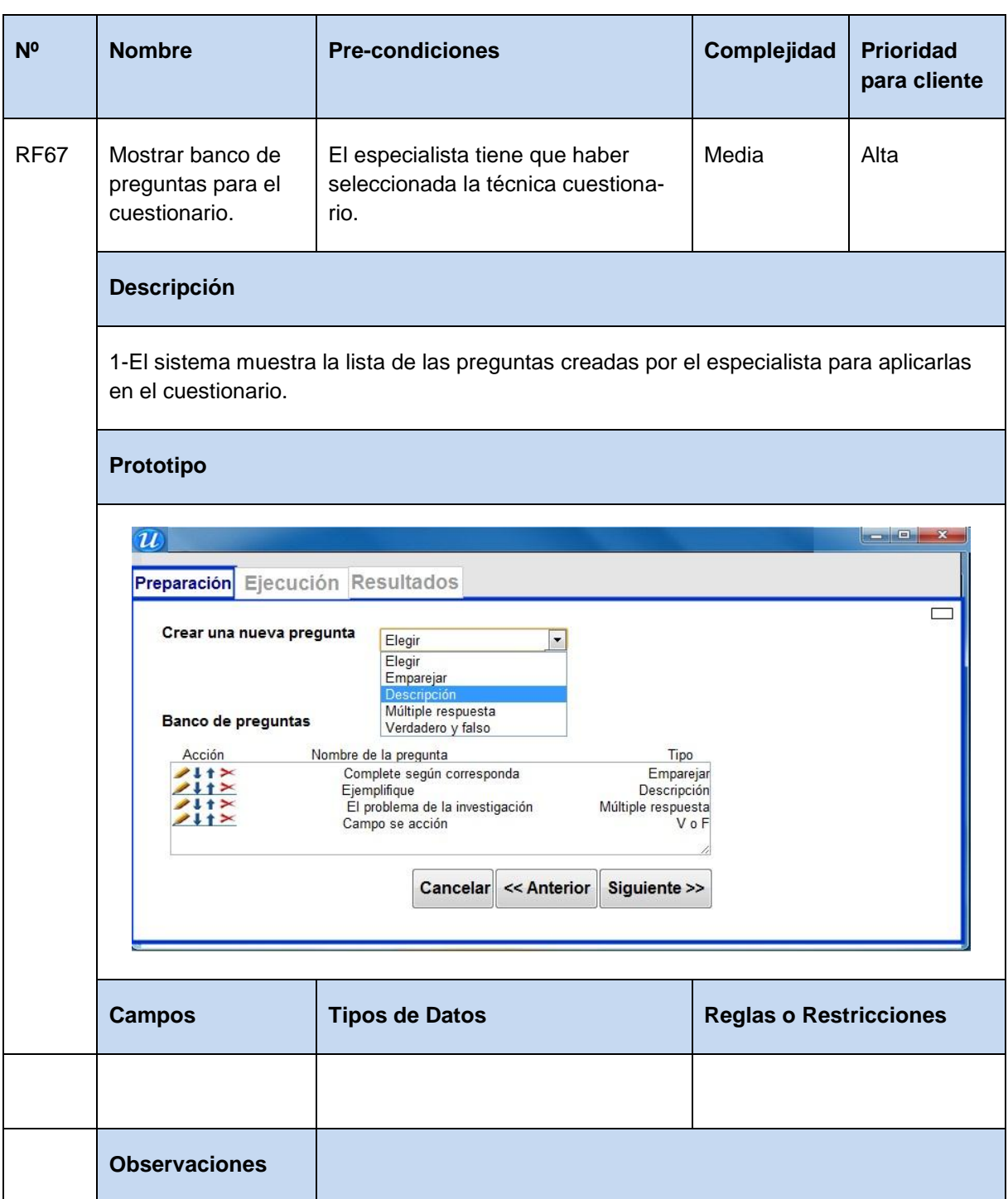

**Tabla 73** Especificación de requisito: Mostrar área de trabajo de los participantes en el *test*.

**Tabla 74** Especificación de requisito: Mostrar *test*.

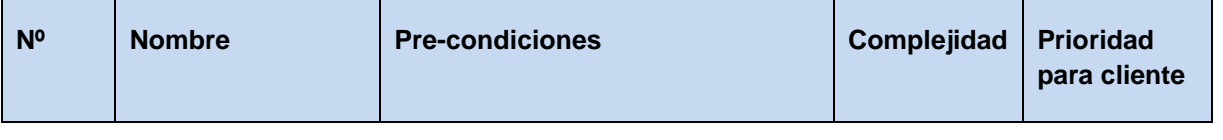

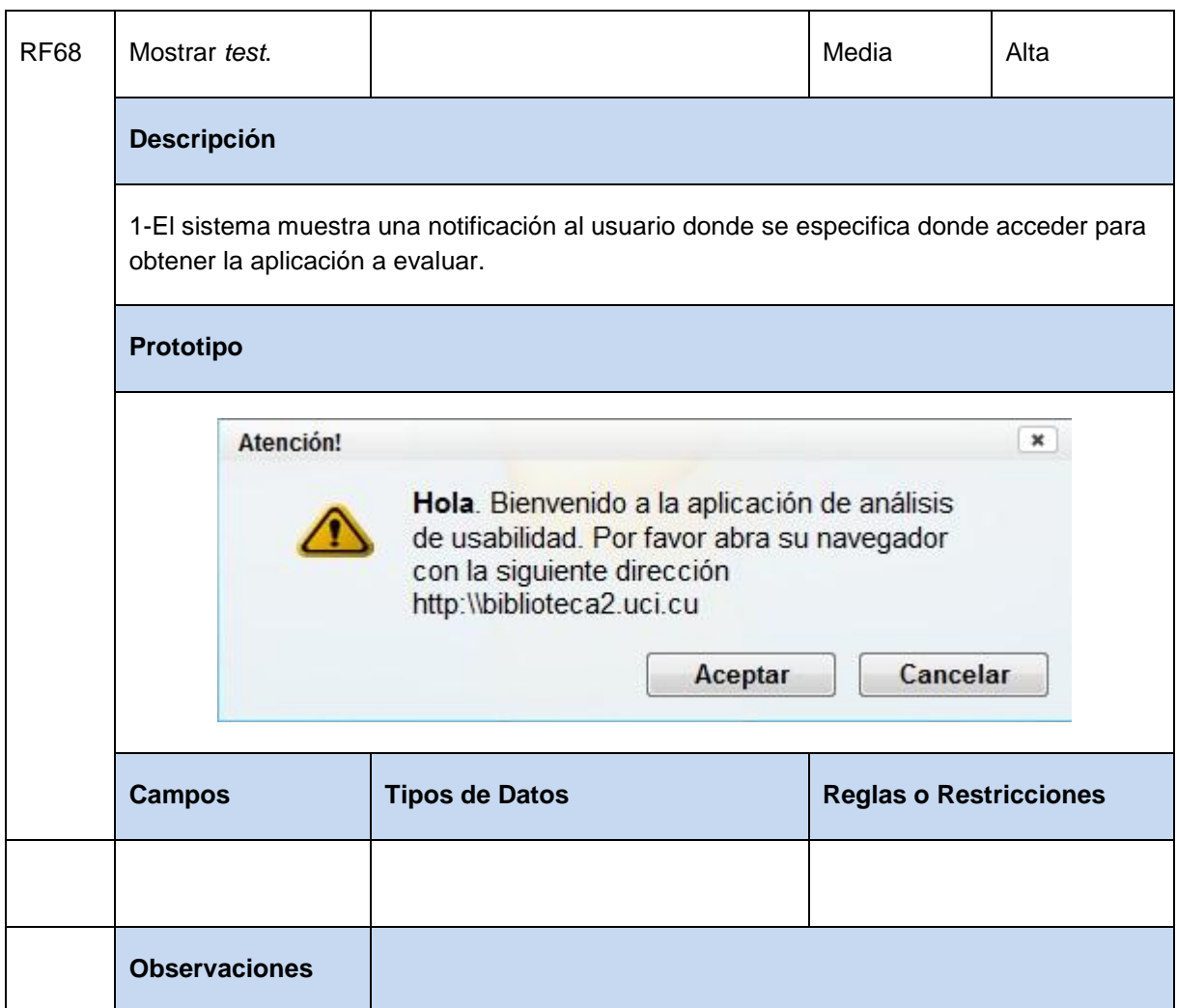

#### **Tabla 75** Especificación de requisito. Comenzar estudio.

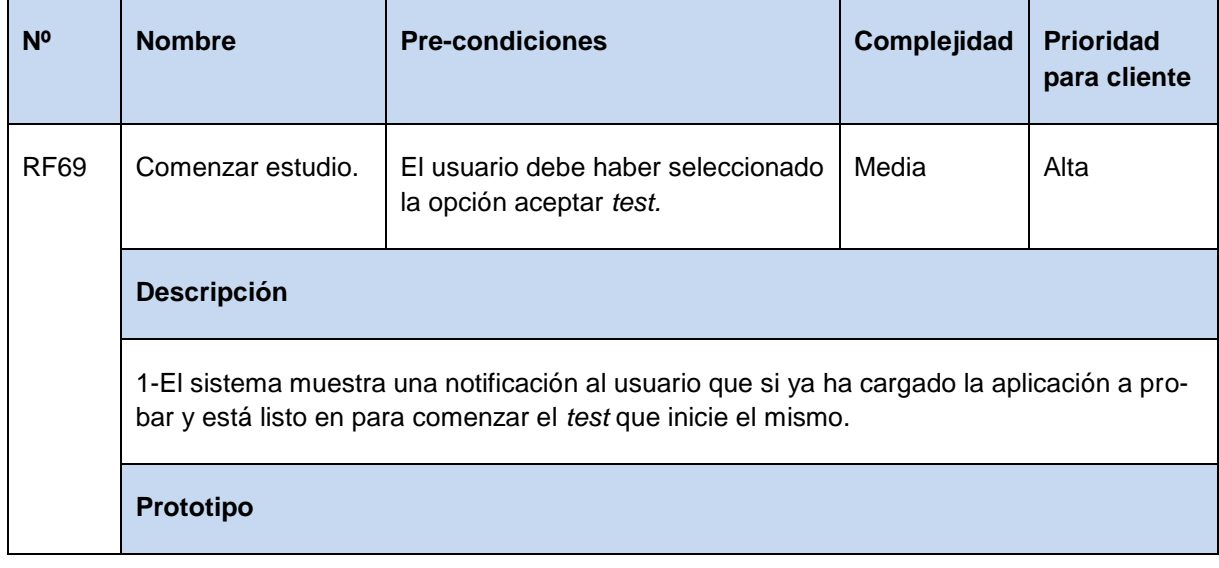

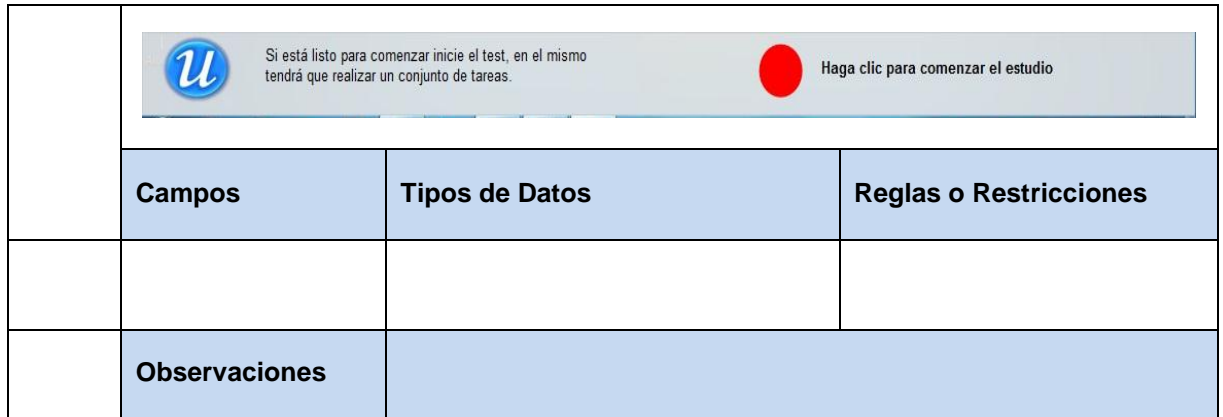

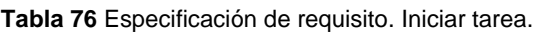

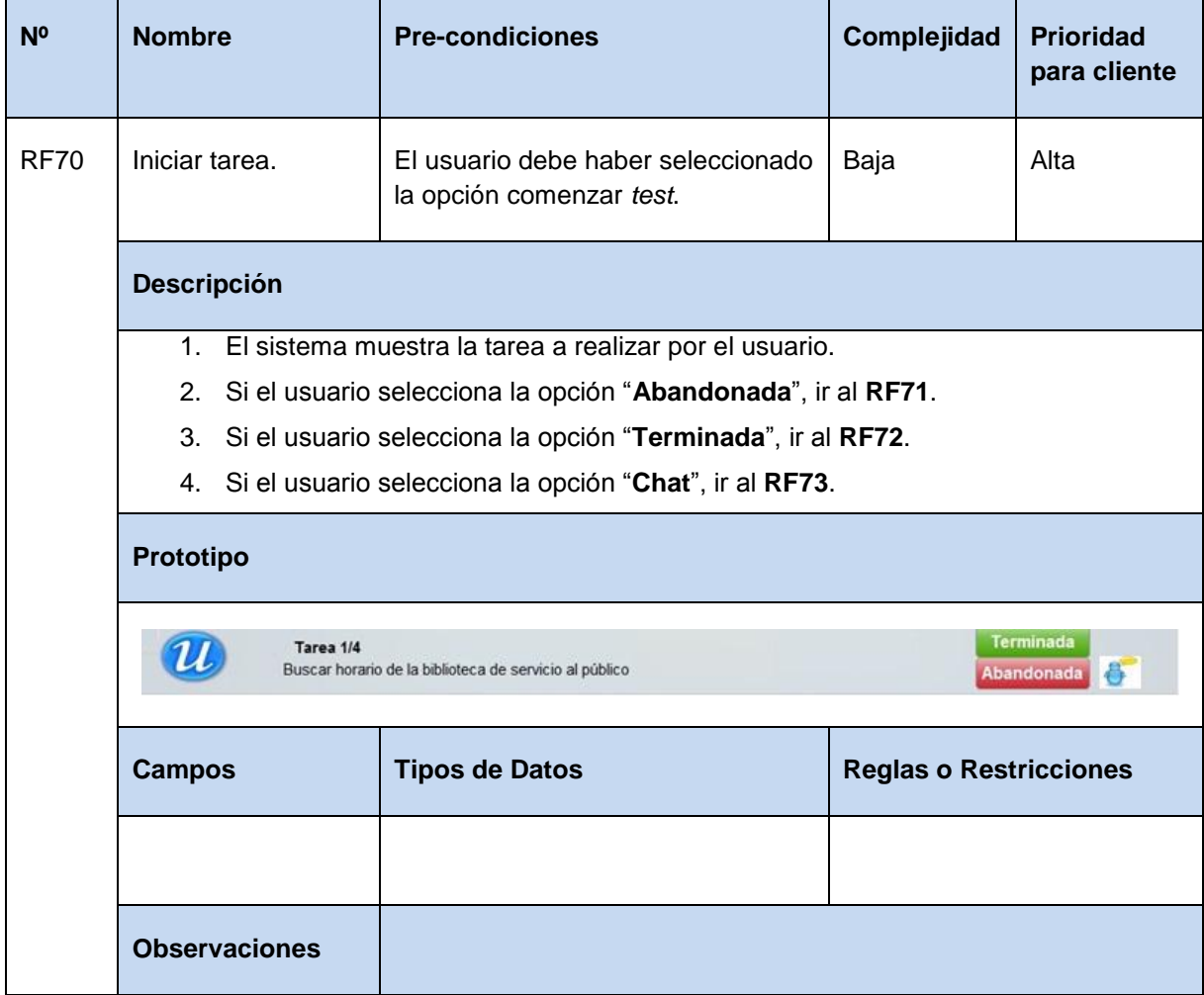

**Tabla 77** Especificación de requisito. Terminar tarea.

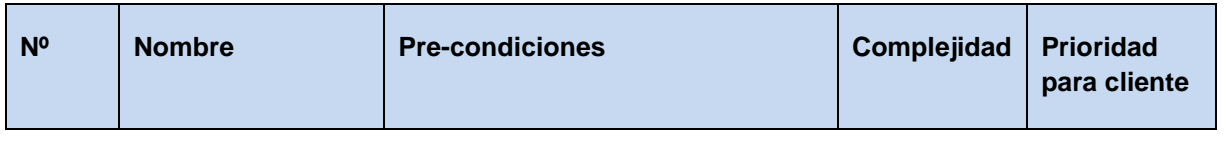

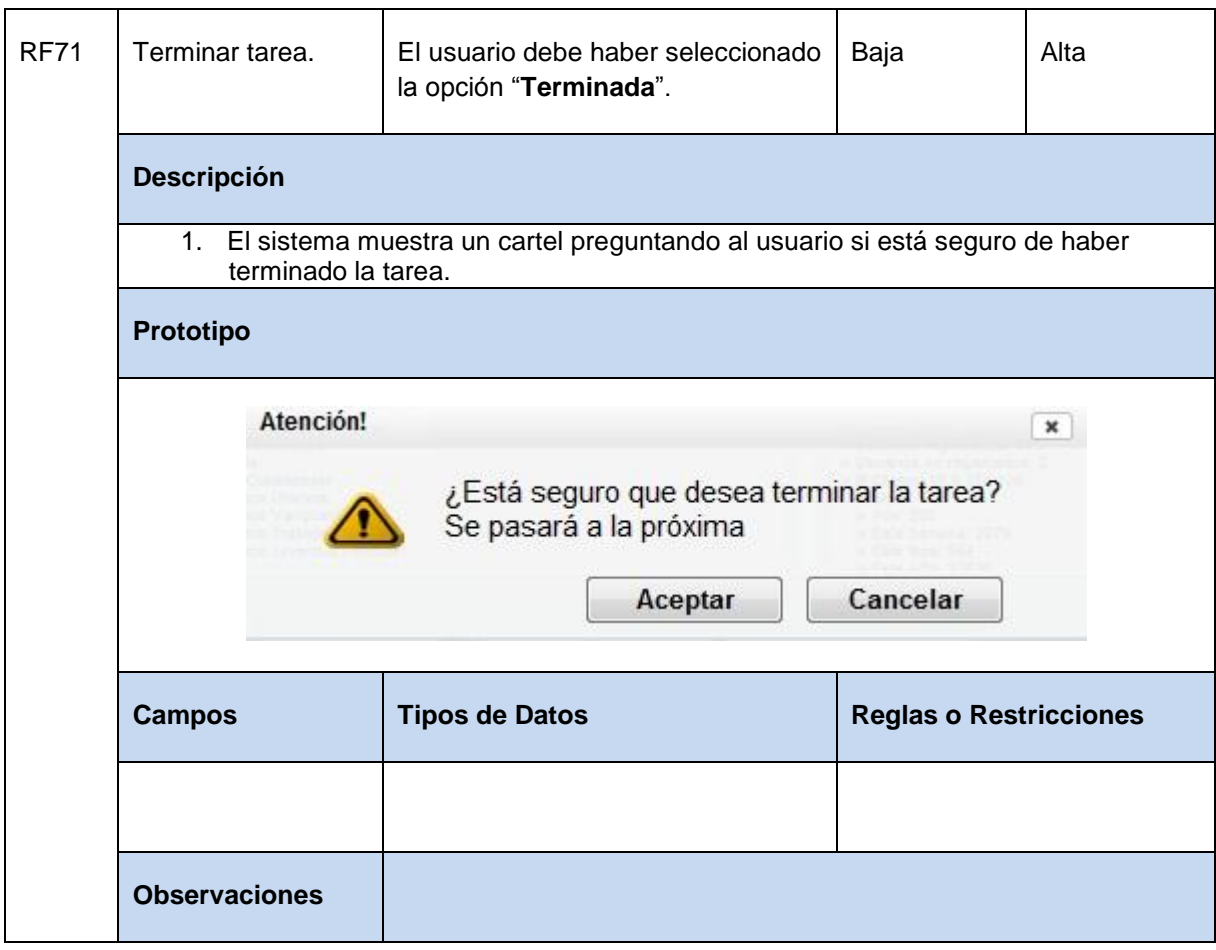

**Tabla 78** Especificación de requisito. Abandonar tarea.

| N <sub>0</sub> | <b>Nombre</b>                                                                                   | <b>Pre-condiciones</b>                                        | Complejidad | <b>Prioridad</b><br>para cliente |  |  |  |
|----------------|-------------------------------------------------------------------------------------------------|---------------------------------------------------------------|-------------|----------------------------------|--|--|--|
| <b>RF72</b>    | Abandonar tarea.                                                                                | El usuario debe haber seleccionado<br>la opción "Abandonada". | Baja        | Alta                             |  |  |  |
|                | <b>Descripción</b>                                                                              |                                                               |             |                                  |  |  |  |
|                | 1. El sistema muestra un cartel preguntando al usuario si está seguro de abandonar<br>la tarea. |                                                               |             |                                  |  |  |  |
|                | Prototipo                                                                                       |                                                               |             |                                  |  |  |  |

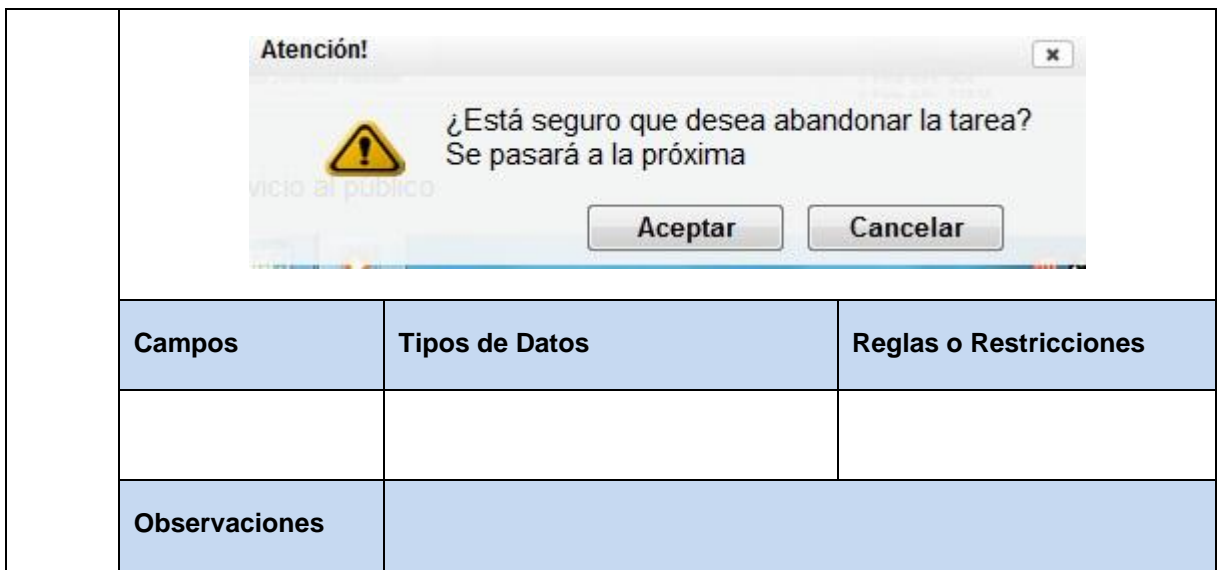

**Tabla 79** Especificación de requisito. Enviar mensajes de texto.

| N <sup>o</sup> | <b>Nombre</b>                                                               | <b>Pre-condiciones</b>                                  | Complejidad                   | <b>Prioridad</b><br>para cliente |  |  |
|----------------|-----------------------------------------------------------------------------|---------------------------------------------------------|-------------------------------|----------------------------------|--|--|
| <b>RF73</b>    | Enviar mensajes de<br>texto.                                                | El usuario debe haber seleccionado<br>la opción "Chat". | Media                         | Media                            |  |  |
|                | <b>Descripción</b>                                                          |                                                         |                               |                                  |  |  |
|                | 1. El usuario escribe mensajes de texto al moderador del test.<br>Prototipo |                                                         |                               |                                  |  |  |
|                |                                                                             |                                                         |                               |                                  |  |  |
|                |                                                                             |                                                         |                               | X                                |  |  |
|                |                                                                             |                                                         | Enviar                        |                                  |  |  |
|                | <b>Campos</b>                                                               | <b>Tipos de Datos</b>                                   | <b>Reglas o Restricciones</b> |                                  |  |  |
|                |                                                                             |                                                         |                               |                                  |  |  |

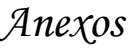

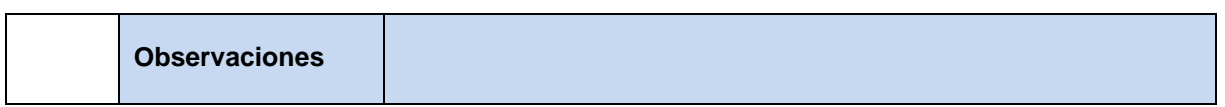

**Tabla 80** Especificación de requisito: Recoger número de clics por tarea.

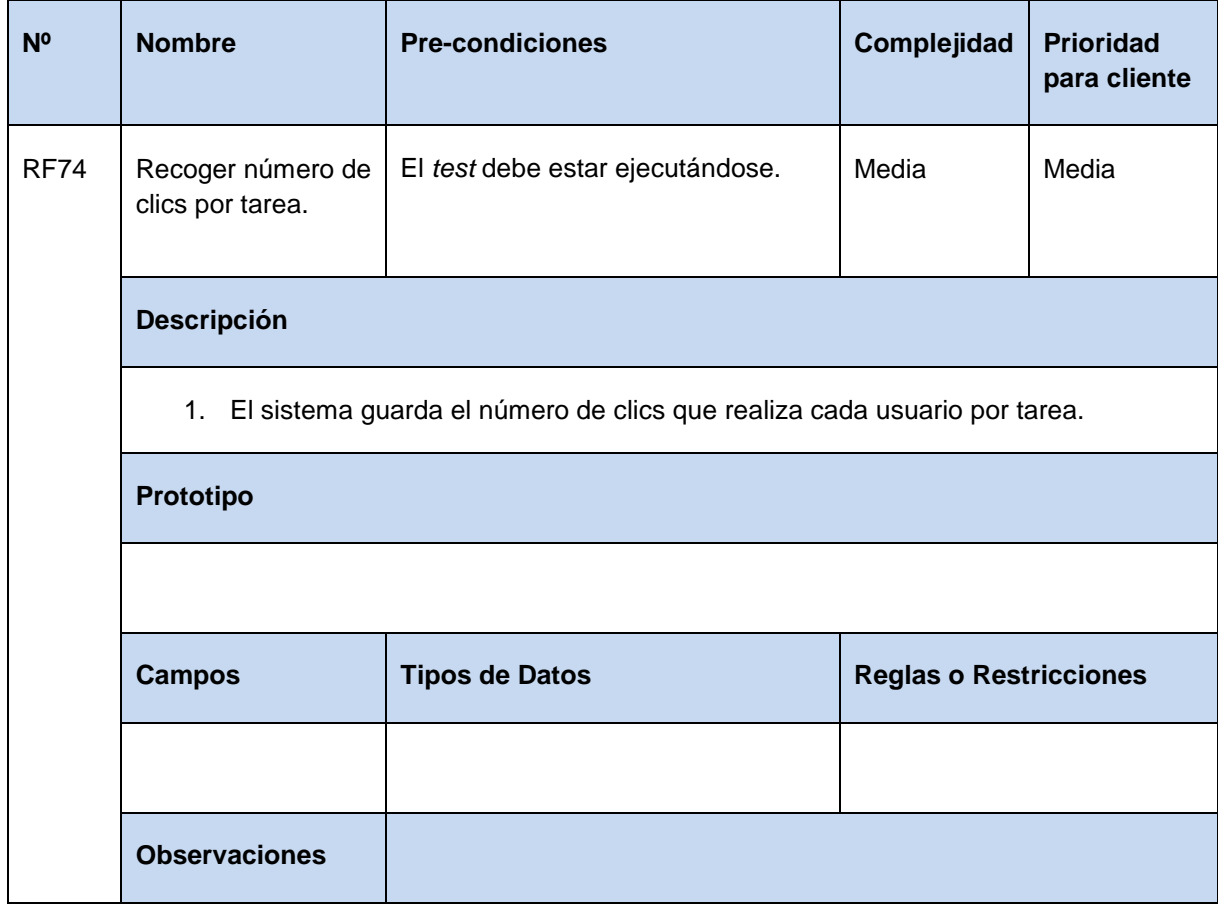

**Tabla 81** Especificación de requisito: Recoger tiempo en cada tarea.

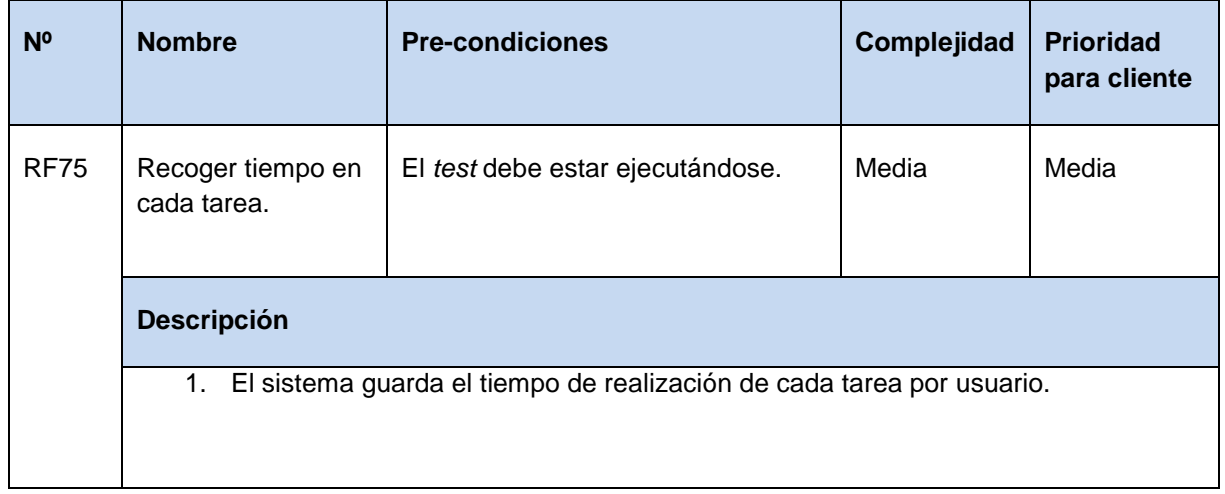
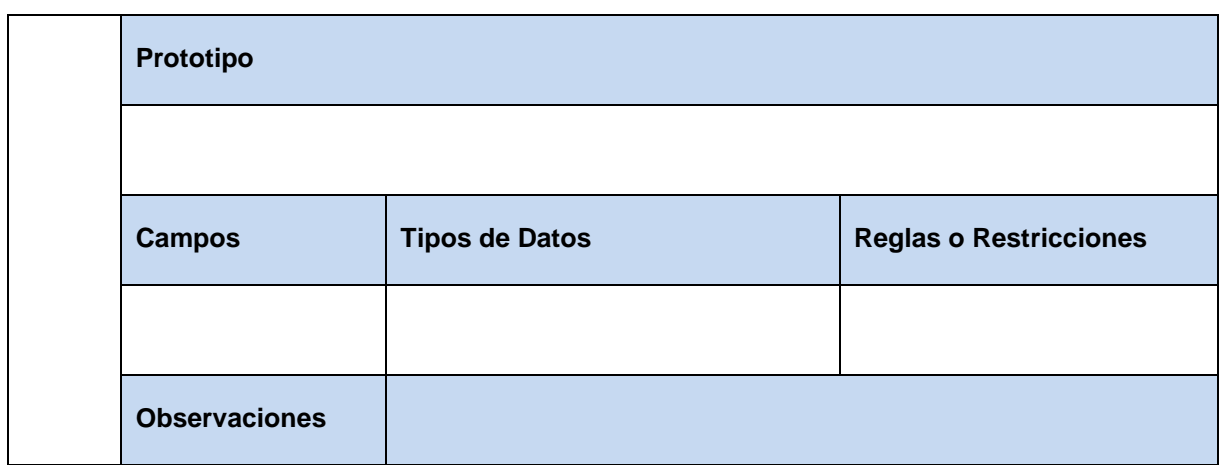

**Tabla 82** Especificación de requisito: Recoger las etiquetas en la cuales los usuarios realizan clics.

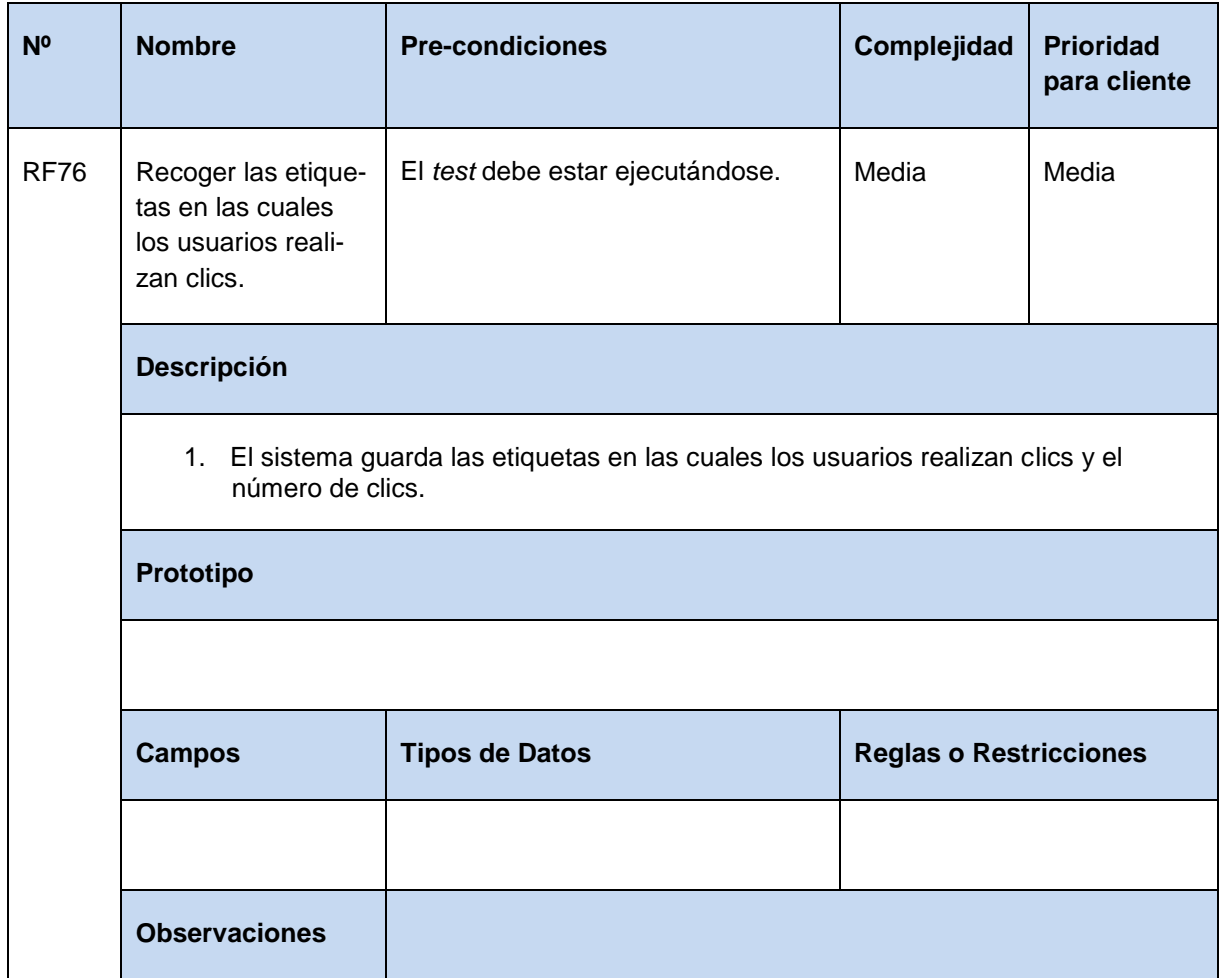

**Tabla 83** Especificación de requisito: Determinar cantidad de clics realizados en una etiqueta.

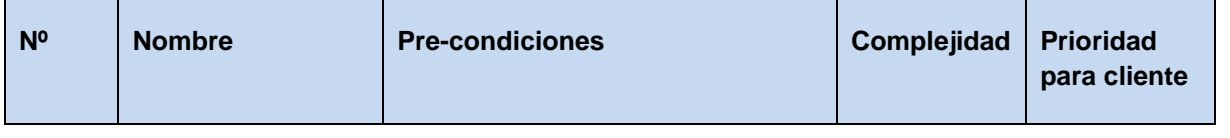

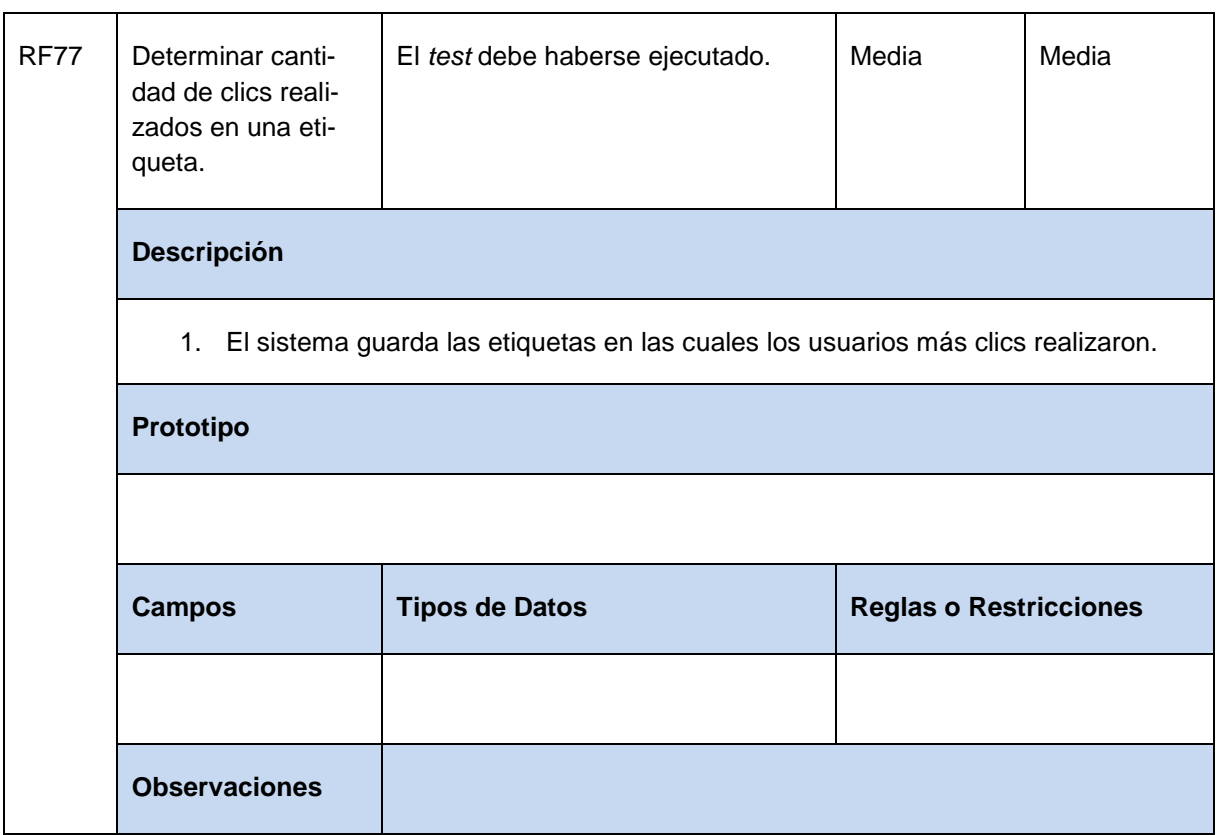

**Tabla 84** Especificación de requisito: Grabar lo que el usuario realiza en pantalla.

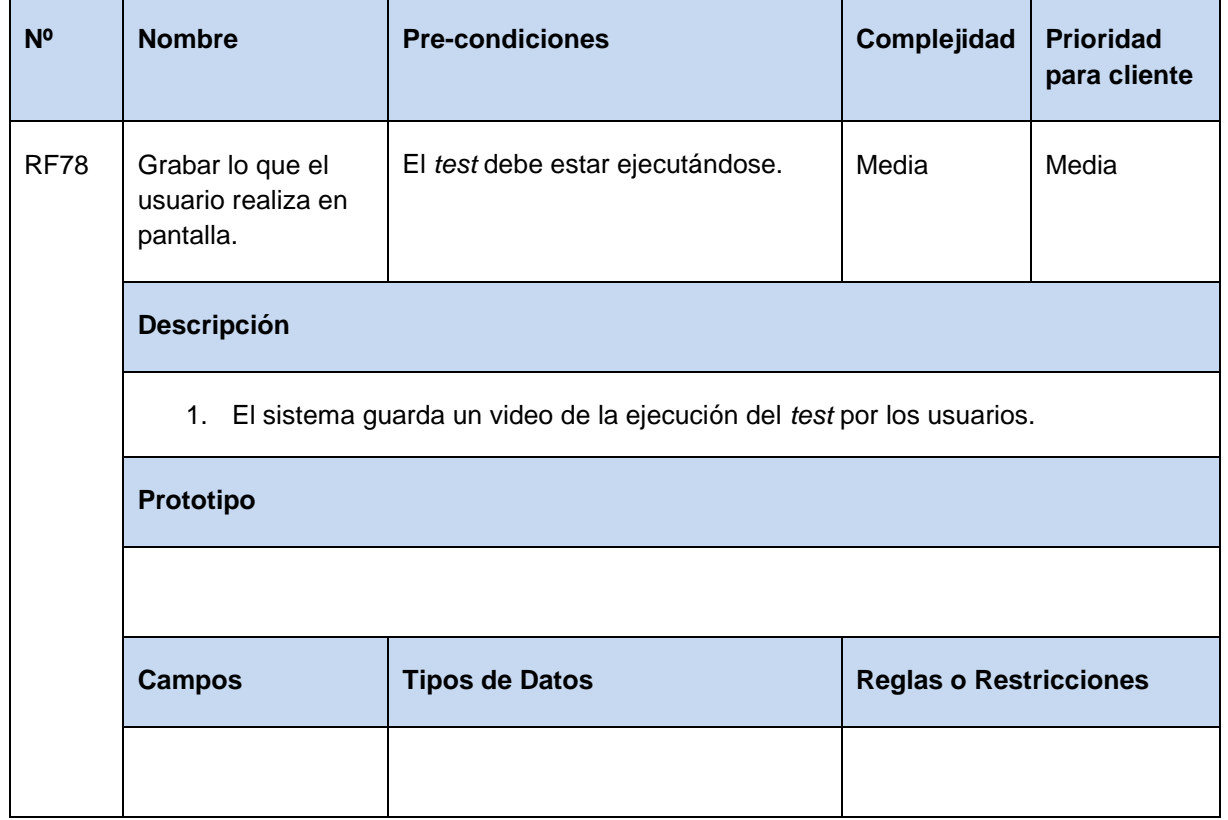

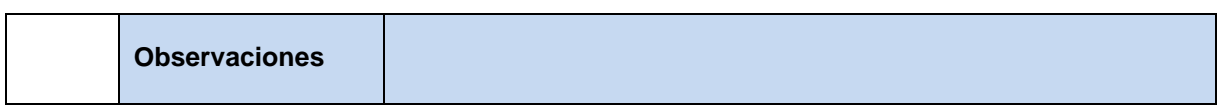

**Tabla 85** Especificación de requisito: Mostrar pregunta de emparejamiento.

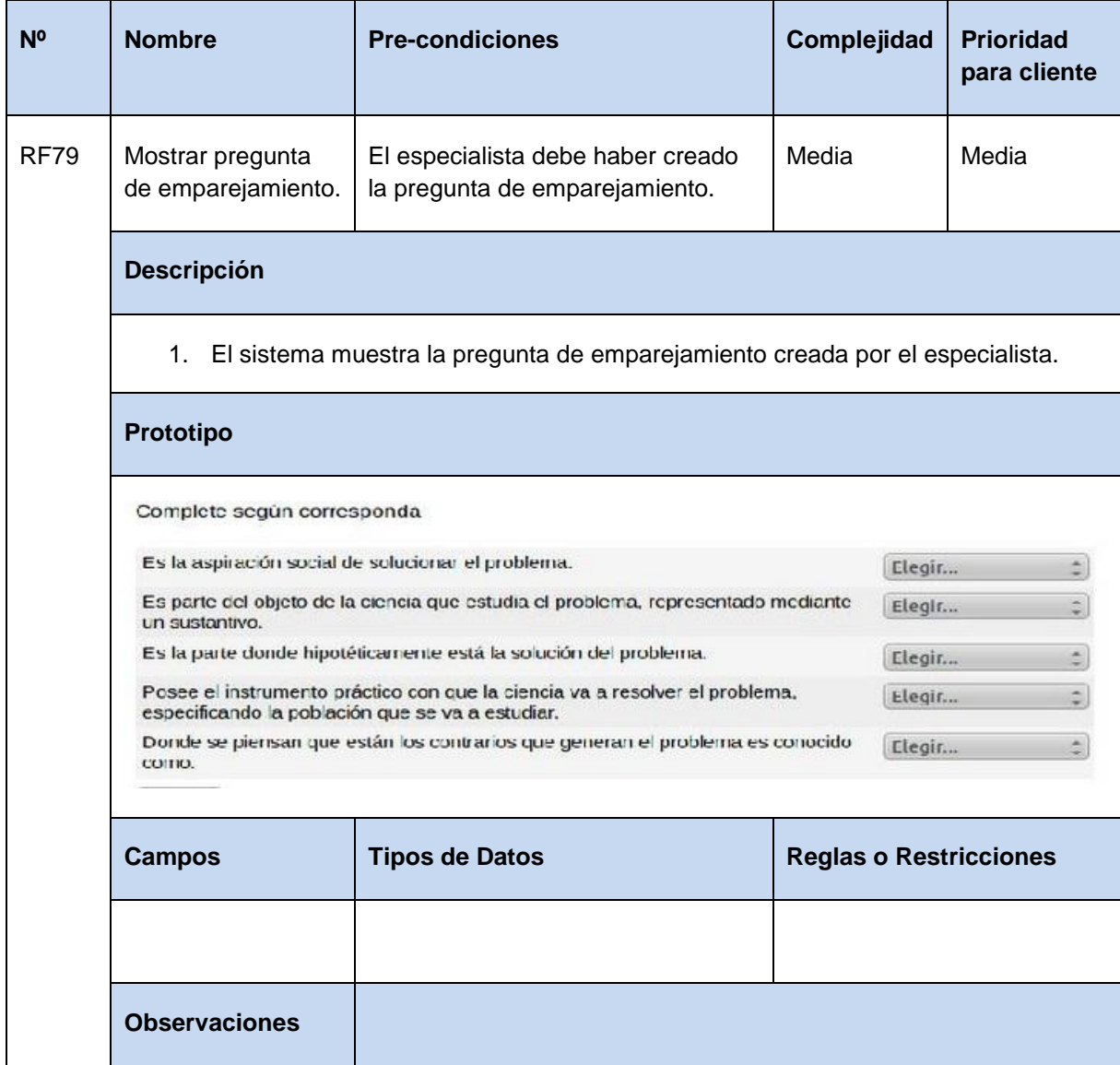

**Tabla 86** Especificación de requisito: Mostrar pregunta de opción múltiple.

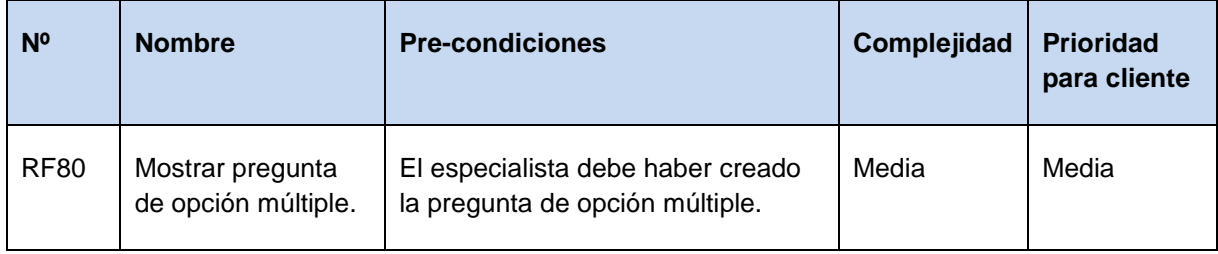

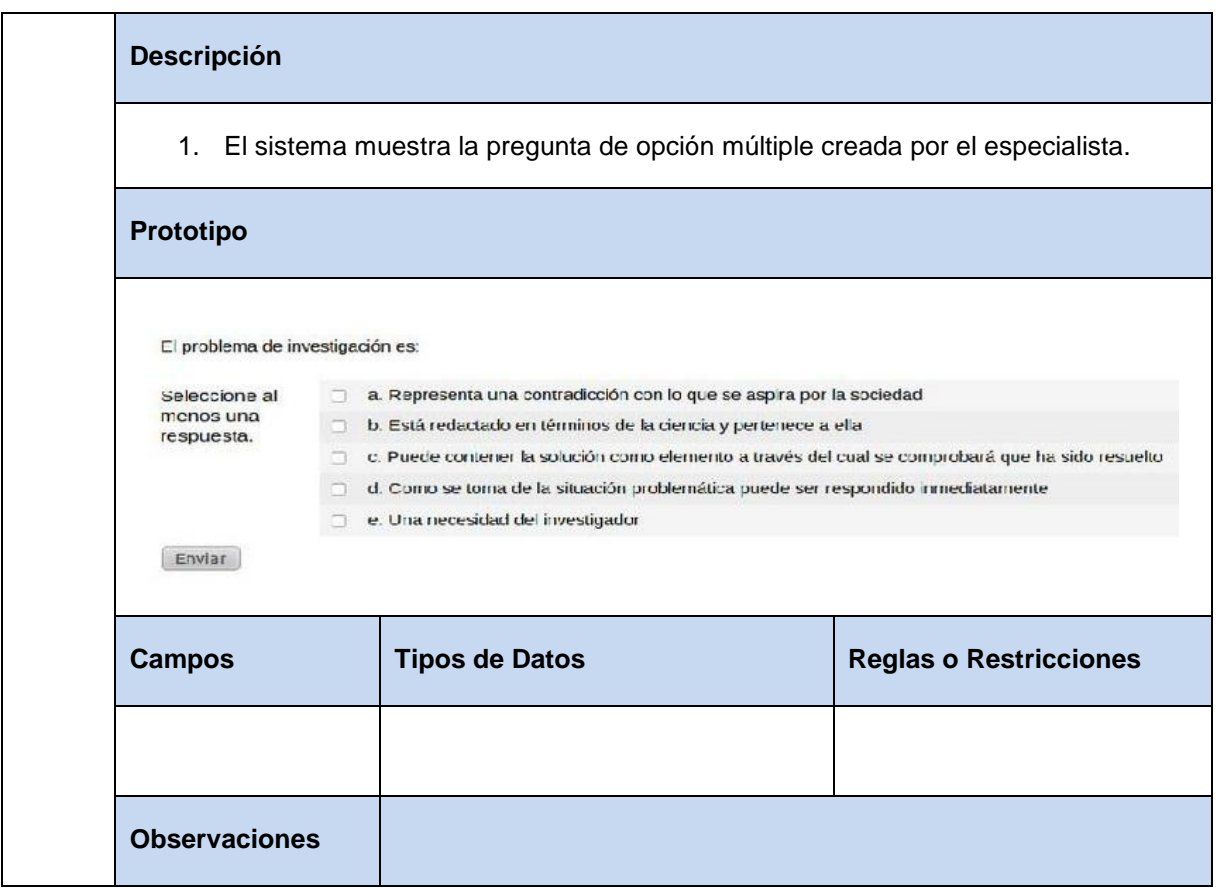

**Tabla 87** Especificación de requisito: Mostrar pregunta de descripción.

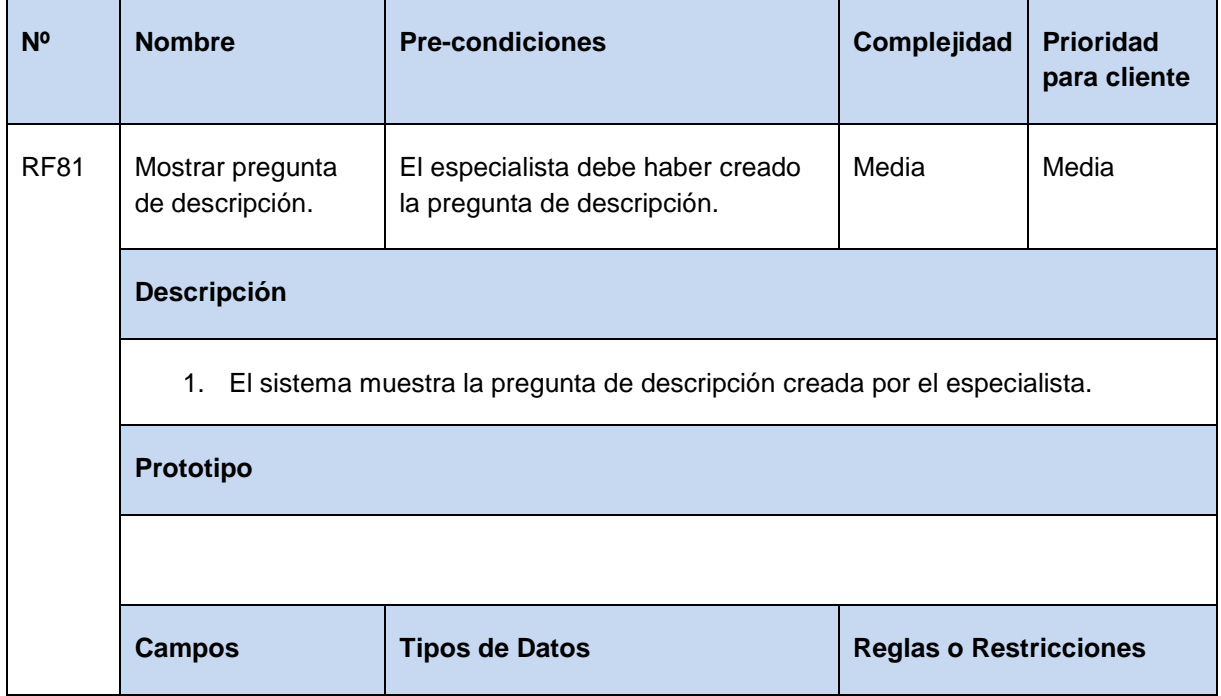

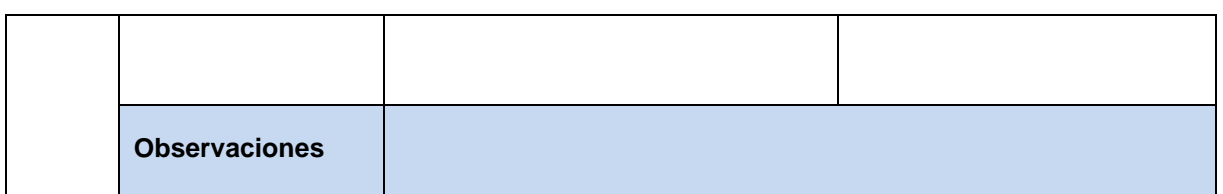

**Tabla 88** Especificación de requisito: Mostrar pregunta de verdadero y falso.

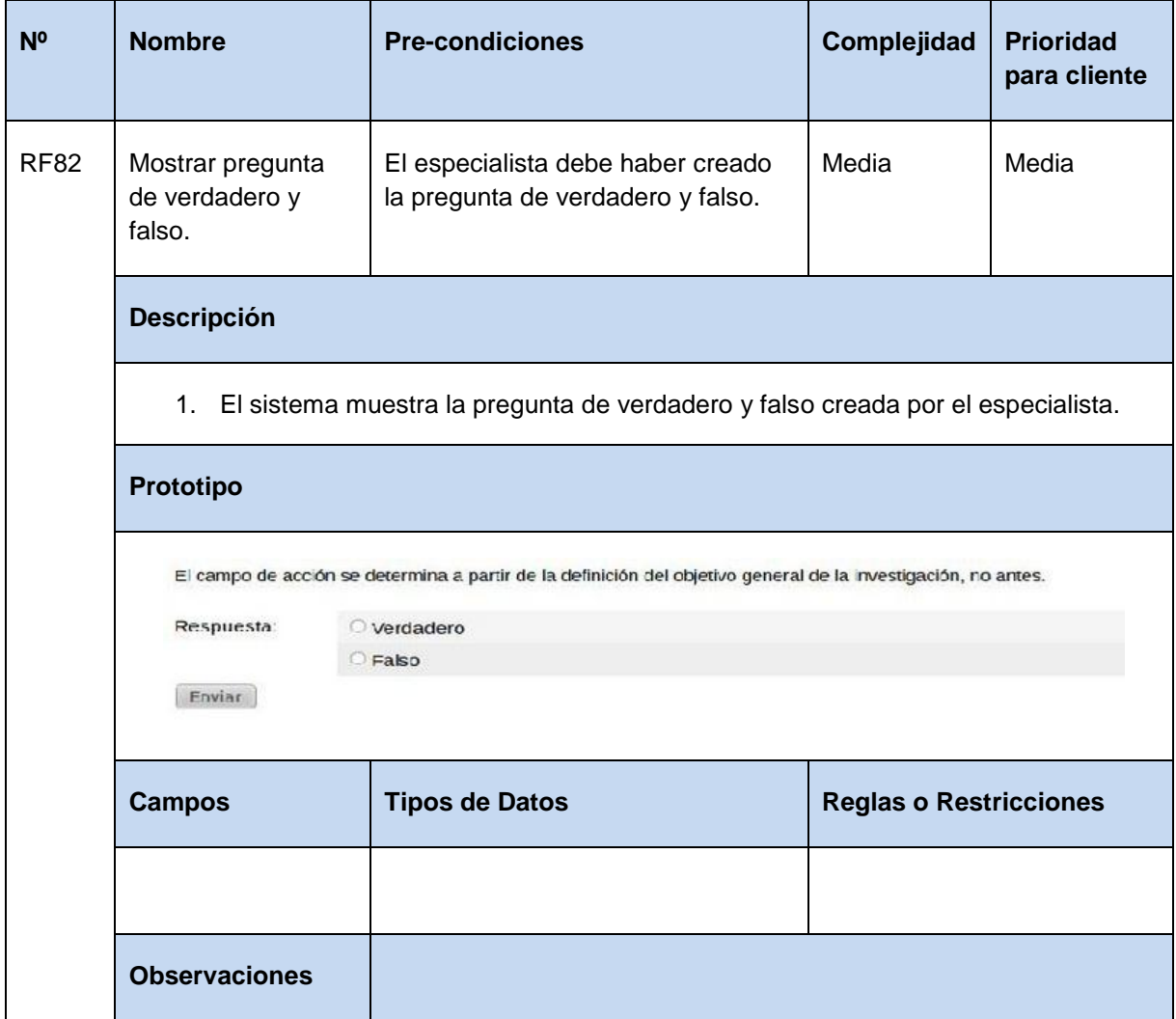

**Tabla 89** Especificación de requisito: Recoger cantidad de tareas completadas.

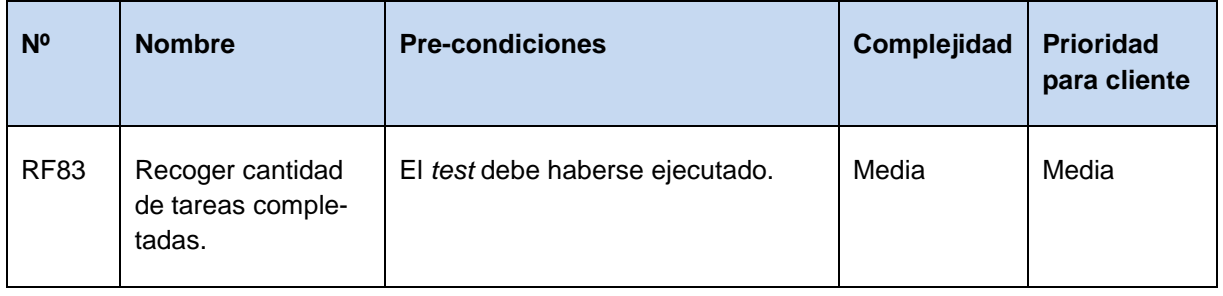

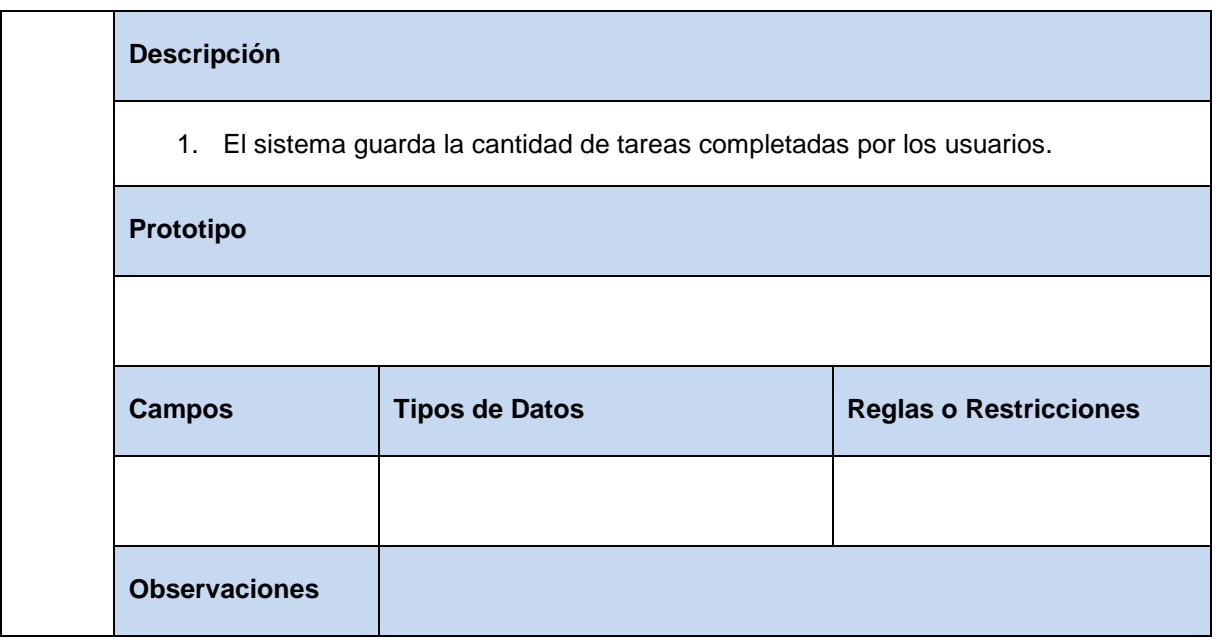

**Tabla 90** Especificación de requisito: Recoger cantidad de tareas no completadas.

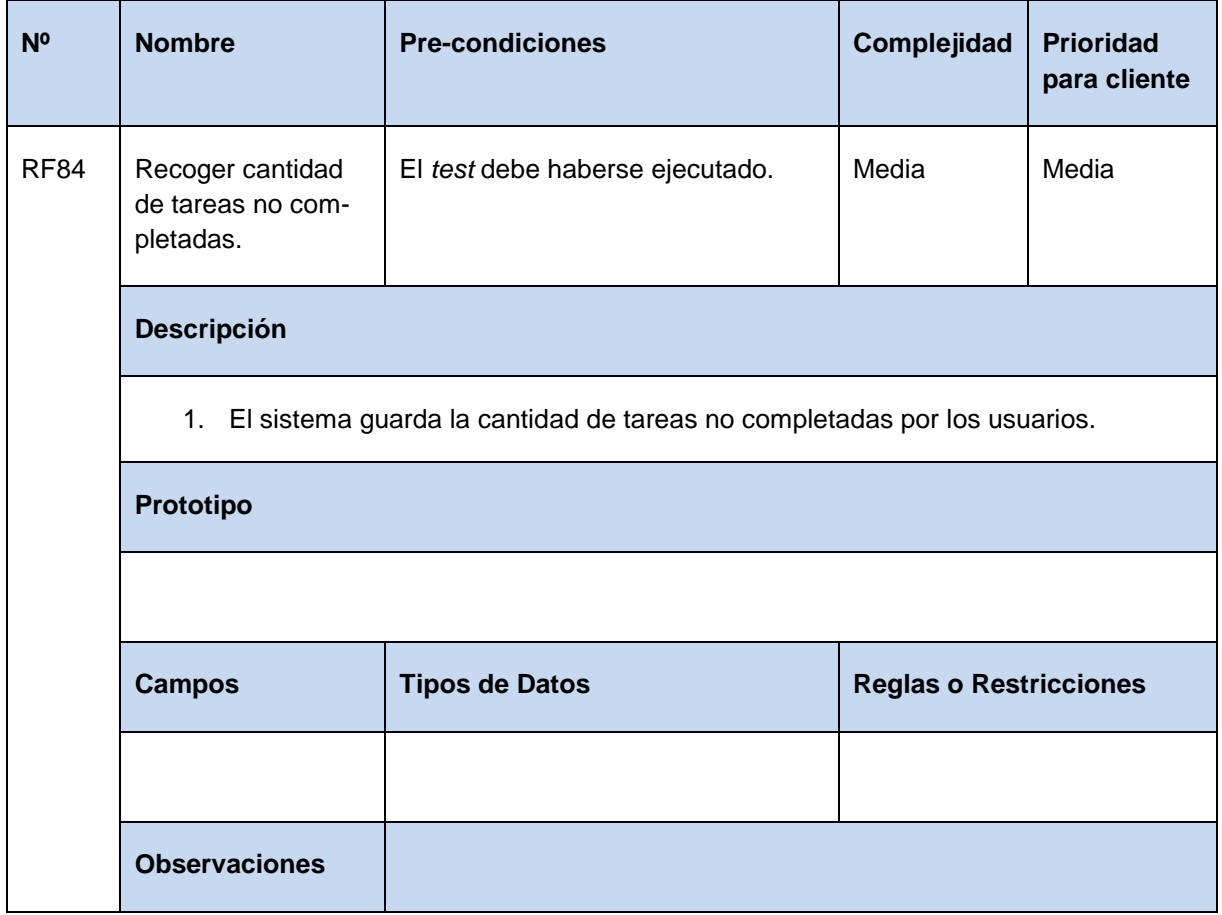

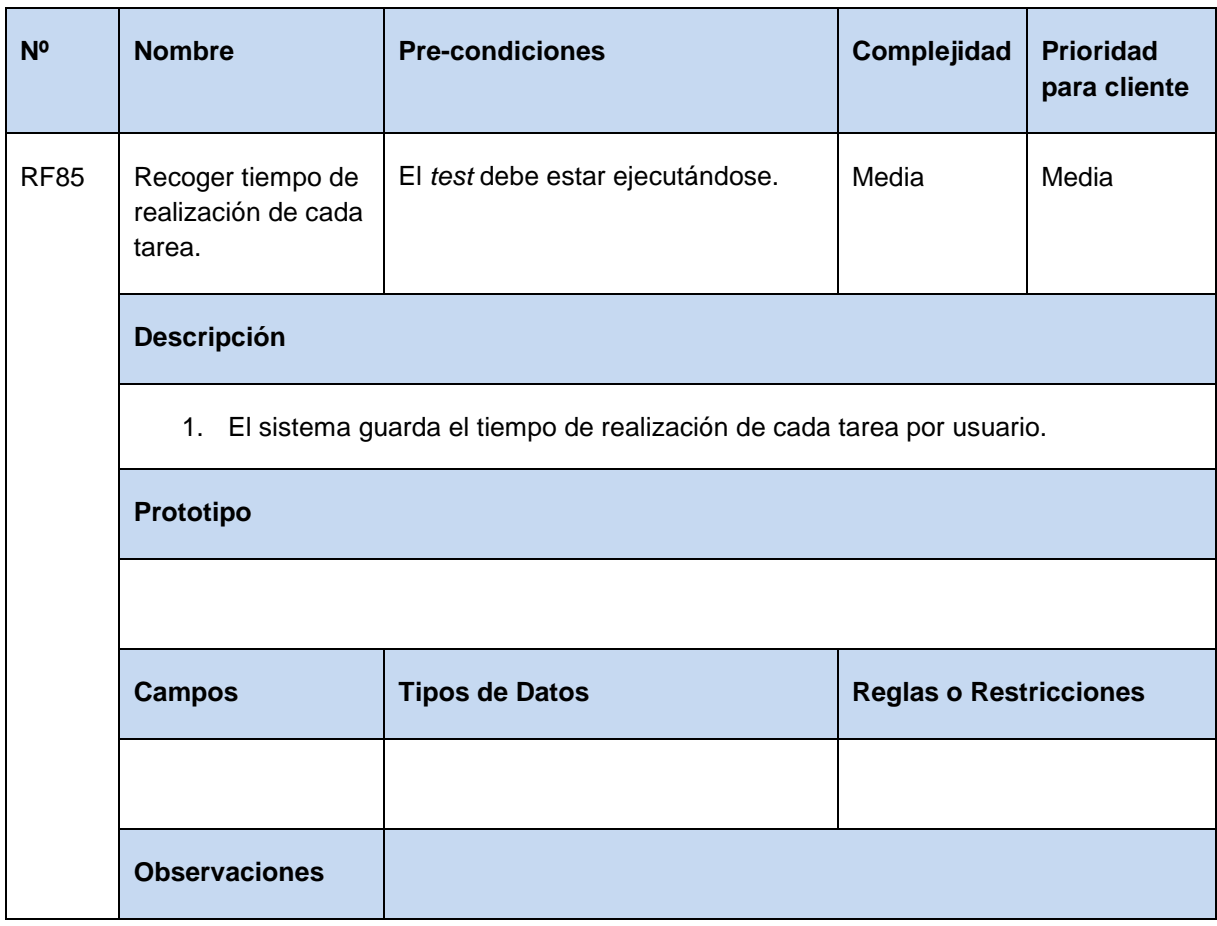

**Tabla 91** Especificación de requisito: Recoger tiempo de realización de cada tarea,

**Tabla 92** Especificación de requisito: Recoger número de clics por tarea.

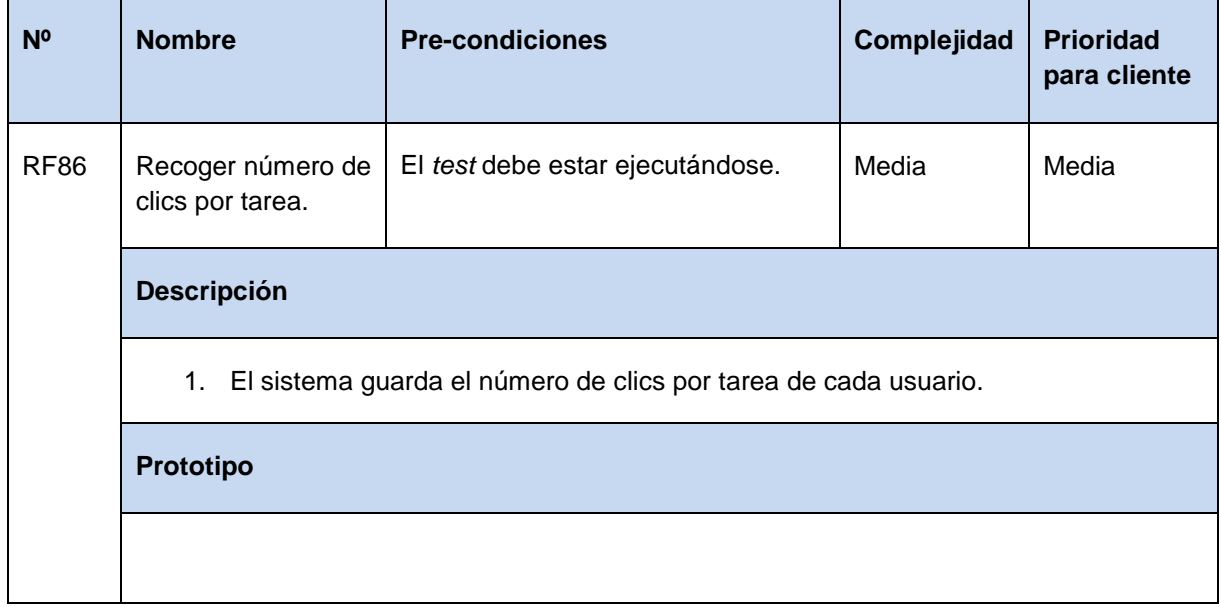

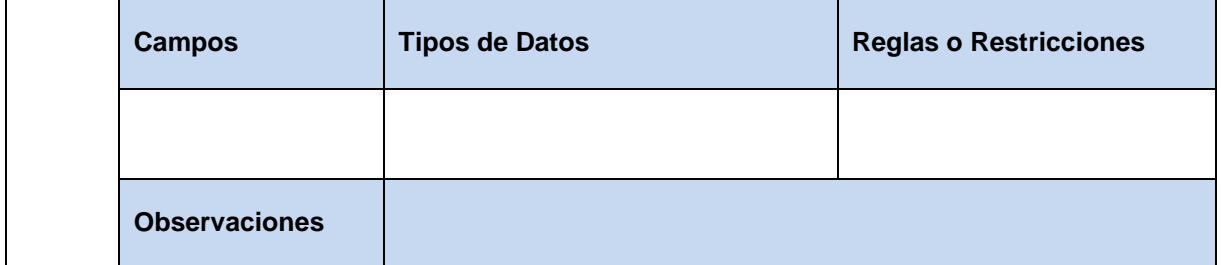

**Tabla 93** Especificación de requisito: Recoger narración de los participantes.

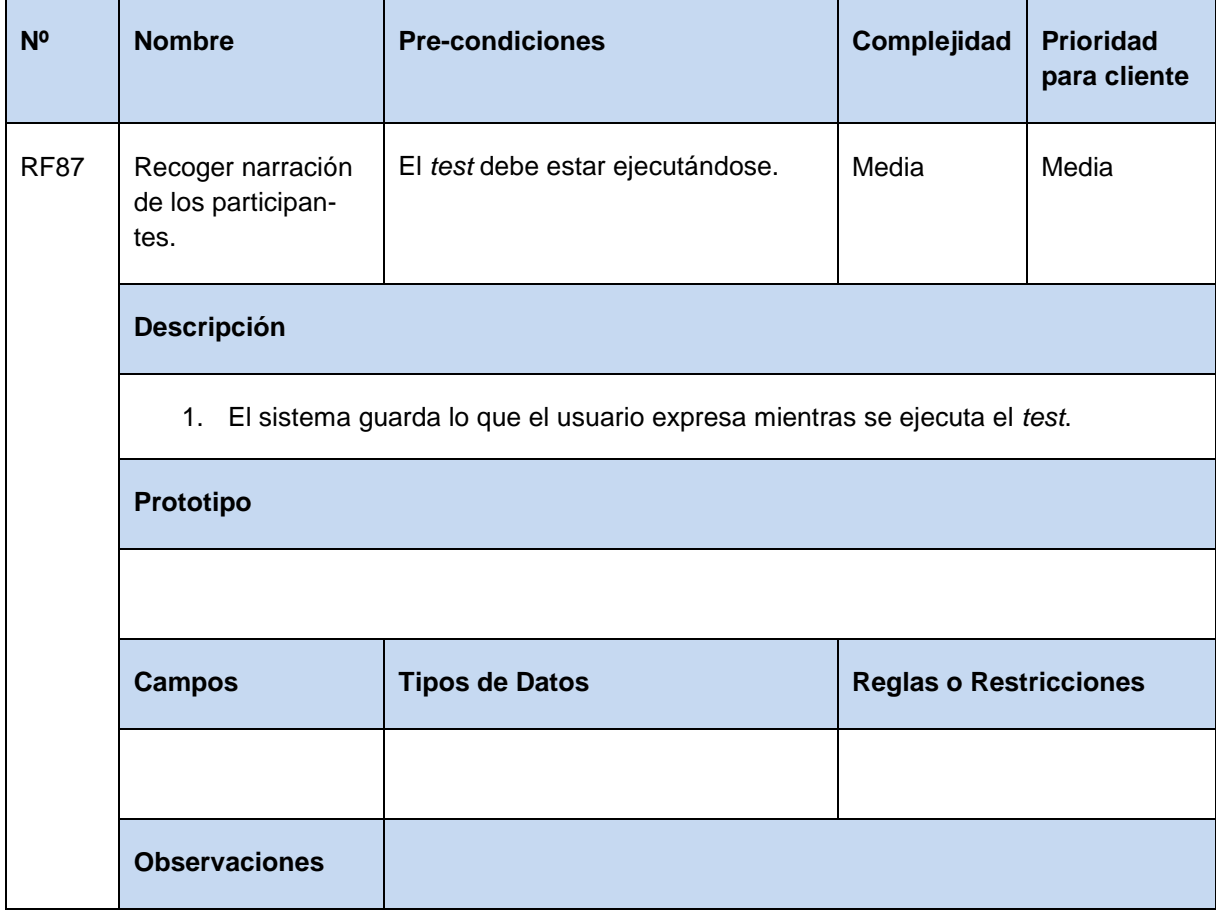

**Tabla 94** Especificación de requisito: Recoger grabación de expresión facial.

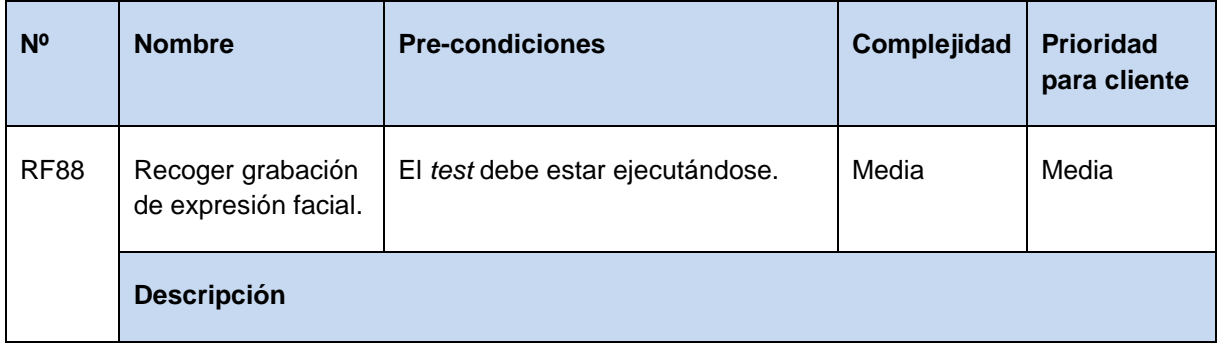

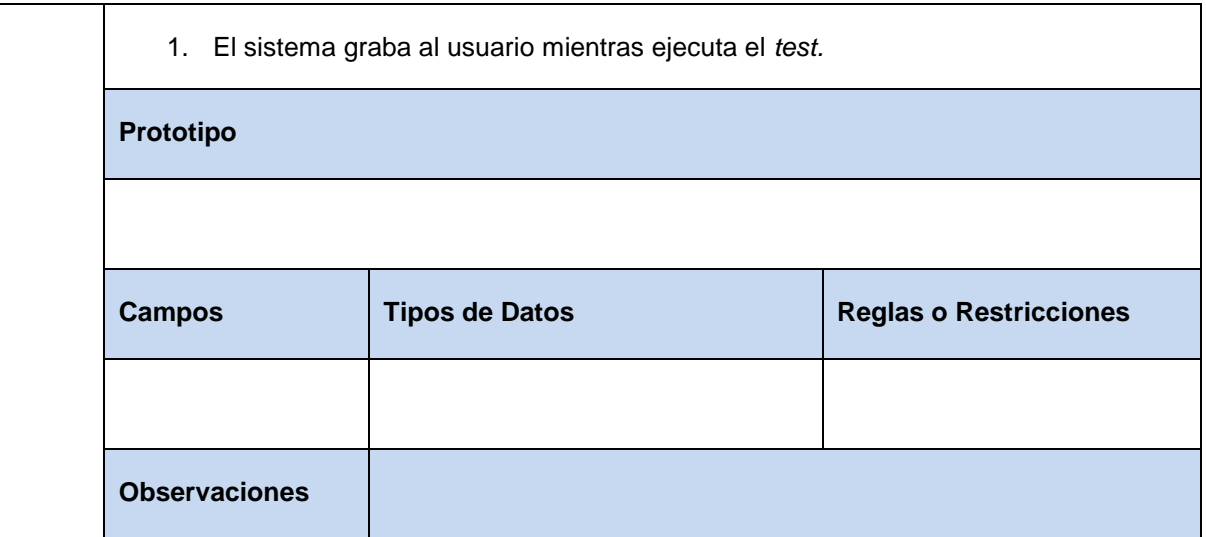

**Tabla 95** Especificación de requisito: Recoger etiqueta que el usuario realice clics.

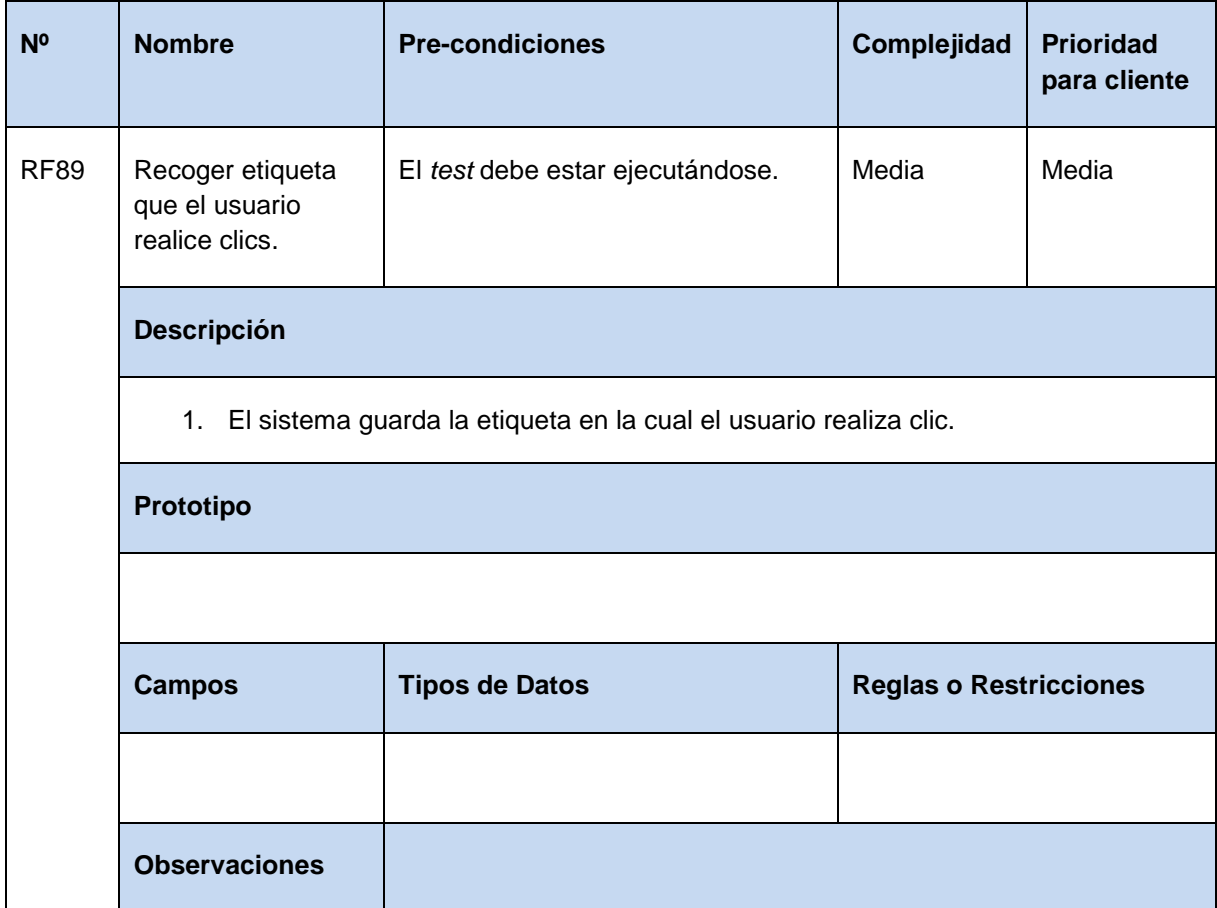

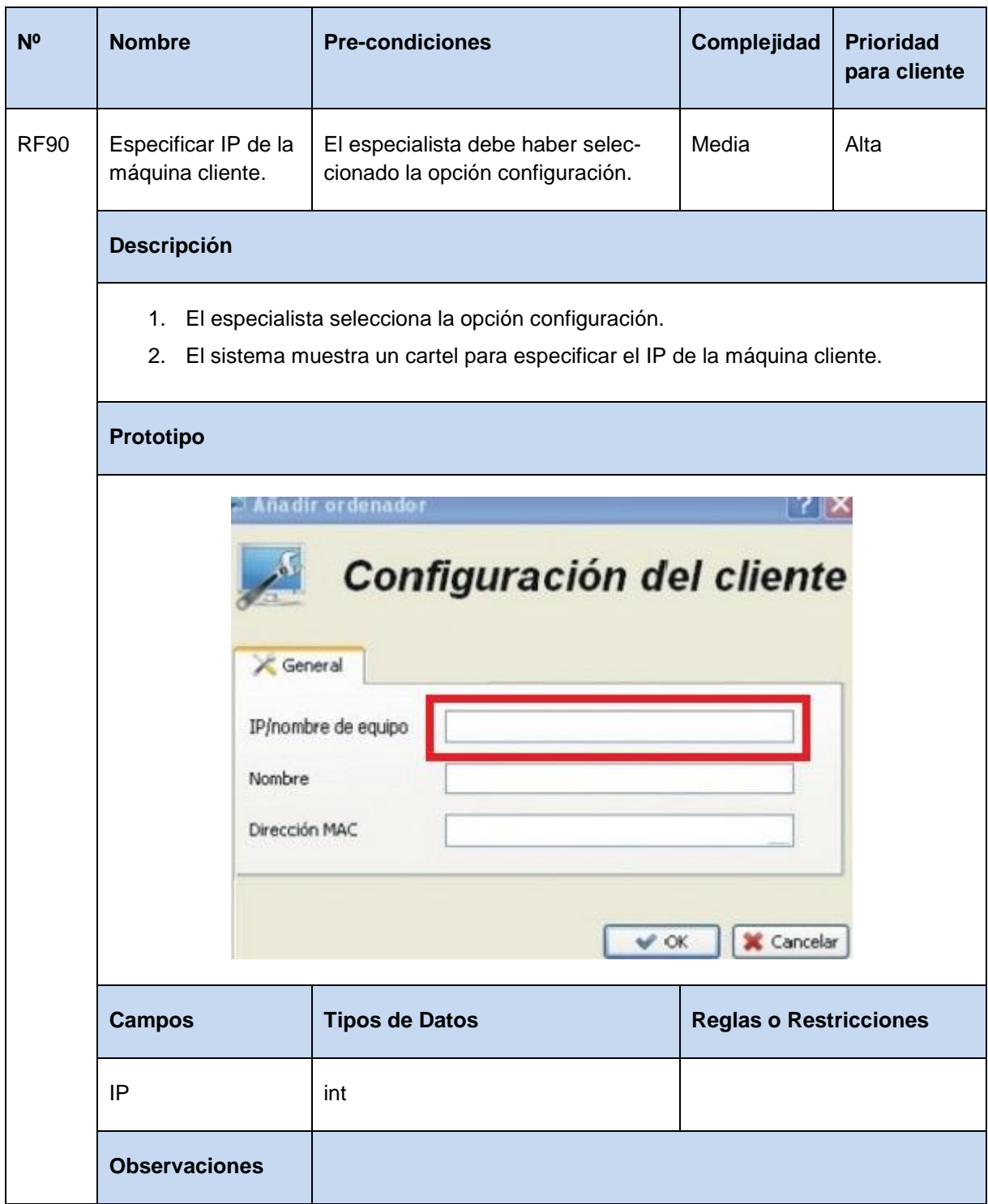

**Tabla 96** Especificación de requisito: Especificar IP de la máquina cliente.

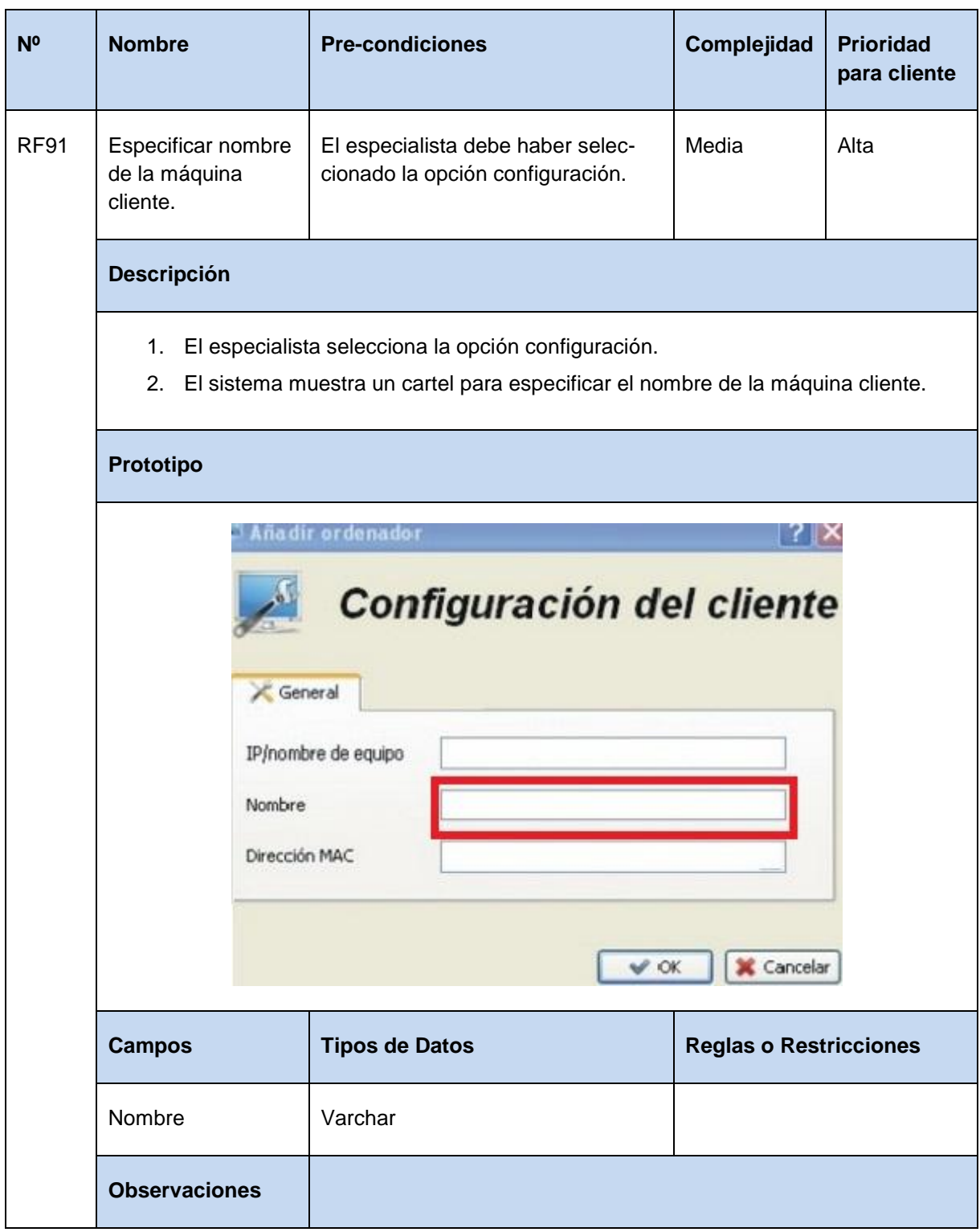

**Tabla 97** Especificación de requisito: Especificar nombre de la máquina cliente.

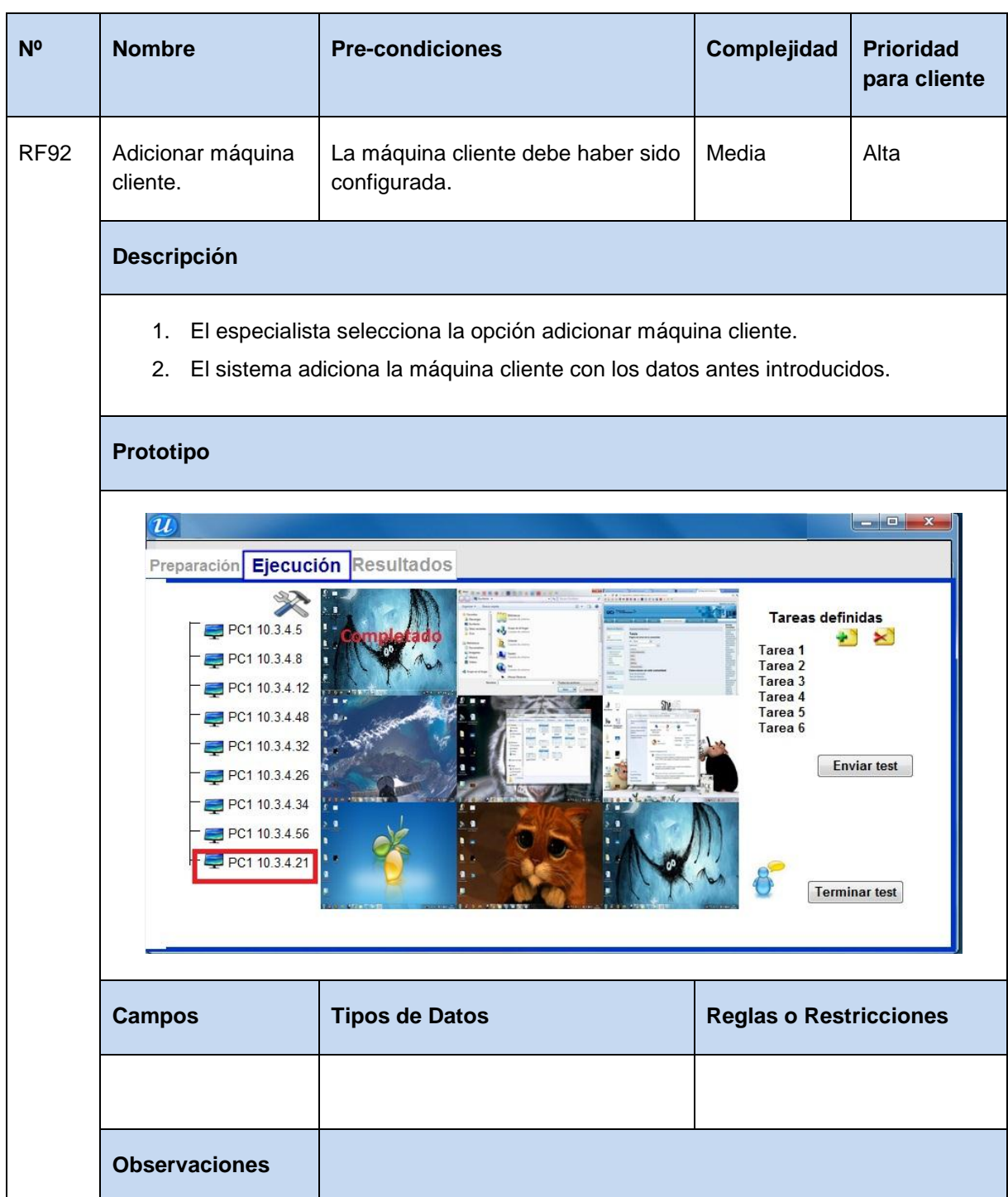

**Tabla 98** Especificación de requisito: Adicionar máquina cliente.

**Tabla 99** Especificación de requisito: Eliminar máquina cliente.

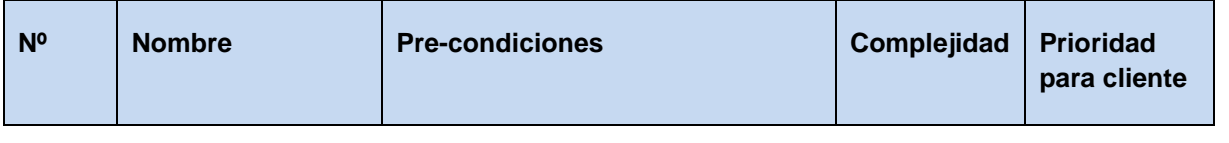

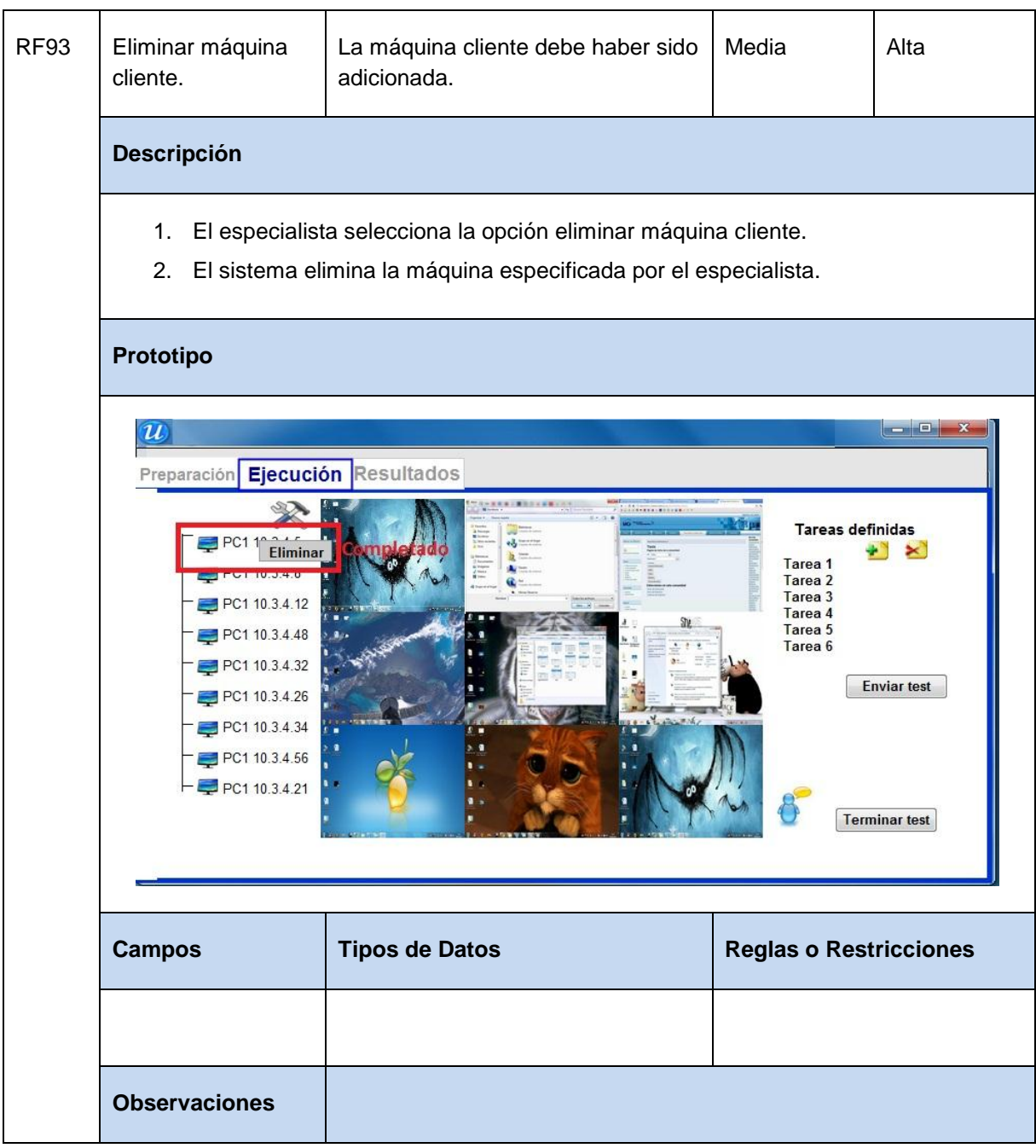

**Tabla 100** Especificación de requisito: Editar máquina cliente.

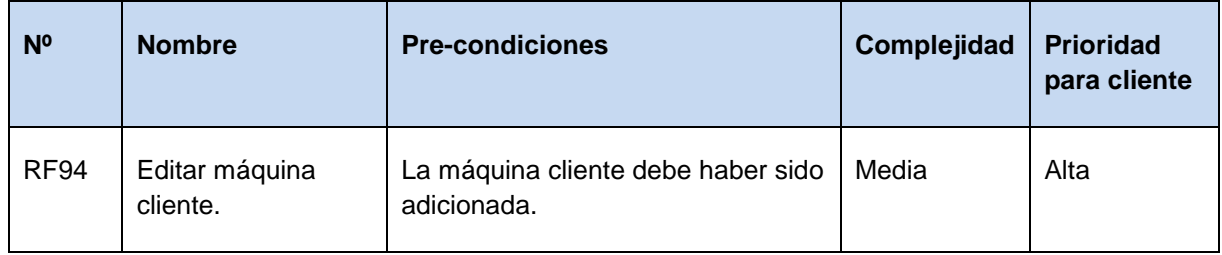

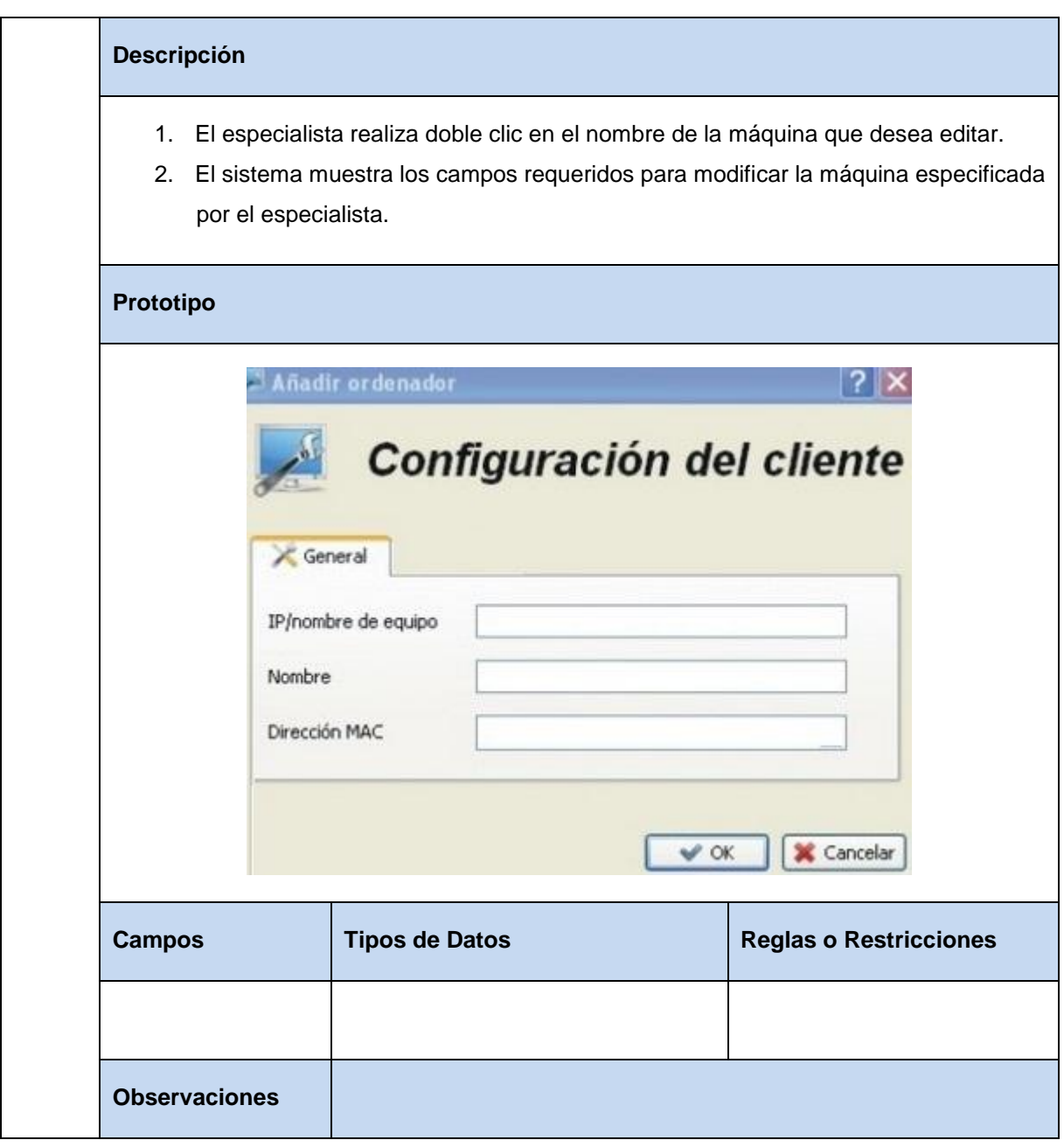

**Tabla 101** Especificación de requisito: Adicionar heurística a evaluar.

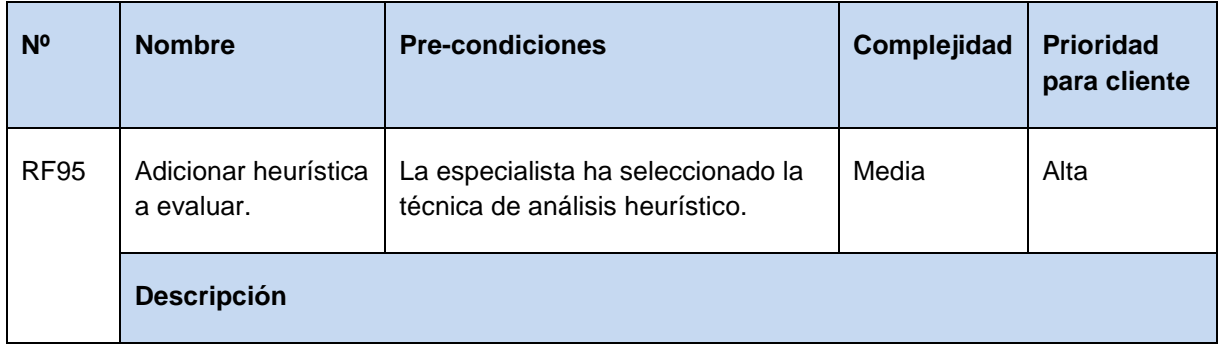

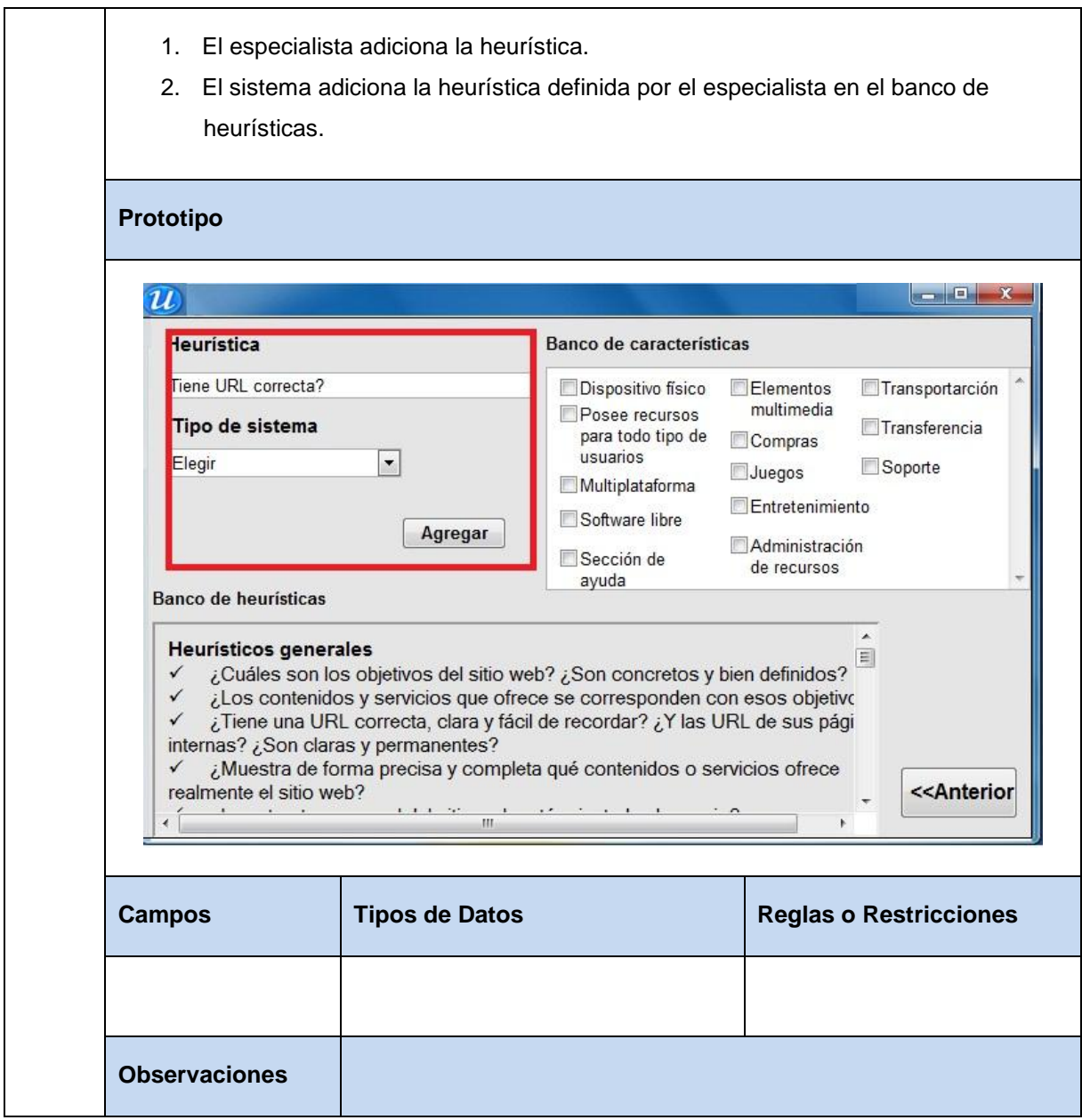

**Tabla 102** Especificación de requisito: Editar heurística a evaluar.

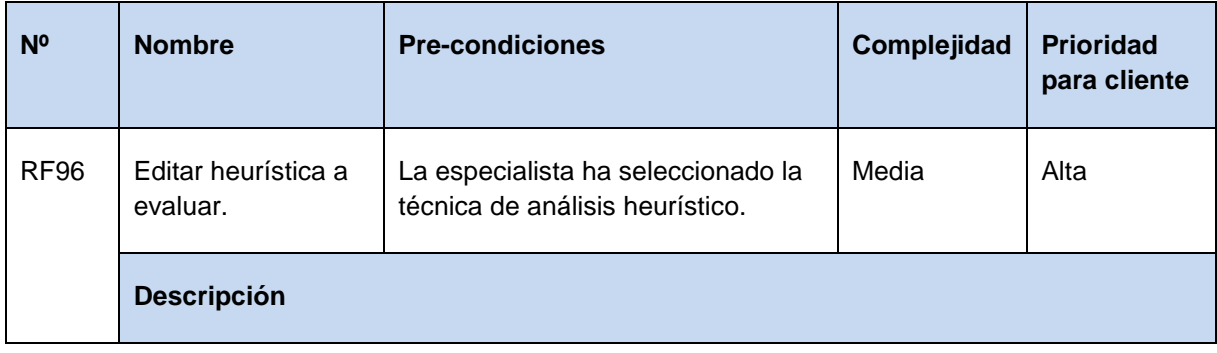

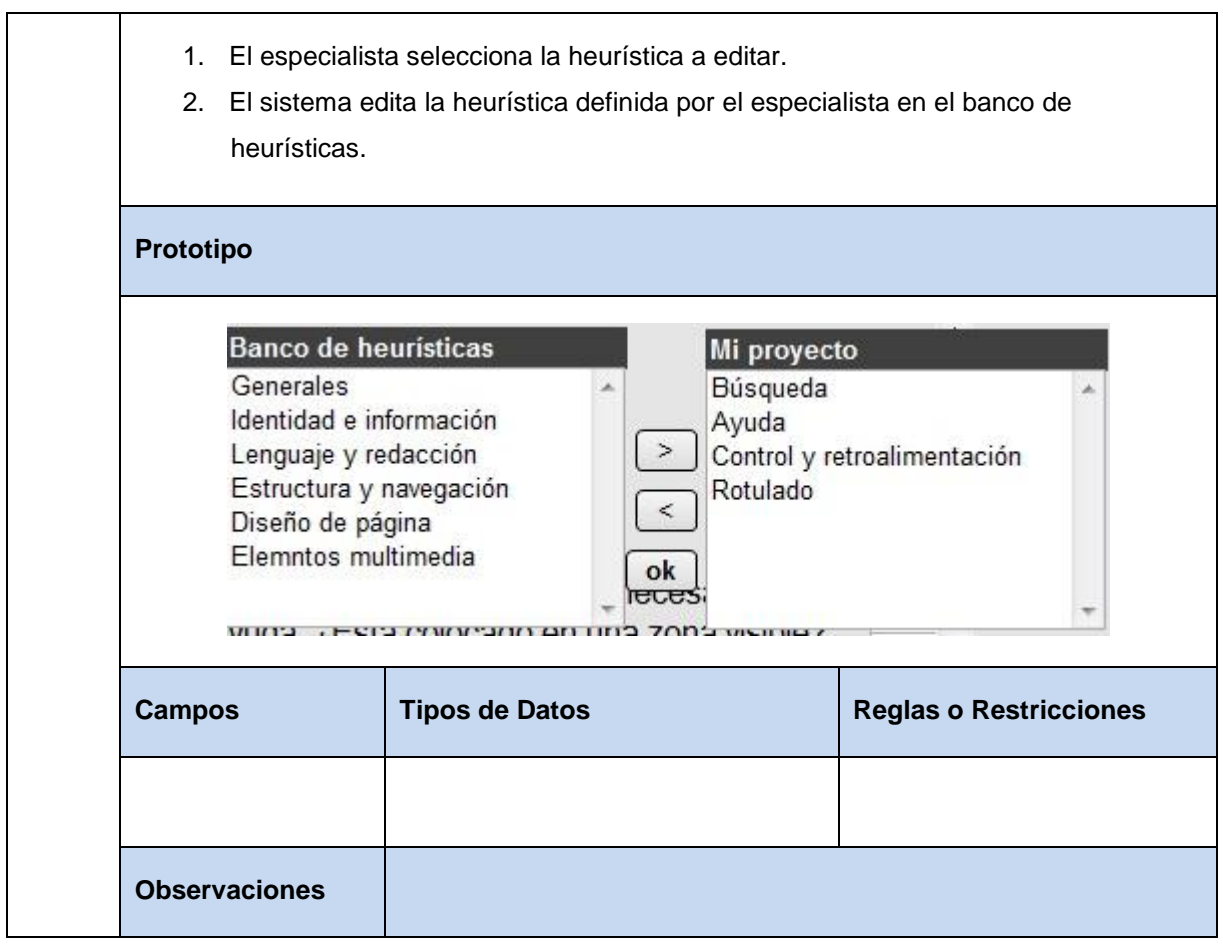

#### **Tabla 103** Especificación de requisito: Eliminar heurística.

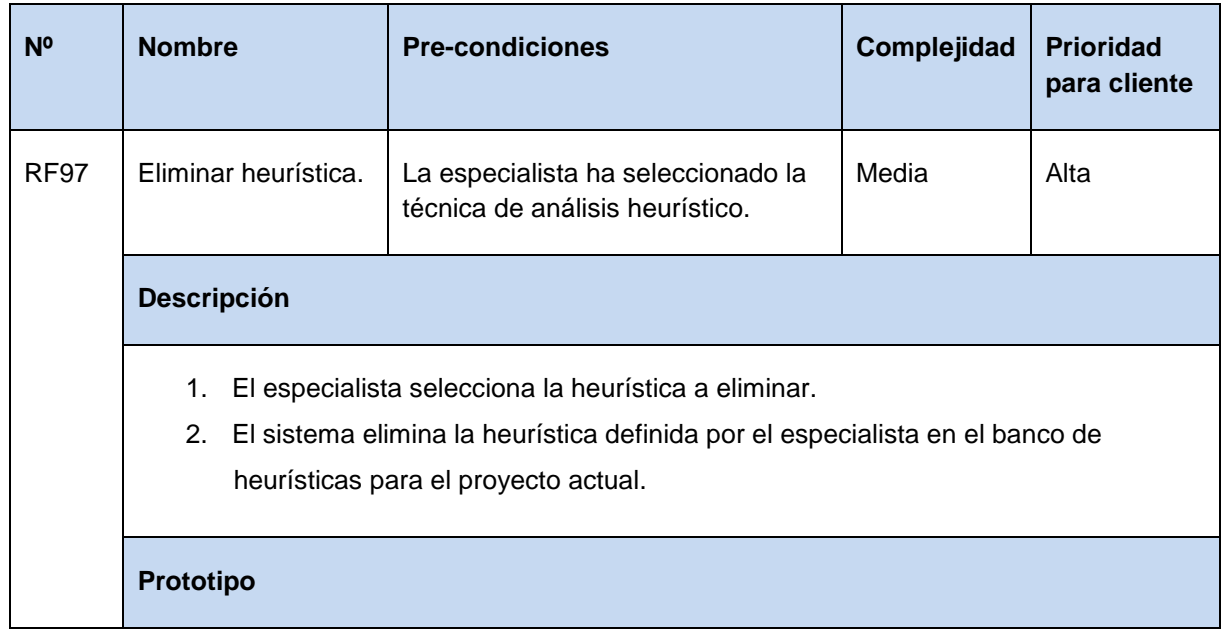

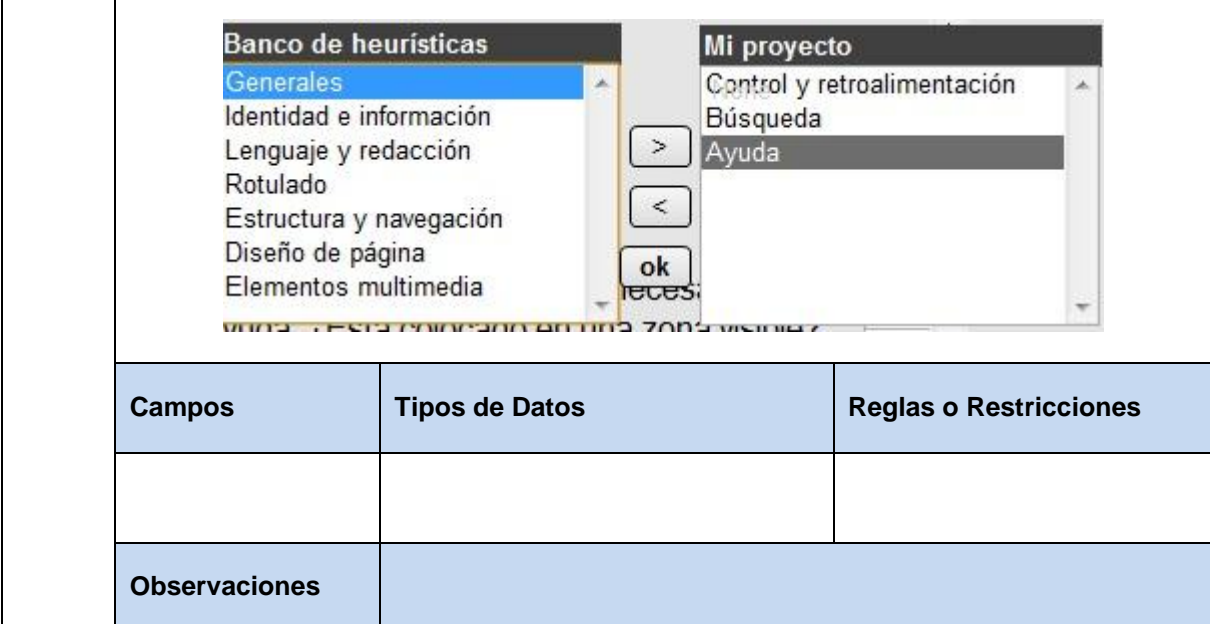

**Tabla 104** Especificación de requisito: Listar heurísticas para prototipos.

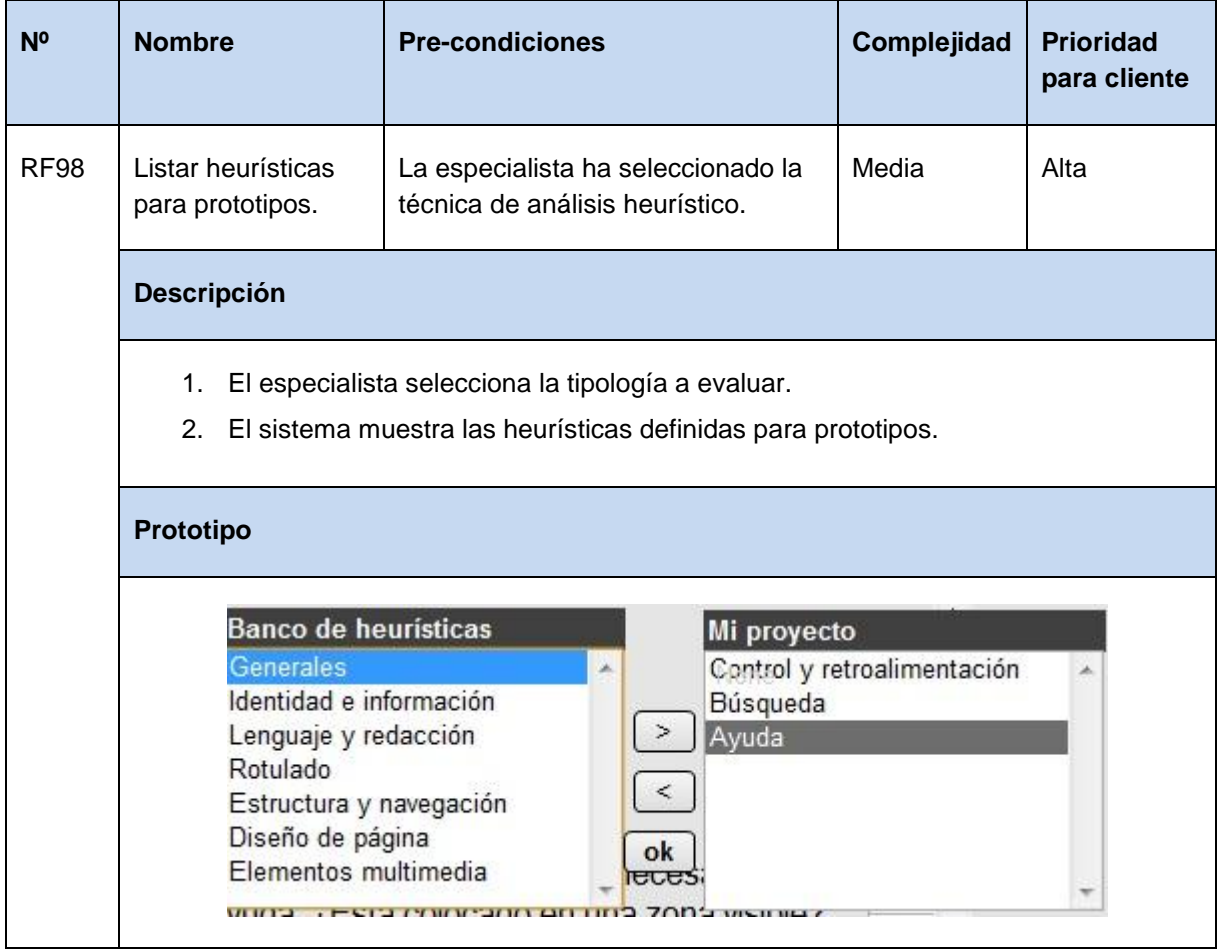

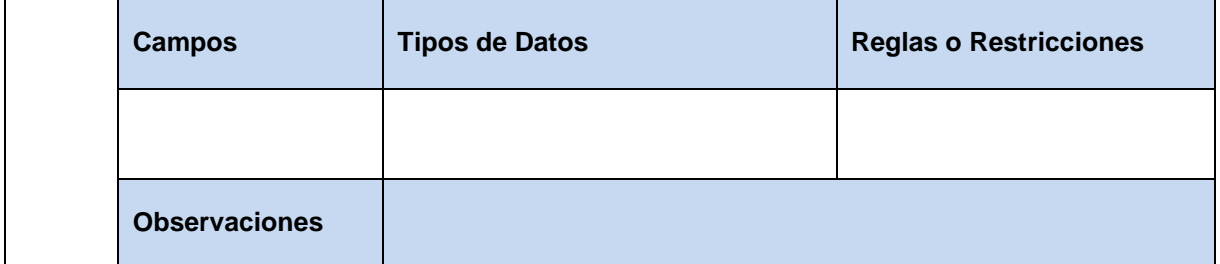

**Tabla 105** Especificación de requisito: Listar heurísticas para aplicaciones web.

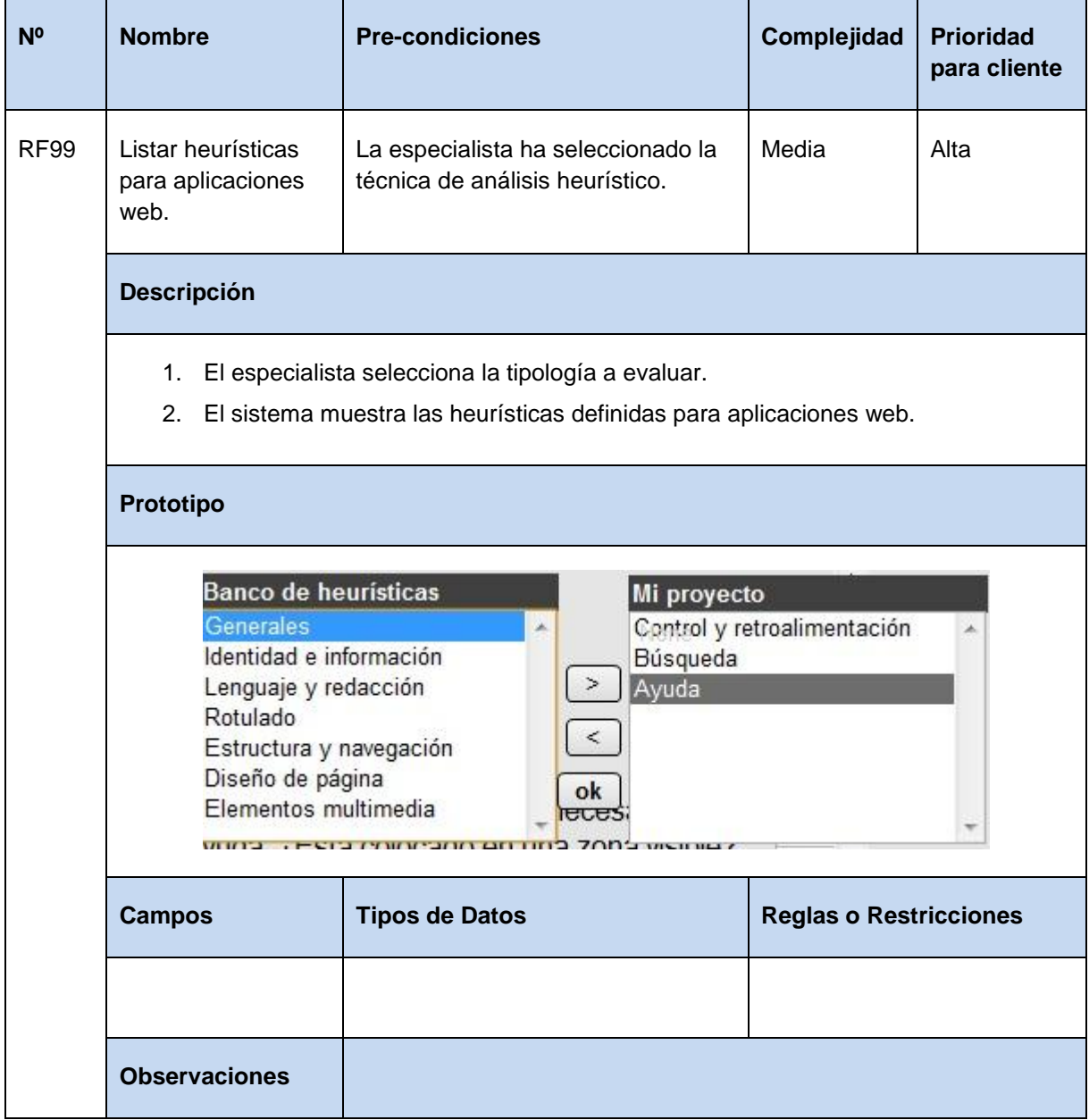

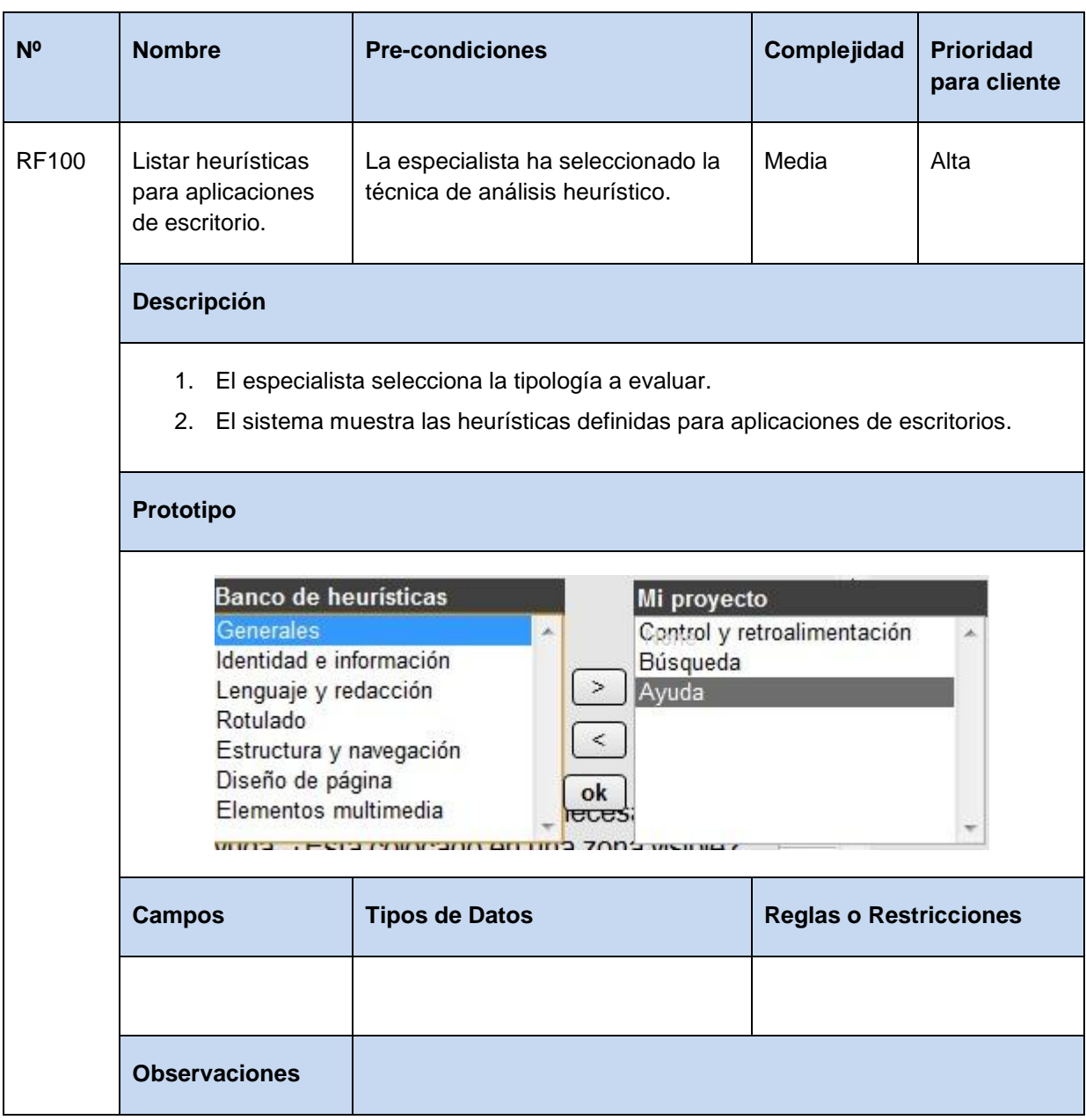

**Tabla 106** Especificación de requisito: Listar heurísticas para aplicaciones de escritorio.

**Tabla 107** Especificación de requisito: Ingresar heurística para aplicaciones web.

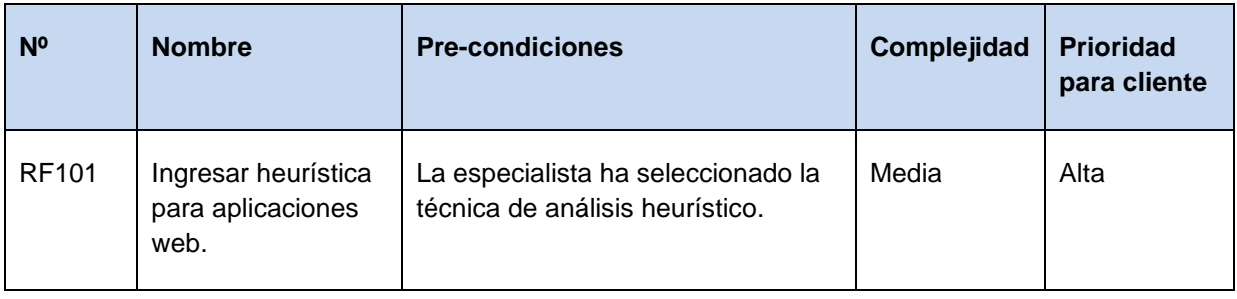

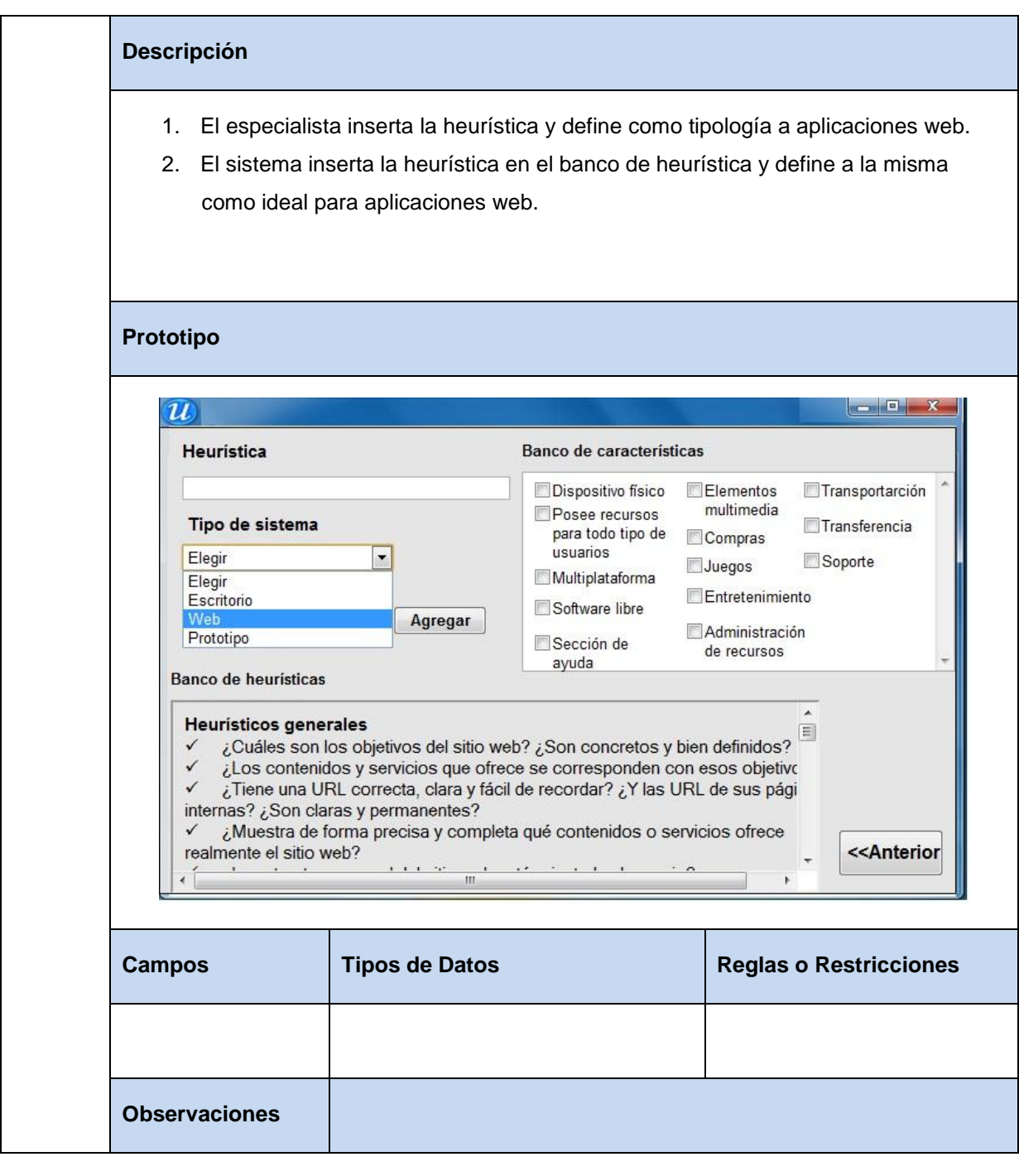

**Tabla 108** Especificación de requisito: Ingresar heurística para aplicaciones de escritorio.

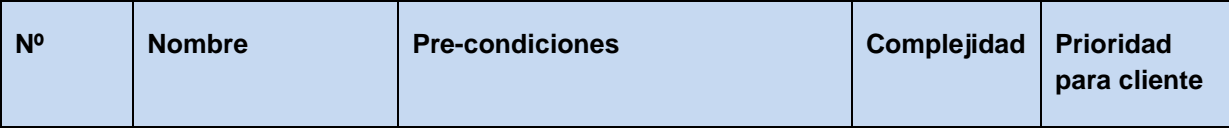

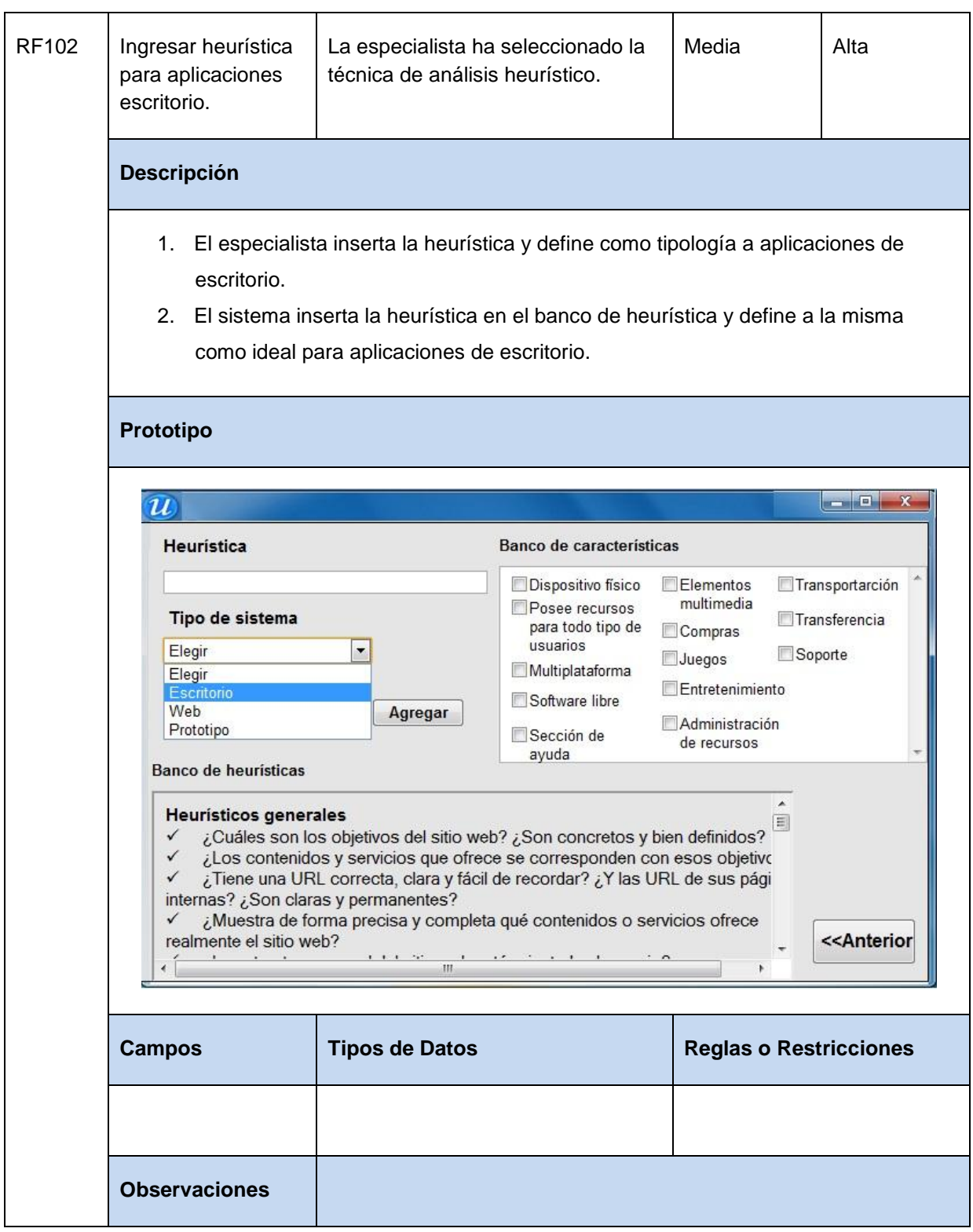

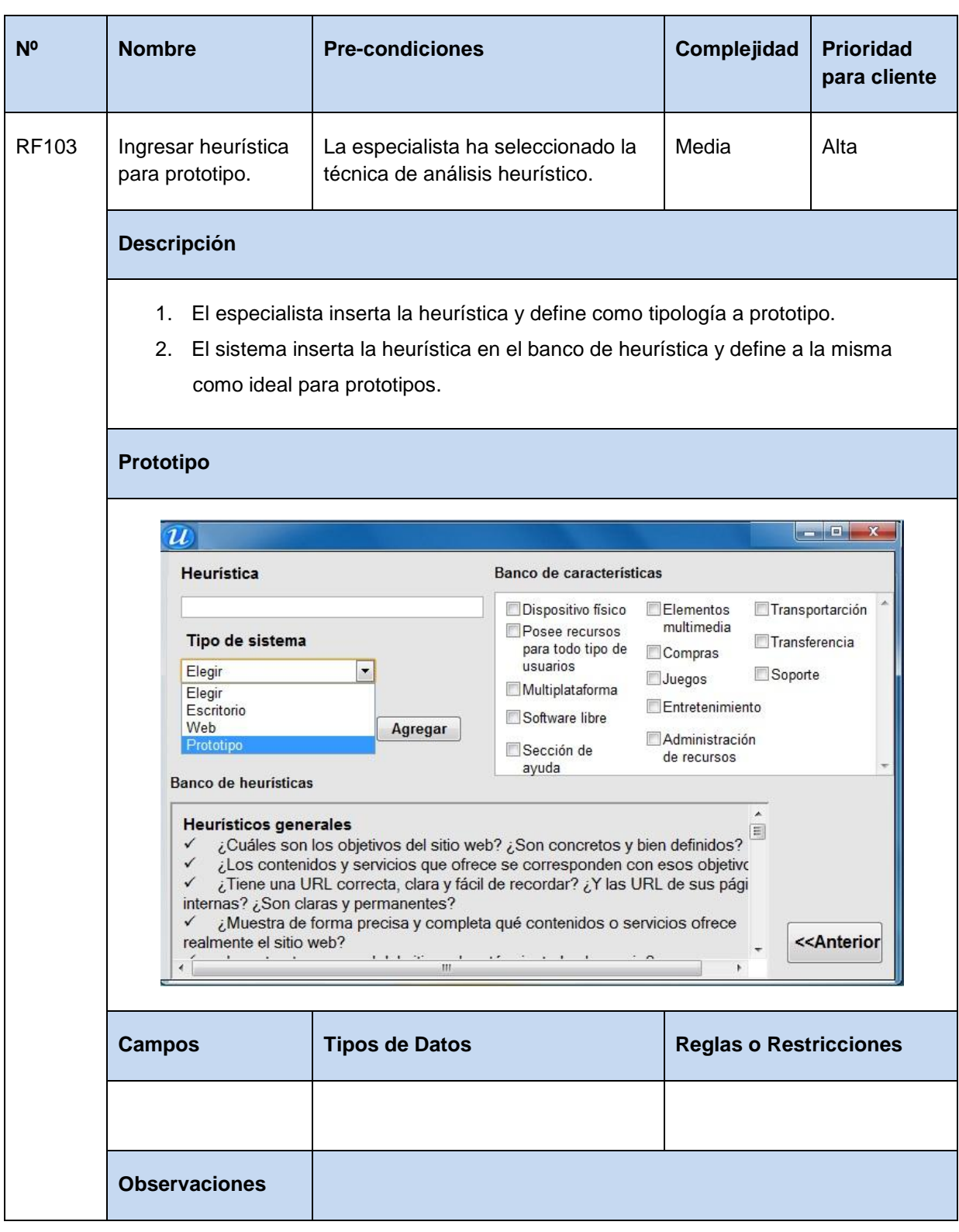

**Tabla 109** Especificación de requisito: Ingresar heurísticas para prototipo.

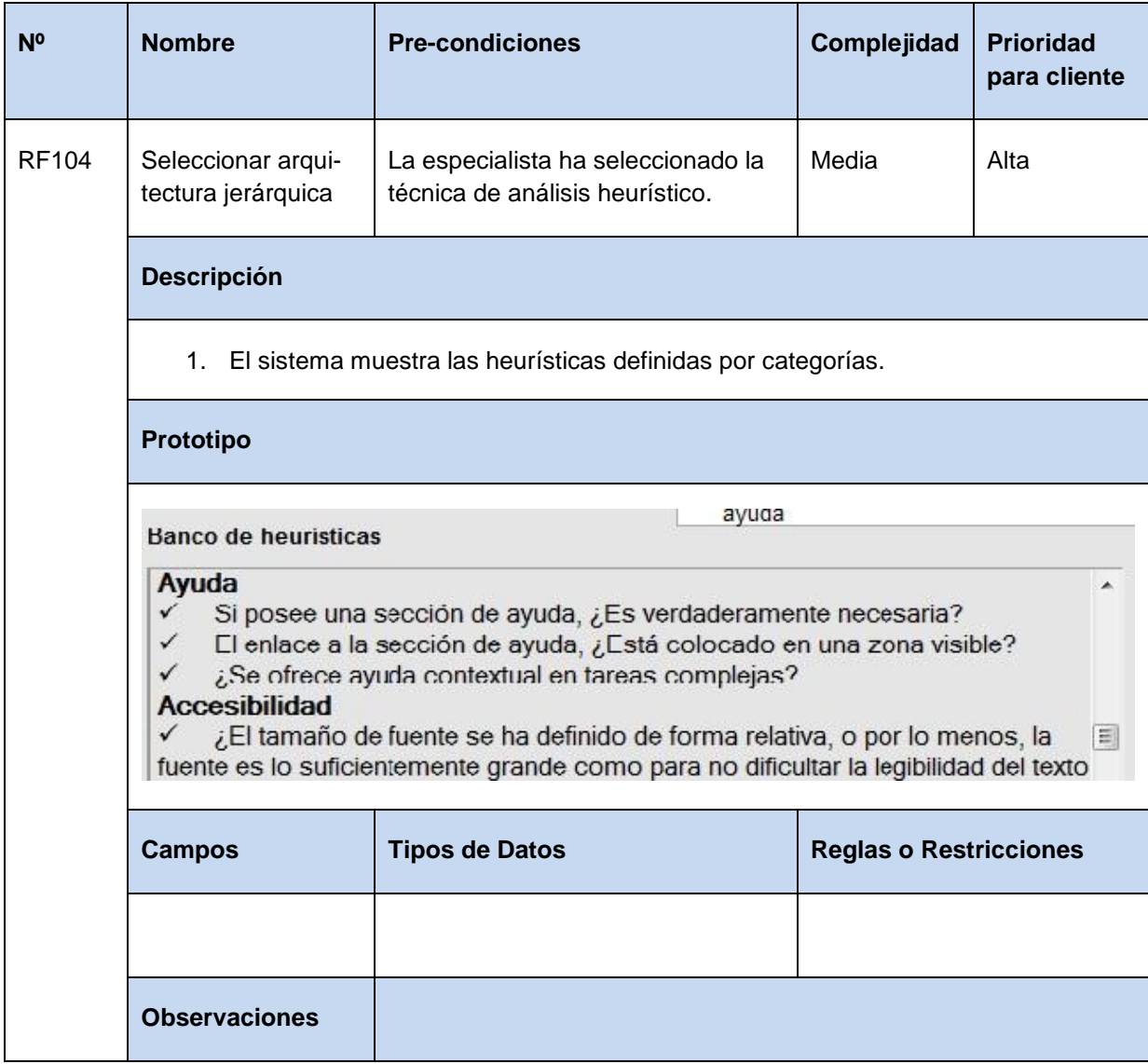

**Tabla 110** Especificación de requisito: Seleccionar arquitectura jerárquica.

**Tabla 111** Especificación de requisito: Insertar arquitectura en listado.

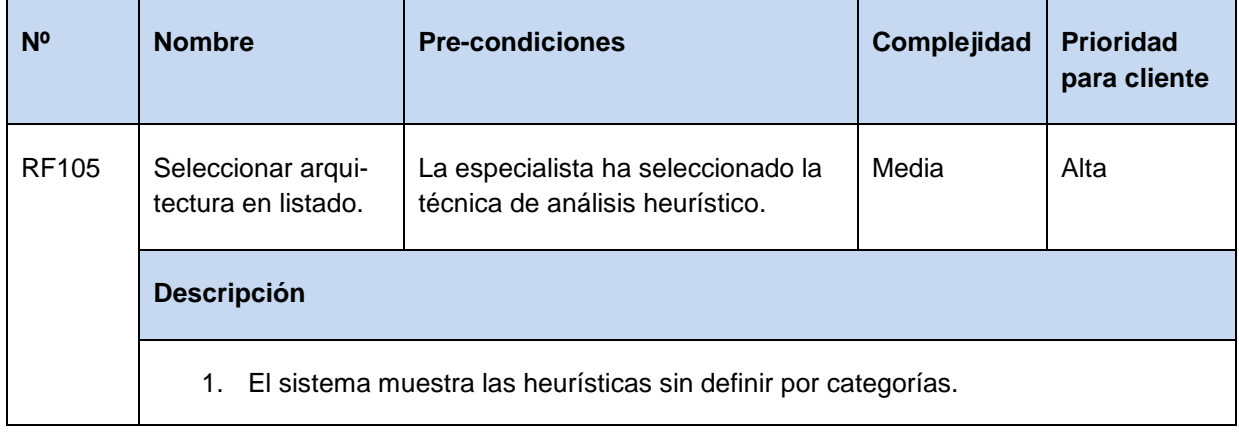

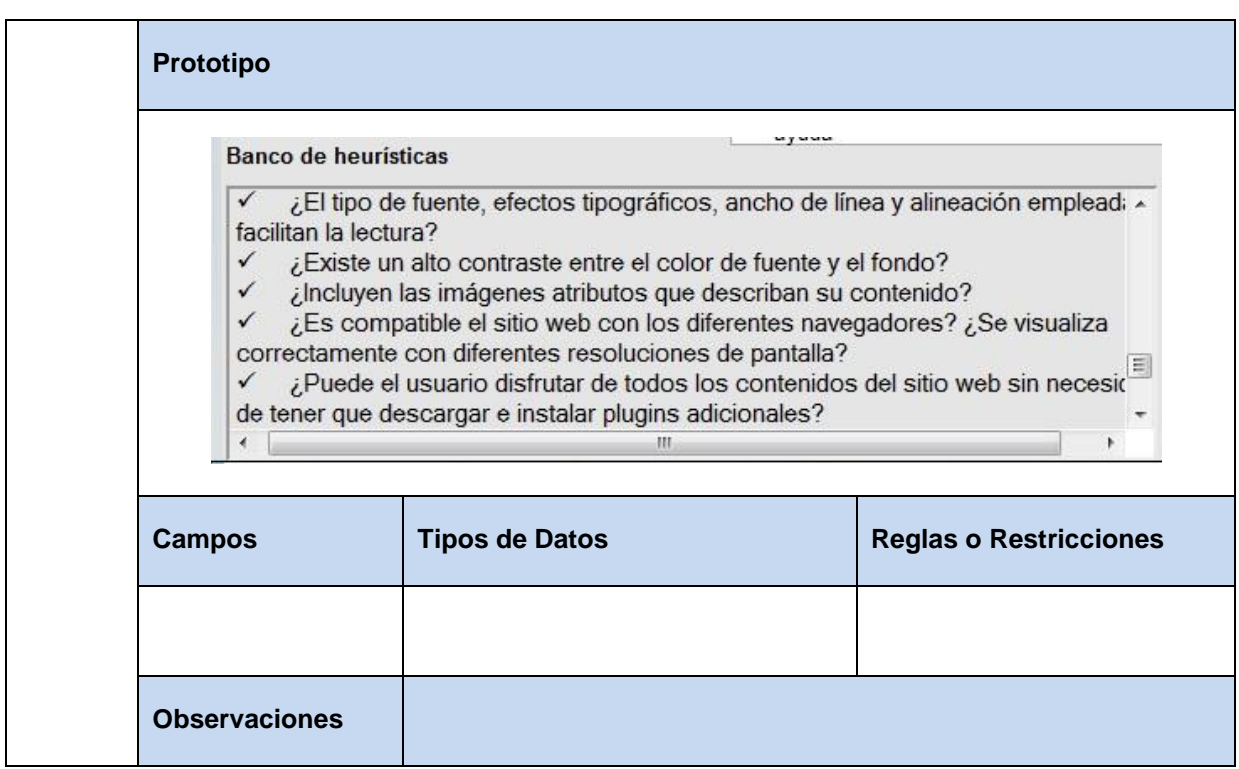

**Tabla 112** Especificación de requisito: Clasificar heurísticas por características.

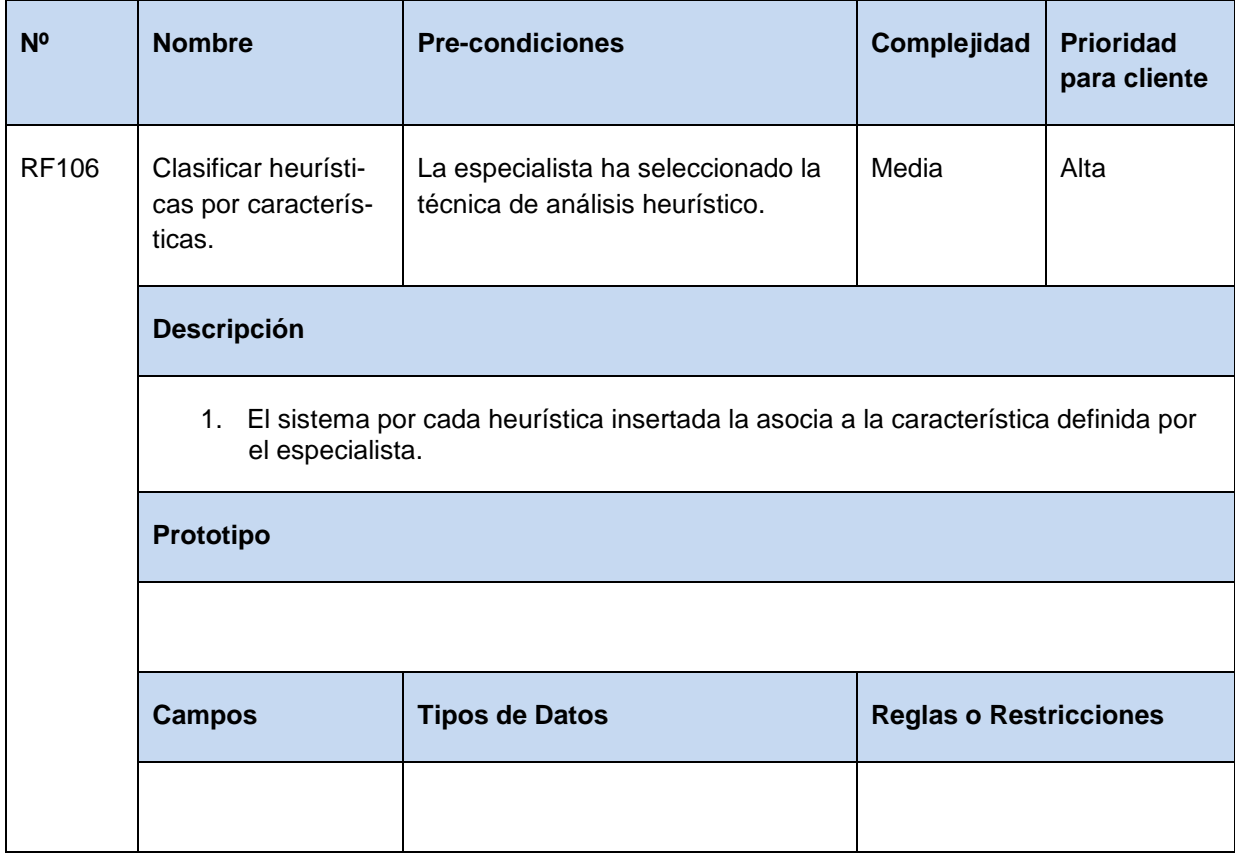

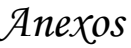

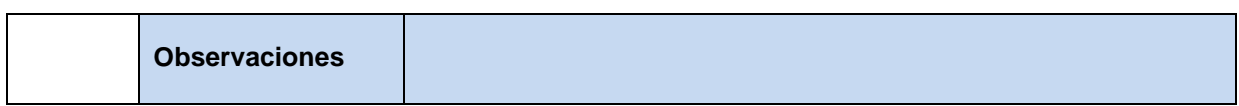

**Tabla 113** Especificación de requisito: Determinar puntuaciones a escoger.

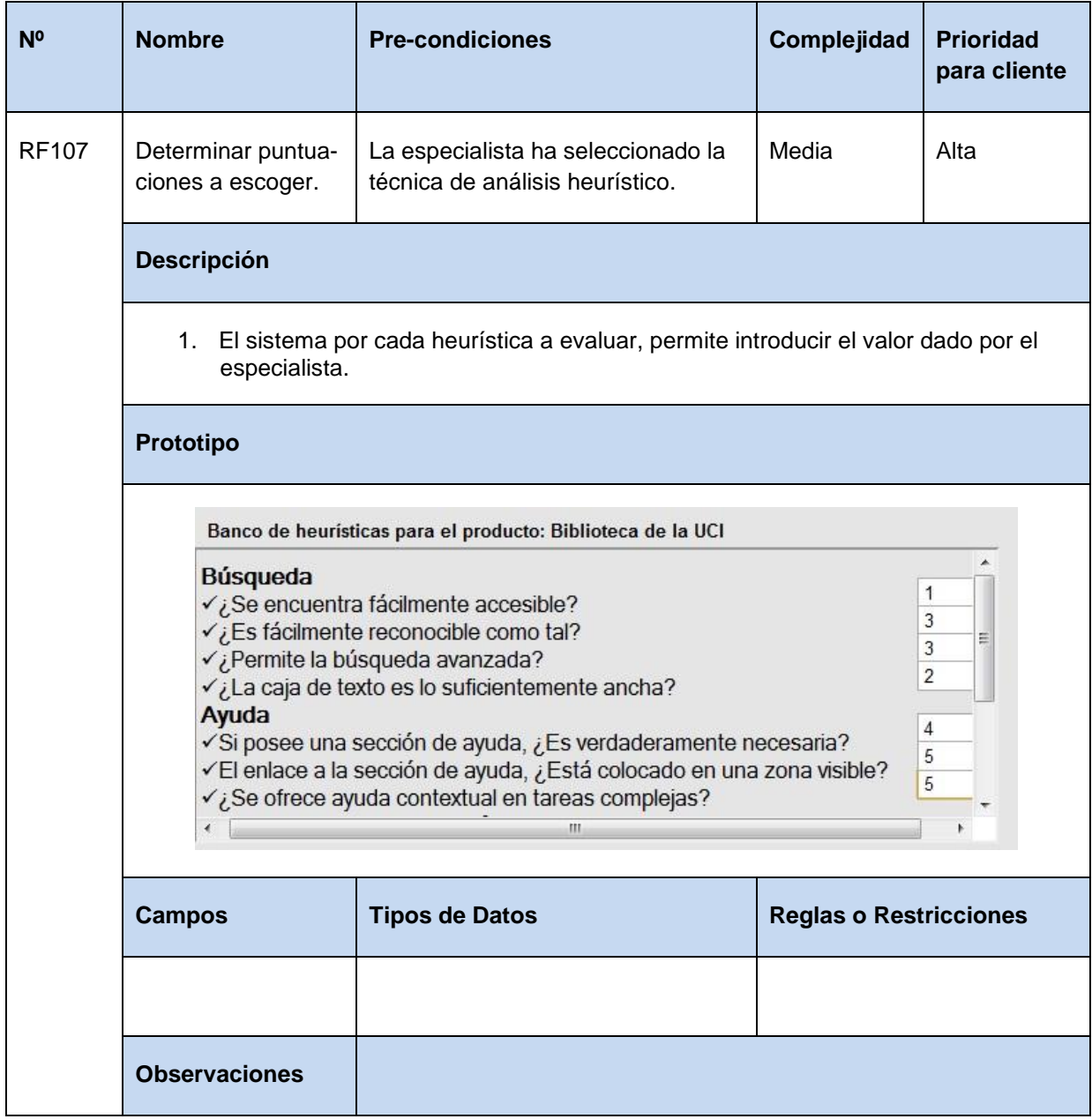

**Tabla 114** Especificación de requisito: Realizar recomendación de heurísticas.

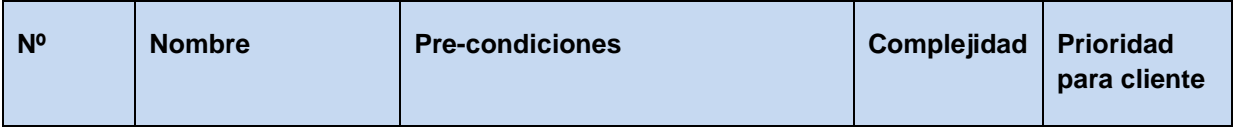

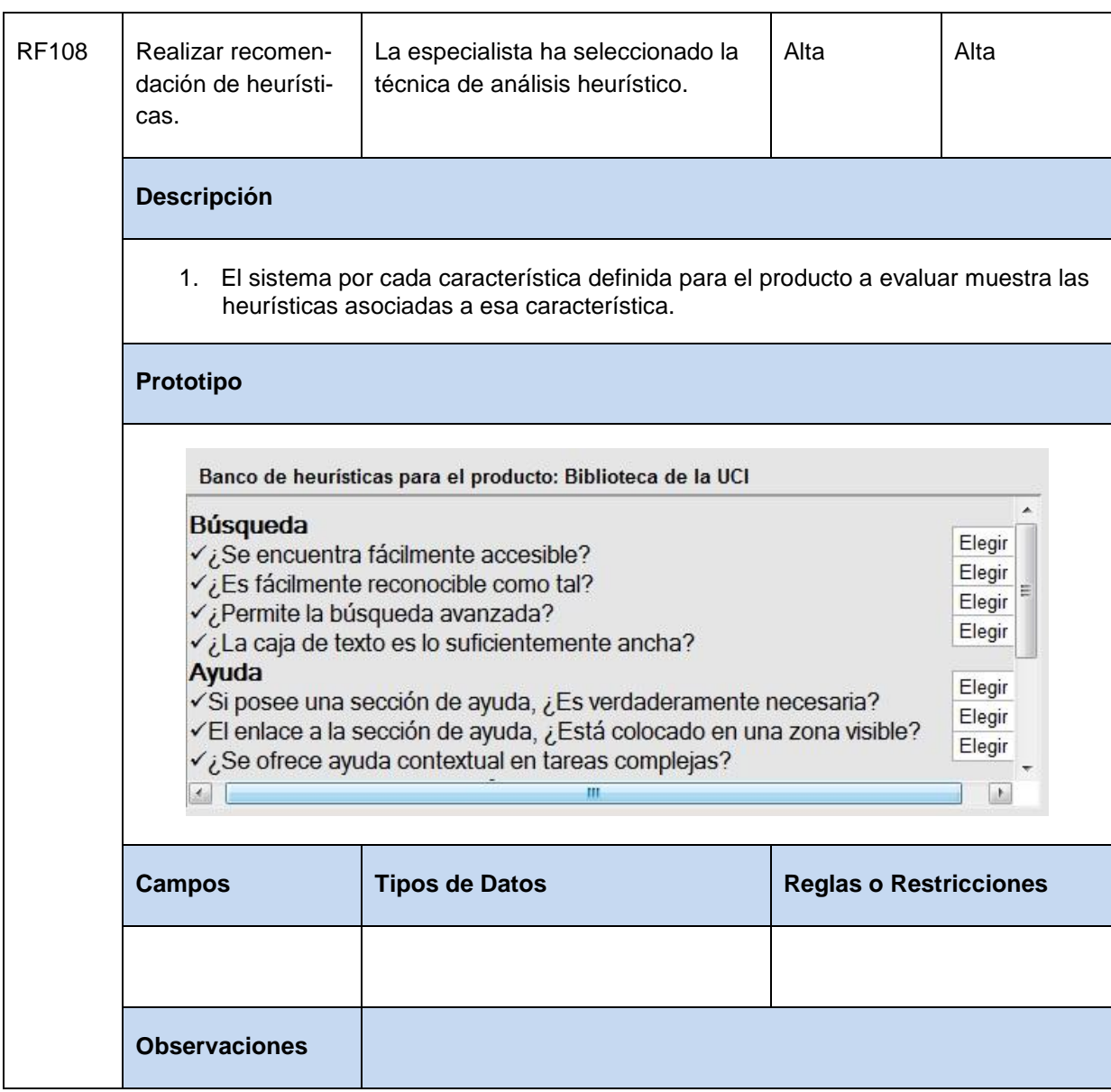

**Tabla 115** Especificación de requisito: Mostrar resultados de la evaluación heurística.

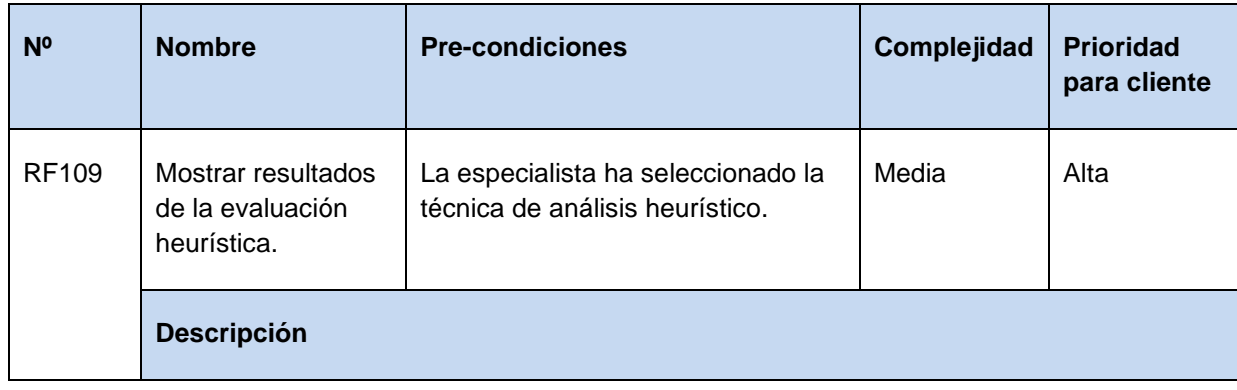

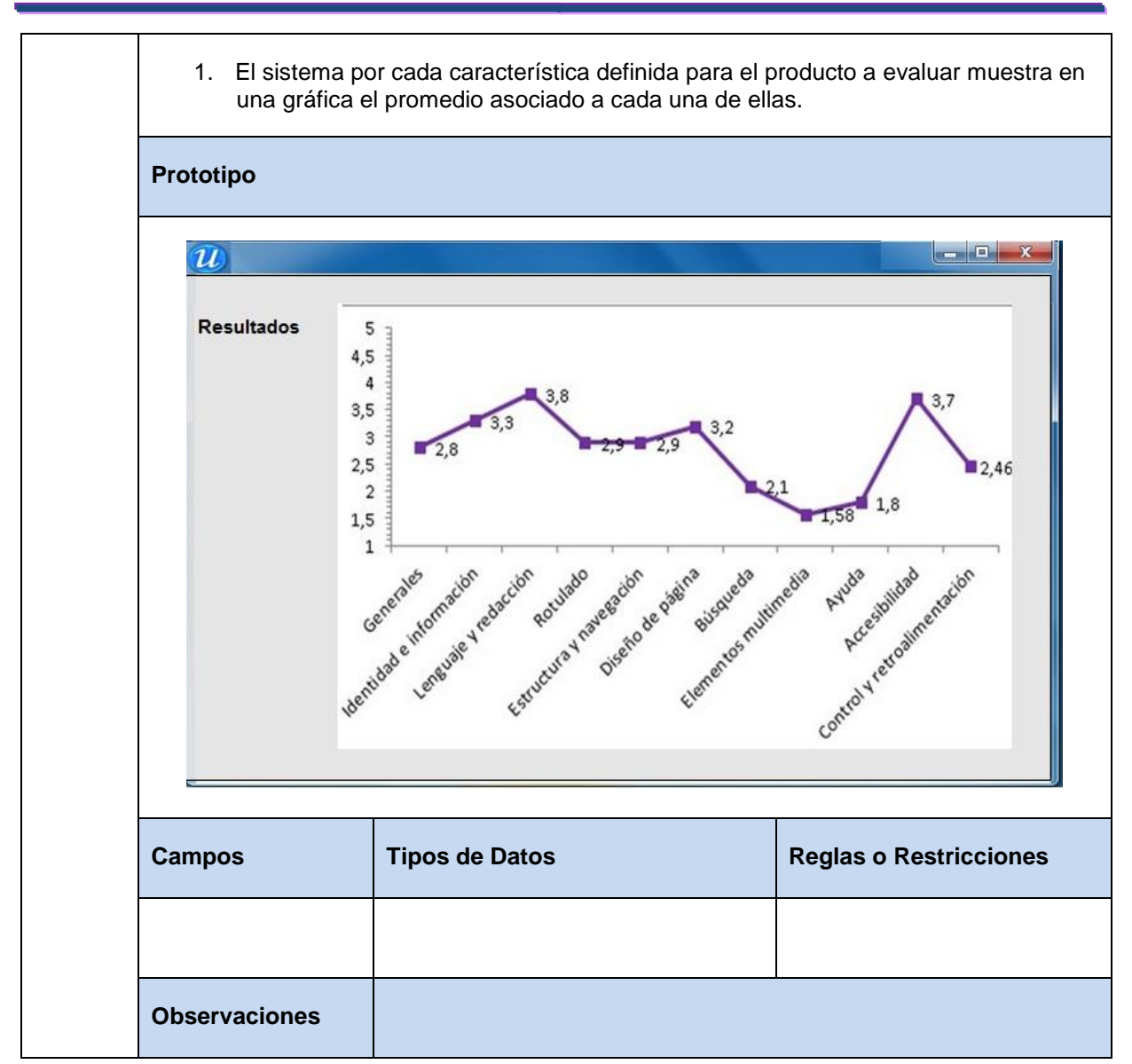

**Tabla 116** Especificación de requisito: Comunicar máquinas clientes con la master.

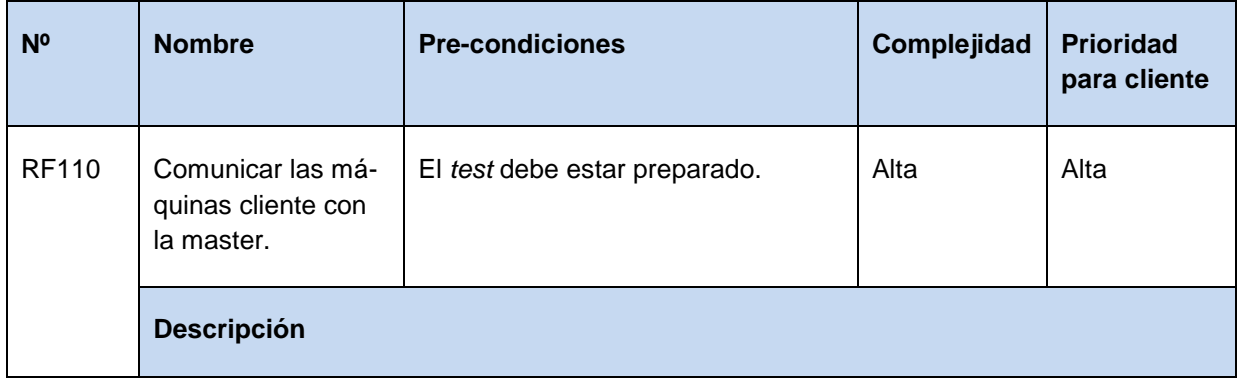

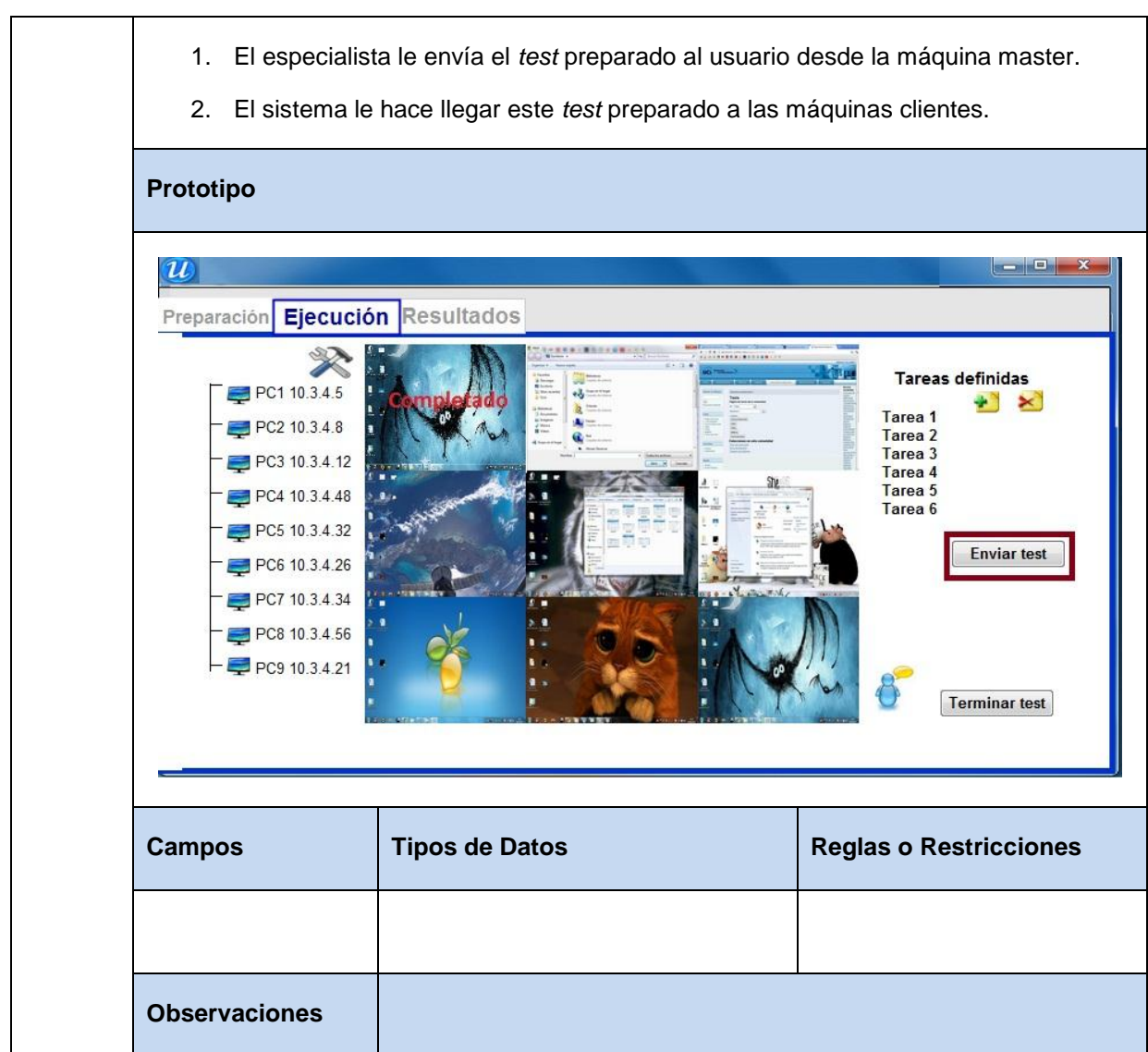

**Tabla 117** Especificación de requisito: Enviar a la máquina mater los elementos recogidos.

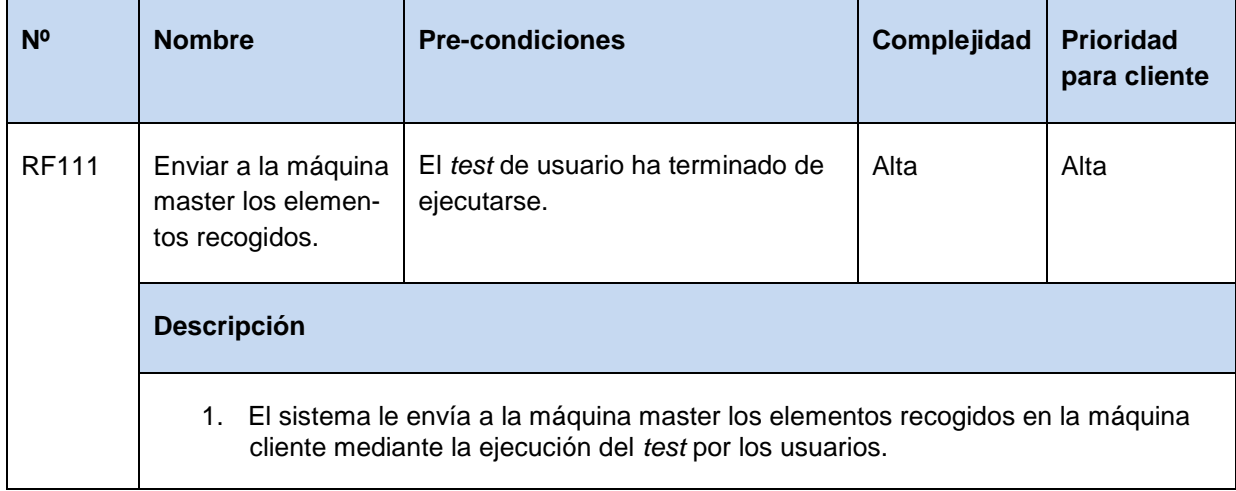

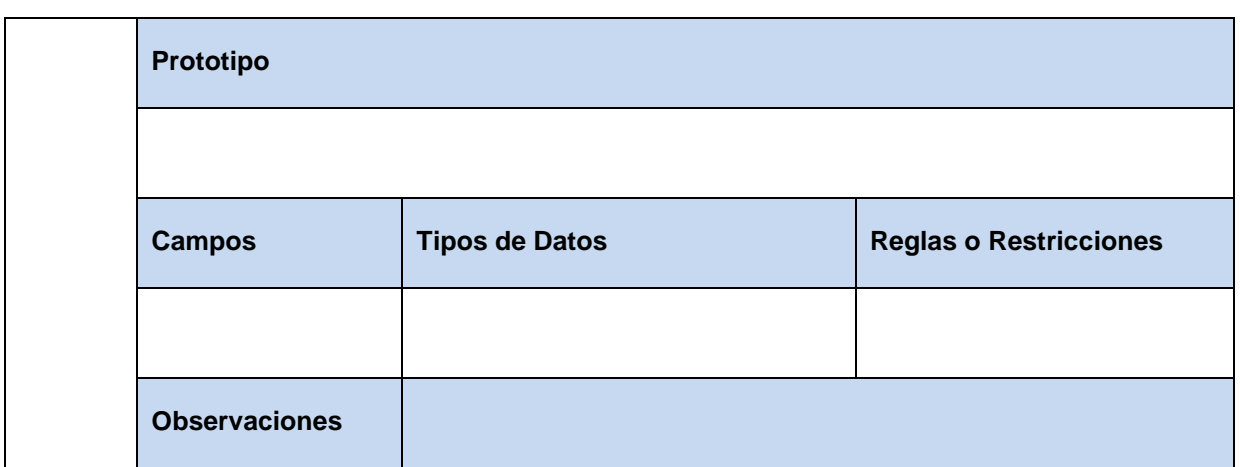